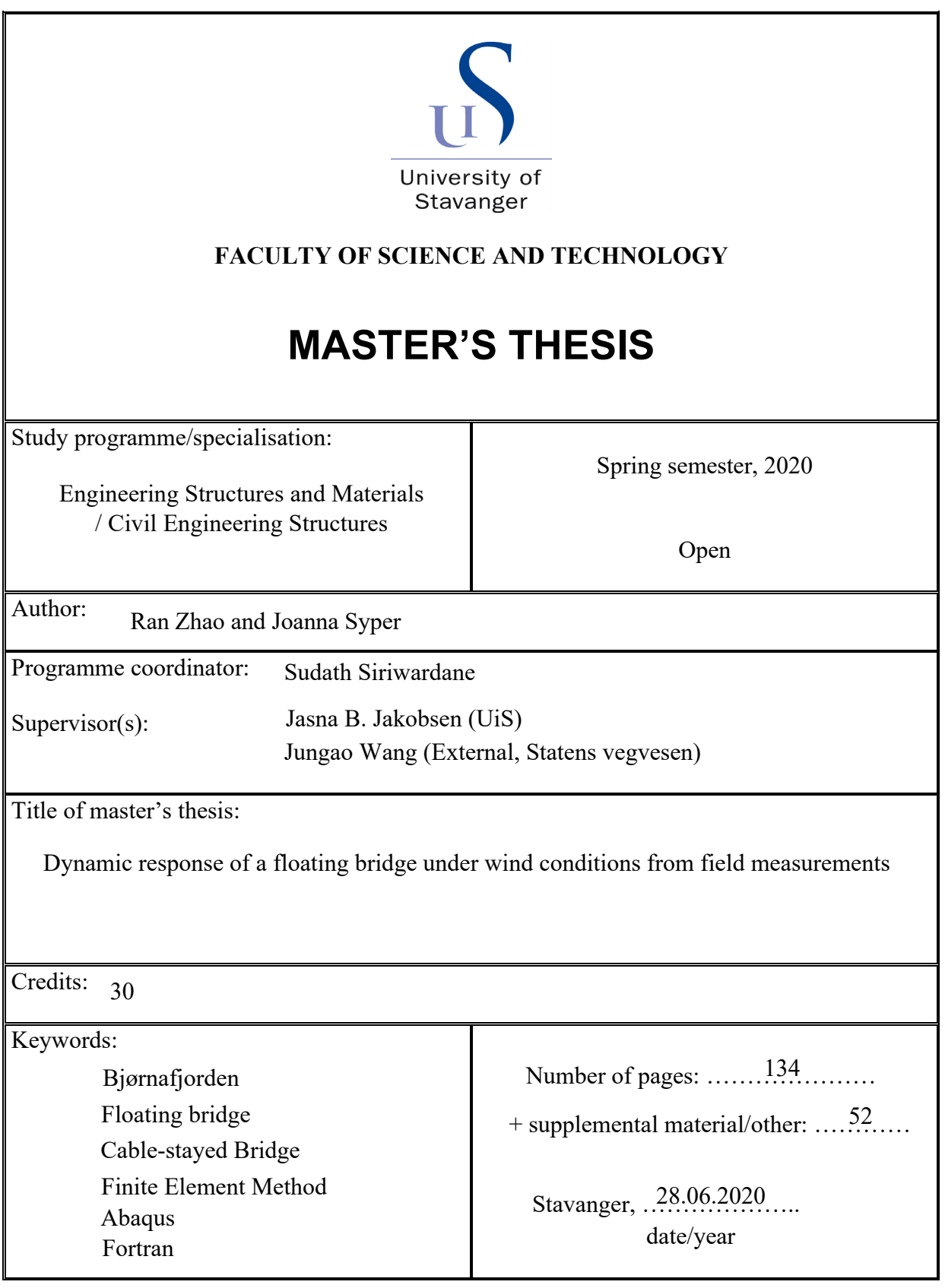

## ABSTRACT

<span id="page-1-0"></span>The long and slender floating structures across the wide and deep waters are exposed for considerable environmental loads. In this study, the dynamic response of a curved floating pontoon bridge supported by side mooring lines subjected to aerodynamic loads is investigated. The studied concept K12\_05 is one of the concepts suggested by The Norwegian Public Roads Administration for fjord crossing at Bjørnafjorden.

The finite element model of the Bjørnafjorden floating bridge is developed in the Abaqus software. The studied floating bridge concept has a complex geometry with variable curvature along the vertical and horizontal plane. The bridge is firstly examined in modal analysis in terms of eigenfrequencies and eigenmodes. Bridge responses under static wind considering various wind directions and different spatial distributions are studied. Furthermore, bridge dynamic responses considering aerodynamic loads characterized by quasi-static buffeting theory are studied by using time domain analysis. The turbulent wind field is simulated considering wind spectral and coherence parameters given by the design guidelines and from field measurements. Fortran subroutines are developed to integrate with Abaqus to calculate the instantaneous wind loads. Six realizations of each characteristic wind condition are generated to represent the randomness of the wind field in time domain. The bridge dynamic responses are presented and discussed in the forms of mean displacement, standard deviation and maximum responses. The power spectral density of the bridge response is also calculated and compared with modal information of the structure. Finally, sensitivity analysis on wind spectral and coherence parameters was studied.

# PREFACE

<span id="page-2-0"></span>This master thesis is the completion of the master's degree in civil engineering structures at the Department of Mechanical and Structural Engineering and Materials Science at University of Stavanger. This work was performed during the spring semester of 2020.

We would like to give very special thanks for the guidance of Dr. Jungao Wang from The Norwegian Public Roads Administration. We are greatly appreciative of the knowledge that Dr. Jungao shared with us and for his time spent helping us with this study. It is because of his guidance and persistent help that this work came into existence.

Sincere thanks to Prof. Jasna B. Jakobsen for insightful comments and suggestions throughout this thesis work. We could not have achieved these results without a strong support group. We are grateful for all the support and every video meeting undertaken during this unusual time of pandemic.

Many thanks also to the help we received from the Faculty of Science and Technology who provided us with Abaqus license which enabled us to continue working from home during the lockdown.

Finally, for our parents and friends who supported us with love and understanding.

an Zhow

v Zhaw Joanna Syper<br>Ran Zhao Joanna Syper

# **CONTENTS**

<span id="page-3-0"></span>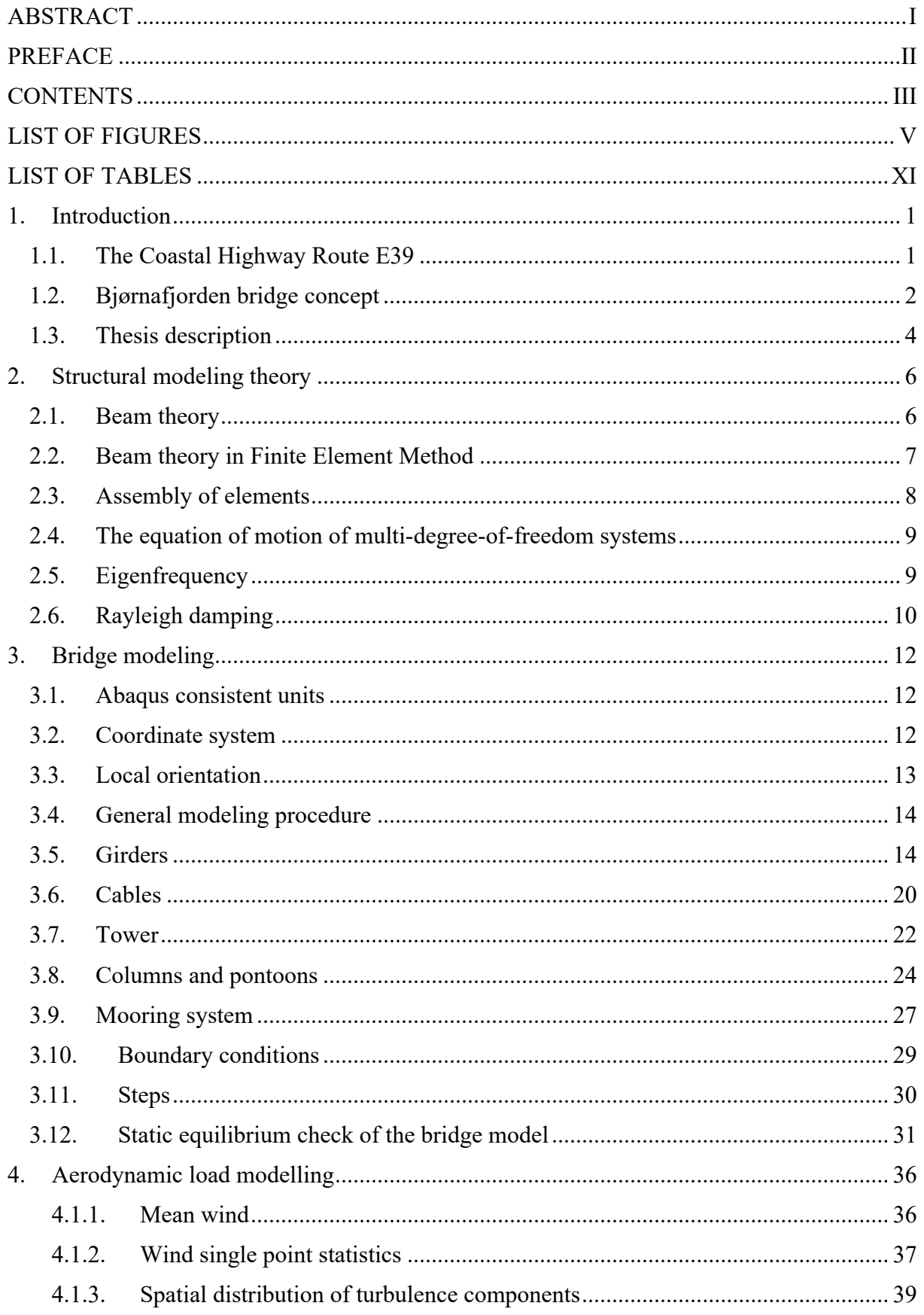

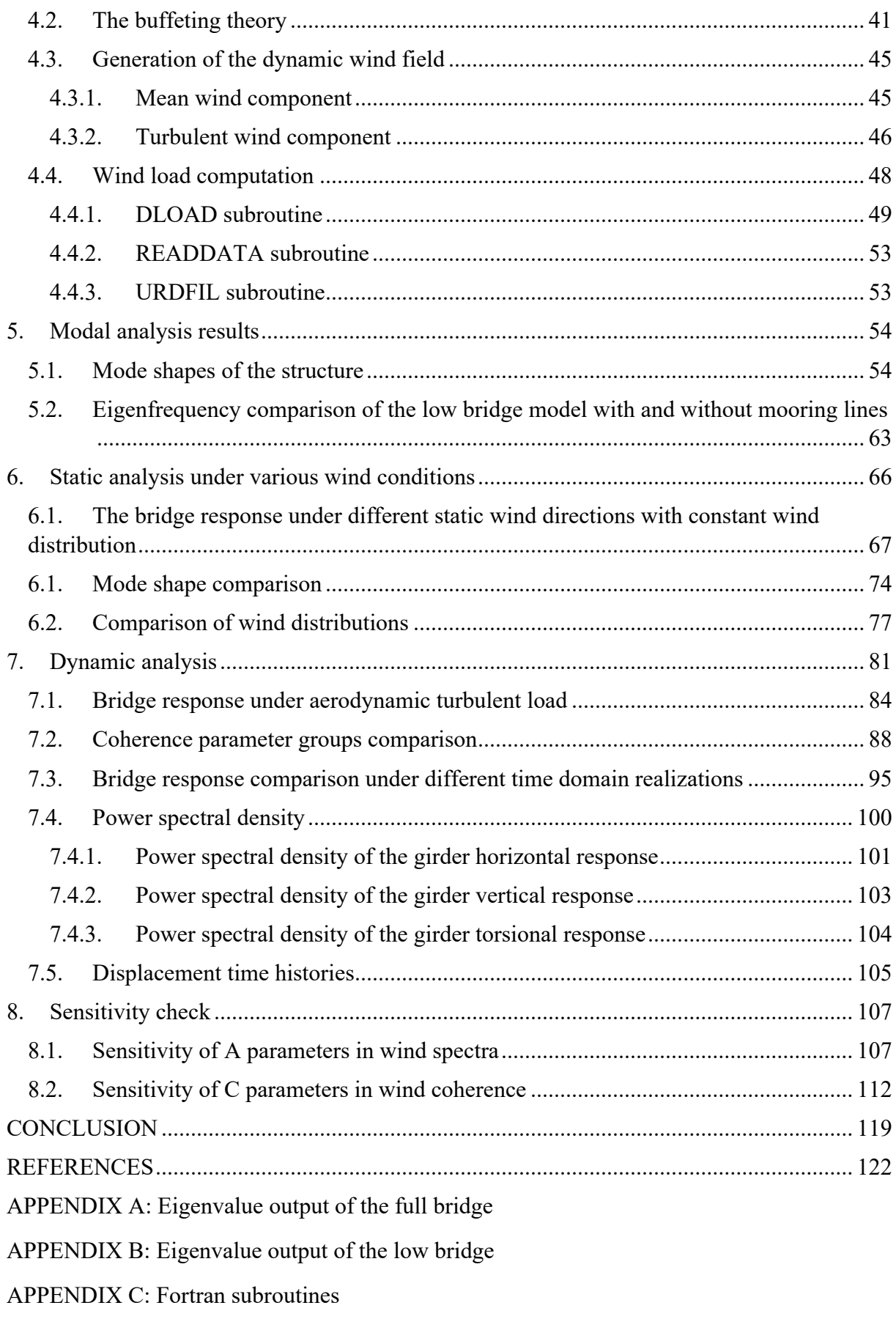

APPENDIX D: Matlab code for Abaqus input file

# LIST OF FIGURES

<span id="page-5-0"></span>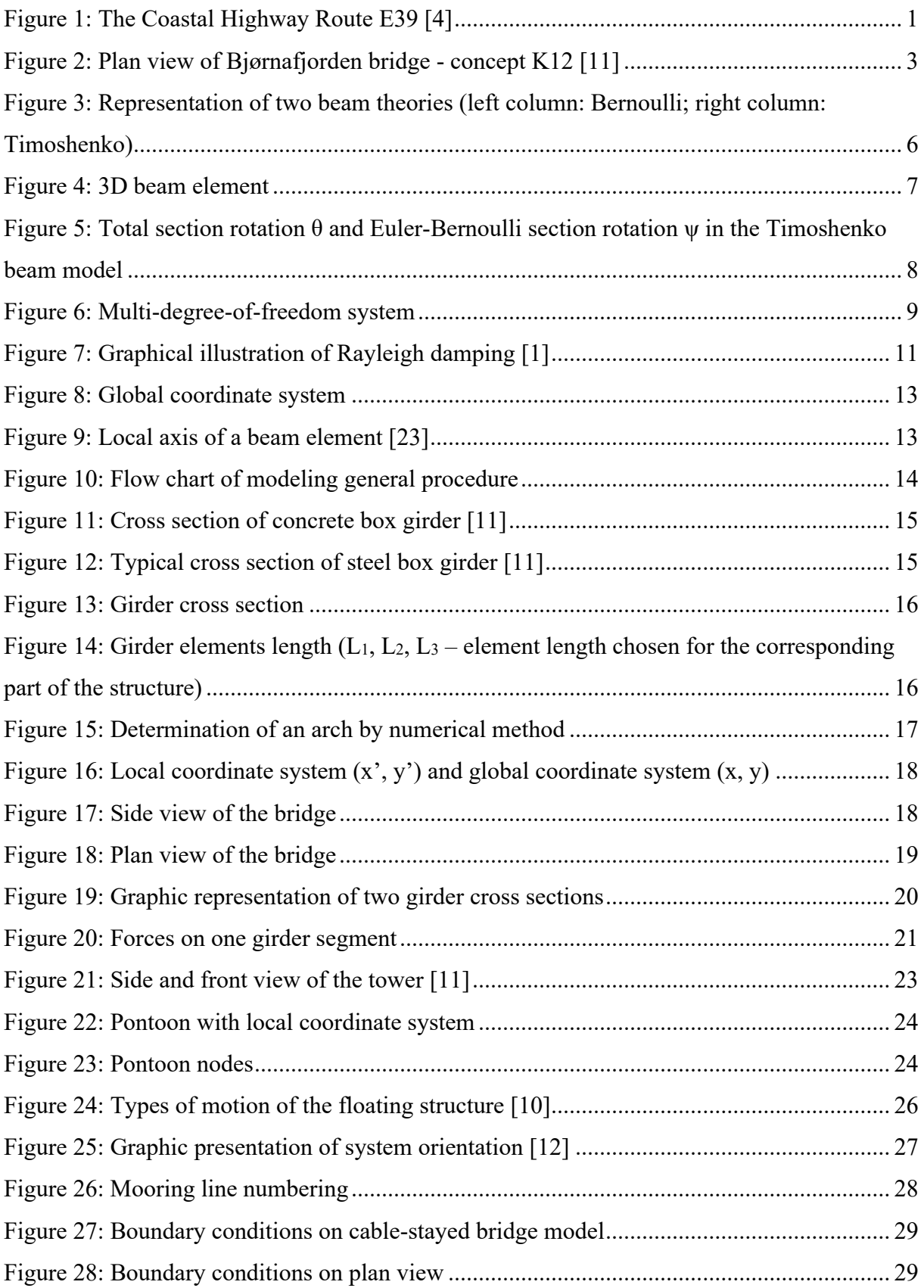

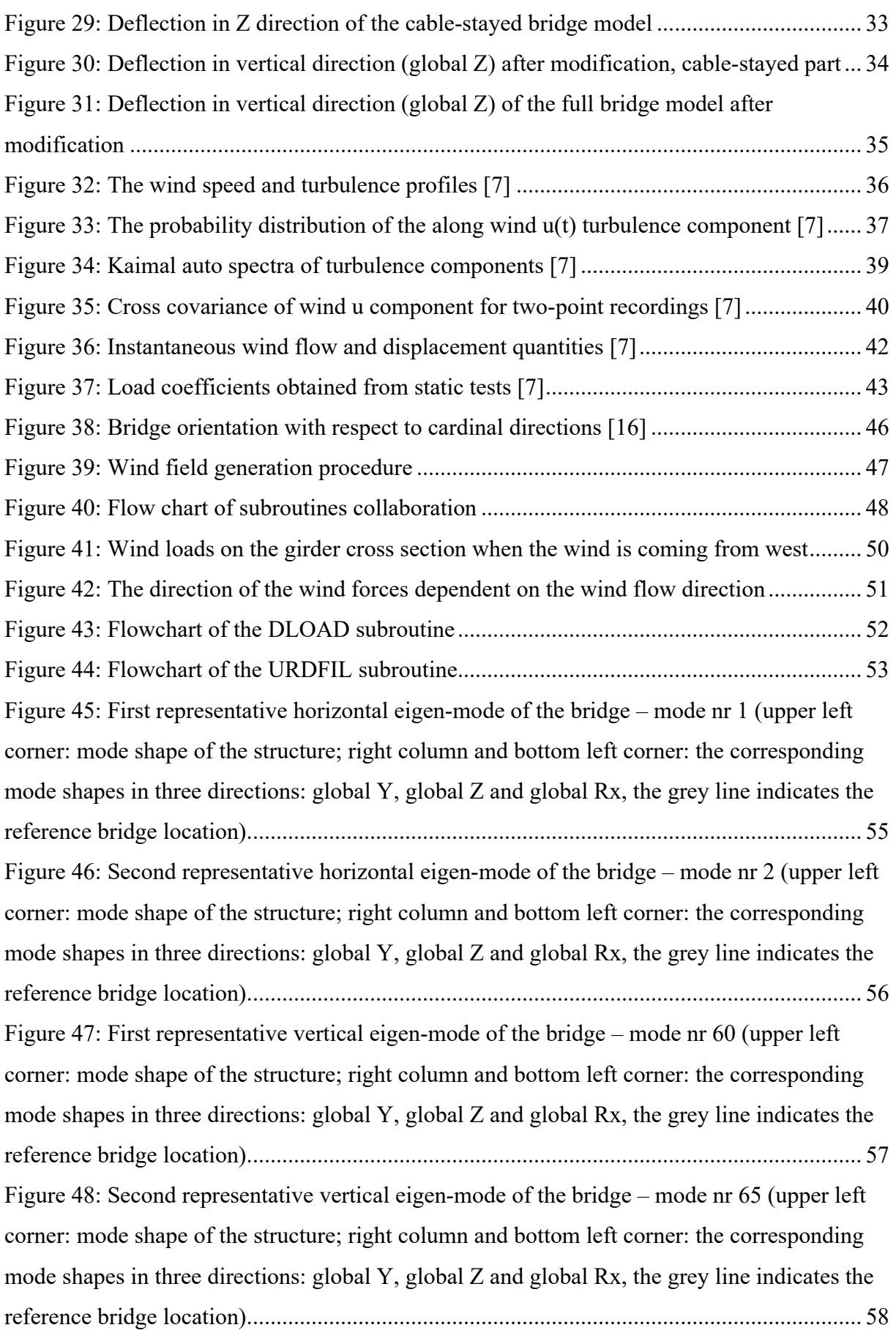

Figure 49: First representative torsional eigen-mode of the bridge – mode nr 83 (upper left corner: mode shape of the structure; right column and bottom left corner: the corresponding mode shapes in three directions: global Y, global Z and global Rx, the grey line indicates the reference bridge location)......................................................................................................... 59 Figure 50: Second representative torsional eigen-mode of the bridge – mode nr 85 (upper left corner: mode shape of the structure; right column and bottom left corner: the corresponding mode shapes in three directions: global Y, global Z and global Rx, the grey line indicates the reference bridge location)......................................................................................................... 60 Figure 51: Symmetrical eigen-mode of the bridge girder – mode nr 27 (upper left corner: mode shape of the structure; right column and bottom left corner: the corresponding mode shapes in three directions: global Y, global Z and global Rx, the grey line indicates the reference bridge location)......................................................................................................... 61 Figure 52: Asymmetrical eigen-mode of the bridge girder – mode nr 30 (upper left corner: mode shape of the structure; right column and bottom left corner: the corresponding mode shapes in three directions: global Y, global Z and global Rx, the grey line indicates the reference bridge location)......................................................................................................... 62 [Figure 53: The distribution of the first 100 eigen-frequencies \(H1 -](#page-74-1) first horizontal mode, V1 first vertical mode, T1 - [first torsional mode\)..........................................................................](#page-74-1) 63 [Figure 54: Representative first horizontal mode of both models -](#page-75-0) mode nr 1 ......................... 64 [Figure 55: Representative first vertical mode of both models \(mode nr 60 in case of the model](#page-76-0)  [with mooring lines and mode nr 12 in case of the model without mooring lines\)...................](#page-76-0) 65 [Figure 56: Representative first torsional mode of both models \(mode nr 83 in case of the](#page-76-1)  [model with mooring lines and mode nr 34 in case of the model without mooring lines\)........](#page-76-1) 65 [Figure 57: Horizontal displacement in global Y direction of the structure under static](#page-79-0) wind for [selected wind directions from 0° to 170° for constant distribution and considering](#page-79-0)  [corresponding reduction coefficients.......................................................................................](#page-79-0) 68 [Figure 58: Horizontal displacement in global Y direction of the structure under static wind for](#page-80-0)  [selected wind directions from 180° to 350° for constant distribution and considering](#page-80-0)  [corresponding reduction coefficients.......................................................................................](#page-80-0) 69 [Figure 59: Vertical displacement of the structure under static wind for selected wind](#page-81-0)  [directions from 0° to 170° for constant distribution and considering corresponding reduction](#page-81-0)  [coefficients...............................................................................................................................](#page-81-0) 70

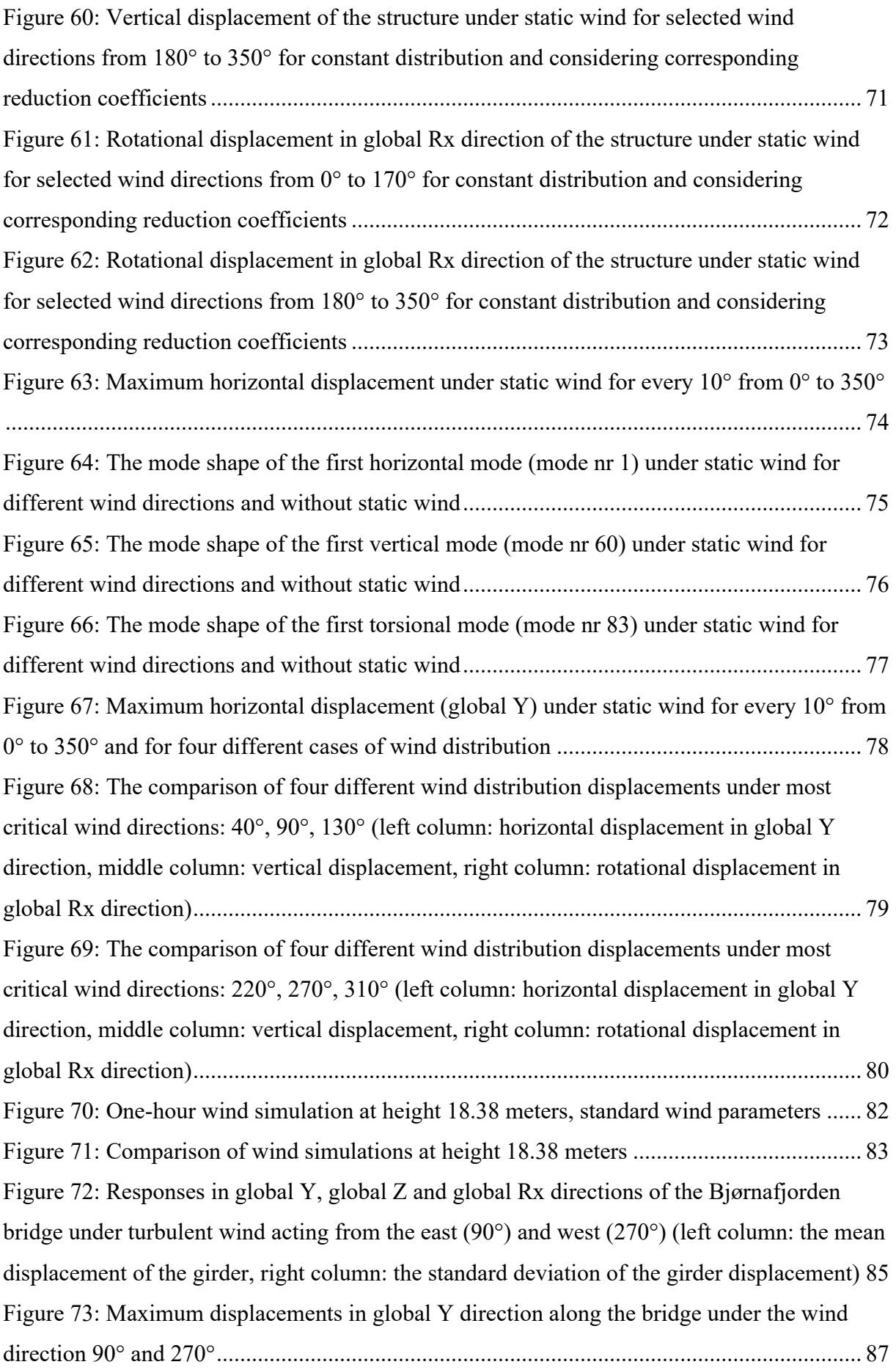

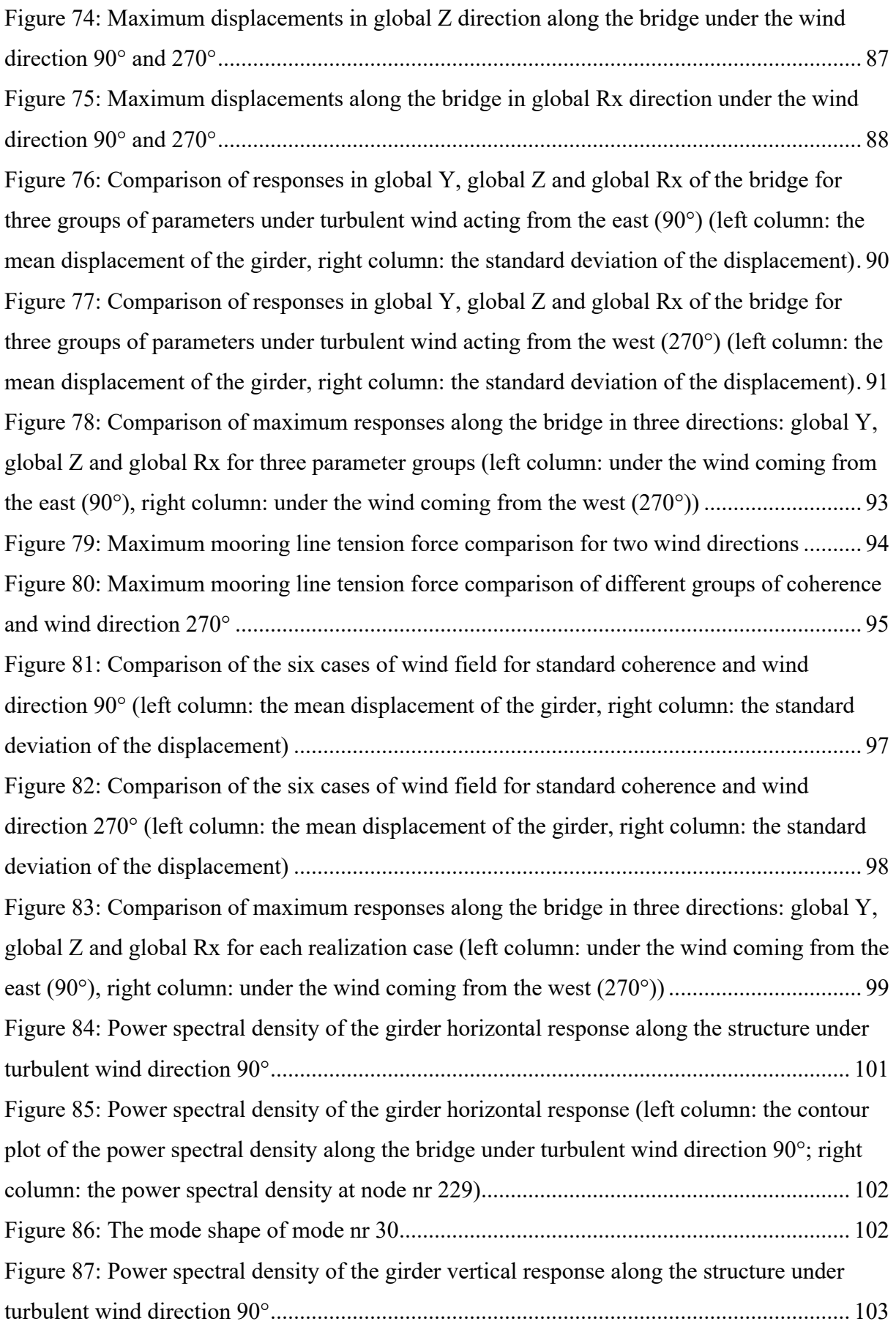

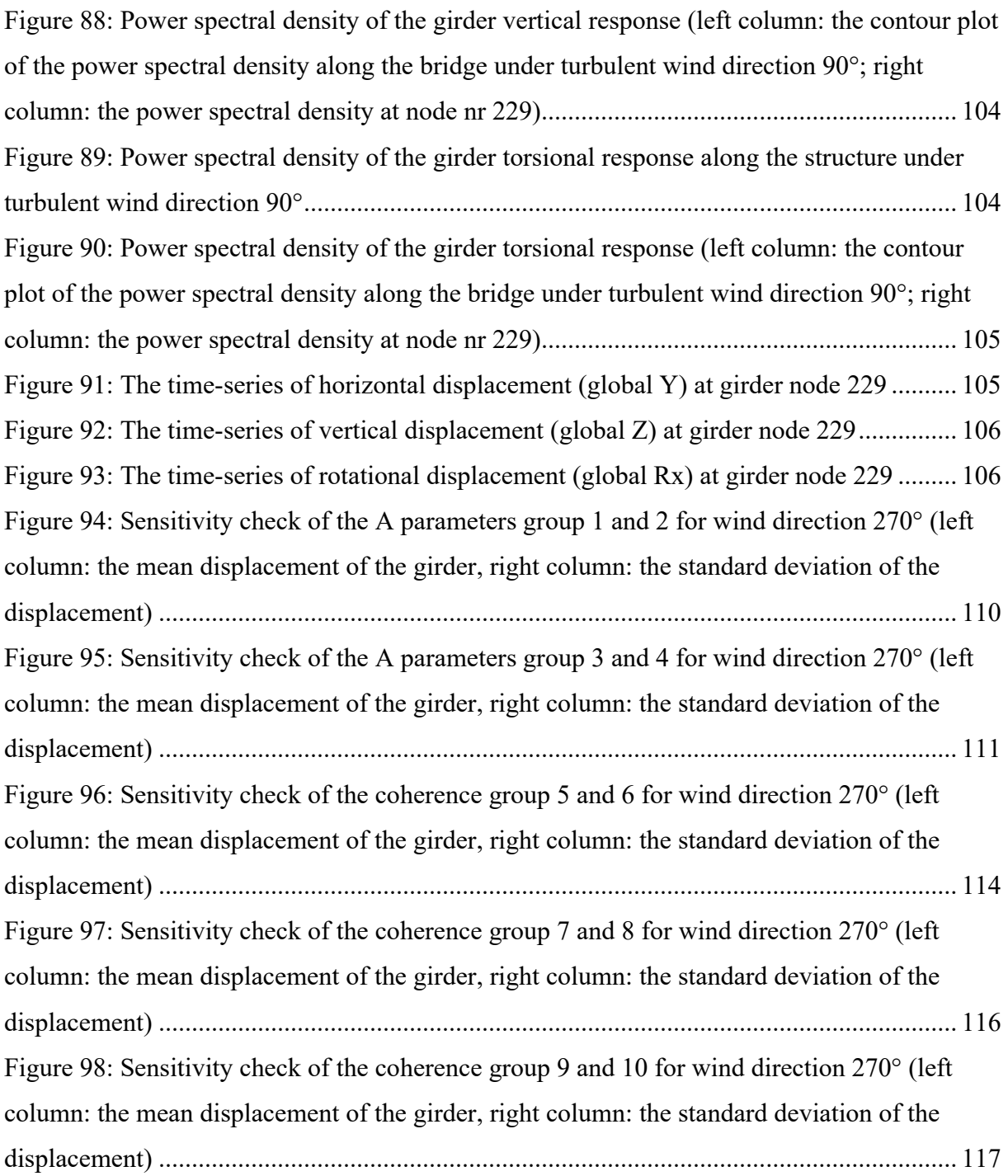

# LIST OF TABLES

<span id="page-11-0"></span>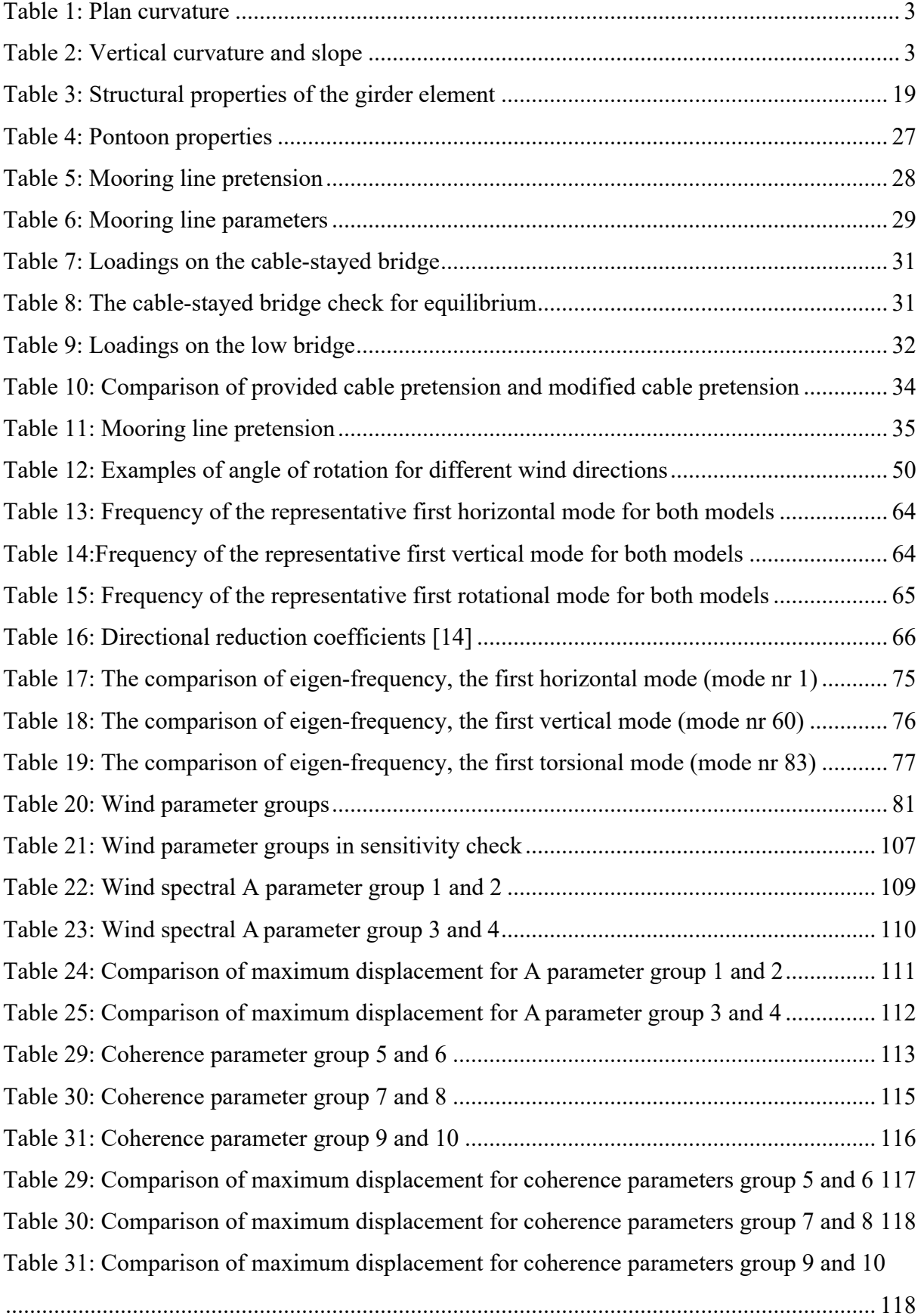

### <span id="page-12-1"></span><span id="page-12-0"></span>**1. Introduction**

1.1. The Coastal Highway Route E39

The Coastal Highway Route E39 which starts in the city of Kristiansand in the south part of Norway and runs to the city of Trondheim is approximately 1100 km long and requires using of seven different ferry connections which makes a travel time last for 21 hours. The Norwegian Public Roads Administration undertakes the ambitious improvements of E39 by replacing ferries with bridges and tunnels which eventually will reduce the driving time by half and save massive amount of waiting time. This long-term goal of transforming the E39 into ferry-free highway is estimated for about NOK 340 billion and is the largest infrastructure project in modern Norwegian history [3].

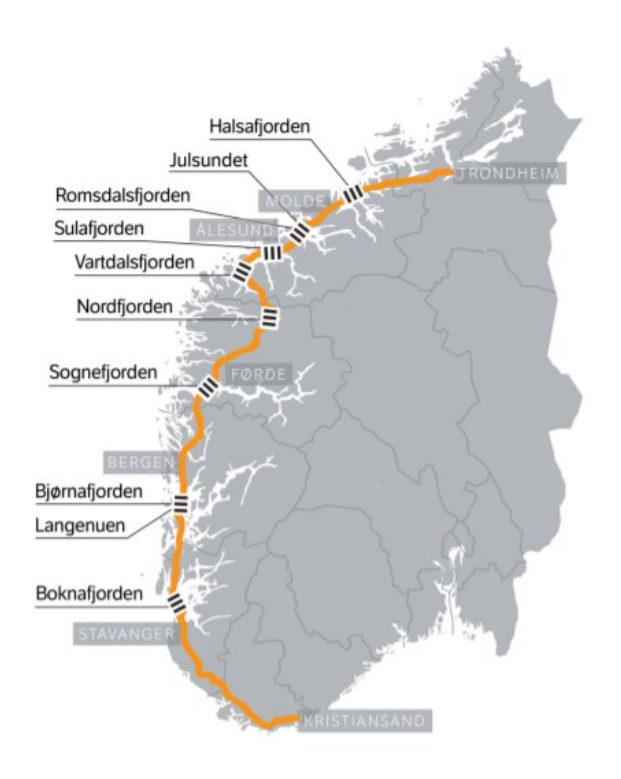

*Figure 1: The Coastal Highway Route E39 [4]* 

<span id="page-12-2"></span>In order to link Western Norway together different fjord crossing solutions are considered for each of fjord crossing projects. Some of them uses familiar technologies like tunnel or suspension bridge solutions, when the other more demanding fjord crossings projects requires development of new technologies [5]. Because the concept must cross the fjords of large width and depth and resists high environmental loads the existing methods and design rules are not sufficient to obtain the adequate solution.

One of the most demanding concepts of Ferry Free project is crossing of Bjørnafjorden, located 30 km south of Bergen, which has a water depth of around 550m and width of nearly 5 km. To replace today's ferry connection, the crossing path is planned from an island called Svarvahelleholmen in the south to Søre in the north and that will ensure the great connection between two large Norwegian cities – Stavanger and Bergen. The wide distance between two shores makes it impossible to use conventional bridge concept for the fjord-crossing. Therefore, a floating bridge with a span of the cable-stayed part is chosen as a concept for the longest crossing proposed on The Coastal Highway Route E39-project.

#### 1.2. Bjørnafjorden bridge concept

<span id="page-13-0"></span>Various bridge concepts have been considered in the selection of the preferred design concept for Bjørnafjorden crossing and there are four existing design proposals:

**Concept K11\_07**: Floating bridge consists of a straight cable-stayed bridge plus a curved floating pontoon bridge. The bridge is only anchored at two ends.

**Concept K12 05**: Floating bridge with similar shape as concept K11 but supported additionally by side mooring lines.

**Concept K13 06**: Straight floating bridge with both side anchorage and end anchorage.

**Concept K14\_7**: Side-anchored floating bridge consists of a straight cable-stayed bridge plus a S-shaped floating pontoon bridge.

In this thesis, concept K12\_05 is studied. Concept K12\_05 presents a C-shaped floating bridge with a total arch length of 5530 meters. The bridge consists of two parts: a cable-stayed bridge which is built to provide the ships with an access to enter the fjord and the remaining is floating pontoon bridge.

Looking from the plan view, the southern cable-stayed bridge is straight, and the floating bridge is bent with an arch radius of 5000 meters. The curved shape design is applied to provide a higher stiffness in the transverse direction. Detailed information of the plane curvature is provided in the table below. The bridge is sectioned into many segments according to the road system. Each segment can be identified by two profile numbers, and the difference between profile numbers indicates the arch length of the segment in meter. The southern end of the

bridge has a profile number of 38530 and the northern end of 44060, which means that the arch length of the bridge in total is 5530 meters.

<span id="page-14-1"></span>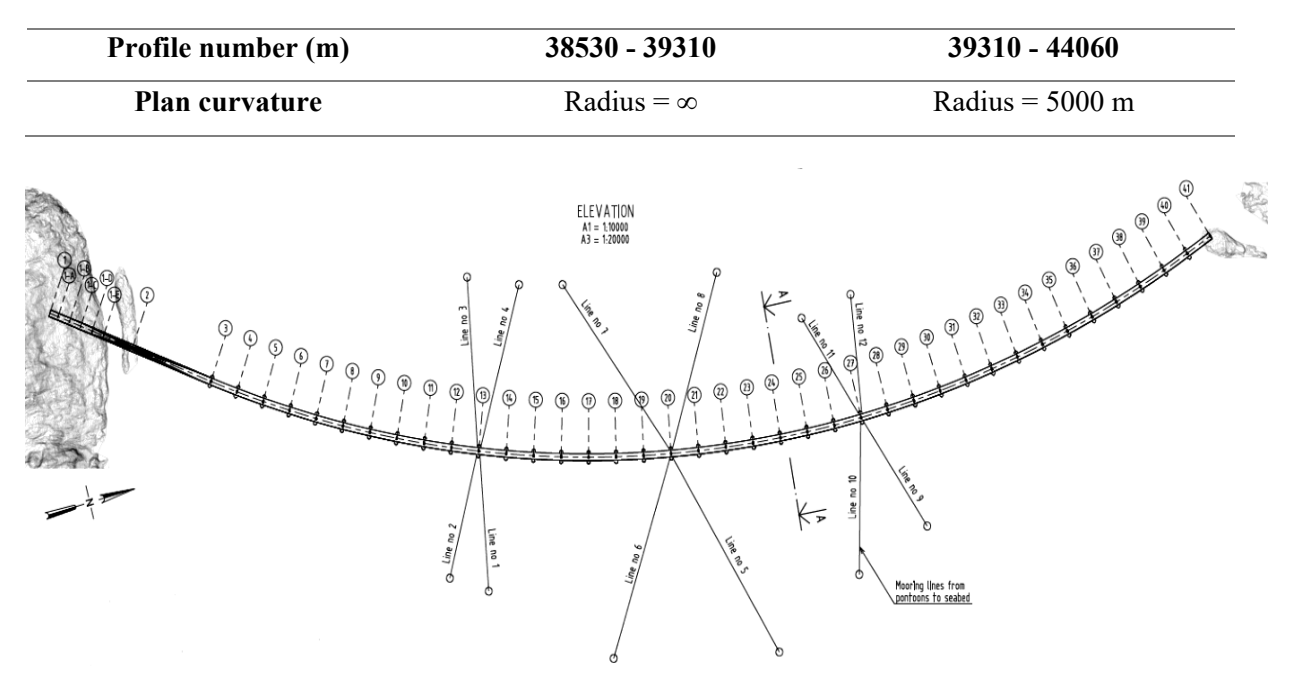

*Table 1: Plan curvature*

*Figure 2: Plan view of Bjørnafjorden bridge - concept K12 [11]*

<span id="page-14-0"></span>The curvature and the elevation in the vertical plane vary along the entire bridge span. The bridge starts at an elevation of 66.662 meters above the mean sea level and ends at 11.615 meters. The varying curvatures of the southern part ensure a smooth transition from the high bridge to the low bridge.

*Table 2: Vertical curvature and slope*

<span id="page-14-2"></span>

| Profile number $(m)$ 38530 -                                                   | 39359.7 | $39359.7 -$<br>40210.3 | $40210.3 -$<br>40750.1 | $40750.1 -$<br>43602.8 | $43602.8 -$<br>44060 |
|--------------------------------------------------------------------------------|---------|------------------------|------------------------|------------------------|----------------------|
| <b>Vertical Curvature</b> $R = 35000m$ $S = -3.00\%$ $R = 18000m$ $S = 0.00\%$ |         |                        |                        |                        | $R = 16000$          |

The southern cable-stayed bridge is held by a 220 meters height tower with 72 cables and the floating low bridge is supported by 38 steel pontoons with a spacing of 125 meters. Three pontons are mounted with side mooring lines as an additional support of the floating pontoon bridge to increase the horizontal stiffness and to provide additional viscous damping. The 35 conventional pontoons without mooring lines are designed to have a draft of 5 meters while 7.5 meters draft is designed for the 3 moored pontoons.

#### 1.3. Thesis description

<span id="page-15-0"></span>The study of large floating structures exposed for considerable environmental loads is a very complex task. Therefore, a few simplifications have been made to complete this master thesis work within limited time period. The major simplification refers to hydrodynamic effects where the wave loads acting on pontoons were neglected. Furthermore, the cable-stayed bridge part was neglected in the bridge response analysis to speed up the simulation, and the low bridge part is still supposed to represent the global bridge behavior under wind loads.

The objective of this thesis work was 1) to construct the complete Finite Element Model of the structure in Abaqus and 2) to develop the wind load model as a subroutine in Fortran for Abaqus to simulate the wind-induced bridge responses and 3) to understand the bridge response under various wind conditions including the wind directionality, various mean wind spatial distribution and different wind field based on the design guidelines N400 and field measurements and 4) to find the dominant wind parameter that affect the bridge response through sensitivity study.

Over writing this thesis work following key steps were undertaken:

Chapter 1: Introduction on the Bjørnafjorden bridge project and basic information about the concepts for the fjord crossing proposed by The Norwegian Public Roads Administration are included. The chapter presents detailed information about the concept K12 which is a subject of this study and about its vertical and horizontal bridge profile.

Chapter 2: The beam theory and its application in Finite Element Methods that served as a basis for the modeling of beam elements in Abaqus software are described. The equation of motion of multi-degree-of-freedom systems and the eigenfrequencies of the structure as a significant part of structural engineering are presented. Mass and stiffness matrices for Rayleigh viscous damping and graphical representation of their combination are also included.

Chapter 3: Finite Element Model of the Bjørnafjorden bridge in Abaqus along with assumptions made is presented. Determination of the global coordinates due to variable curvature along the vertical and horizontal plane are described, as well as the input file building process for Abaqus

software with cited commands from [12]. The detailed information about dimensions, properties and functions of the elements that the whole structure consists of are presented. Verification of the loads with attached screenshots of the model from Abaqus illustrating the process of achieving the static equilibrium for cable-stayed and floating part of the bridge are included.

Chapter 4: Applicable theory related to aerodynamic effects as the wind loads is the subject of major interest in this chapter. The mean wind speed as well as wind turbulence single point statistics and coherence parameters are seduced. Some parts are presented in detail such as important buffeting wind theory. The chapter contains the graphical representation of instantaneous wind flow and displacements of the cross-section due to the turbulent wind. Chapter 4.3 provides information of how the dynamic wind field is generated in MATLAB. The FORTRAN subroutines describing the wind loads acting on the structure in global coordinates are discussed in Chapter 4.4.

Chapter 5: The results on the eigenfrequency of the model with and without mooring lines from the modal analysis of the low bridge are discussed.

Chapter 6: The presentation of the low bridge response under various static wind conditions are presented and discussed.

Chapter 7: The dynamic response of the low bridge is presented and discussed.

Chapter 8: The sensitivity study on of the A parameters in wind spectra and C parameters in wind coherence on the bridge response is presented and discussed.

## <span id="page-17-1"></span><span id="page-17-0"></span>**2. Structural modeling theory**

#### 2.1. Beam theory

The Euler-Bernoulli is the classical theory to describe the deformations of the beam under axial forces and bending. It assumes that the cross section of the beam is perpendicular to the neutral axis, that the plane section remains the same before and after deformation and that the deformed beam angles are very small. On the other hand, the Timoshenko theory is an extended version of Euler-Bernoulli and it says that the deformed cross-section is not necessarily perpendicular to the neutral axis.

The major difference between two theories is that Timoshenko takes shear deformation into account in determining the flexural behavior while Euler-Bernoulli assumes shear deformations to be negligible. In the Timoshenko beam theory plane cross sections stay plane but no longer normal to the longitudinal axis. The shear deformation is the distinction between the normal to the longitudinal axis and the plane cross section rotation. Mathematically, the fundamental difference is that the Euler-Bernoulli theory requires increased order of parametric continuity in comparison to the Timoshenko beam theory. The first one is mostly applied for beams which are thin when the other one for thick members. The reason for that is that shear deflections are comparatively small for long thin beams and so the results show little difference in such cases. When beams are short and thick and the material shear modulus is low, the difference becomes noticeable as the shear deflections become more important.

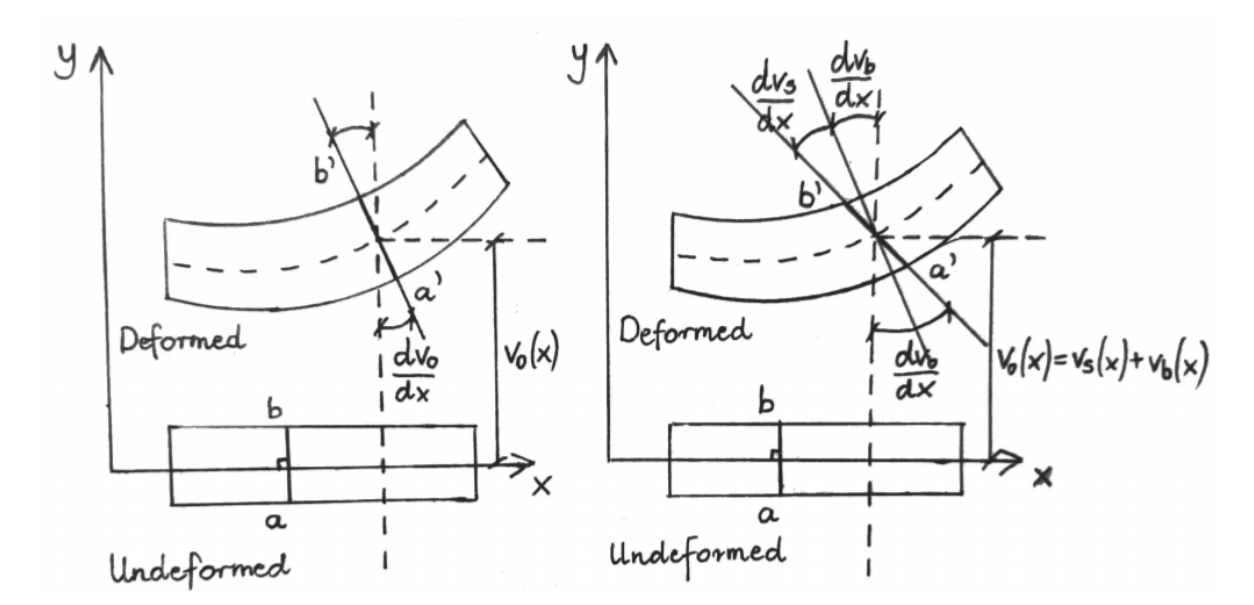

<span id="page-17-2"></span>*Figure 3: Representation of two beam theories (left column: Bernoulli; right column: Timoshenko)*

The relations presented on the picture above shows that when the cross section deforms in the Euler-Bernoulli theory, the rotation occurs only due to bending  $\frac{dv_0}{dx}$  as the plane section remains normal to the longitudinal axis. While in Timoshenko theory the cross-section deformation consists of bending part,  $\frac{dv_b}{dx}$ , and shear deformation part,  $\frac{dv_s}{dx}$  [8].

#### 2.2. Beam theory in Finite Element Method

<span id="page-18-0"></span>To perform finite element analysis of the structure the beam members are idealized as a group of one or more finite elements. The number of elements is determined to represent the continuous structure with sufficient accuracy. The most common 3D beam elements have two end nodes and six degree of freedom per node: three translations and three rotations.

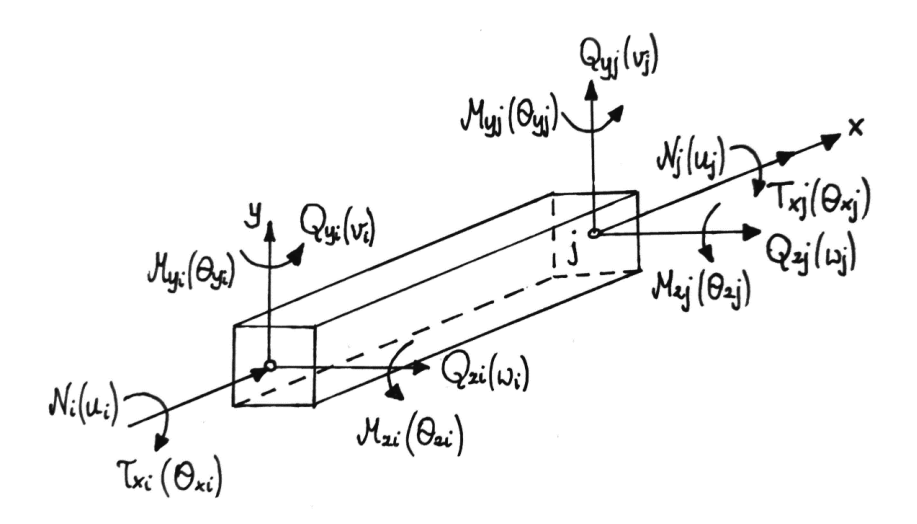

*Figure 4: 3D beam element*

<span id="page-18-1"></span>The rotation of the cross section in Euler-Bernoulli theory is same as the rotation ψ of the longitudinal axis when in Timoshenko beam that is the difference  $\bar{y} = \psi - \theta$  which defines the mean shear deformation. As a result, the second model is more complex but in finite element models are easier to build.

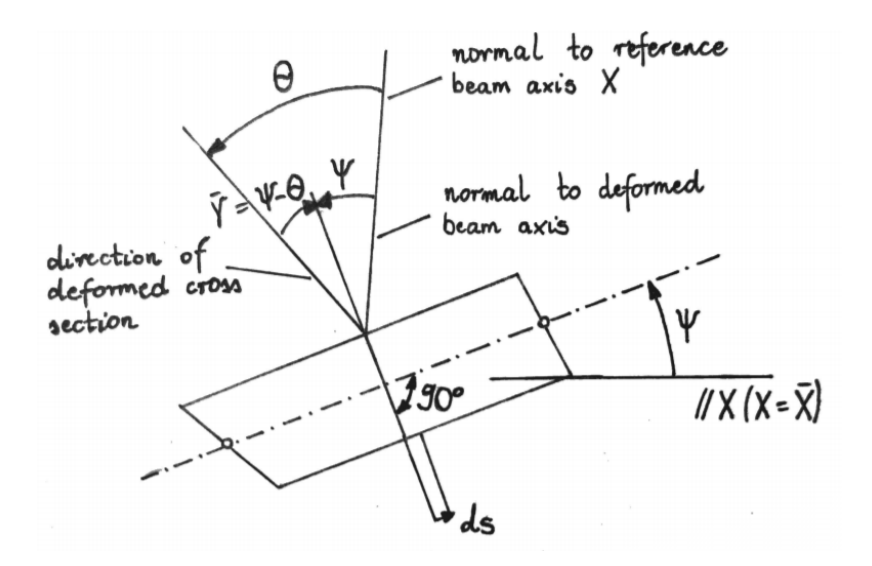

<span id="page-19-1"></span>*Figure 5: Total section rotation θ and Euler-Bernoulli section rotation ψ in the Timoshenko beam model*

The Euler-Bernoulli model is named by  $C<sup>1</sup>$  beam due to its continuity attained in the longitudinal direction when Timoshenko model is named by  $C<sup>0</sup>$  beam because of transverse displacement and rotation, preserve  $C^0$  continuity. In  $C^1$ -continuity conditions, cubic shape functions are used to determine the transverse displacement. The interpolation of the Euler-Bernoulli beam elements uses cubic interpolation functions.

#### 2.3. Assembly of elements

<span id="page-19-0"></span>The procedure of assembling the elements is to obtain the equations for the complete set of elements that describes the structure. Each structure node is a connector to which elements are attached. The loads acting at node due to preliminary stress, deformation of the element or external forces produces set of equations which must satisfy the equilibrium.

$$
\sum_{i=1}^{N_{els}} \{r\}_i + \sum_{i=1}^{N_{els}} \{r_e\}_i + \{P\} = \{0\}
$$
 (2.1)

Where  $\{r\}$  are the loads acting at nodes of the element from element deformation, equal to:  ${r} = -[k]{d}$  and from sources other than element deformation  ${r<sub>e</sub>}$  and external loads  ${P}$ .

### 2.4. The equation of motion of multi-degree-of-freedom systems

<span id="page-20-0"></span>Most of the engineering structures as a continuous system with complex geometry is often for simplicity of analysis approximated as multi-degree-of-freedom system where there is one equation of motion for each degree of freedom. The floating structure dynamic behavior under the environmental loads can be modeled by a system of equation where a force  $F(t)$  acts on viscously damped spring-mass system described by the following equation of motion:

$$
m\ddot{x} + c\dot{x} + kx = F(t) \tag{2.2}
$$

where  $m$  represents the structural mass,  $c$  and  $k$  is the linear damping and spring coefficient, respectively, x is the displacement of the mass and  $F(t)$  is the external force applied to the bridge structure.

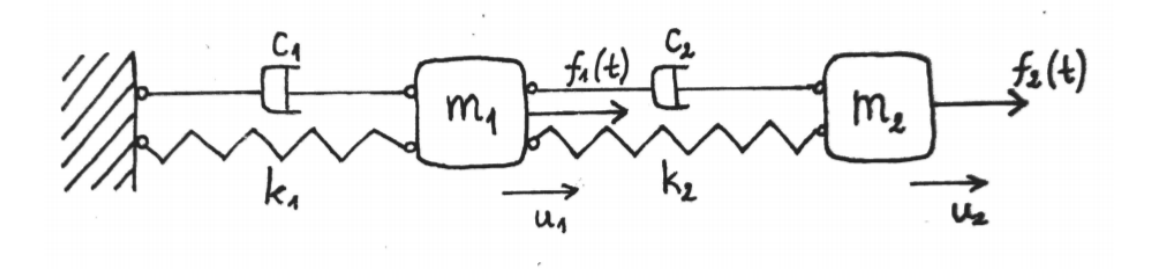

*Figure 6: Multi-degree-of-freedom system*

<span id="page-20-2"></span>The number of eigenvalues is same as the number of degrees of freedom and each of eigenvalue has a corresponding mode shape called the eigenmode. During oscillation of the structure at some frequency, the shape of the deformation is that of the corresponding eigenmode. For damped systems, there is a cross-coupling between eigenmodes so that the transference of energy occurs between various modes during vibration. Furthermore, the orthogonal modes are built when there is a linear combination made up between different modes of vibration. The Rayleigh damping is the most convenient configuration of damping matrix which retains the orthogonality properties.

## 2.5. Eigenfrequency

<span id="page-20-1"></span>Eigenfrequency basically means the "characteristic" frequency in the sense of the frequency that characterizes the system, the frequency that is natural or characteristic of the system. When vibrating at a certain eigenfrequency, a structure deforms into corresponding shape, the

*eigenmode*. Establishing the eigenfrequencies of a structure is a significant part of structural engineering. Natural frequency at which a system tends to oscillate in the absence of damping force with mass  $m$  and spring stiffness  $k$ :

$$
\omega_n = \sqrt{\frac{k}{m}}\tag{2.3}
$$

Resonant frequency occurs when the given system due to external force oscillates at the frequency at which the response amplitude is the highest.

From a study of the damped system, the damped natural frequency is lower than  $\omega_n$ :

$$
\omega_d = \omega_n \sqrt{1 - \zeta^2} \tag{2.4}
$$

Where  $\zeta$  is a damping coefficient which is described as the ratio of the damping constant  $\zeta$  to the critical damping constant  $c_c = 2m\omega_n$ :

$$
\zeta = \frac{c}{c_c} \tag{2.5}
$$

A long beam under tension will behave similarly to vibrating string. Thus, the eigenfrequencies of the individual mode shapes are defined by:

$$
\omega_{s,n} = \frac{n\pi}{l} \sqrt{\frac{T}{m}} \qquad \text{where } n = 1, 2, 3, \dots \tag{2.6}
$$

where T is the tension in the string,  $l$  is the length of it,  $m$  is mass per unit length and  $n$  is the number of the mode shape.

#### 2.6. Rayleigh damping

<span id="page-21-0"></span>The dissipation of energy known as damping is one of the essential aspects in structural engineering which ensures that the system endure stability and prevents the failure of the structure. One of the most common viscous damping mechanisms used to solve finite element problems is Rayleigh damping [1], also called as classical damping. It expresses the damping as a linear combination of mass and stiffness matrices, that is:

$$
C = \alpha M + \beta K \tag{27}
$$

In given equation M and K are mass and stiffness matrices respectively while  $\alpha$  and  $\beta$  represent mass and stiffness proportional damping coefficients.

The damping ratio for the nth mode of system is described as:

$$
\xi_n = \frac{\alpha}{2\omega_n} + \beta \frac{\omega_n}{2} \tag{2.8}
$$

It can be observed that the achieved damping ratio  $\xi$  varies with response frequency. The mass proportional term is inversely proportional to response frequency and is a dominant when lower frequencies occur. While the stiffness proportional damping is linearly proportional term which dominates at the higher frequencies.

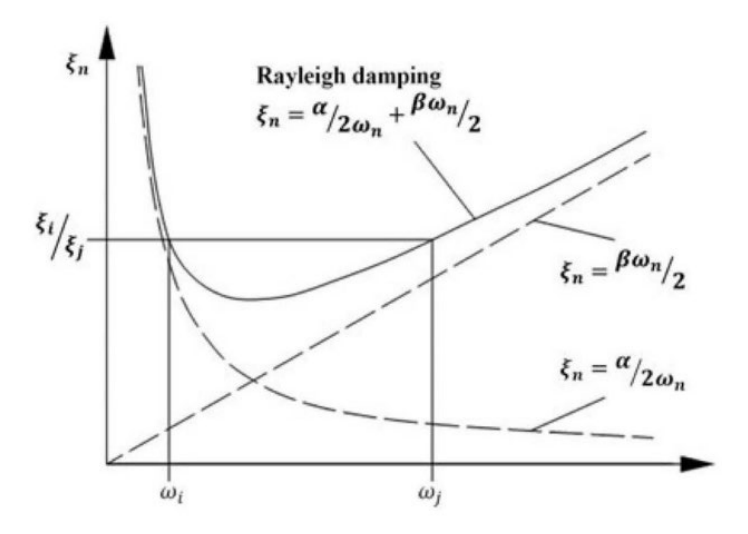

*Figure 7: Graphical illustration of Rayleigh damping [1]*

<span id="page-22-0"></span>In order to obtain  $\alpha$  and  $\beta$  coefficients two reference vibration modes are chosen and their damping ratios  $\xi_1$  and  $\xi_2$  at their two eigenfrequencies  $\omega_1$  and  $\omega_2$ :

$$
\xi_{1,2} = \frac{\alpha}{2\omega_{1,2}} + \beta \frac{\omega_{1,2}}{2} \Rightarrow \alpha, \beta \tag{2.9}
$$

## <span id="page-23-0"></span>**3. Bridge modeling**

Numerical modelling of the bridge is developed in the finite element method software Abaqus. Abaqus allows the user to model the structure using a graphical interface, but one can also create the model by writing an input file (\*.inp). This feature gives the user more flexibility, especially when it comes to large structures like Bjørnafjorden bridge where thousands of nodes and elements will be involved. Software MATLAB is used to construct the input file which is presented in the Appendix D.

## 3.1. Abaqus consistent units

<span id="page-23-1"></span>ABAQUS does not have built-in units itself, hence the user has the flexibility to choose a unit system which should be consistently used throughout the modeling process. SI unit system is followed in this thesis:

- Length in m
- Force in N
- Mass in kg
- Density in  $\text{kg/m}^3$
- Stress in  $N/m^2$
- Time in s

## 3.2. Coordinate system

<span id="page-23-2"></span>Coordinate of the bridge and forces applied to the model are defined according to the global coordinate system which follows the right-hand rule and is presented in Figure 8.

Origin of the model is located at the southern end of the bridge, hence the first girder node has x- and y-coordinate equal to zero. The x-coordinates of the model are all positive values since the x-axis is pointing to the north while y-coordinate is positive in the west and z-axis is pointing upwards.

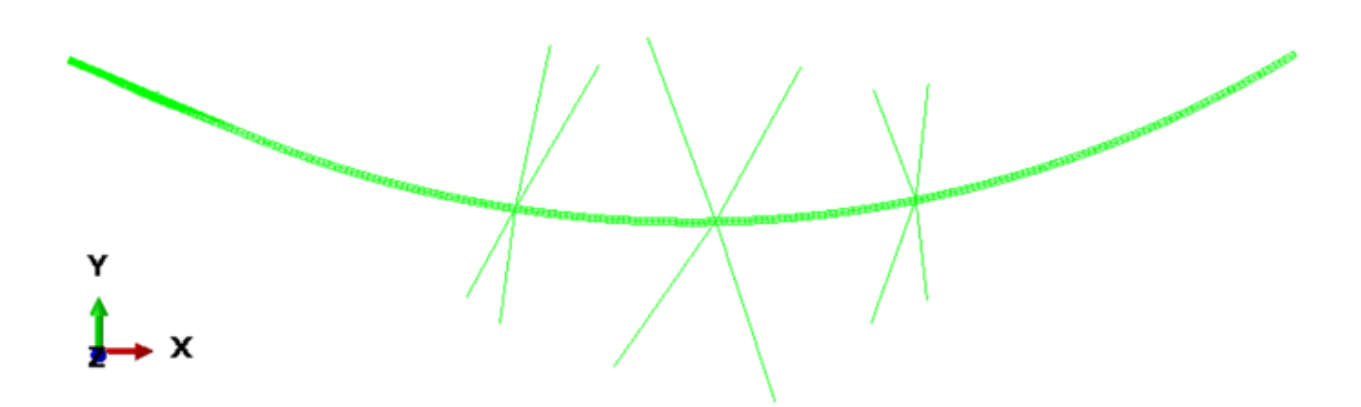

*Figure 8: Global coordinate system*

### <span id="page-24-1"></span>3.3. Local orientation

<span id="page-24-0"></span>Most of the elements are defined as beam elements. The section orientation of a beam element is specified by a local axis system  $(t, n_1, n_2)$ , where t represents the tangential axis of the element. The tangential axis is defined when the two nodes of the element are specified. When the n1-axis is specified by the user, Abaqus will generate the n2-axis as the cross product of the n<sub>1</sub>-axis and t-axis. Abaqus applies default direction  $(0, 0, -1)$  if the orientation is not defined.

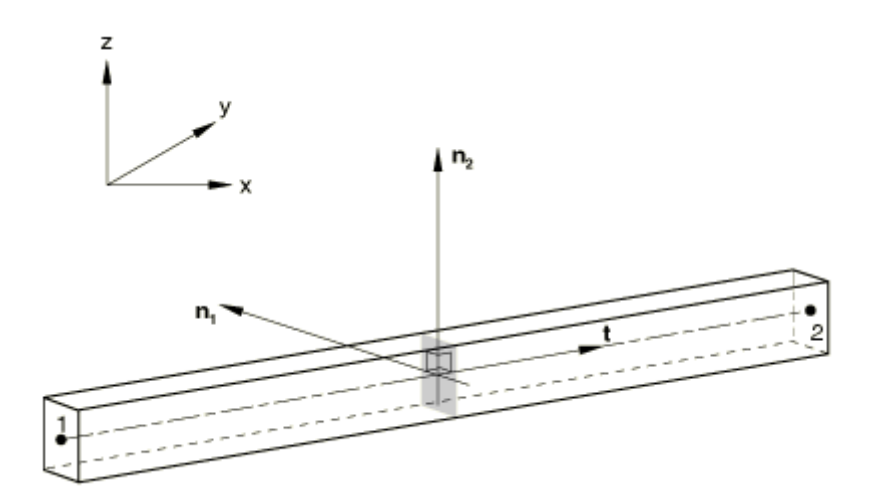

<span id="page-24-2"></span>*Figure 9: Local axis of a beam element [23]*

### 3.4. General modeling procedure

<span id="page-25-0"></span>Modeling starts with defining the number of nodes and the coordinates of nodes according to the geometry of the structure. The nodal coordinates are specified in the input file by using keyword \*NODE:

### \* NODE

```
Girder node number, x, y, z
```
The nodes are then connected by elements through using keyword \*ELEMENT. Cross sectional properties are assigned using keyword \*BEAM SECTION GENERAL:

\* ELEMENT, TYPE=xx, ELSET=name of element set

Element number, first node number, second node number

\* BEAM SECTION GENERAL, ELSET=name of element set, DENSITY=xx, SECTION=GENERAL

Area,  $I_{11}$ ,  $I_{12}$ ,  $I_{22}$ , J

The boundary constraints are defined using the command \*BOUNDARY. The static and dynamic analysis are performed in the section \*Steps. A general procedure of modeling is summarized in the chart below:

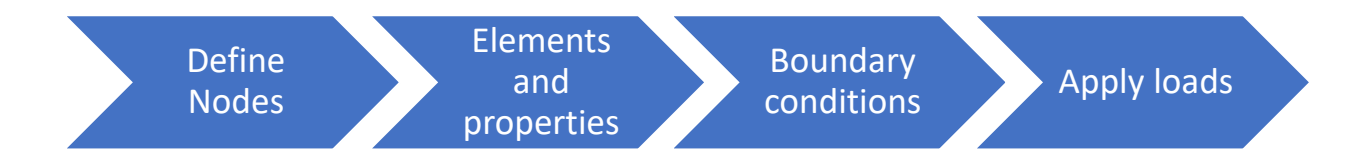

*Figure 10: Flow chart of modeling general procedure*

## <span id="page-25-2"></span>3.5. Girders

<span id="page-25-1"></span>Concrete girder (Figure 11), which has higher torsional stiffness and moment of inertia compared to steel girder (Figure 12), is used to build the first 265 meters of the southern cablestayed bridge. The remaining girder cross sections are built out of steel.

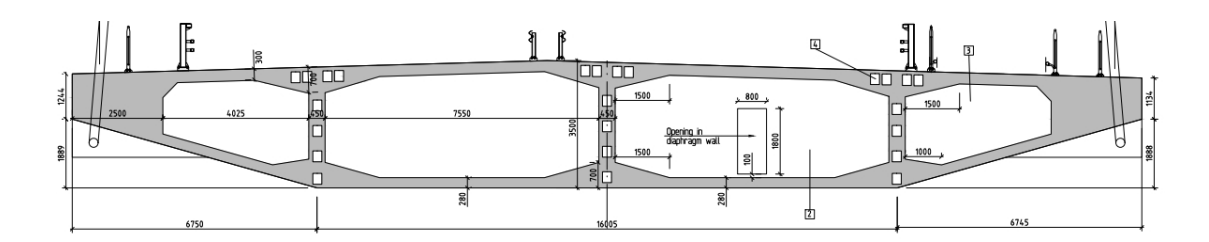

*Figure 11: Cross section of concrete box girder [11]*

<span id="page-26-0"></span>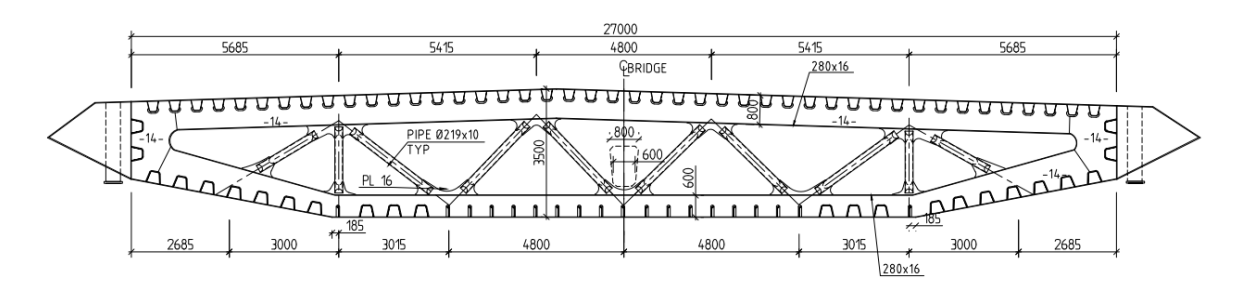

*Figure 12: Typical cross section of steel box girder [11]*

<span id="page-26-1"></span>Each girder cross section is modeled using one girder node and three link nodes. The function of the link nodes is to provide the cross section with right mass moment of the inertia and to take the overturning moment from the wind. The overturning moment is applied to the link element as a pair of parallel forces when using the subroutine \*DLOAD, which is explained in detail in Chapter 4.4.2. By connecting the four nodes, each girder cross section is lumped into a rigid body through keyword \*RIGID BODY. The reference node which governs the motion of the entire rigid body is defined as the center girder node of the cross section. Girder mass is attached to link nodes as a mass point. To ensure the correct cross-sectional mass moment of inertia, the mass must be distributed to each link node following three criteria:

- correct total mass
- correct cross-sectional mass moment of inertia
- correct location of center of gravity

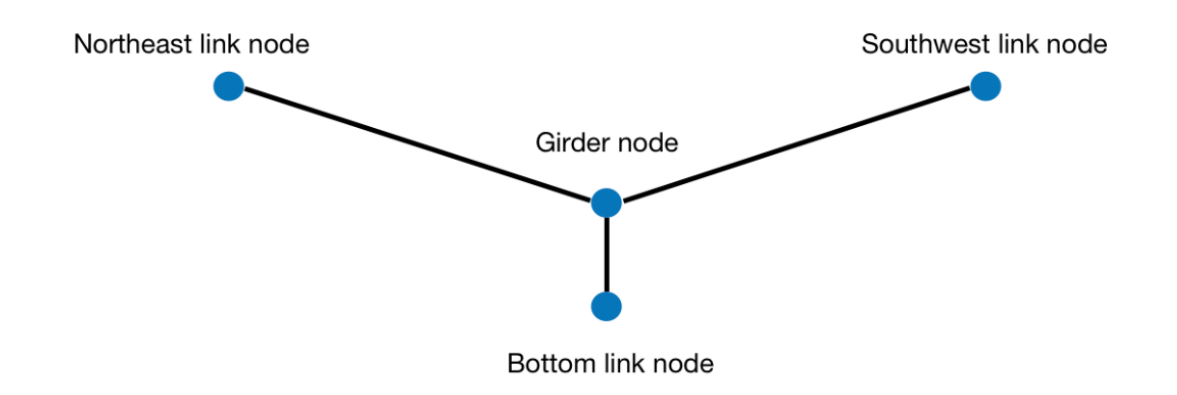

*Figure 13: Girder cross section*

<span id="page-27-0"></span>As it is shown in Figure 14, the length of the girder elements increases along the bridge span. A relatively short element length, 5 meters, is chosen for the first segment considering both the spacing between columns (15 meters) and the spacing between cable anchor points (10 and 20 meters) in the side span of cable-stayed bridge. However, element length of 5 meters is relatively short and will result in more than one thousand girder nodes if adopted for the entire bridge span. This may further give a huge number of data in the analysis stage which will increase the complexity in data processing. Therefore, larger element length is used in the next two segments.

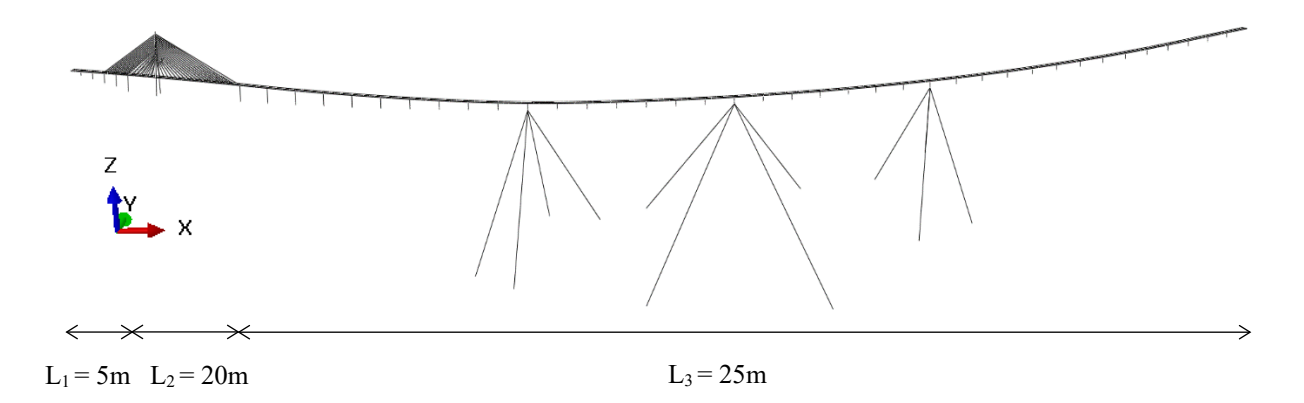

<span id="page-27-1"></span>*Figure 14: Girder elements length (L1, L2, L3 – element length chosen for the corresponding part of the structure)*

The varying curvature and slope of the bridge makes the calculation of the global coordinates of the girder nodes a challenging task. The basic idea is that an arch can be approximated numerically by straight lines connecting successive points on the arch. Take an arch of radius R for example:

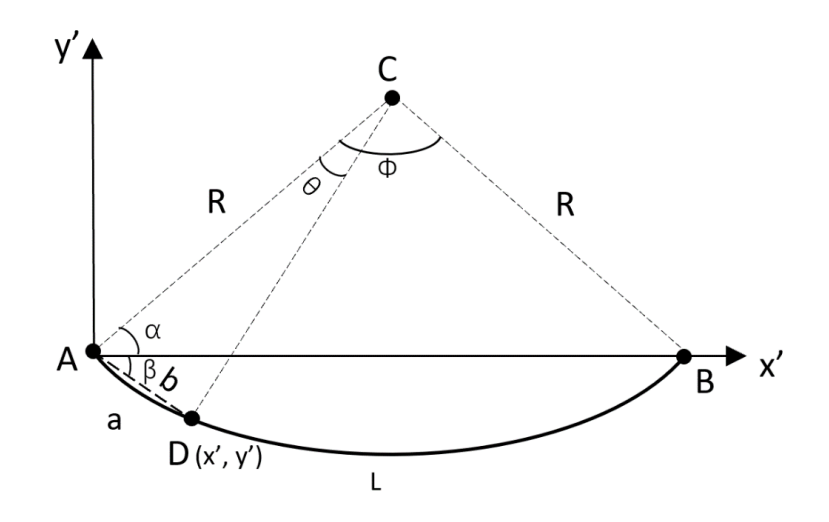

*Figure 15: Determination of an arch by numerical method*

<span id="page-28-0"></span>where:

- L is the arch length of arch AB with radius R
- a is the arch length of arch AD
- b is the length of straight-line AD

Useful relationships:

- 1. From arch length formula:  $L = \Phi * R$ , hence angle  $\Phi = \frac{L}{R}$
- 2. Again, from arch length formula:  $a = \theta * R$ , hence angle  $\theta = \frac{a}{R}$
- 3. For triangle ABC:  $2\alpha + \Phi = \pi$
- 4. For triangle ACD:  $2(\alpha + \beta) + \theta = \pi$
- 5. From relationship 4. and 5. angle  $\beta$  can be calculated as:  $\beta = \frac{\phi \theta}{2}$
- 6. For triangle ACD again has:  $b = 2R \sin \frac{\theta}{2}$

With this method, nodal coordinates on the curve can be determined by iterative process. Note that these calculated coordinates are local coordinates only, meaning that a transformation from the local coordinate  $(x', y')$  to the global coordinate  $(x, y)$  is required.

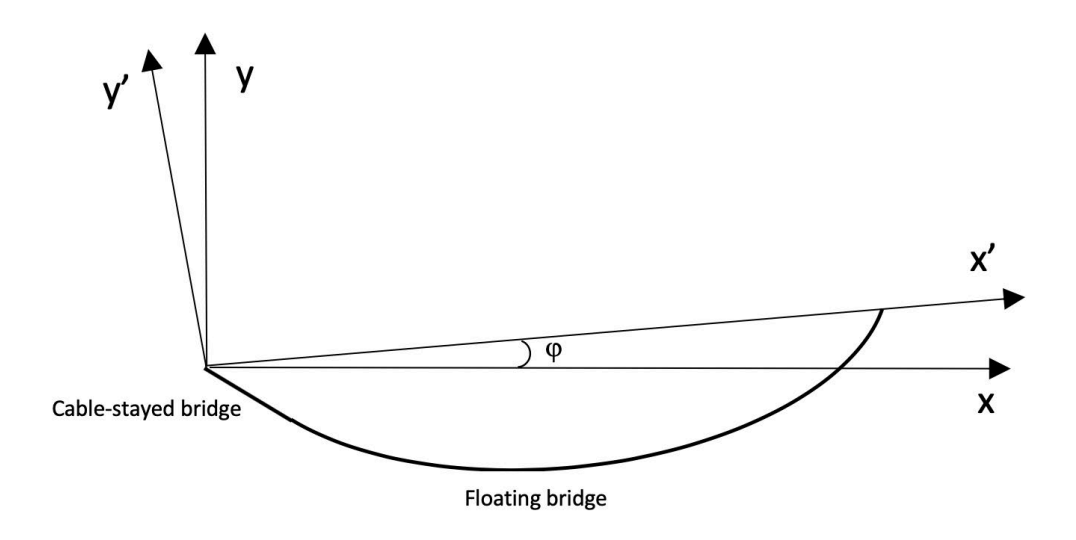

<span id="page-29-0"></span>*Figure 16: Local coordinate system (x', y') and global coordinate system (x, y)*

Bridge side view and plan view, which are constructed using the coordinate results from the MATLAB, are shown in figures below.

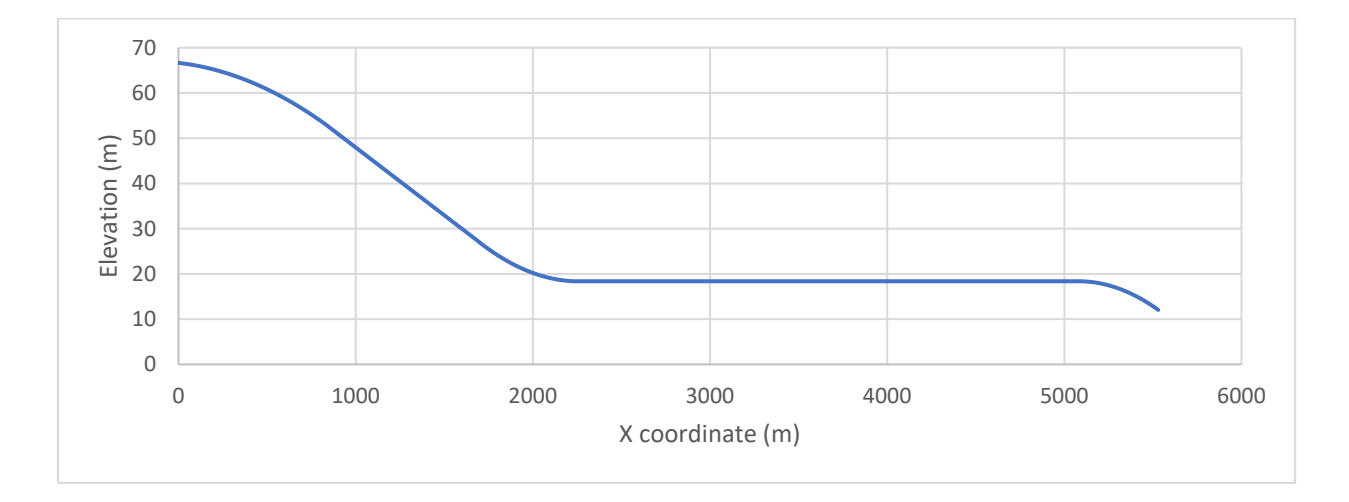

<span id="page-29-1"></span>*Figure 17: Side view of the bridge*

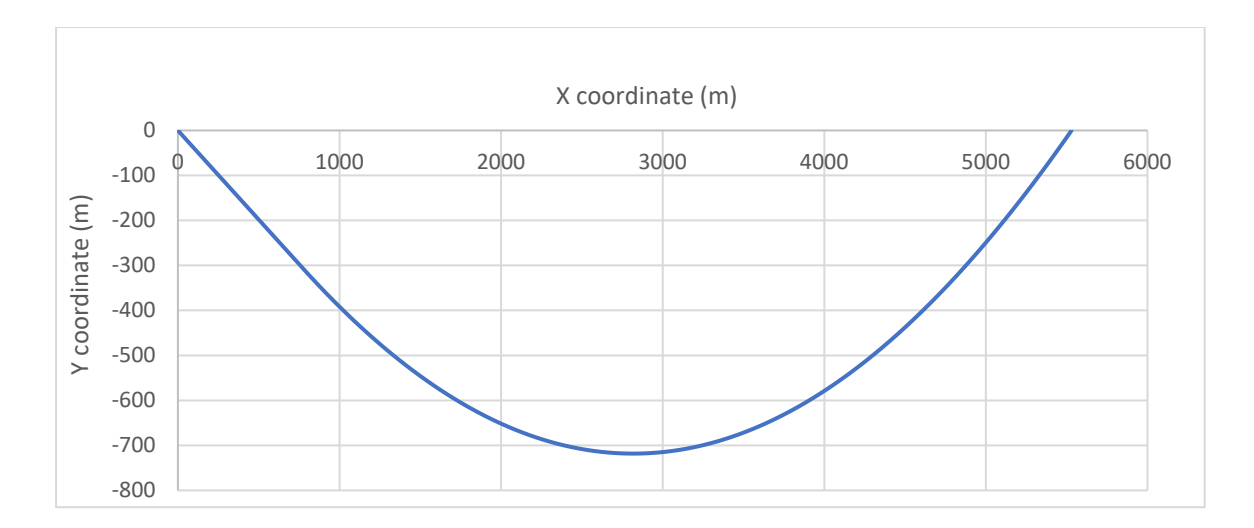

*Figure 18: Plan view of the bridge*

<span id="page-30-0"></span>Girder elements and link elements are modeled as B31 beams. B31 refers to a 3D beam which utilizes linear interpolation. B31 belongs to Timoshenko formulation, which has been discussed in Chapter 2 that the Timoshenko theory takes the shear flexibility into account and can be applied to both thick beams and slender beams. The orientation of the girder elements varies from element to element following the local curvatures and slopes of the bridge. The bending and torsional stiffness are applied to the center beam element. Link elements are modeled with similar properties but with very small Young's modulus and shear modulus and hence will not give additional structural stiffness. The modeled structural properties of the girder element is presented in Table 3.

<span id="page-30-1"></span>

|                                                              | Concrete girder | Steel girder |
|--------------------------------------------------------------|-----------------|--------------|
| Density (kg/m)                                               | 79100           | 19000        |
| Cross-sectional area $(m2)$                                  | 27.95           | 1.88         |
| Moment of inertia about strong axis $I_{11}(m^4)$            | 40.50           | 121.83       |
| Moment of inertia about weak axis $I_{22}$ (m <sup>4</sup> ) | 2138            | 3.79         |
| Torsional constant $J(m4)$                                   | 135.40          | 12           |
| Young's modulus E (Pa)                                       | 29 764 000 000  | 210 000 000  |

*Table 3: Structural properties of the girder element*

The dummy elements which are created in order to bind each girder cross section into a rigid body are connected by two end link nodes. There are three sets of them: northeastern, southwestern and bottom as it is presented in the Figure 19. Furthermore, the dummy elements are modeled the same way as girder elements indicating B31 beam as Timoshenko beam formulation, as well as density is set to very small value and hence will not contribute to any additional structural weight. Moment of inertia and torsional constant are set into the high values which provides the element with high bending and torsional resistance:

- Area: 1000 m<sup>2</sup>
- Moment of inertia for bending about the 1- and 2-axis:  $1000 \text{ m}^4$
- Torsional constant J:  $1000 \text{ m}^4$

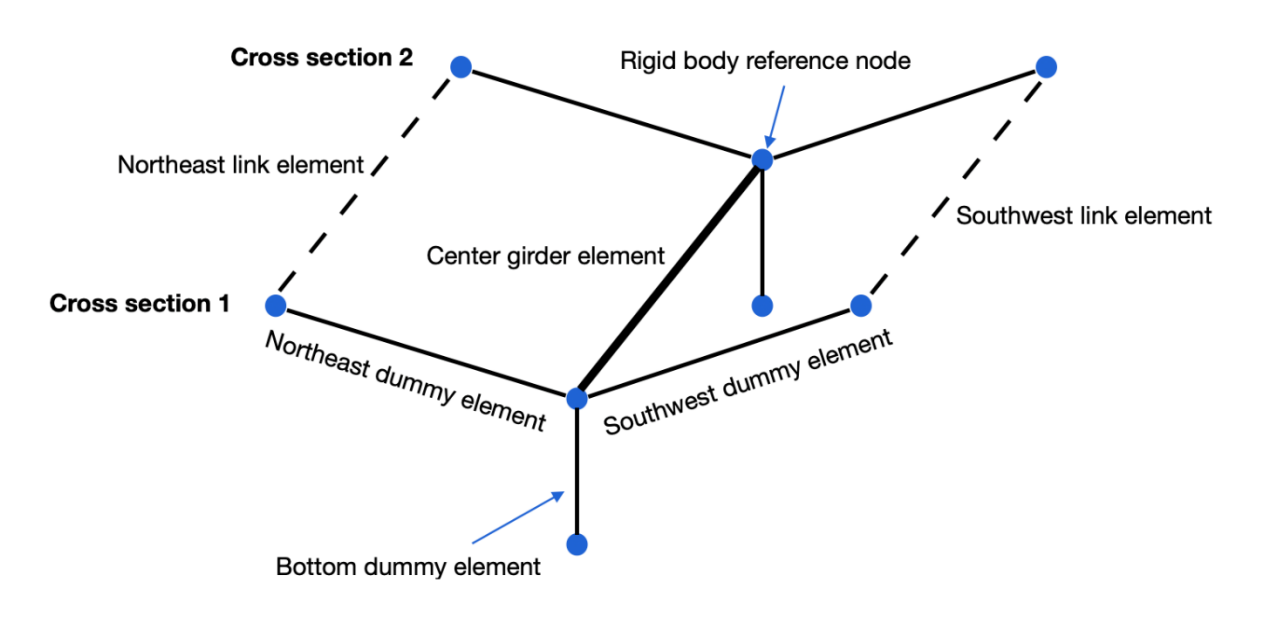

<span id="page-31-1"></span>*Figure 19: Graphic representation of two girder cross sections*

#### 3.6. Cables

<span id="page-31-0"></span>There are 36 pairs of steel cables which support the tower and the bridge deck at the cablestayed bridge. At the back span, the cables are anchored at 10 and 20 meters spacing, and the spacing is 20 meters at the main span side.

Cables composed of multiple strands with diameter 15,7 millimeters each and high tensile strength of 1860 MPa are used in this design where the desired cable cross-sectional area is relatively large. The cables are modeled as B31 elements with individual structural properties each. Area moments of inertia are calculated based on the cross-section diameter information provided by the Norwegian Pubic Roads Administration [11].

The effective Youngs modulus is used due to the variable shape and stress condition of the cables and is evaluated by the Ernst's formula [2]:

$$
E_{eff} = E_0 \frac{1}{1 + \frac{\gamma^2 L_h^2 E_0}{12\sigma^3}}
$$
(3.1)

where  $E_{eff}$  is the effective Youngs modulus,  $E_0$  is the elastic modulus without the sag effect,  $\gamma$  is the weight of the cable material,  $L_h$  is the projected cable length in a plan and  $\sigma$  is the axial stress of cable.

The cables are pre-tensioned in purpose to carry the dead loads on the high bridge. The tension force in each cable can be verified through a simple equilibrium check that the vertical component of the cable tension balances the self-weight of the corresponding girder segment.

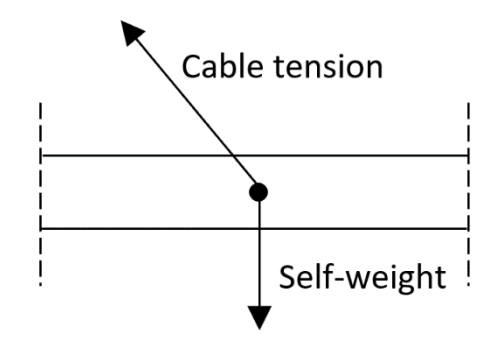

*Figure 20: Forces on one girder segment*

<span id="page-32-0"></span>The cable pre-tension is applied as a temperature load in Abaqus based on the equation:

$$
P = E \cdot A \cdot \alpha \cdot \Delta T \tag{3.2}
$$

where P is the temperature loading, E is Young's modulus, A is cable cross-sectional area,  $\Delta T$ is the temperature difference and  $\alpha$  is thermal coefficient, which is defined for each cable under the keyword \*BEAM SECTION GENERAL:

\* BEAM SECTION GENERAL, ELSET=name of element set, DENSITY=xx, SECTION=GENERAL

Area,  $I_{11}$ ,  $I_{12}$ ,  $I_{22}$ , J

 $\cos<\!\overrightarrow{n_1}$ , x>,  $\cos<\!\overrightarrow{n_1}$ , y>,  $\cos<\!\overrightarrow{n_1}$ , z>

Youngs modulus E, torsional shear modulus G, thermal coefficient  $\alpha$ 

where the three cosine values define the orientation of the beam element and they are calculated by considering the angles between the first local normal axis  $n_1$  and the global axis X, Y and Z respectively.

## 3.7. Tower

<span id="page-33-0"></span>Bridge loads in the cable-stayed part are mainly carried by a concrete tower which has a height of 220 meters. The tower consists of two concrete legs and one concrete cross beam. The crosssectional area of tower legs decreases gradually from foundation to the top crown. The concrete tower is fixed in all DOF at the foundation. Since the cross-section property of two tower legs varies along the leg span, several nodes are defined at different elevations. The tower elements are modeled using beam B31 elements. The side and front view of the tower is presented in Figure 21.

Tower material properties:

- Density:  $2650 \text{ kg/m}^3$
- E-modulus: 29 764 000 000 Pa

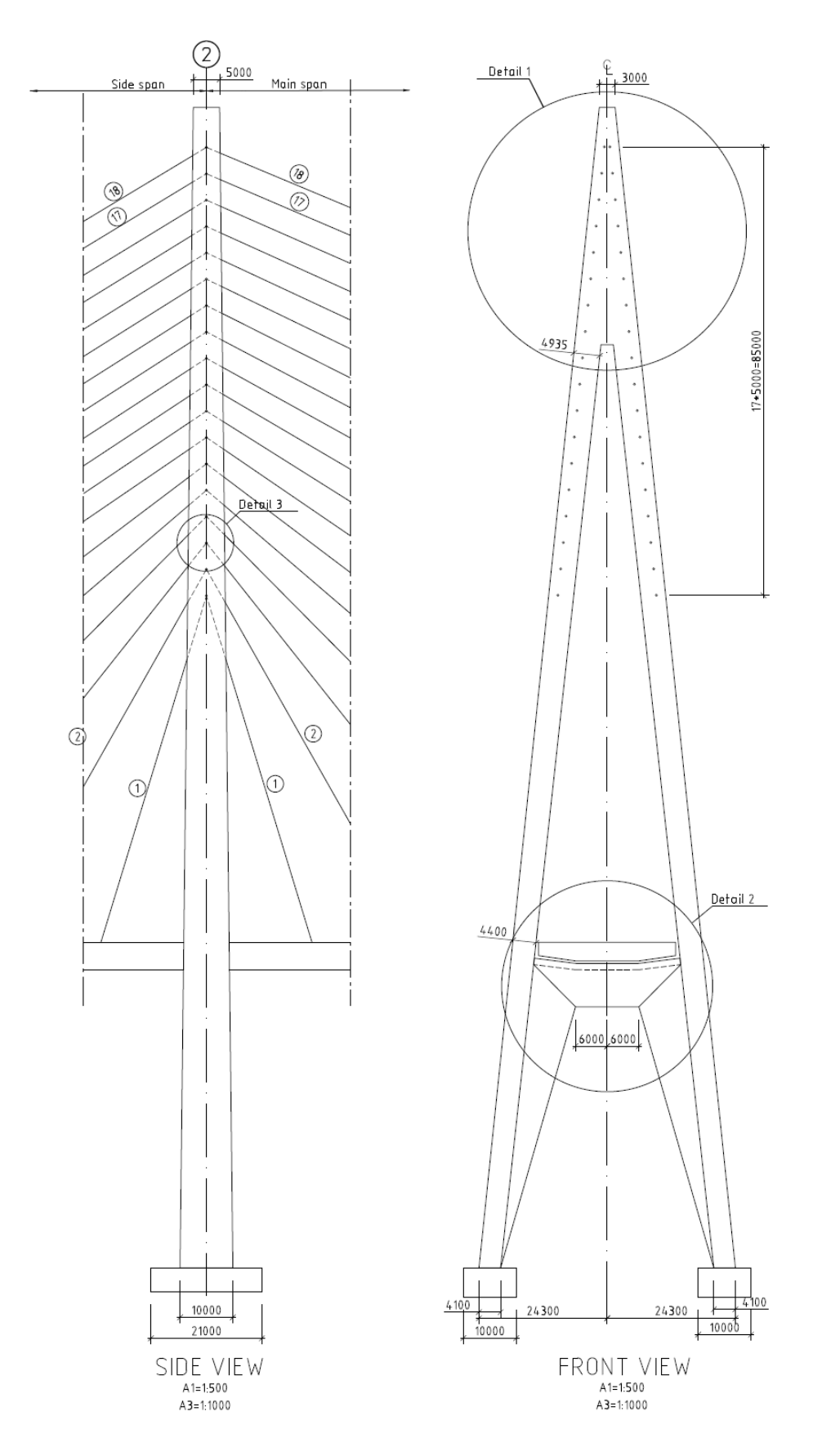

<span id="page-34-0"></span>*Figure 21: Side and front view of the tower [11]*

#### 3.8. Columns and pontoons

<span id="page-35-0"></span>The cable-stayed bridge is supported by five concrete columns which are fixed in all DOF at ground. The floating bridge is supported by 38 columns carried by steel pontoons every 125 meters. The pontoons are designed to have a kayak shape which presents good response ability in the 100-year extreme wind condition [2]. The figure below which illustrates the local coordinate of the pontoon structure is provided by Norwegian Public Roads Administration [2].

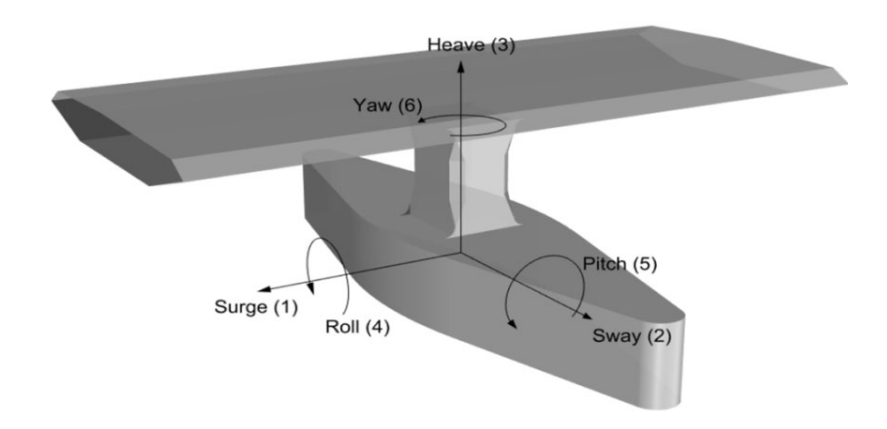

*Figure 22: Pontoon with local coordinate system*

<span id="page-35-1"></span>Columns are modeled as one beam element using two nodes, the top column node shares the same node as the link bottom node. Four nodes are used to create the pontoon structure as shown in the Figure 23. The top pontoon node shares the same node of column bottom. Second node is modeled at the center of gravity. The third node is placed at the center of buoyancy which is calculated based on the value of the draft. The draft for pontoons attached with mooring lines and pontoons without mooring lines are 7.5 meters and 5 meters, respectively.

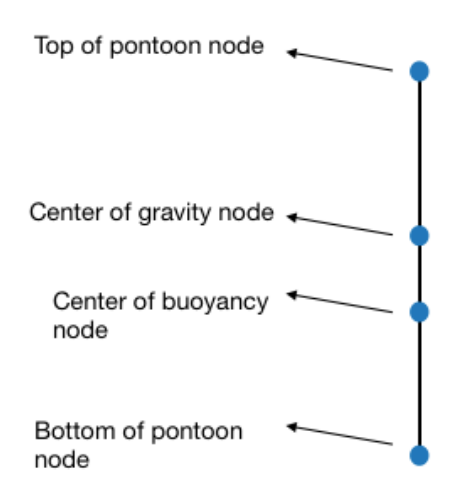

*Figure 23: Pontoon nodes*
Column nodes in the low bridge as well as pontoon nodes are connected by B31 beam element. Additionally, the pontoons are modeled by beam elements of very small density and the structural weight of them is assigned to the center of pontoon gravity as a point mass through mass element.

The hydrodynamic effects of the environment are of major interest in the analysis of the floating bridge. And a significant aspect in developing the numerical model of the floating structure is to consider the hydrodynamic properties of the pontoons which are intended to be subjected to wave loads. However, only the buoyancy and hydrostatic stiffness are considered in this thesis. The wave excitation force and hydrodynamic damping effect are neglected. Buoyancy was officially documented when Archimedes (287-212 B.C.) discovered that any body submerged in a fluid at rest is acted upon by buoyant force of magnitude equal to the weight of the displaced fluid. Essentially, a structure will not float if the sum of the vertical downward forces is greater than upward buoyancy force. Multiplying the volume of fluid by the density of the fluid,  $\rho$ , gives the mass of the displaced fluid.

$$
F_b = \rho \cdot V_{disp} \cdot g = m_{disp} \cdot g \tag{3.3}
$$

Floating bridge with few fixed supports depends mostly on pontoons and mooring systems, where buoyancy force balances the dead loads such as girder weight, column and pontoons including the ballast. The center of buoyancy, which is the centroid of the displaced volume of the fluid, together with center of gravity define the hydrostatic stability.

The loaded floating object is susceptible for translational and rotational movements and it has following six degrees of freedom:

- 1. Surge moving forward and backward on the X-axis
- 2. Sway moving left and right on Y-axis
- 3. Heave moving up and down on the Z-axis
- 4. Roll rotation about longitudinal X-axis
- 5. Pitch rotation about transverse Y-axis
- 6. Yaw rotation about vertical Z-axis

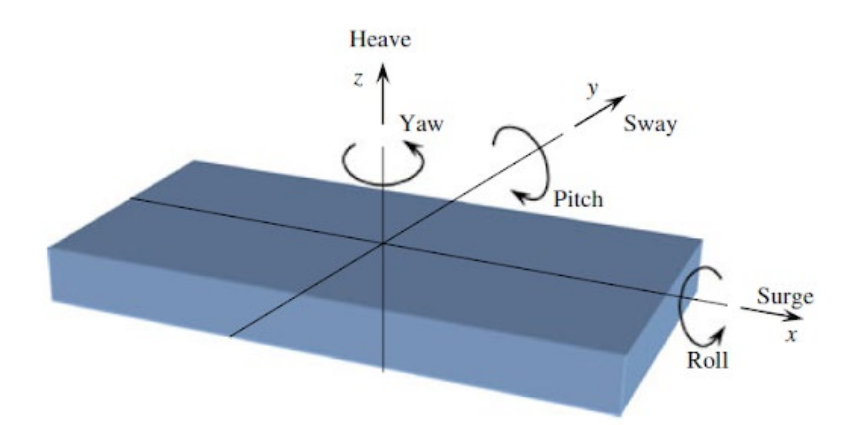

*Figure 24: Types of motion of the floating structure [10]*

The pontoons act as springs and provide stiffness in the heave, roll and pitch directions. Pontoon stiffness is applied to the center of buoyancy through defining a spring element. The element type SPRING1 means that the element is connected between a node and the ground while SPRING2 should be used if the element connects two nodes. In studied model the type SPRING1 is considered.

### \* ELEMENT, TYPE=SPRING1, ELSET=name of element set

Element number, node number

Additional mass called ballast is attached to each pontoon to ensure that the floating bridge is in static equilibrium and hence the deflection is controlled. The calculation of the ballast is based on the assumption that each pontoon has the ability to carry the total structural weight of 125 meters span:

$$
\rho V = m_{girder} + m_{column} + m_{pontoon} + m_{ballast}
$$
\n(3.4)

where  $\rho$  is the water density, V is the displaced water volume,  $m_{girder}$  is the weight of the girder with span length of 125 meters,  $m_{column}$  is the weight of the column,  $m_{pontoon}$  is the self weight of the pontoon and  $m_{balls}$  is ballast weight.

Due to the curved geometry of the bridge, a local coordinate system must be defined for each pontoon, this is achieved by using keyword \*ORIENTATION. The stiffness could be therefore attached to each pontoon in the correct direction.

\* ORIENTATION, NAME=name of the orientation

 $x_a, y_a, z_a, x_b, y_b, z_b, x_c, y_c, z_c$ 

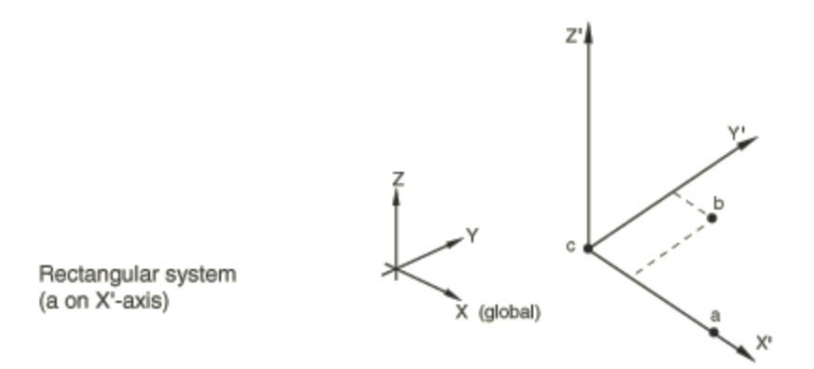

*Figure 25: Graphic presentation of system orientation [12]*

The pontoon properties are shown in the table below.

|                                               | <b>Moored</b> | <b>Classical</b> |
|-----------------------------------------------|---------------|------------------|
| Mass (ton)                                    | 1540          | 985              |
| Height (m)                                    | 11            | 8.5              |
| Width (m)                                     | 14.9          | 14.9             |
| Draff(m)                                      | 7.5           | 5                |
| Center of gravity (m)                         | $-2$          | $-0.75$          |
| Center of buoyancy (m)                        | $-3.75$       | $-2.5$           |
| Stiffness C33 (KN/m)                          | 7460          | 7459             |
| Stiffness C44 (KN/m)                          | 1559600584    | 1565995.59       |
| Displaced volume $(m^3)$                      | 5704.72975    | 3803.02675       |
| $\mathbf{I} \mathbf{x}$ (ton m <sup>2</sup> ) | 415000        | 252160           |
| $Iyy$ (ton $m^2$ )                            | 63800         | 33135            |
| $\mathbf{I}$ zz (ton m <sup>2</sup> )         | 430000        | 252160           |

*Table 4: Pontoon properties*

### 3.9. Mooring system

Out of 38 pontoons, three are connected to the four side mooring lines each. The three moored pontoons are the 11th pontoon at arch position 2030 meters, pontoon 18th at 2905 meters and pontoon 25th at 3780 meters. The side mooring lines provide the bridge with improved ability of load capturing, additional restoring stiffness and viscous damping. The horizontal stiffness is effective when the mooring lines are correctly pretensioned. Pretension is applied as temperature load to the mooring lines by the same method used to pretension the cables. The

pretension forces follow the values provided by the Norwegian Public Roads Administration [13] and are listed in Table 5. The bottom end of the mooring lines is anchored to the seafloor while the top chain is connected into the floating pontoons. The mooring line numbering system is shown in the Figure 26.

| Line number       |  | $1 \quad 2 \quad 3$                                     | 4 | 5 <sub>1</sub> | 6 | $\overline{7}$ | 8 | 9 | 10 |  |
|-------------------|--|---------------------------------------------------------|---|----------------|---|----------------|---|---|----|--|
| <b>Pretension</b> |  | 1.98 2 2.08 1.9 2.59 2.28 2.54 2.63 2.17 1.69 2.09 2.04 |   |                |   |                |   |   |    |  |
| (MN)              |  |                                                         |   |                |   |                |   |   |    |  |

*Table 5: Mooring line pretension*

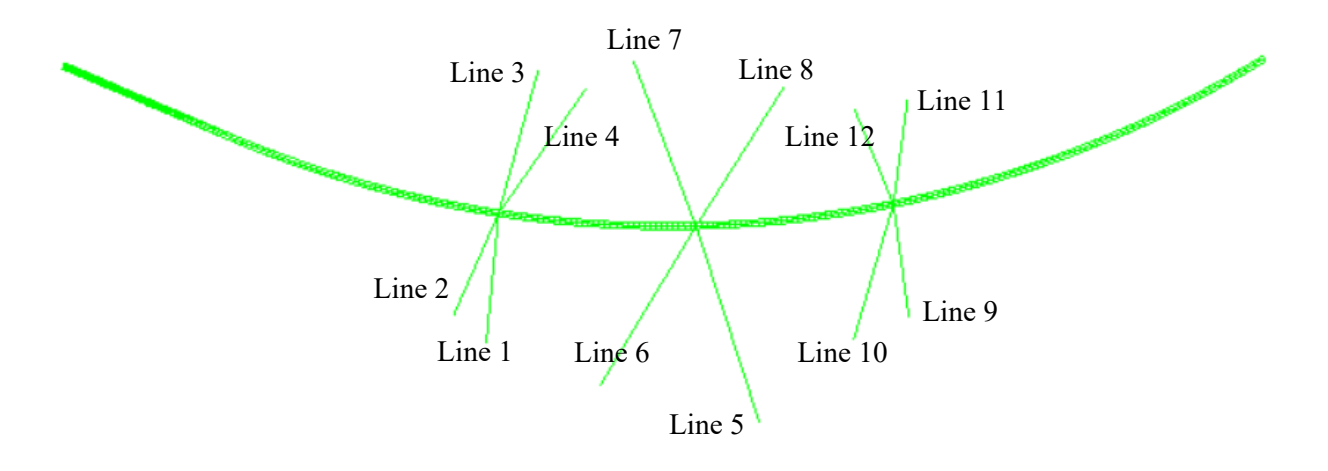

*Figure 26: Mooring line numbering*

Each mooring line consists of three segments:

- Segment 1: top chain with outer diameter of 0.2641 meter
- Segment 2: middle steel wire with outer diameter of 0.146 meter
- Segment 3: bottom chain with outer diameter of 0.2641 meter

Mooring lines are modeled using B31 elements with structural properties listed in the Table 6.

|                   | Outer diameter (m) | Area $(m2)$ | E(Pa)      |
|-------------------|--------------------|-------------|------------|
| <b>Steel wire</b> | 0.1449             | 0.01649     | $6.1E+10$  |
| Chain             | 0.2641             | 0.05478     | $3.15E+10$ |

*Table 6: Mooring line parameters*

### 3.10. Boundary conditions

Boundary conditions applied to the full bridge model are shown in blue and orange colors referring to Figure 27 and Figure 28. Two bridge ends, tower leg and back column foundations as well as mooring lines anchors are fixed in all 6 degree of freedom.

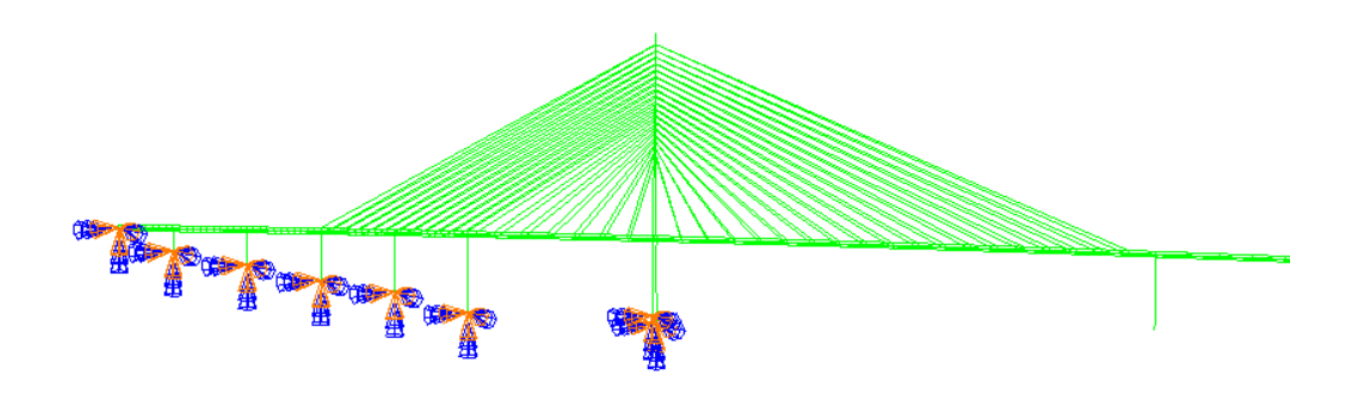

*Figure 27: Boundary conditions on cable-stayed bridge model*

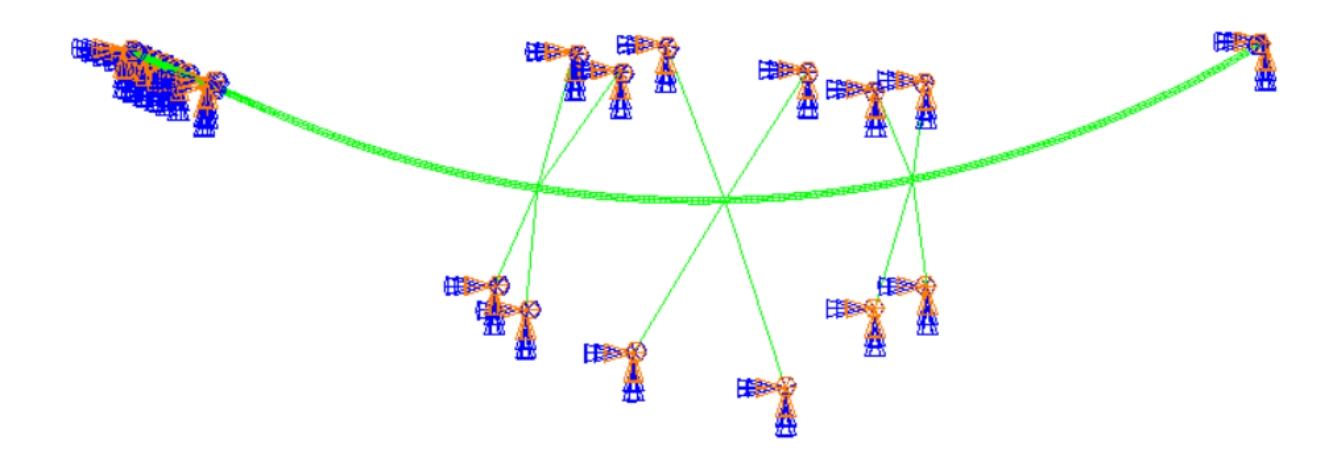

*Figure 28: Boundary conditions on plan view*

### 3.11. Steps

The steps and analysis performed are explained as below.

**Predefined field**: An initial temperature field is defined.

**Step 1 (static)**: The first step is to apply gravitational forces on bridge girders. Cables and mooring lines are removed from the model in this step.

**Step 2 (static)**: Gravitational forces are applied to cables, columns, pontoons and tower. As it is mentioned previously, the pretension is applied to cables and mooring lines by means of a temperature load. This method is followed by a challenge that correct pretension can be achieved only when the structure is in the original undeformed shape before the temperature loading is attached. Therefore, several concentrated loads are introduced to balance the structure. For the cable-stayed bridge, concentrated loads are applied at cable anchor points to balance the gravitational forces, see Table 7. For the low bridge, vertical component of the resultant mooring pretensions is applied to the corresponding pontoon, which are listed in the Table 9.

**Step 3 (static)**: Buoyancy forces are applied to the model. Mooring lines and cables are added back to the model when the model is in the static equilibrium state.

**Step 4 (temperature)**: The temperature difference is considered.

The following analysis are performed in separate runs after the static equilibrium is obtained.

**Modal analysis (without aerodynamic load)**: To obtain eigen-frequencies and mode shapes of the bridge. In this stage, no aerodynamic load is applied.

**Static analysis**: To examine the bridge response under static wind.

**Modal analysis (with static wind load)**: To obtain eigen-frequencies and mode shapes of the bridge when static wind load is included.

**Dynamic analysis**: To study the bridge response under dynamic wind load. One-hour simulation is performed with time increment of 0.05 second.

# 3.12. Static equilibrium check of the bridge model

The cable-stayed bridge model and low bridge model are checked for static equilibrium separately.

# Cable-stayed bridge model

Forces applied to the model in the analysis step 1 are listed in the table below. Two ends of the model are fixed at 6 degrees of freedom.

| <b>Cable ID</b><br>(Side<br>span) | *Cload<br>(N) | <b>Girder</b><br>mass<br>(kg/m) | <b>Segment</b><br>length<br>(m) | <b>Cable ID</b><br>(Main span) | * Cload<br>(N) | <b>Girder</b><br>mass<br>(kg/m) | <b>Segment</b><br>length<br>(m) |
|-----------------------------------|---------------|---------------------------------|---------------------------------|--------------------------------|----------------|---------------------------------|---------------------------------|
| 1                                 | 3879855       | 79100                           | 10                              | $\mathbf{1}$                   | 1863900        | 19000                           | 20                              |
| $\overline{2}$                    | 3879855       | 79100                           | 10                              | $\overline{2}$                 | 1863900        | 19000                           | 20                              |
| 3                                 | 3879855       | 79100                           | 10                              | 3                              | 1863900        | 19000                           | 20                              |
| $\overline{4}$                    | 3879855       | 79100                           | 10                              | $\overline{\mathcal{L}}$       | 1863900        | 19000                           | 20                              |
| 5                                 | 3879855       | 79100                           | 10                              | 5                              | 1863900        | 19000                           | 20                              |
| 6                                 | 3879855       | 79100                           | 10                              | 6                              | 1863900        | 19000                           | 20                              |
| $\overline{7}$                    | 3879855       | 79100                           | 10                              | $\overline{7}$                 | 1863900        | 19000                           | 20                              |
| 8                                 | 3879855       | 79100                           | 10                              | 8                              | 1863900        | 19000                           | 20                              |
| 9                                 | 3879855       | 79100                           | 10                              | 9                              | 1863900        | 19000                           | 20                              |
| 10                                | 3879855       | 79100                           | 10                              | 10                             | 1863900        | 19000                           | 20                              |
| 11                                | 3879855       | 79100                           | 10                              | 11                             | 1863900        | 19000                           | 20                              |
| 12                                | 2871878       | 79100                           | 15                              | 12                             | 1863900        | 19000                           | 20                              |
| 13                                | 1863900       | 19000                           | 20                              | 13                             | 1863900        | 19000                           | 20                              |
| 14                                | 1863900       | 19000                           | 20                              | 14                             | 1863900        | 19000                           | 20                              |
| 15                                | 1863900       | 19000                           | 20                              | 15                             | 1863900        | 19000                           | 20                              |
| 16                                | 1863900       | 19000                           | 20                              | 16                             | 1863900        | 19000                           | 20                              |
| 17                                | 1863900       | 19000                           | 20                              | 17                             | 1863900        | 19000                           | 20                              |
| 18                                | 1863900       | 19000                           | 20                              | 18                             | 1863900        | 19000                           | 20                              |

*Table 7: Loadings on the cable-stayed bridge*

*Table 8: The cable-stayed bridge check for equilibrium*

|          | Side span     | Main span |               |  |
|----------|---------------|-----------|---------------|--|
| Cload    | Girder weight | Cload     | Girder weight |  |
| (kg)     | $k\mathbf{g}$ | kg        | kg            |  |
| 11566500 | 11566500      | 6840000   | 6840000       |  |

# Floating bridge model

The verification of the floating bridge model is performed based on the equation (3.5), which has been explained in the previous section:

*Buoyancy* = 
$$
(m_{girder} + m_{column} + m_{pontoon} + m_{ballast}) \cdot g
$$
 (3.5)

The listed mooring pretension forces are the sum of the pretension force in four mooring lines in the vertical z direction.

| Pontoon<br>ID           | Pontoon<br>self-weight<br>(kg) | <b>Girder</b><br>weight<br>(kg) | Column<br>weight<br>(kg) | <b>Ballast</b><br>(kg) | <b>Resultant</b><br>mooring<br>pretension<br>(kg) | Sum of<br>downward<br>loads (kg) | <b>Buoyancy</b><br>(kg) |
|-------------------------|--------------------------------|---------------------------------|--------------------------|------------------------|---------------------------------------------------|----------------------------------|-------------------------|
| $\mathbf{3}$            | 985000                         | 1377500                         | 449499                   | 979619                 |                                                   | 3791618                          | 3791618                 |
| $\overline{\mathbf{4}}$ | 600000                         | 2375000                         | 416957                   | 399661                 |                                                   | 3791618                          | 3791618                 |
| 5                       | 985000                         | 2375000                         | 383312                   | 48305.9                |                                                   | 3791618                          | 3791618                 |
| 6                       | 985000                         | 2375000                         | 349667                   | 81950.7                |                                                   | 3791618                          | 3791618                 |
| $\overline{7}$          | 985000                         | 2375000                         | 316022                   | 115596                 |                                                   | 3791618                          | 3791618                 |
| 8                       | 985000                         | 2375000                         | 201917                   | 229700                 |                                                   | 3791618                          | 3791618                 |
| 9                       | 985000                         | 2375000                         | 177859                   | 253759                 |                                                   | 3791618                          | 3791618                 |
| 10                      | 985000                         | 2375000                         | 153801                   | 277817                 |                                                   | 3791618                          | 3791618                 |
| 11                      | 985000                         | 2375000                         | 130410                   | 301208                 |                                                   | 3791618                          | 3791618                 |
| 12                      | 985000                         | 2375000                         | 112079                   | 319538                 |                                                   | 3791618                          | 3791618                 |
| 13                      | 1540000                        | 2375000                         | 99202.2                  | 1148749                | 524663.59                                         | 5687616                          | 5687616                 |
| 14                      | 985000                         | 2375000                         | 91793.2                  | 339824                 |                                                   | 3791618                          | 3791618                 |
| 15                      | 985000                         | 2375000                         | 89979                    | 341639                 |                                                   | 3791618                          | 3791618                 |
| 16                      | 985000                         | 2375000                         | 89979                    | 341639                 |                                                   | 3791618                          | 3791618                 |
| 17                      | 985000                         | 2375000                         | 89979                    | 341639                 |                                                   | 3791618                          | 3791618                 |
| 18                      | 985000                         | 2375000                         | 89979                    | 341639                 |                                                   | 3791618                          | 3791618                 |
| 19                      | 985000                         | 2375000                         | 89979                    | 341639                 |                                                   | 3791618                          | 3791618                 |
| 20                      | 1540000                        | 2375000                         | 89979                    | 1147290                | 535346.068                                        | 5687616                          | 5687616                 |
| 21                      | 985000                         | 2375000                         | 89979                    | 341639                 |                                                   | 3791618                          | 3791618                 |
| 22                      | 985000                         | 2375000                         | 89979                    | 341639                 |                                                   | 3791618                          | 3791618                 |
| 23                      | 985000                         | 2375000                         | 89979                    | 341639                 |                                                   | 3791618                          | 3791618                 |
| 24                      | 985000                         | 2375000                         | 89979                    | 341639                 |                                                   | 3791618                          | 3791618                 |
| 25                      | 985000                         | 2375000                         | 89979                    | 341639                 |                                                   | 3791618                          | 3791618                 |
| 26                      | 985000                         | 2375000                         | 89979                    | 341639                 |                                                   | 3791618                          | 3791618                 |
| 27                      | 1540000                        | 2375000                         | 89979                    | 1188412                | 494224.363                                        | 5687616                          | 5687616                 |
| 28                      | 985000                         | 2375000                         | 89979                    | 341639                 |                                                   | 3791618                          | 3791618                 |
| 29                      | 985000                         | 2375000                         | 89979                    | 341639                 |                                                   | 3791618                          | 3791618                 |
| 30                      | 985000                         | 2375000                         | 89979                    | 341639                 |                                                   | 3791618                          | 3791618                 |
| 31                      | 985000                         | 2375000                         | 89979                    | 341639                 |                                                   | 3791618                          | 3791618                 |
| 32                      | 985000                         | 2375000                         | 89979                    | 341639                 |                                                   | 3791618                          | 3791618                 |
| 33                      | 985000                         | 2375000                         | 89979                    | 341639                 |                                                   | 3791618                          | 3791618                 |
| 34                      | 985000                         | 2375000                         | 89979                    | 341639                 |                                                   | 3791618                          | 3791618                 |

*Table 9: Loadings on the low bridge*

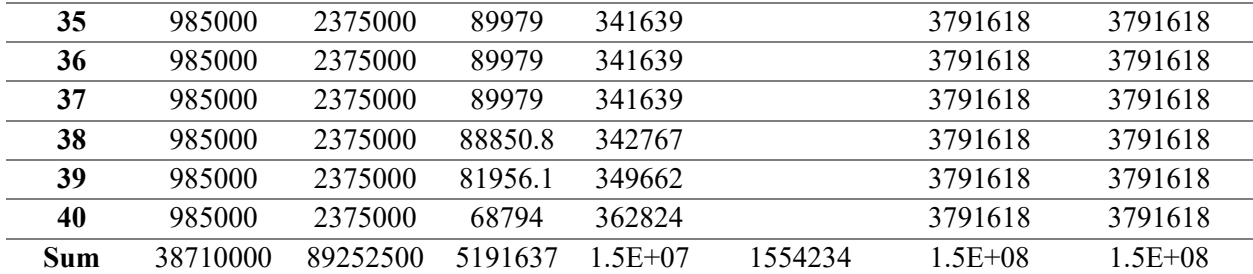

### Full bridge

The static analysis, where no wind load is applied, is conducted for the full bridge model after the low bridge and cable-stayed bridge are checked for static equilibrium. The result in Figure 29 shows that the biggest deflection, about 1.1 meters upwards, appears at the cable-stayed main span while the separated cable-stayed bridge model does not present large deflection in the same area. This may because of that the separated cable-stayed bridge model is fixed at the ends. When the corresponding boundary condition is removed in the full bridge model, the load distribution would be affected. Therefore, an attempt to reduce the pretension forces in the main span cables is made.

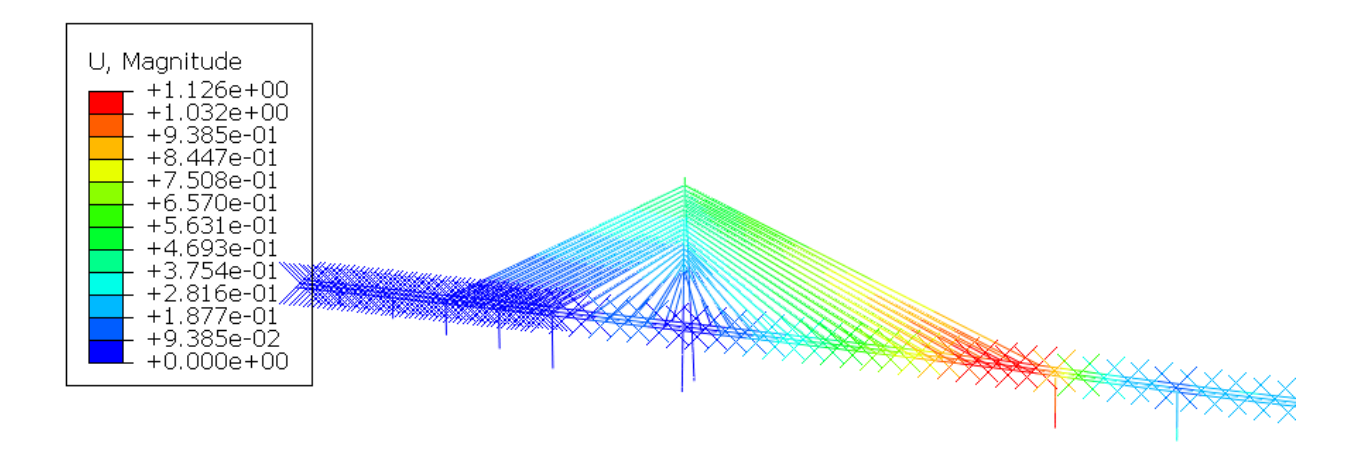

*Figure 29: Deflection in Z direction of the cable-stayed bridge model*

The modification of the cable pretension requires an iterative process which is performed manually in this thesis study. The best way of accelerating the iterative process and finding the accurate cable pretensions is preferably to create a MATLAB code. The modified cable pretensions are listed in the Table 10. It can be noticed that a relatively large reduction of the pretension force is applied to the last few cables which locate closely to the first pontoon, and higher pretensions are provided to cables which carry the middle part of the main span.

| <b>Cable ID</b> | <b>Modified cable pretension</b> | <b>Provided pretension</b> |
|-----------------|----------------------------------|----------------------------|
|                 | force $(N)$                      | force $(N)$                |
| Main span-1     | $1.80E + 06$                     | $2.40E + 06$               |
| Main span-2     | $2.20E + 06$                     | 2.40E+06                   |
| Main span-3     | $2.40E + 06$                     | $2.40E + 06$               |
| Main span-4     | $2.55E + 06$                     | $3.00E + 06$               |
| Main span-5     | $2.70E + 06$                     | 3.00E+06                   |
| Main span-6     | $2.85E + 06$                     | $3.00E + 06$               |
| Main span-7     | 3.70E+06                         | $3.00E + 06$               |
| Main span-8     | $3.76E + 06$                     | $4.00E + 06$               |
| Main span-9     | $4.00E + 06$                     | $4.00E + 06$               |
| Main span-10    | $4.10E + 06$                     | $4.00E + 06$               |
| Main span-11    | $4.25E + 06$                     | $4.00E + 06$               |
| Main span-12    | $4.50E + 06$                     | $4.00E + 06$               |
| Main span-13    | 4.40E+06                         | $4.00E + 06$               |
| Main span-14    | $4.50E + 06$                     | $5.00E + 06$               |
| Main span-15    | 4.50E+06                         | 5.00E+06                   |
| Main span-16    | $4.35E + 06$                     | $5.00E + 06$               |
| Main span-17    | $2.20E + 06$                     | $5.00E + 06$               |
| Main span-18    | $2.20E + 06$                     | $5.00E + 06$               |

*Table 10: Comparison of provided cable pretension and modified cable pretension*

After modification, the deflection in the cable-stayed bridge is lowered to a level about few centimeters, referring to Figure 30. The ballast attached to the first pontoon is also been reduced in order to have a minimum possible deflection in the first 125 meters bridge sub-span carried by the first two pontoons. It can be seen in Figure 31 that deflection in vertical direction is also only few centimeters in the full bridge model.

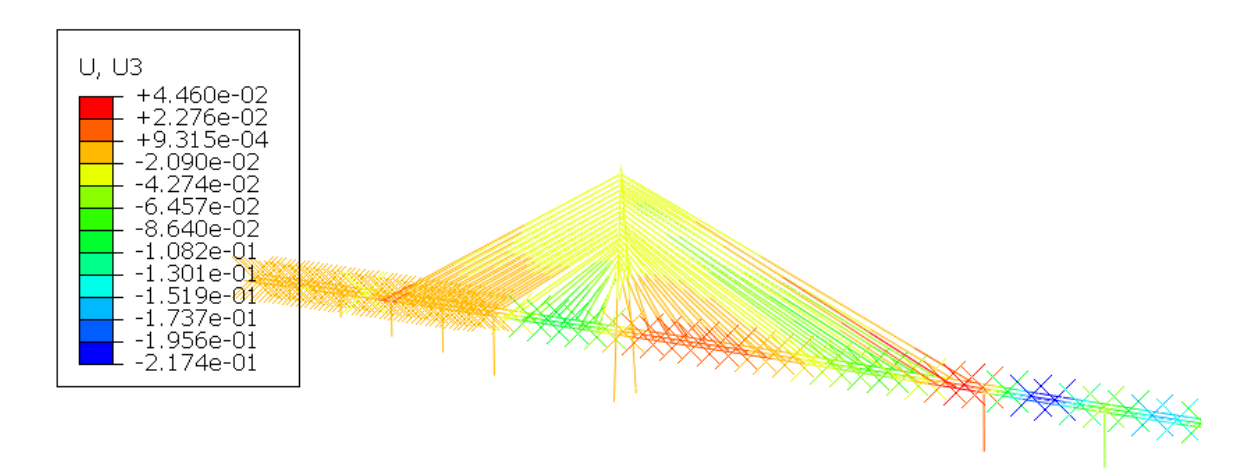

*Figure 30: Deflection in vertical direction (global Z) after modification, cable-stayed part*

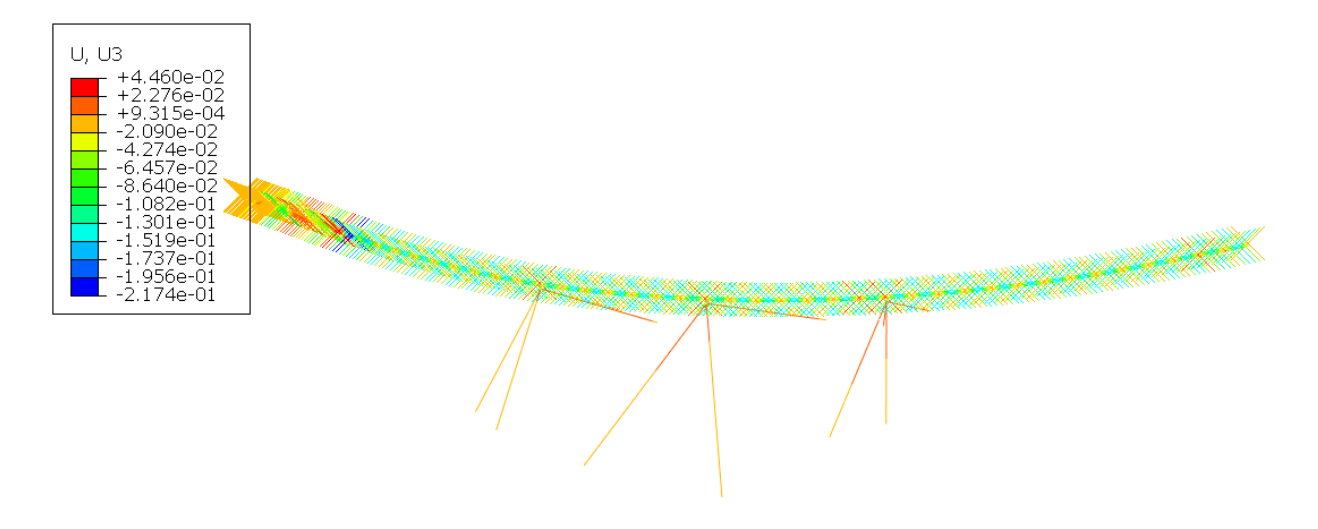

*Figure 31: Deflection in vertical direction (global Z) of the full bridge model after modification*

The mooring line pretension forces are listed in the table below and are compared with the value found in document provided by the Norwegian Public Roads Administration [13]. It can be seen that the resulted pretensions taken from the ABAQUS model are very close to the provided values.

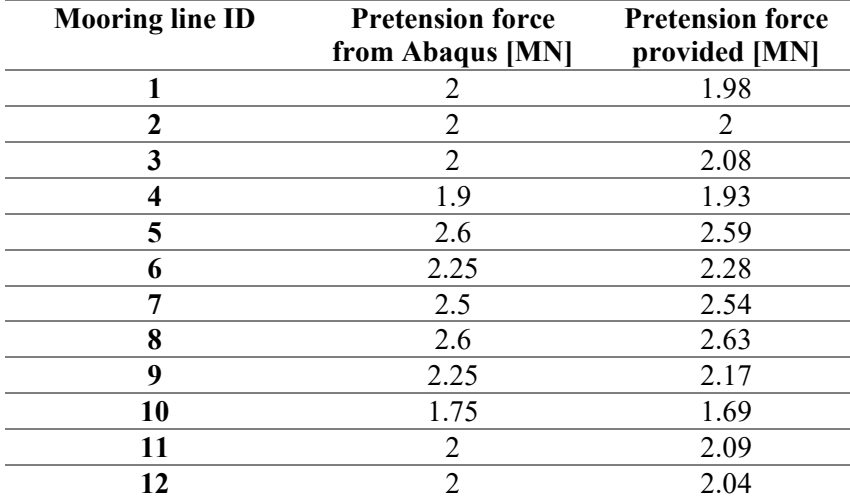

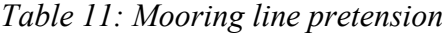

# **4. Aerodynamic load modelling**

The wind is a three-dimensional turbulent flow as a result of shear flow passing through rough surface. A statistical explanation of the wind flow consists of three components: the long-term variation of the mean wind speed, the short-term single point time domain turbulent variation and the short-term spatial distribution of the turbulence ingredients. The representative instantaneous wind velocity profile in along wind direction  $(u)$  is presented in the Figure 32 (left column). The mean wind velocity and the turbulence variation with height  $z_f$  are illustrated in the middle column and the right column respectively. The aerodynamic theory in the following sections is described based on the book [7].

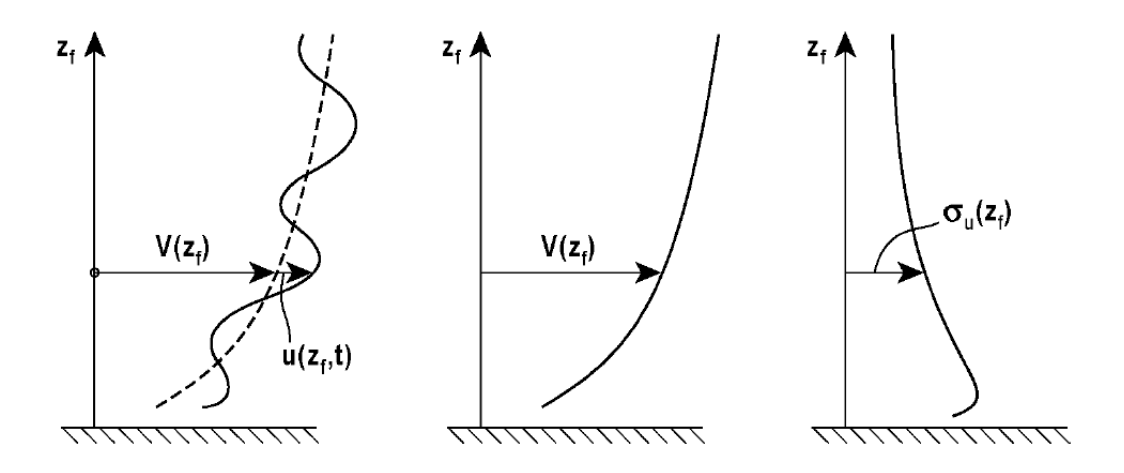

*Figure 32: The wind speed and turbulence profiles [7]*

#### 4.1.1. Mean wind

The mean wind typically varies with height when the fluctuating parts are stochastic functions of time and space with a zero-mean value. The mean wind profile is normally defined by a constant value at the reference height of 10 m, together with a height dependent wind profile. A typical wind profile is the logarithmic profile in Equation (4.1), governed by the terrain roughness  $k_T$  and roughness length  $z_0$  [6]:

$$
\frac{V_{10}(z_f)}{V_{10}(10)} = \begin{cases} k_T \cdot \ln\left(\frac{z_f}{z_0}\right) & when z_f > z_{min} \\ k_T \cdot \ln\left(\frac{z_{min}}{z_0}\right) & when z_f \le z_{min} \end{cases}
$$
\n(4.1)

### 4.1.2. Wind single point statistics

Typical single point recordings of the fluctuating wind components  $u(t)$  - along-wind,  $v(t)$  across wind and  $w(t)$  - vertical wind component during the period of T give the source for determination of their time and frequency domain statistical properties. The turbulence components  $u(t)$ ,  $v(t)$  and  $w(t)$  have zero mean values. The statistics executed on time series recordings of each of these turbulence components will give three zero mean Gaussian probability density distribution with variances defined by:

$$
\begin{bmatrix} \sigma_u^2 \\ \sigma_v^2 \\ \sigma_w^2 \end{bmatrix} = \frac{1}{T} \int_0^T \begin{bmatrix} u^2(t) \\ v^2(t) \\ w^2(t) \end{bmatrix} dt
$$
\n(4.2)

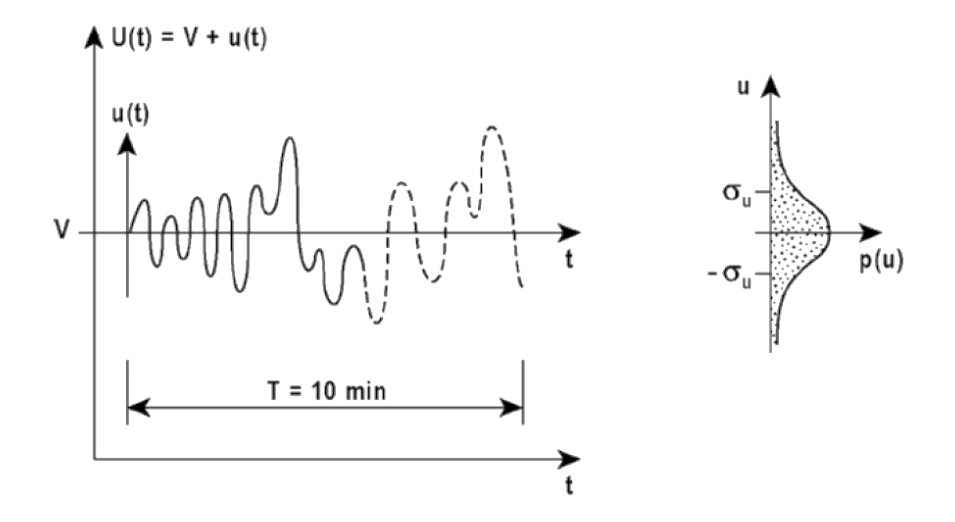

*Figure 33: The probability distribution of the along wind u(t) turbulence component [7]*

Turbulence intensity and power spectral density give "single point" statistics. The corresponding turbulence intensities are described as the relation between standard deviation  $\sigma$ of respective turbulence component and the mean wind velocity  $V$  referring to Equation (4.3). The turbulence intensity reduces gradually with height and increases with surface roughness. Standard deviation expresses an "average" of the variation in wind speed from its mean value. Turbulence intensity is then a non-dimensional measure of this variation.

$$
I_n(z_f) = \frac{\sigma_n(z_f)}{V(z_f)} \qquad \text{where } n = u, v, w \tag{4.3}
$$

The turbulence intensity for different wind turbulence components is obtained by:

$$
I_u = \frac{\sigma_u}{V} = \begin{cases} c_u \ln\left(\frac{z}{z_1}\right), & \text{if } z > z_{min} \\ c_u \ln\left(\frac{z_{min}}{z_1}\right), & \text{if } z \le z_{min} \end{cases} \tag{4.4}
$$

$$
I_v = \frac{3}{4} I_u \tag{4.5}
$$

$$
I_v = \frac{1}{2} I_u \tag{4.6}
$$

where  $c<sub>u</sub>$  stands for turbulence factor dependent on the terrain category according to [6].

Power spectral density demonstrates the information about turbulence components in the frequency-domain. In other words, it shows the distribution of the wind energy as a function of frequency. Power spectral density of the along wind turbulent component  $n$  according to [6] is given in the normalized form:

$$
\frac{f \cdot S_n \{f\}}{\sigma_n^2} = \frac{A_n \cdot \hat{f}_n}{(1 + 1.5 \cdot A_n \cdot \hat{f}_n)^{5/3}} \quad \text{where } n = u, v, w \tag{4.7}
$$

where  $\frac{f \cdot S_n \setminus f}{\sigma_n^2}$  is the power spectrum;  $\sigma_n$  is the standard deviation of the wind turbulence component n;  $u, v, w$  refers to the along-wind, across-wind and vertical wind component respectively;  $A_n$  is the empirical parameter representing the different wind components:  $A_u$  = 6.8,  $A_v = 9.4$  and  $A_w = 9.4$  according to the Norwegian bridge design guideline N400;  $f_n$  is frequency normalized with the mean wind velocity and integral length scale of the turbulence component  $L_n^x$ :

$$
\hat{f}_n = f \cdot L_n^{\ \ x} / V \tag{4.8}
$$

The length scales for different wind turbulence components can be expressed by [9]:

$$
L_u^x = \begin{cases} L_1 (z/z_1)^{0.3}, & \text{if } z > z_{min} \\ L_1 (z_{min}/z_1)^{0.3}, & \text{if } z \le z_{min} \end{cases} \tag{4.9}
$$

$$
L_v^x = \frac{1}{4} L_u^x \tag{4.10}
$$

$$
L_w^x = \frac{1}{12} L_u^x \tag{4.11}
$$

where  $L_1$  stands for the reference length scale of 100 m,  $z_1$  stands for reference height of 10 m and  $z_{min}$  stands for an arbitrary minimal height dependent on the terrain category.

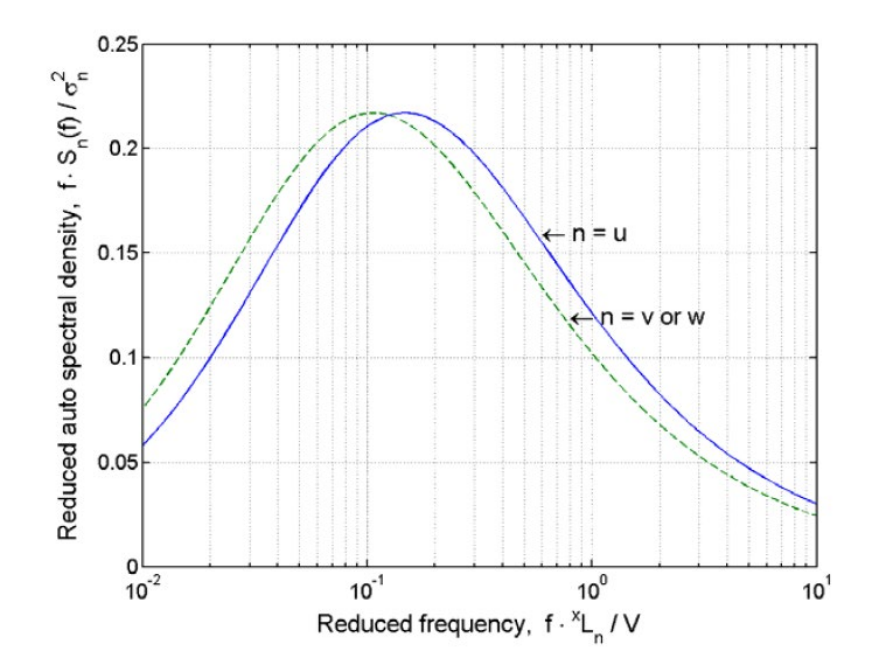

*Figure 34: Kaimal auto spectra of turbulence components [7]*

### 4.1.3. Spatial distribution of turbulence components

The other short-term component which is essential to establish the wind load on the entire structure and to determine spatial properties of wind turbulence is the two-point separated data measurement of  $u$ ,  $v$  and  $w$  components. The recordings at two different positions separated by distance  $\Delta s$  are expressed in vector form in Equation (4.12)

$$
\boldsymbol{u}_{a} = \begin{bmatrix} u(s,t) \\ v(s,t) \\ w(s,t) \end{bmatrix} \quad \text{and} \quad \boldsymbol{u}_{b} = \begin{bmatrix} u(s+\Delta s, t+\tau) \\ v(s+\Delta s, t+\tau) \\ w(s+\Delta s, t+\tau) \end{bmatrix}
$$
(4.12)

where  $\tau$  is a time lag at any step within  $\pm T$ , s is a distance variable and  $\Delta s$  is separation between the two recordings in three directions.

Hence, the covariance matrix can be defined as:

$$
\mathbf{Cov}(\Delta s,\tau) = \begin{bmatrix} Cov_{uu} & Cov_{uv} & Cov_{uw} \\ Cov_{vu} & Cov_{vv} & Cov_{vw} \\ Cov_{wu} & Cov_{wv} & Cov_{ww} \end{bmatrix} = E[\mathbf{u}_a \cdot \mathbf{u}_b]^T = \frac{1}{T} \int_0^T (\mathbf{u}_a \cdot \mathbf{u}_b)^T dt \quad (4.13)
$$

where the covariance functions may include the spatial separation:

$$
Cov_{mn}(\Delta s, \tau) \quad \begin{cases} m, n = u, v, w \\ \Delta s = \Delta x_f, \Delta y_f, \Delta z_f \end{cases}
$$
(4.14)

The most relevant case for a horizontal structure like a bridge is illustrated in Figure 35 where the  $u$  turbulent component along the wind direction is recorded at two different positions  $a$  and b. As the separation between the two recordings  $\Delta s$  and time lag  $\tau$  increase, the covariance properties in the wind field decrease.

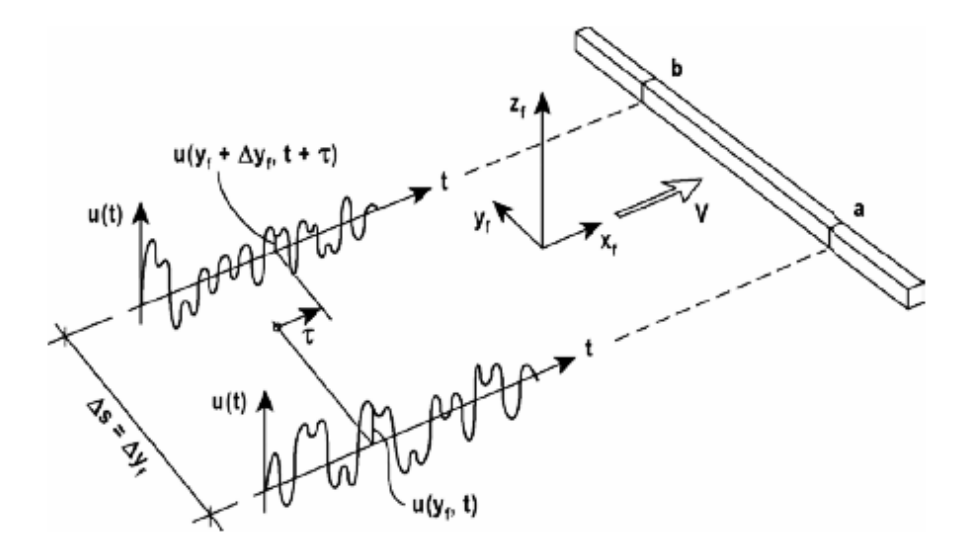

*Figure 35: Cross covariance of wind u component for two-point recordings [7]*

In this study, the statistical dependence of fluctuating components at two points separated by distance is calculated by Equation (4.15) according to N400 [15]:

$$
\gamma(f, d_j) = \frac{Re[S_{i_1, i_2}(f, d_j)]}{\sqrt{S_{i_1}(f) \cdot S_{i_2}(f)}} = \exp\left(-C_{ij} \frac{fd_j}{\overline{U}(z)}\right); \qquad i = u, v, w; j = y, z \quad (4.15)
$$

where  $\gamma(f, d_i)$  is the co-coherence as a function of the frequency f and Euclidian distance  $d_i$ ;  $S_{i_1}(f)$  and  $S_{i_2}(f)$  are the underlying single point power spectral densities of the turbulence icomponents;  $S_{i_1,i_2}(f, d_j)$  is the co-spectrum of turbulence at two separated points.

The coefficients  $C_{ij}$  suggested by N400 [15] that control the co-coherence exponential decay are given as:

$$
C_{ux} = C_{wx} = C_{wz} = 3, C_{uy} = C_{uz} = 10, C_{vx} = 6, C_{vy} = C_{vz} = C_{wy} = 6.5
$$

where:  $u$  - along the wind component,  $v$  - lateral component,  $w$  - vertical component

 $x$  - along the wind flow direction,  $y$  - lateral wind direction,  $z$  - vertical wind direction

### 4.2. The buffeting theory

The reality is that the real wind field combined with complicated curved geometry of the bridge would result in a complex loading condition where the aerodynamic coefficients are dependent on both angle of attack and the skew wind angle. As a result, the aerodynamic coefficients would be six components for all 6 DOF. However, for the simplicity, in this study the assumption is made that wind acts on 2D girder cross section which results in three load components: drag, lift and overturning moment. These motion-dependent forces are calculated based on the buffeting theory. The theory in this section is described based on the book [7] and is a standard procedure for calculating the buffeting load acting on a straight bridge. The procedure of calculating the buffeting load for a curved bridge considered in this study is explained in Chapter 4.4.1.

According to the standard procedure described in [7], the buffeting wind load consist of the total load created by wind velocity variations in the oncoming flow (Equation (4.16)) and all contributions caused by the structure motion.

$$
U(x_f, y_f, z_f) = V(x_f, y_f, z_f) + u(x_f, y_f, z_f), v(x_f, y_f, z_f) \text{ and } w(x_f, y_f, z_f) \quad (4.16)
$$

The fundamental assumption of the discussed theory is that the instantaneous velocity pressure and load coefficients are used to establish the wind load. Accordingly, the load may be computed from the interpretation of the instantaneous relative velocity vector and flow incidence dependent drag, lift and moment coefficients.

In the theory presented in the [7], the line-like horizontal bridge type of structure is studied where  $z_f$ -position in the flow prior to loading is constant along the whole span. The wind field is stationary and homogeneous. Additionally, the theory states that main flow is perpendicular to the span-wise x-axis. Therefore, the fluctuation components of along and across wind vertical directions are considered:

$$
U(x,t) = V + u(x,t) \text{ and } w(x,t) \tag{4.17}
$$

where U stands for mean wind,  $u(x,t)$  for the component of the velocity vector in along wind horizontal direction and  $w(x, t)$  for vertical across wind direction.

Furthermore, according to the theory, the structural displacements and rotations of the cross section are small as well as load components  $u(x,t)$  and  $w(x,t)$  in comparison to V.

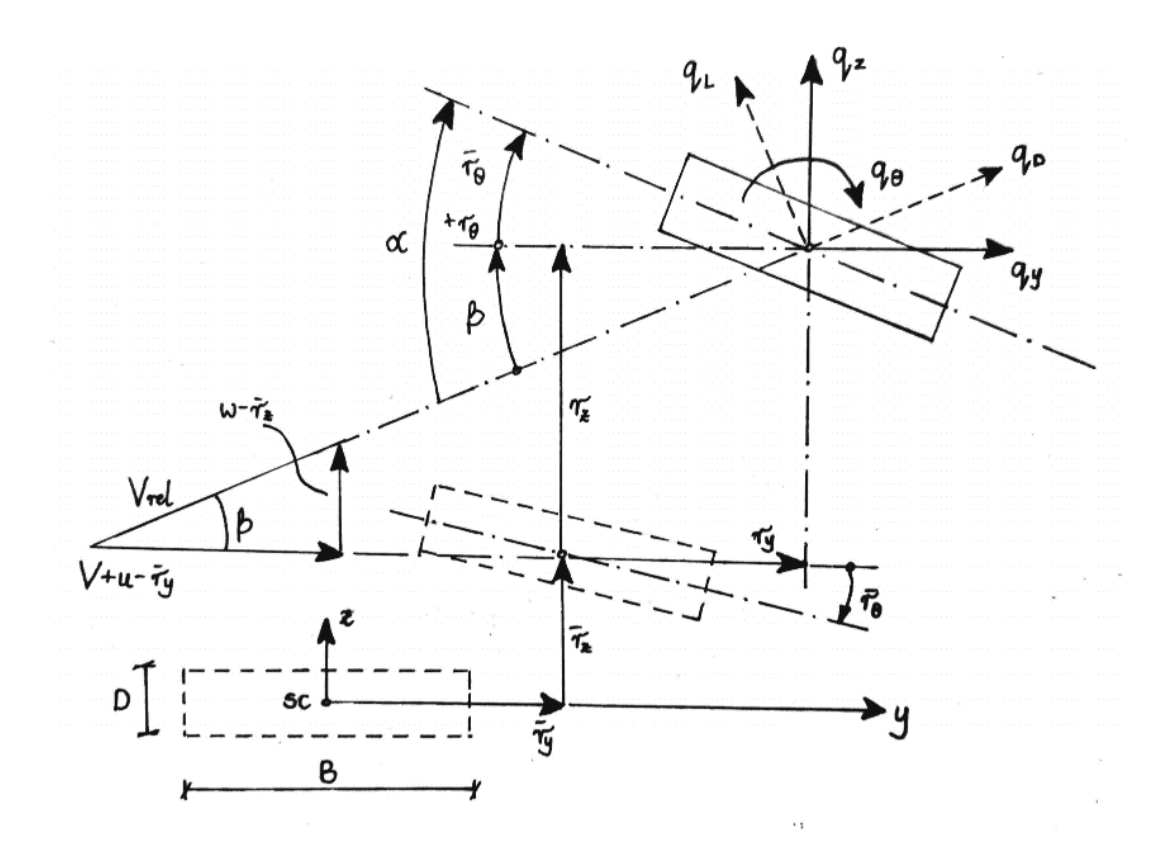

*Figure 36: Instantaneous wind flow and displacement quantities [7]*

The assumption is that any oscillating quantity consist of time invariant mean component and a zero mean fluctuating component. Therefore, the cross section of the bridge girder is displaced from the initial position by  $\bar{r}_y(x)$ ,  $\bar{r}_z(x)$  and  $\bar{r}_{y\theta}(x)$  (Figure 36). It is about this position that the structure fluctuates, and the wind velocity vector is  $V + u(x, t)$  in the along the horizontal flow direction and  $w(x, t)$  across the vertical flow direction. Then also the additional dynamic displacements are given  $r_y(x, t)$ ,  $r_z(x, t)$  and  $r_{y\theta}(x, t)$  where the instantaneous cross sectional drag, lift and moment forces are described as:

$$
\begin{bmatrix} q_D(x,t) \\ q_L(x,t) \\ q_M(x,t) \end{bmatrix} = \frac{1}{2} \rho V_{rel}^2 \begin{bmatrix} D \cdot C_D(\alpha) \\ B \cdot C_L(\alpha) \\ B^2 \cdot C_M(\alpha) \end{bmatrix}
$$
(4.18)

where  $V_{rel}$  is the instantaneous relative wind velocity;  $\alpha$  the angle of flow incidence; *B* height and D the width of the cross-section;  $C_D$ ,  $C_L$ ,  $C_M$  are wind load coefficients. Then the transformation into structural axis is described by:

$$
\boldsymbol{q}_{tot}(x,t) = \begin{bmatrix} q_y \\ q_z \\ q_\theta \end{bmatrix}_{tot} = \begin{bmatrix} \cos\beta & -\sin\beta & 0 \\ \sin\beta & \cos\beta & 0 \\ 0 & 0 & 1 \end{bmatrix} \cdot \begin{bmatrix} q_D \\ q_L \\ q_M \end{bmatrix} \tag{4.19}
$$

where  $\beta$  is the angle as follow:  $\beta = \arctan \left( \frac{w - r_z}{v + u - r_y} \right)$ .

The instantaneous relative wind velocity  $V_{rel}$  and the angle of attack  $\alpha$  according to the Figure 36 are given by:

$$
V_{rel}^{2} = (V + u - \dot{r}_{y})^{2} + (w - \dot{r}_{z})^{2}
$$
  
\n
$$
\alpha = \bar{r}_{\theta} + r_{\theta} + \beta
$$
 (4.20)

Thus, the flow incidence dependent load coefficients are:

$$
\begin{bmatrix} C_D(\alpha) \\ C_L(\alpha) \\ C_M(\alpha) \end{bmatrix} = \begin{bmatrix} C_D(\overline{\alpha}) \\ C_L(\overline{\alpha}) \\ C_M(\overline{\alpha}) \end{bmatrix} + \alpha_f \cdot \begin{bmatrix} C'_D(\overline{\alpha}) \\ C'_L(\overline{\alpha}) \\ C'_M(\overline{\alpha}) \end{bmatrix}
$$
(4.21)

where  $\bar{\alpha}$  and  $\alpha_f$  are the mean value and the fluctuating part of the angle of incidence,  $C_D$ ,  $C_L$ and  $C'_M$  are the slopes of the load coefficient curves at  $\bar{\alpha}$  as on the drawings below.

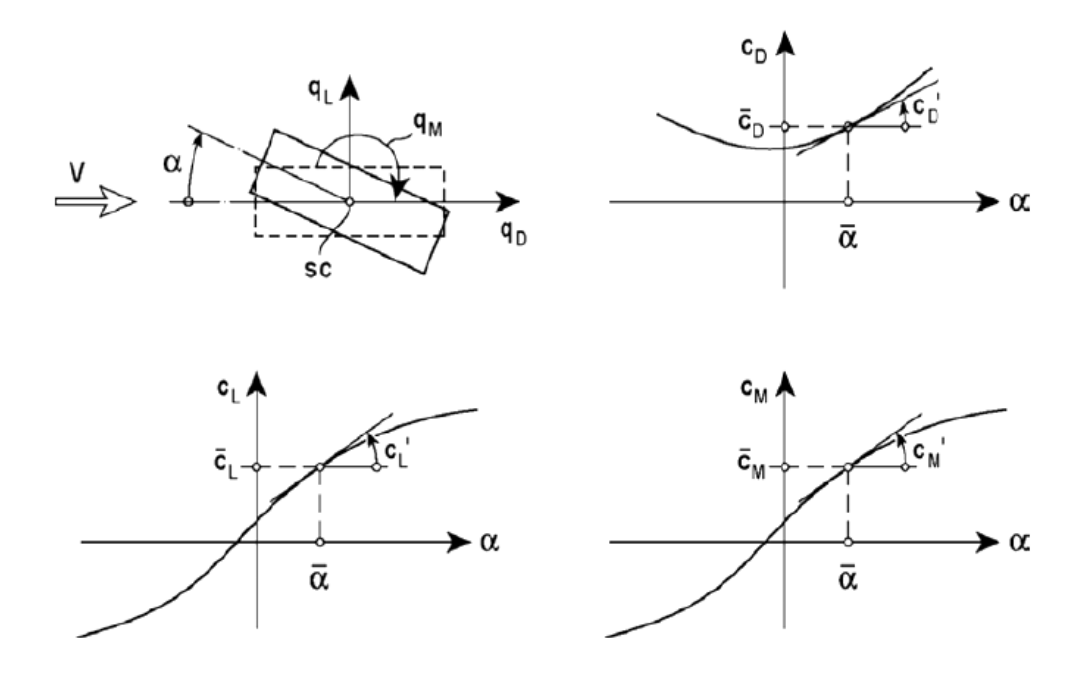

*Figure 37: Load coefficients obtained from static tests [7]*

By combining above equations and eliminating higher order terms including the product quantities that have been assumed small the following equation is obtained:

$$
\boldsymbol{q}_{tot}(x,t) = \begin{bmatrix} \bar{q}_y(x) \\ \bar{q}_z(x) \\ \bar{q}_\theta(x) \end{bmatrix} + \begin{bmatrix} q_y(x,t) \\ q_z(x,t) \\ q_\theta(x,t) \end{bmatrix} = \overline{\boldsymbol{q}} + \boldsymbol{B}_q \cdot \boldsymbol{v} + \boldsymbol{C}_{ae} \cdot \dot{\boldsymbol{r}} + \boldsymbol{K}_{ae} \cdot \boldsymbol{r}
$$
(4.22)

where  $B_q \cdot v$  is the dynamic loading related to turbulence in the oncoming flow,  $C_{ae} \cdot \dot{r}$  and  $K_{ae} \cdot r$  is the motion induced forces related to velocity of the structure and displacement.

The time invariant mean part:

$$
\overline{\boldsymbol{q}}(x,t) = \begin{bmatrix} \overline{q}_y \\ \overline{q}_z \\ \overline{q}_\theta \end{bmatrix} = \frac{1}{2} \rho V^2 B \begin{bmatrix} \overline{C}_D \frac{D}{B} \\ \overline{C}_L \\ B \overline{C}_M \end{bmatrix} = \frac{1}{2} \rho V^2 B \cdot \widehat{\boldsymbol{b}}_q
$$
(4.23)

The components of dynamic part:

$$
\mathbf{V}(x,t) = [u \ \ w]^T \tag{4.24}
$$

$$
\boldsymbol{r}(x,t) = \begin{bmatrix} r_y & r_z & r_\theta \end{bmatrix}^T \tag{4.25}
$$

$$
\boldsymbol{B}_{q}(x) = \frac{\rho V B}{2} \begin{bmatrix} 2(D/B)\bar{C}_{D} & ((D/B)C'_{D} - \bar{C}_{L}) \\ 2\bar{C}_{L} & (C'_{L} + (D/B)\bar{C}_{D}) \\ 2B\bar{C}_{M} & BC'_{M} \end{bmatrix} = \frac{\rho V B}{2} \cdot \widehat{\boldsymbol{B}}_{q}
$$
(4.26)

$$
\mathbf{C}_{ae}(x) = -\frac{\rho V B}{2} \begin{bmatrix} 2\left(\frac{D}{B}\right)\bar{C}_D & ((D/B)C'_D - \bar{C}_L & 0) \\ 2\bar{C}_L & \left(C'_L + \left(\frac{D}{B}\right)\bar{C}_D\right) & 0 \\ 2B\bar{C}_M & BC'_M & 0 \end{bmatrix}
$$
(4.27)

$$
\boldsymbol{K}_{ae}(x) = -\frac{\rho V^2 B}{2} \begin{bmatrix} 0 & 0 & \left(\frac{D}{B}\right) C'_{D} \\ 0 & 0 & C'_{L} \\ 0 & 0 & B C'_{M} \end{bmatrix}
$$
(4.28)

where  $\hat{\bm{b}}_q$  is the buffeting static force coefficient vector,  $\bm{B}_q$  and  $\hat{\bm{B}}_q$  are the buffeting dynamic load coefficient matrices at cross sectional level.  $C_{ae}$  is the aerodynamic damping matrix and  $K_{ae}$  is the aerodynamic stiffness matrix and both the parameters are derived from the buffeting theory.

### 4.3. Generation of the dynamic wind field

MATLAB code used to generate the wind field in this study was provided by UiS postdoc Etienne Cheynet. The developed code follows N400 [15] and NS-EN 1991-1-4: 2005+NA [6]. The floating bridge is a very long and flexible structure with eigen-period of about 30 sec of the lowest mode. Therefore, in this thesis work one-hour simulation was performed in order to capture the important dynamic features of the bridge. The turbulent wind field is estimated with 100 year return period due to the extreme wind conditions. Furthermore, center beam of the girder is a subject of the interest and the wind field is generated at center of each girder element. In the MATLAB code the wind field data is generated in time series for all the girder elements and in three wind components  $u, v, w$ . The time series of turbulent wind is simulated based on mean wind velocity, wind spectra and coherence functions. The established wind field data includes the mean wind part and the turbulent part where the wind velocity components are:

$$
V(z) + u(x, y, z, t)
$$

$$
v(x, y, z, t)
$$

$$
w(x, y, z, t)
$$

where  $V(z)$  is the mean wind component;  $u(x, y, z, t)$  is the fluctuating wind component in along the wind direction;  $v(x, y, z, t)$  - across the wind direction and  $w(x, y, z, t)$  – in vertical direction across the wind; z stands for the height above the sea surface.

#### 4.3.1. Mean wind component

The Bjørnafjorden floating bridge is located near wide fjord at relatively flat area with negligible vegetation and without obstacles. According to the Eurocode 1 [6], this type of the terrain is defined as terrain category I. For the reference height at 10 meters above the sea surface and terrain category I, the one-hour fundamental basic wind velocity  $U_b$  is 24,3  $\frac{m}{s}$ . According to Eurocode 1 [6] and for category I, mean wind speed parameters such as terrain roughness and roughness length are defined as:  $k_T = 0.17$  and  $z_0 = 0.01m$ . The mean wind velocity at height z above the terrain:

$$
V(z) = k_T \cdot U_b \cdot C_{prob} \cdot \ln\left(\frac{z}{z_0}\right) \tag{4.29}
$$

The probability factor  $C_{prob}$  given by expression:

$$
C_{prob} = \left(\frac{1 - 0.2 \cdot ln(-\ln(1 - p))}{1 - 0.2 \cdot ln(-\ln(0.98))}\right)^{\frac{1}{2}}
$$
(4.30)

The probability p for an annual exceedance where T is the return period is determined by:

$$
p = 1 - \exp\left(-\frac{1}{T}\right) \tag{4.31}
$$

The wind direction is reported based on the direction from where arises and it is measured in degrees from 0° to 360° clockwise from the perfect north. In defining the direction of the wind acting on the structure the tilt of the bridge from the perfect north should be considered. In this study the tilt is equal to 10°.

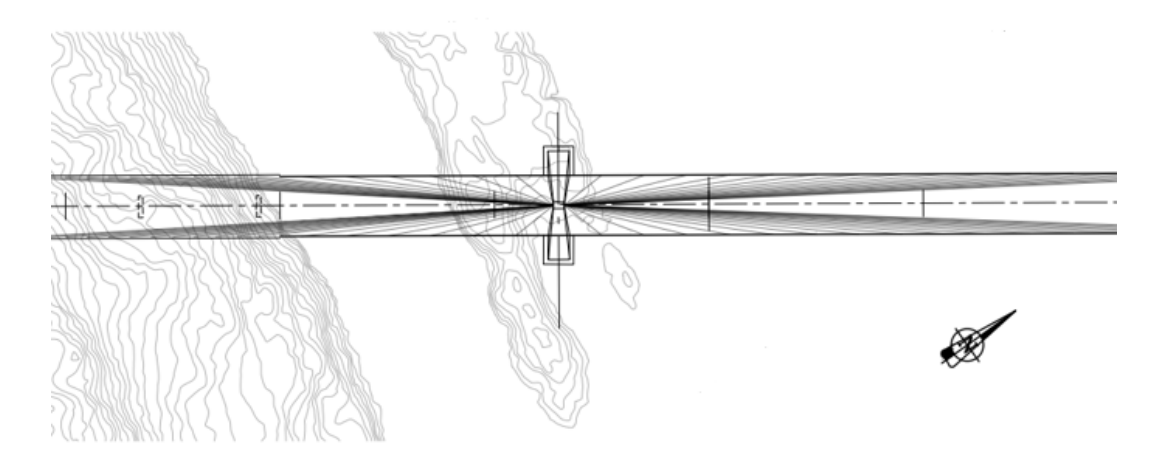

*Figure 38: Bridge orientation with respect to cardinal directions [16]*

### 4.3.2. Turbulent wind component

The turbulent part of the wind velocity is obtained by considering the coherence function and the wind spectra. As the bridge is a very long structure, the wind at different locations will not have the same speed at the same time. Therefore, the coherence decay parameters are introduced in the analysis for each wind component and wind direction. The coherence decay parameters vary from 0 to 10 and the lower the parameter is the higher the coherence between elements and increased response. This statistical dependence of fluctuating components at two points is calculated based on Equation (4.15) explained in Chapter 4.1.3. Furthermore, in the MATLAB code the fluctuating wind spectrum which describes the wind energy distribution is computed at each element according to the Equation (4.7) mentioned in Chapter 4.1.2. The energy at specific frequencies is converted into time domain by inversed Fourier transformation. The established wind field data from MATLAB code is further called in the Fortran subroutine in calculations of the load acting on the structure presented in the next chapter.

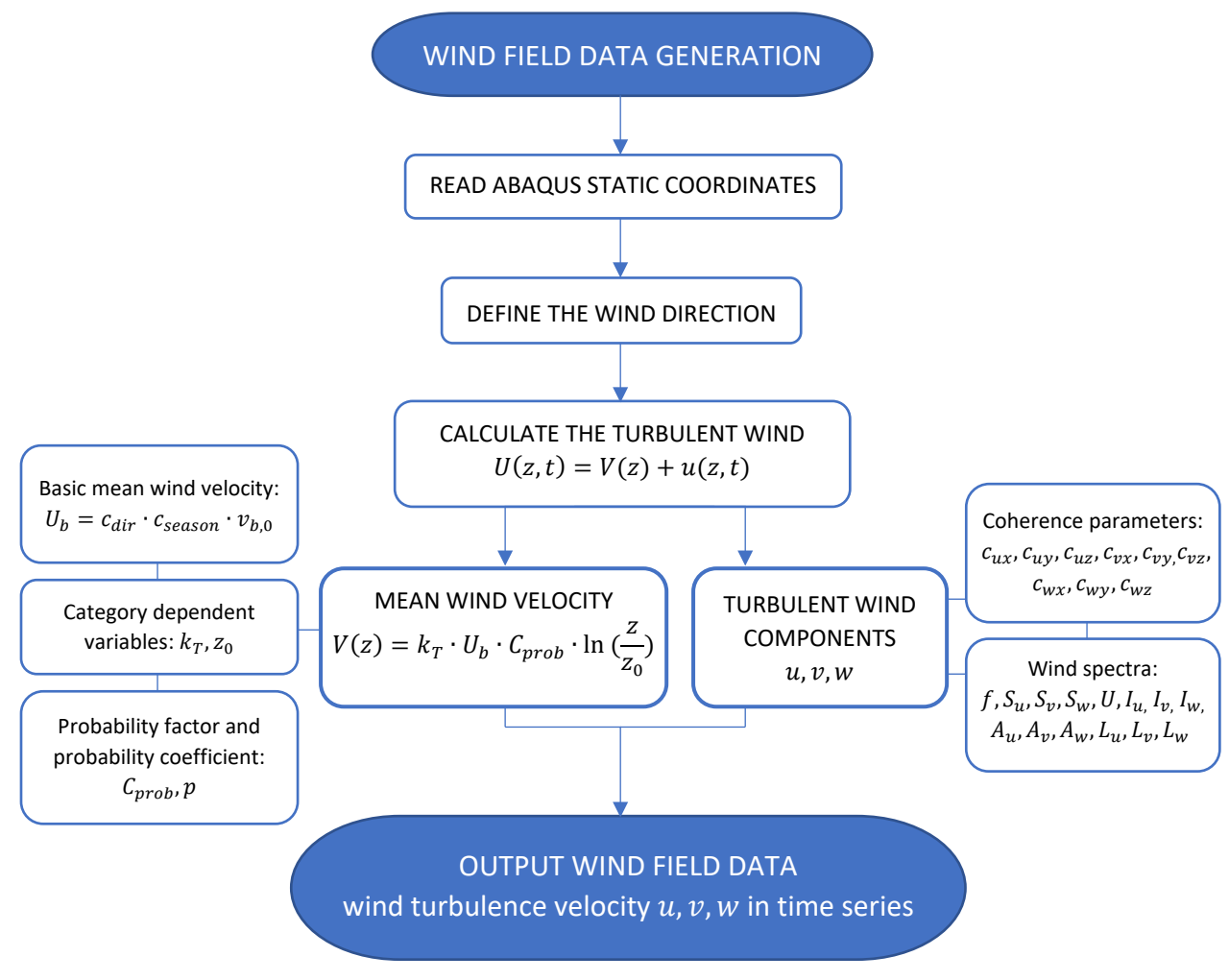

*Figure 39: Wind field generation procedure*

### 4.4. Wind load computation

The girder elements and the link elements are subjected to wind loads which are dependent on the instantaneous wind velocity and the velocity of the structure. This characteristic of the wind loads requires that the calculation of these loads should be performed element by element and time step by time step. Fortran subroutines are therefore built in the purpose of calculating the instantaneous wind loads for each of the elements. The DLOAD subroutine is introduced in order to calculate the instantaneous wind loads for each element. According to the buffeting theory, the turbulence induced drag, lift and overturning moment can be calculated from the instantaneous relative wind velocity and the load coefficients that are dependent on the instantaneous angle of attack. The relative wind velocity is the velocity difference between the upcoming wind flow and the structural self-motion, where the wind field is generated by MATLAB code and further imported by the subroutine READDATA. Furthermore, a subroutine called URDFIL is utilized to extract the information of the structural motion from the Abaqus result files. A flow chart shows how the subroutines cooperate is made as Figure 40. The Fortran subroutines are attached in the APPENDIX C.

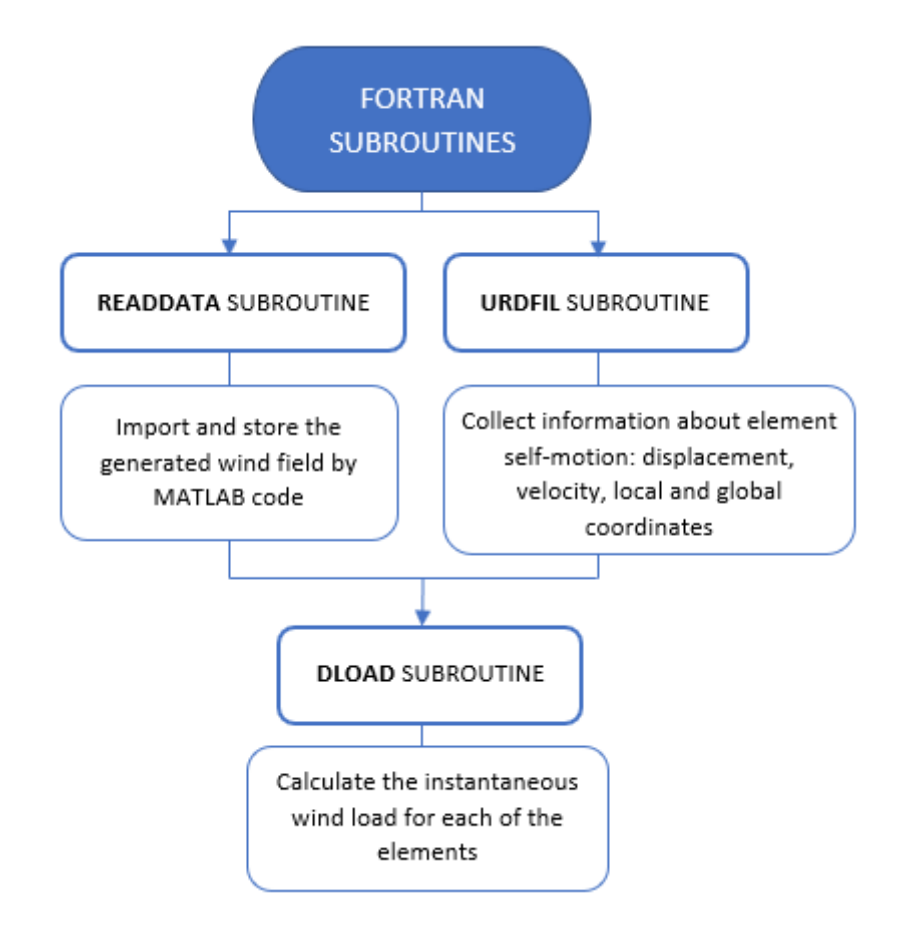

*Figure 40: Flow chart of subroutines collaboration*

### 4.4.1. DLOAD subroutine

The DLOAD subroutine can be modified by the user to define a distributed load that varies with time and element position. When the \*DLOAD option is specified with a load type label in the input file, the DLOAD subroutine will be called [27]. In this thesis, the wind load is defined as a force per unit length in the global X-, Y- and Z-direction on the girder elements and link elements. The corresponding load type labels used are:

- PXNU Nonuniform force per unit length in global *X*-direction
- PYNU Nonuniform force per unit length in global *Y*-direction
- PZNU Nonuniform force per unit length in global *Z*-direction

The calculation of the wind loads is performed in the element cross-sectional plane, which requires a further decomposition of the resultant wind forces into the global X-, Y- and Z-axis. The magnitude of drag, lift and overturning moment calculated at each time step in the element cross-sectional plane are shown in the equations below:

$$
F_D = \frac{1}{2} \rho V_{rel}^2 H (C_D + \alpha C_D') \tag{4.34}
$$

$$
F_L = \frac{1}{2} \rho V_{rel}^2 B (C_L + \alpha C_L') \tag{4.35}
$$

$$
M = \frac{1}{2} \rho V_{rel}^2 B^2 (C_M + \alpha C_M') \tag{4.36}
$$

where  $\rho$  is the density of the air,  $V_{rel}$  is the instantaneous relative velocity, H is the crosssectional height of the girder, B is the cross-sectional girder width,  $\alpha$  is the instantaneous angle of attack between the instantaneous local wind vector and the instantaneous local normal axis of the girder element. The  $C_D$ ,  $C_L$  and  $C_M$  are load coefficients with the corresponding derivatives denoted as  $C'_D$ ,  $C'_L$  and  $C'_M$ .

The drag force and lift force are applied to the girder elements, the overturning moment is applied to the link elements as a pair of parallel forces with equal magnitude  $F_M$  but oppositely directed:

$$
F_M = \frac{M}{B \cos \alpha} \tag{4.37}
$$

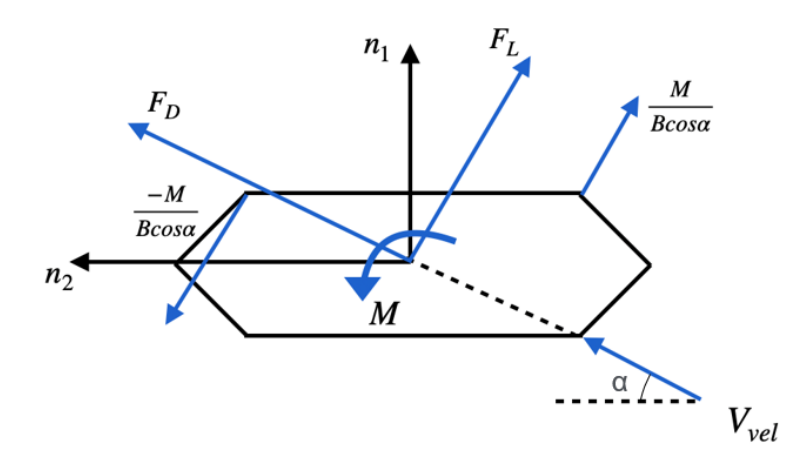

*Figure 41: Wind loads on the girder cross section when the wind is coming from west*

The instantaneous relative wind velocity in the global plane,  $V_{rel}(X, Y, Z)$ , is obtained by considering the motion of the girder element together with the instantaneous wind velocity:

$$
V_{rel}(X, Y, Z) = V_{wind}(X, Y, Z) - V_{element}(X, Y, Z)
$$

The motion of the girder element is collected in the URDFIL subroutine and the wind field is imported by the READDATA subroutine. The wind field imported is originally in the wind coordinate which indicates that a transformation of the wind field from the wind coordinate (U,  $V$ , W) to the global coordinate  $(X, Y, Z)$  is required.

The transformation from wind coordinate to the global coordinate is performed in the twodimensional level assumed that the wind W-axis is parallel to the global Z-axis. The rotation angle used in the transformation is the angle between the wind U-axis and the global X-axis, which depends on the direction of the upcoming wind flow, and is calculated as:

Rotation angle = Wind angle +  $180^{\circ}$ 

The zero-wind direction is along the negative direction of the global X-axis.

**Wind direction Wind angle <b>Rotation angle** 

*Table 12: Examples of angle of rotation for different wind directions*

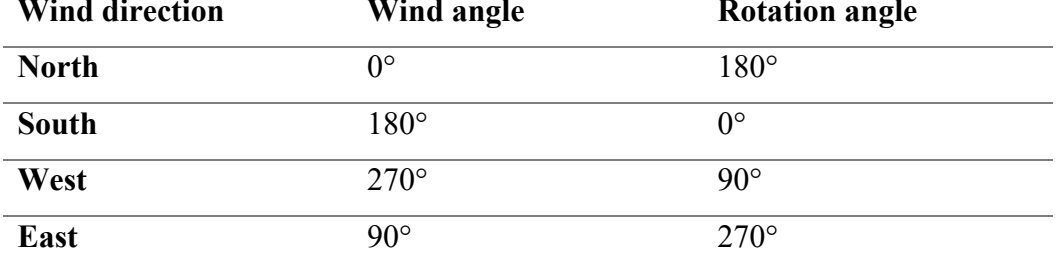

The obtained relative wind velocity in the global plane is further projected to the cross-sectional plane formed by the element local axis  $n_1$  and  $n_2$ . The instantaneous angle of attack is identified by this instantaneous wind velocity vector in the cross-sectional plane and the instantaneous local axis of the girder element. The direction of the drag, lift and overturning moment depends on the upcoming wind flow direction. The lift force direction is obtained by the cross product of the drag force vector and the local tangential element axis t:

- Wind coming from the east:  $\overrightarrow{F_L} = \overrightarrow{t} \times \overrightarrow{F_D}$
- Wind coming from the west:  $\overrightarrow{F_L} = \overrightarrow{F_D} \times \overrightarrow{t}$

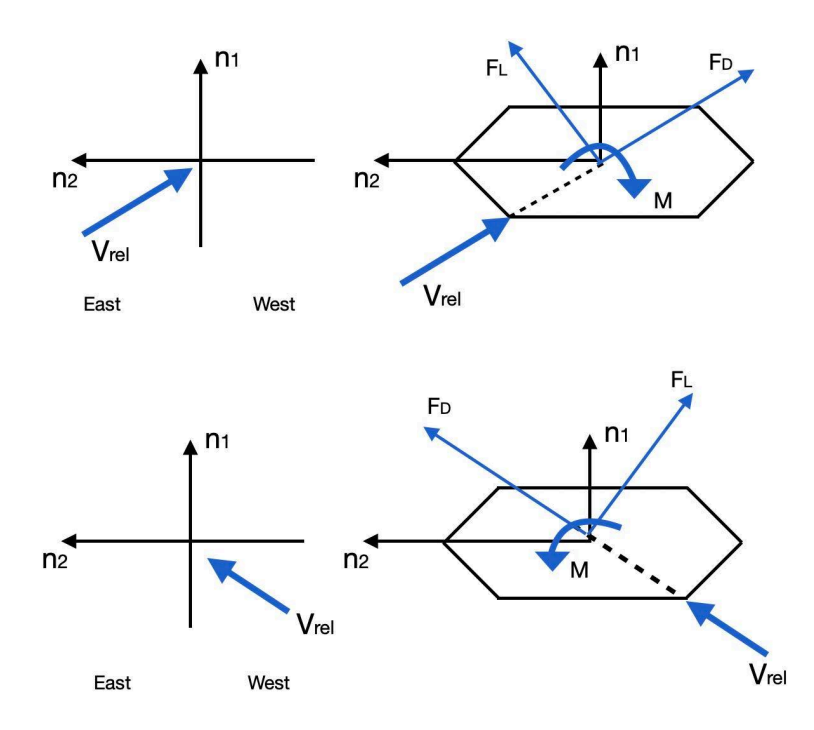

*Figure 42: The direction of the wind forces dependent on the wind flow direction*

The DLOAD subroutine is summarized in the Figure 44.

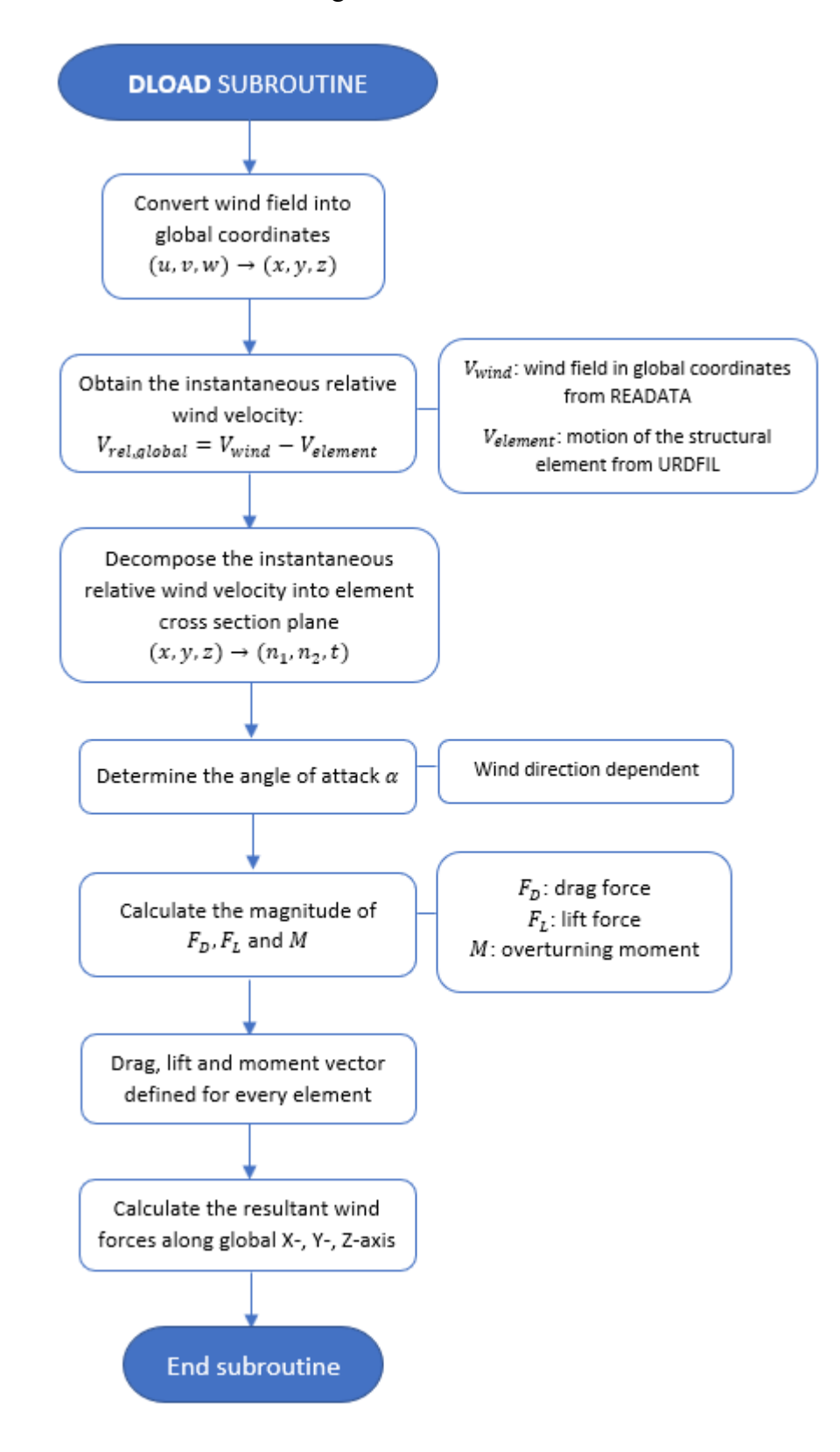

*Figure 43: Flowchart of the DLOAD subroutine*

### 4.4.2. READDATA subroutine

The READDATA subroutine is used to import the wind field data generated in MATLAB. A total wind field which consists of three wind components  $u, v, w$  will be created in this subroutine. The size of the total wind field should be consistent with the simulation time and the number of elements that will be subjected to the wind load.

### 4.4.3. URDFIL subroutine

The user subroutine URDFIL is used to obtain the results from Abaqus such as nodal velocity, displacement and the coordinate of local axis as well as the global coordinates. The extracted data from the results file is stored as a COMMON parameter that is shared between the subroutines. The routine which must be called in URDFIL subroutine is DBFILE routine which allows the user to read records from the results file. Also, the routine called POSFIL is introduced to read results from Abaqus at a specified element for a specified time step. It can be used to make decisions such as when to terminate the analysis or whether to overwrite the results of the previous increment. The URDFIL subroutine is summarized in the flowchart below.

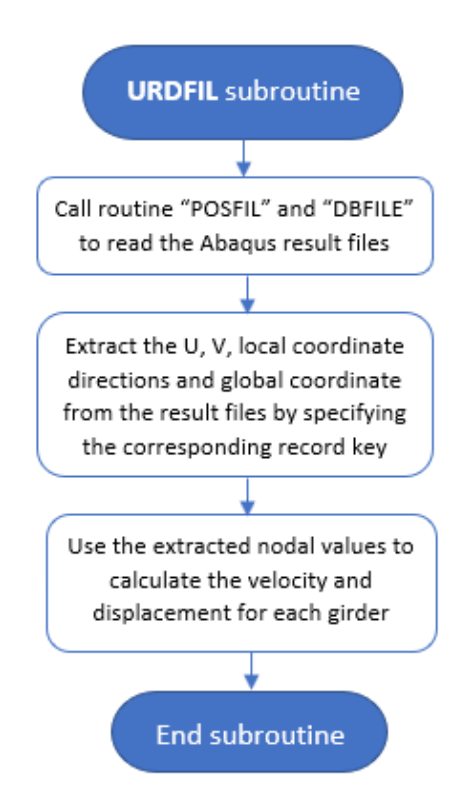

*Figure 44: Flowchart of the URDFIL subroutine*

### **5. Modal analysis results**

The modal analysis is adopted to describe the real dynamic behavior of the floating structure in the frequency domain by mode shapes when the different degrees of freedom are coupled. In the following section the selected modal responses of the floating structure are presented as well as comparison of the obtained results in terms of eigenfrequencies and eigenmodes of the model of the bridge with and without mooring lines. The eigenfrequencies results can be found in Abaqus software and the user can visualize modal shapes by Abaqus Viewer. Furthermore, this chapter focuses on girder bridge response of the floating part of the structure.

### 5.1. Mode shapes of the structure

Mode shapes presented in this section represents selection of two representative modes of each motion: horizontal, vertical and torsional that governs the response of the floating structure. Additionally, two modes of symmetrical and asymmetrical horizontal shape are presented as an interesting observation of the modal analysis. The motion in all the directions contribute to each mode, but the dominating motion was a factor to select a representative one for each.

The representative horizontal modes occur at low frequencies starts from mode nr 1 and nr 2 as presented in the Figure 45 and

46. From mode nr 1 to nr 4 there is a great participation of horizontal movement of the structure with vertical and torsional contribution to it.

The dominating vertical contribution can be clearly observed at mode nr 60 where the girder above the middle mooring line deflects upwards and the rest remains close to the initial position (Figure 47). The corresponding eigen-frequency at which vertical modes start to occur is 0.21416 Hz and with period of about 4.67 seconds. The interesting symmetrical mode shape with dominating vertical motion appears at mode nr 65 with the peak above the last span and is shown in the Figure 48.

As it is shown in Figure 49, significant torsional participation occurs at period of 3,7 seconds and mode nr 83, where the vertical and horizontal movement has a great contribution to it as well. The second torsional mode at mode nr 85 with eigen-period of 3,6 seconds presents larger twisting at the middle of the bridge (Figure 51) and it is coupled with other movements as well.

Additionally, two important modes nr 27 and nr 30 were selected where the symmetrical and asymmetrical shape of the girder deck was observed and are presented in the Figure 51 and 52 respectively.

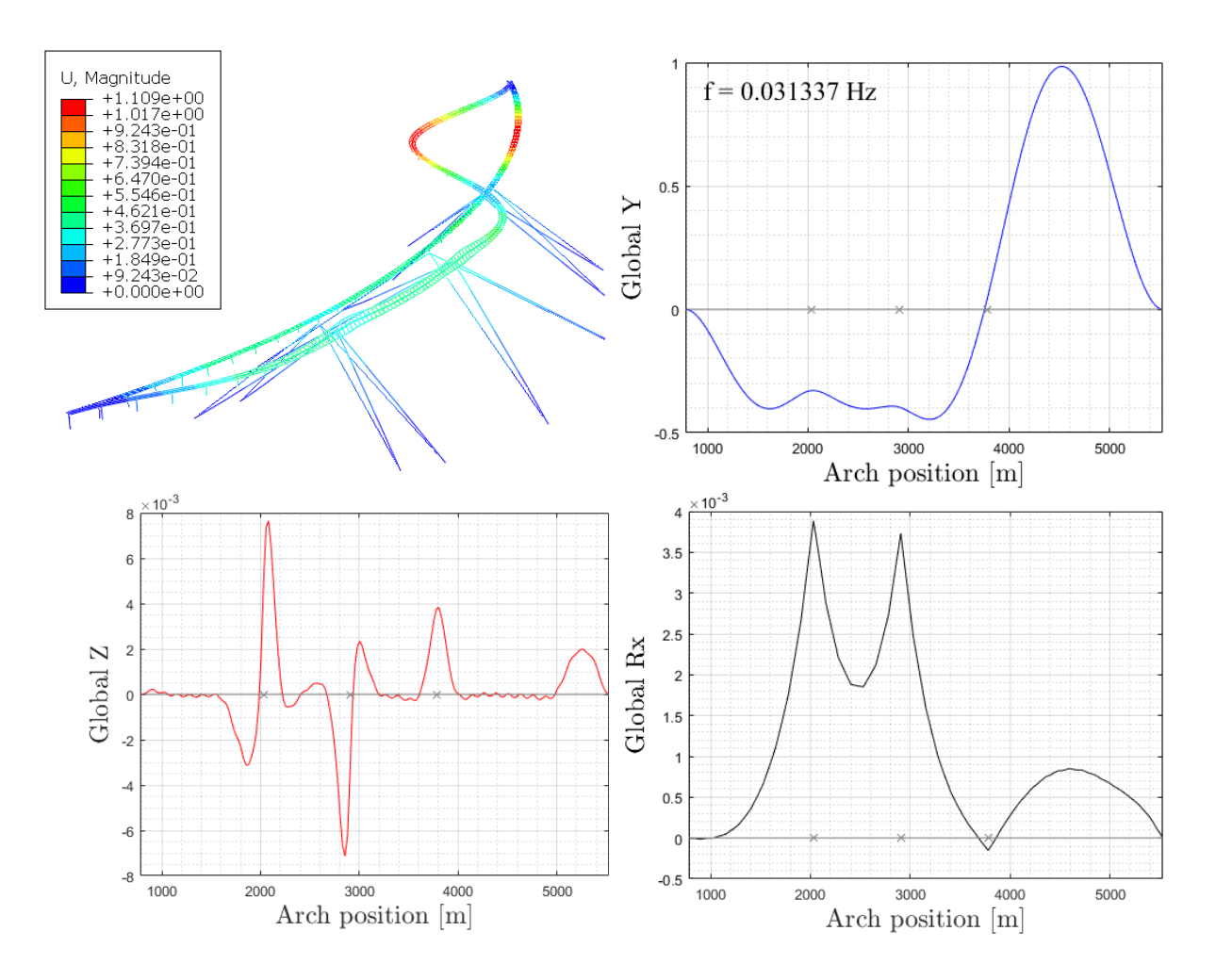

*Figure 45: First representative horizontal eigen-mode of the bridge – mode nr 1 (upper left corner: mode shape of the structure; right column and bottom left corner: the corresponding mode shapes in three directions: global Y, global Z and global Rx, the grey line indicates the reference bridge location).*

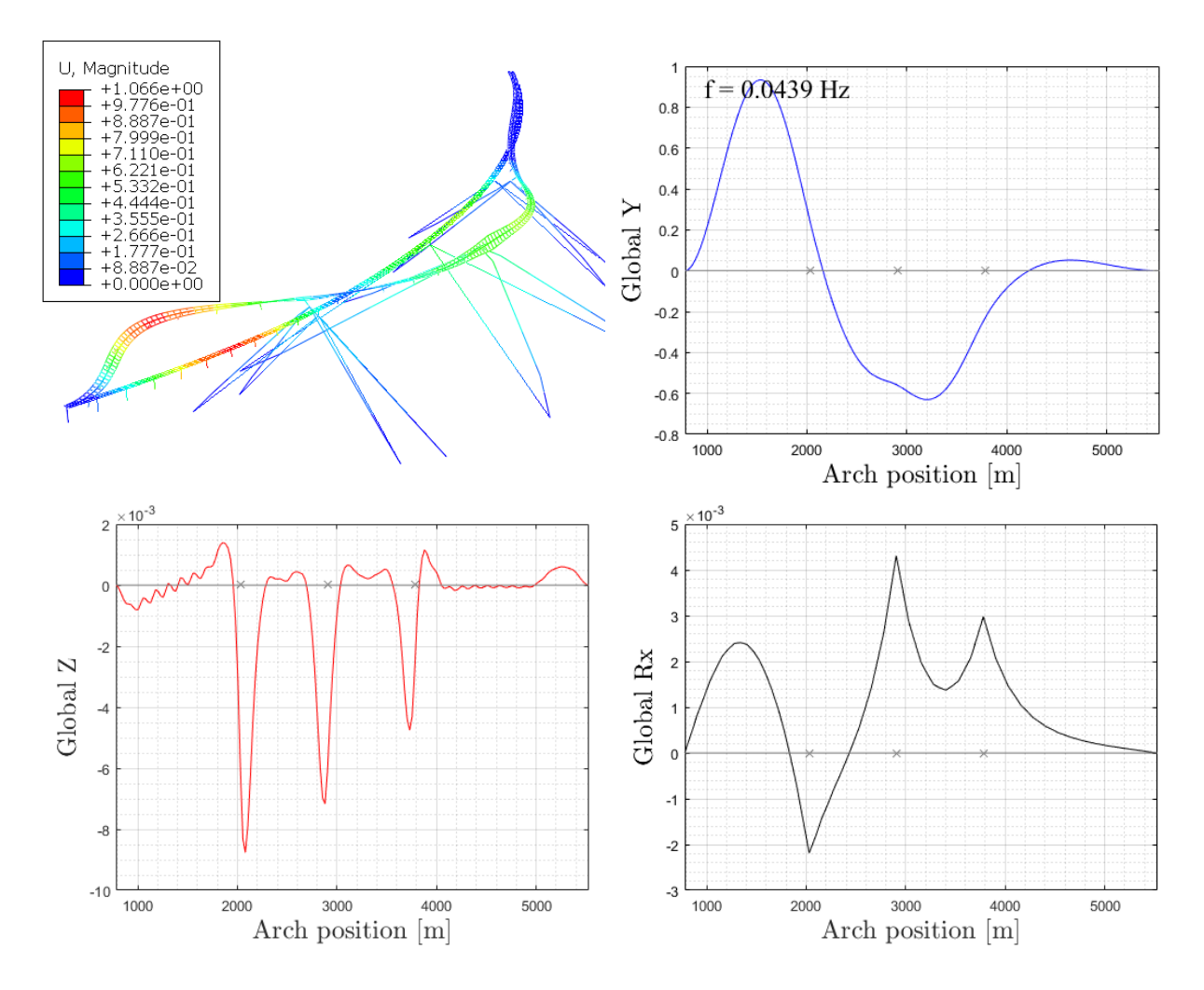

*Figure 46: Second representative horizontal eigen-mode of the bridge – mode nr 2 (upper*  left corner: mode shape of the structure; right column and bottom left corner: the *corresponding mode shapes in three directions: global Y, global Z and global Rx, the grey line indicates the reference bridge location).*

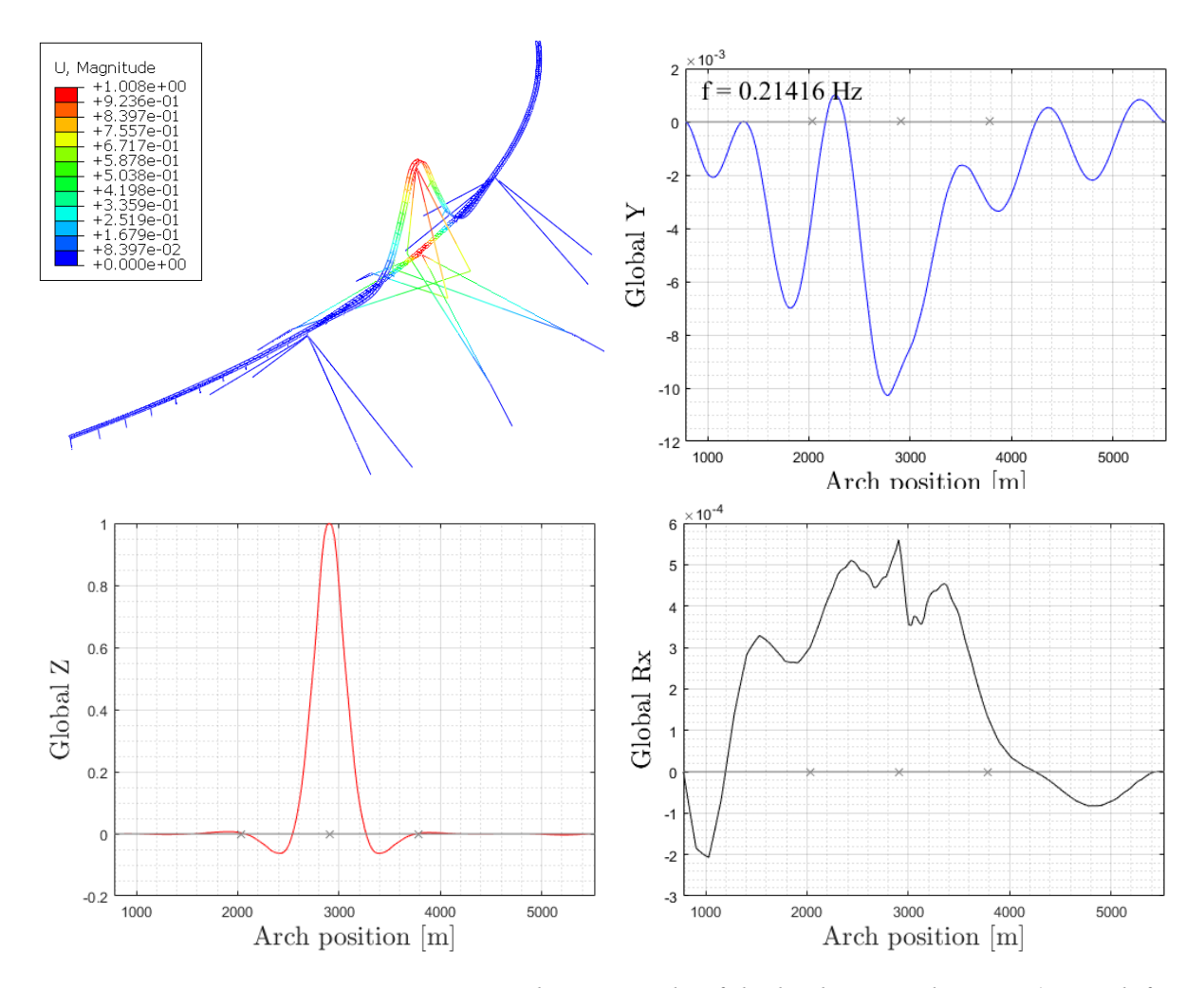

*Figure 47: First representative vertical eigen-mode of the bridge – mode nr 60 (upper left corner: mode shape of the structure; right column and bottom left corner: the corresponding mode shapes in three directions: global Y, global Z and global Rx, the grey line indicates the reference bridge location).*

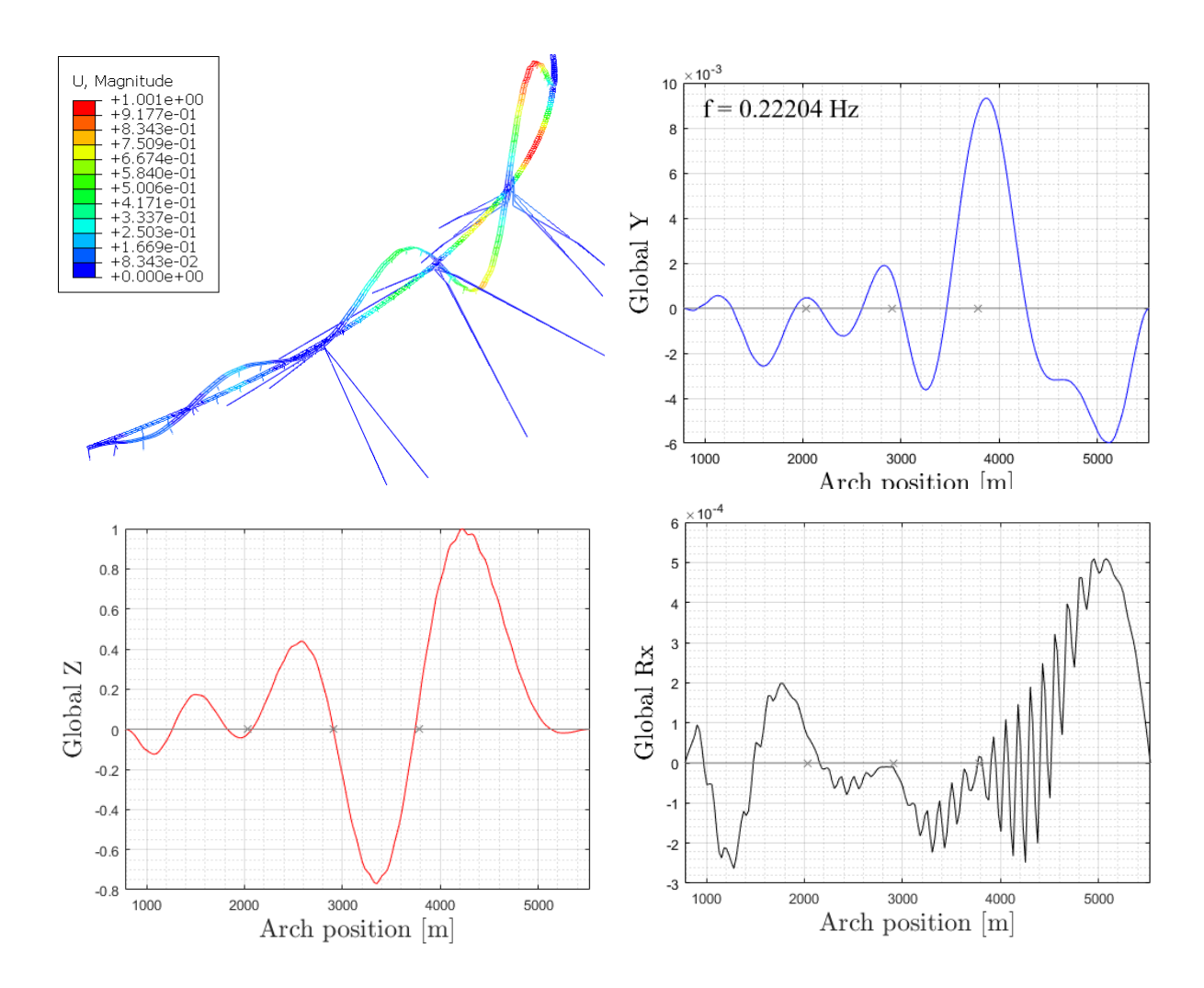

*Figure 48: Second representative vertical eigen-mode of the bridge – mode nr 65 (upper left corner: mode shape of the structure; right column and bottom left corner: the corresponding mode shapes in three directions: global Y, global Z and global Rx, the grey line indicates the reference bridge location).*

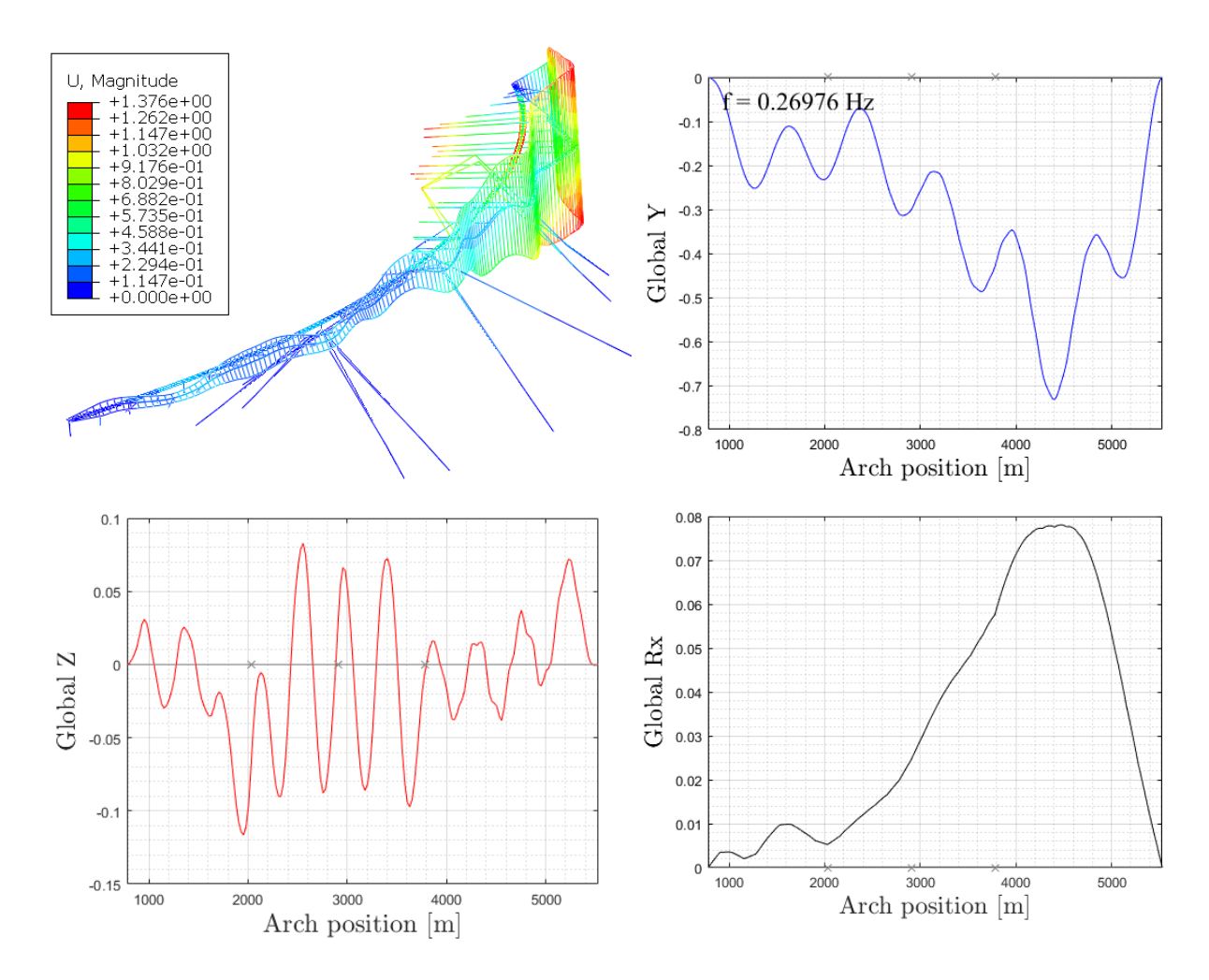

*Figure 49: First representative torsional eigen-mode of the bridge – mode nr 83 (upper left corner: mode shape of the structure; right column and bottom left corner: the corresponding mode shapes in three directions: global Y, global Z and global Rx, the grey line indicates the reference bridge location).*

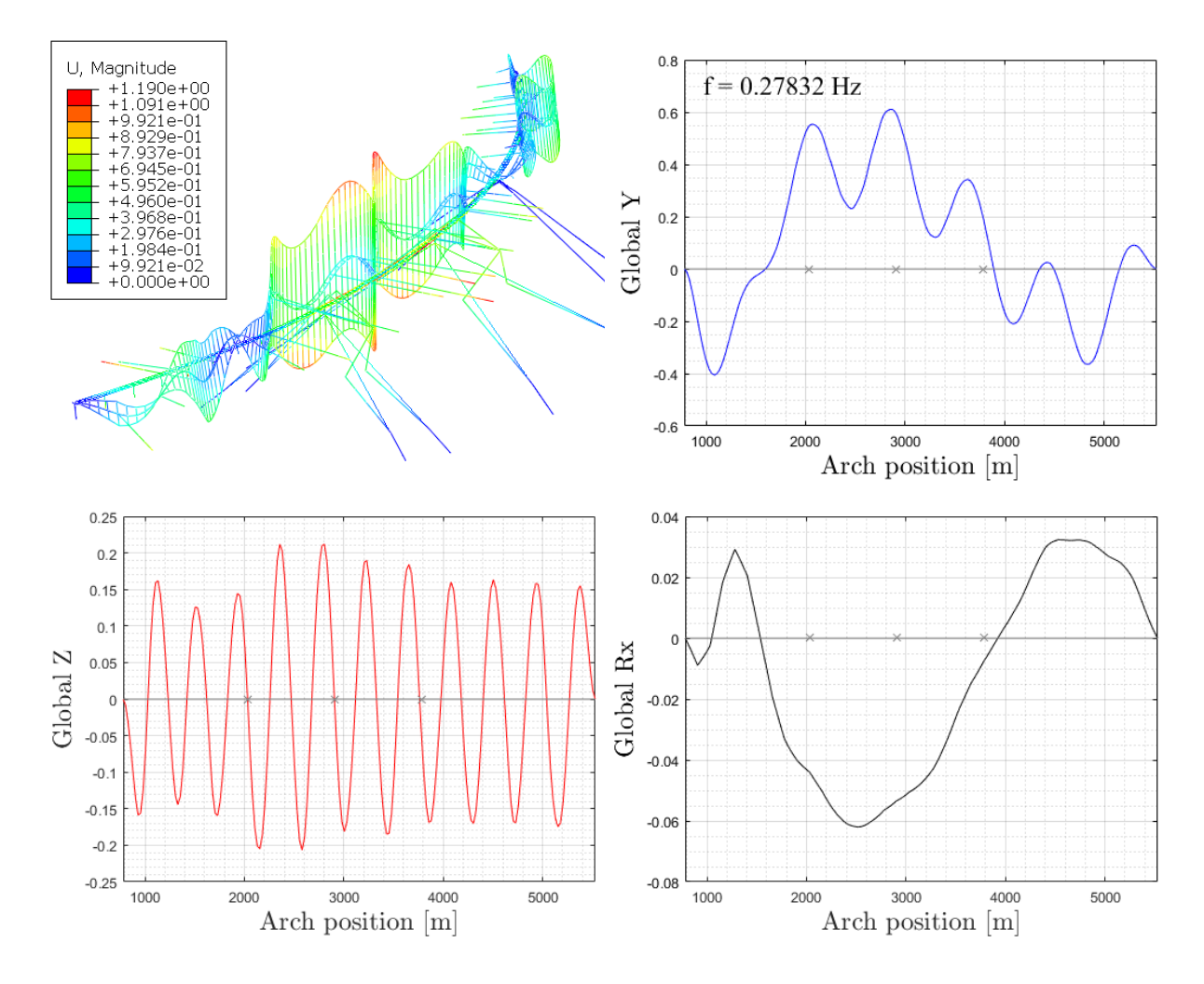

*Figure 50: Second representative torsional eigen-mode of the bridge – mode nr 85 (upper left corner: mode shape of the structure; right column and bottom left corner: the corresponding mode shapes in three directions: global Y, global Z and global Rx, the grey line indicates the reference bridge location).*
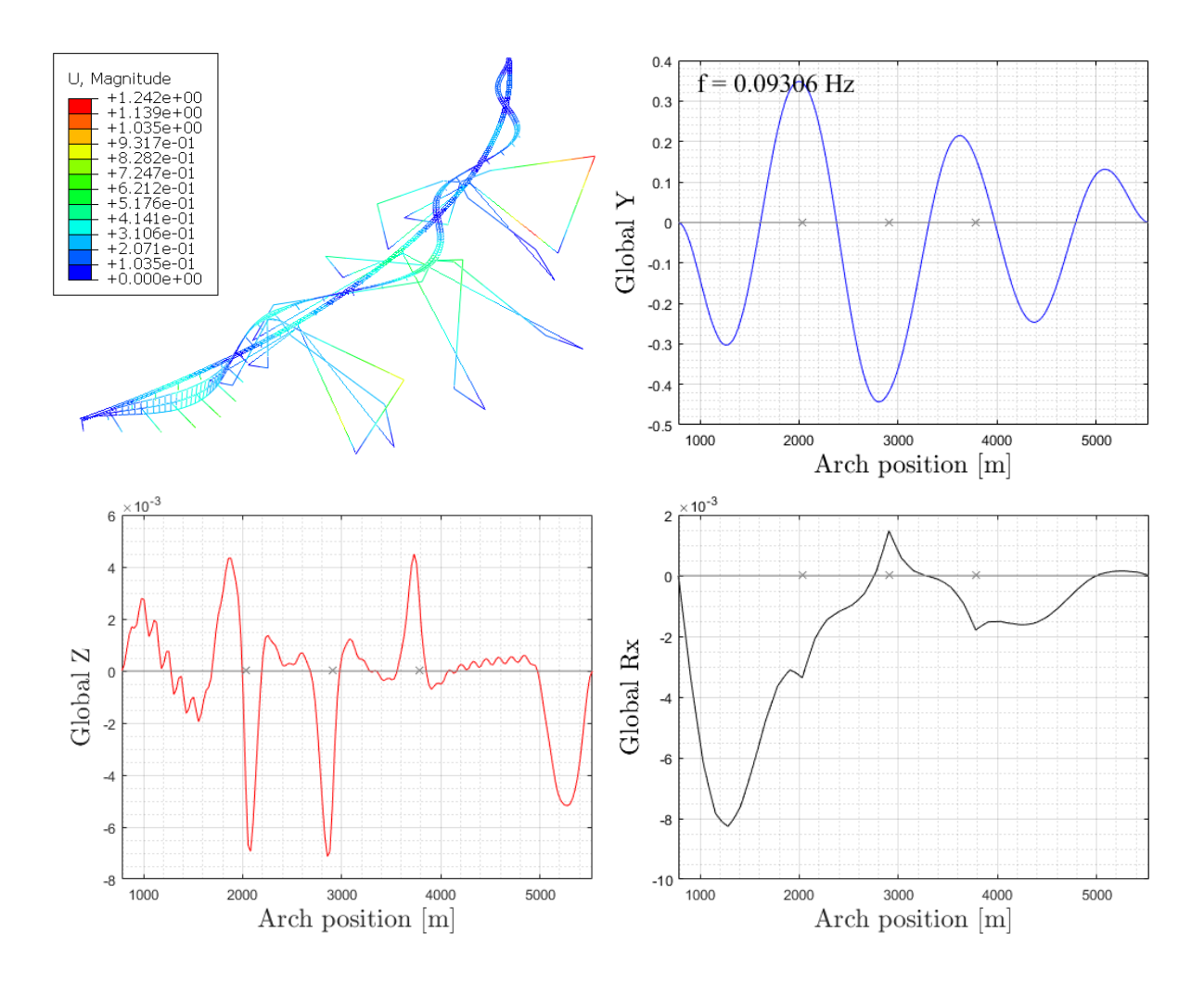

*Figure 51: Symmetrical eigen-mode of the bridge girder – mode nr 27 (upper left corner: mode shape of the structure; right column and bottom left corner: the corresponding mode shapes in three directions: global Y, global Z and global Rx, the grey line indicates the reference bridge location).*

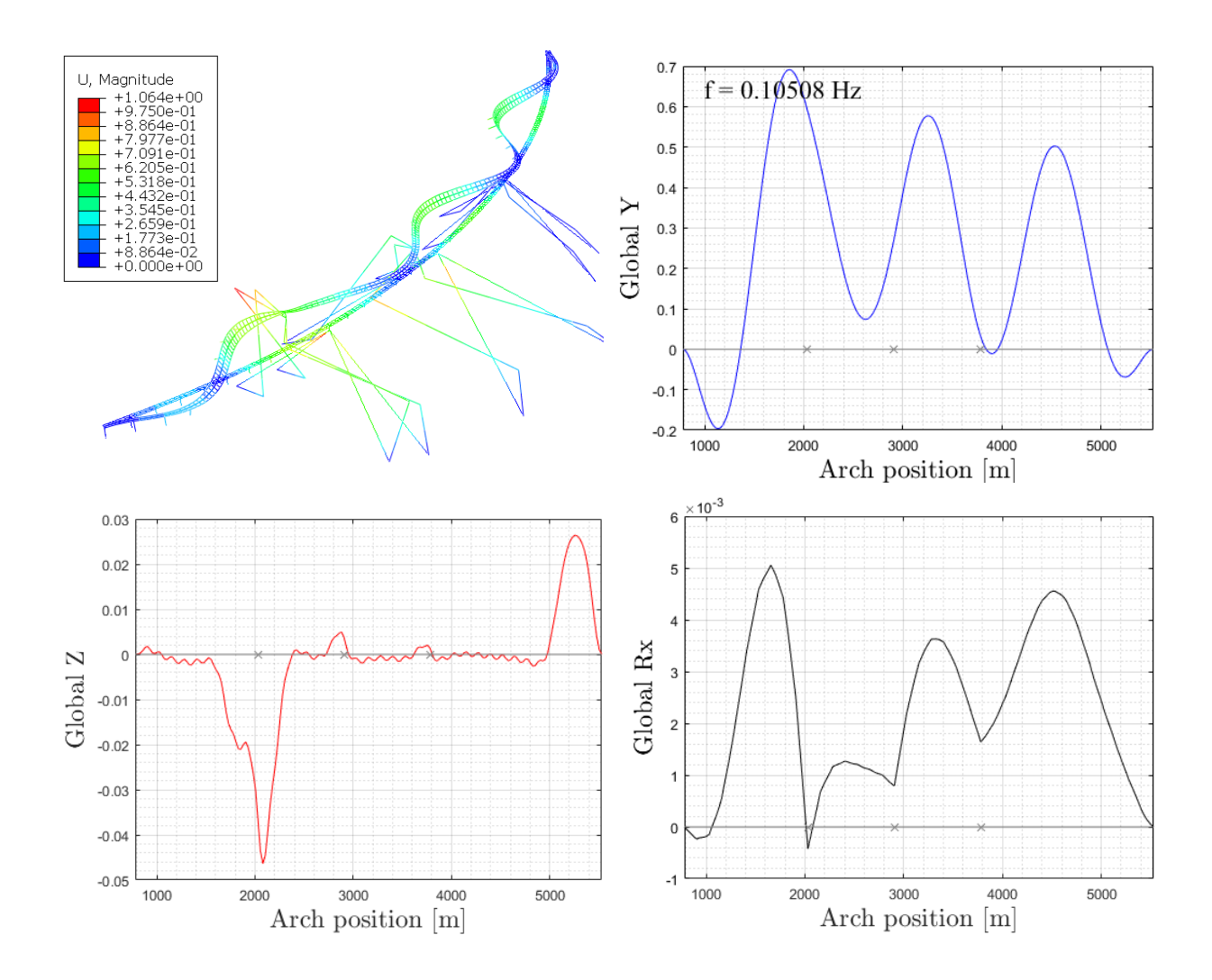

*Figure 52: Asymmetrical eigen-mode of the bridge girder – mode nr 30 (upper left corner: mode shape of the structure; right column and bottom left corner: the corresponding mode shapes in three directions: global Y, global Z and global Rx, the grey line indicates the reference bridge location).*

The histogram below shows the distribution of the first 100 eigen-frequencies for the low bridge model. The first 100 modes are all below 0.4 Hz. In the range between 0.07 Hz and 0.2 Hz, the mode shapes are governed by the mooring line motion rather than girder motion. The three representative modes in each direction are shown by symbols in the Figure 53.

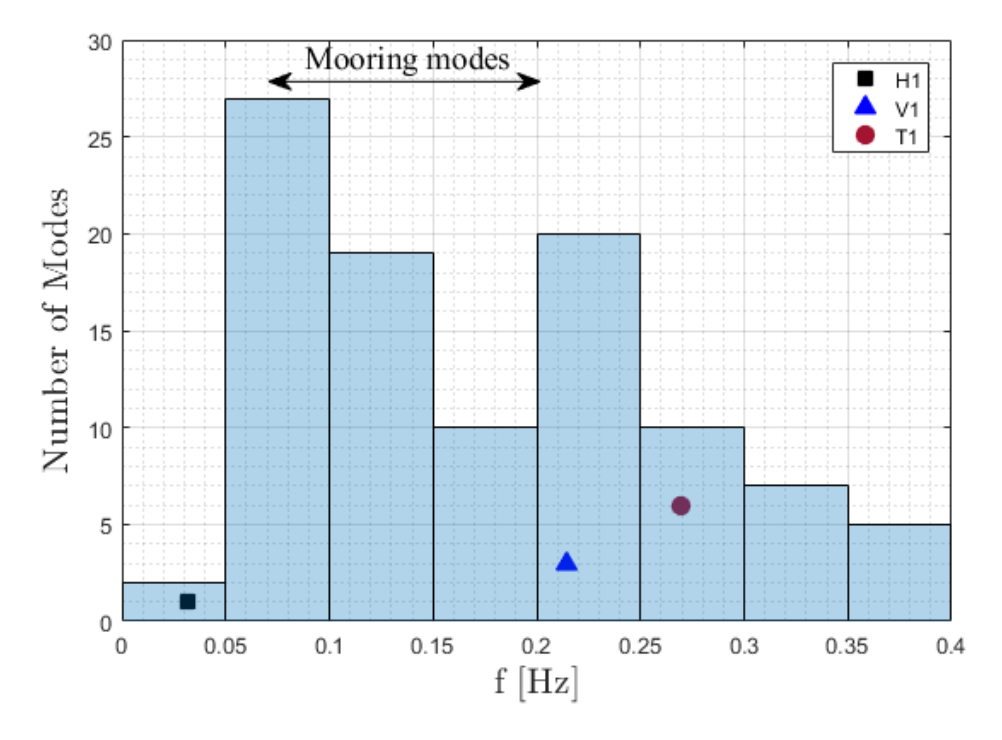

*Figure 53: The distribution of the first 100 eigen-frequencies (H1 - first horizontal mode, V1 first vertical mode, T1 - first torsional mode)*

# 5.2. Eigenfrequency comparison of the low bridge model with and without mooring lines

The mooring lines which provide an additional stiffness mainly in global Y direction were not introduced in the **Concept K11** 07 of the bridge where the floating bridge was only anchored at two ends. The following sub-chapter demonstrates the eigenfrequency analysis of the Bjørnafjorden bridge model with and without mooring lines. The first representative modes of each motion for both models are compared and observed to occur earlier in case of the model without mooring lines.

The first dominating horizontal mode appears at the very first mode nr 1 and at low frequency for both models. As it can be evidently observed in the Figure 54, the mode shapes are different and the model without mooring lines presents more horizontal movement. The horizontal

motion in the model with additional stiffness in global Y direction is significantly limited by mooring lines, with a maximum decrease of about 60%.

|                             | Mode no Frequency [Hz] |
|-----------------------------|------------------------|
| Model with mooring lines    | 3.13374E-02            |
| Model without mooring lines | 1.18992E-02            |

*Table 13: Frequency of the representative first horizontal mode for both models*

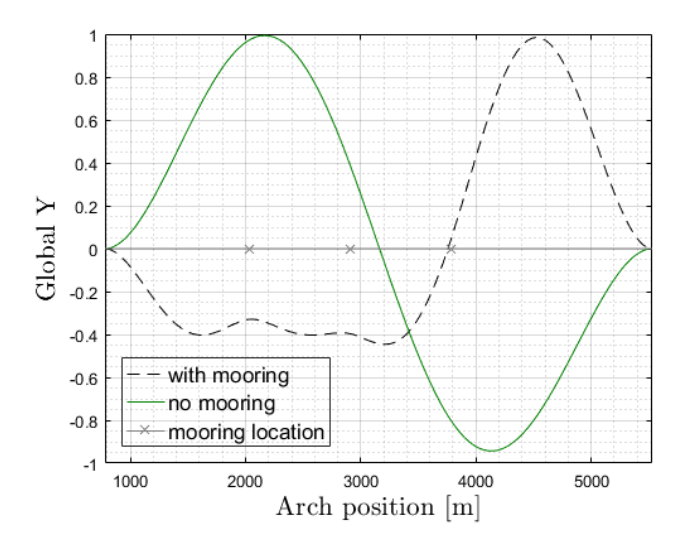

*Figure 54: Representative first horizontal mode of both models - mode nr 1*

The first dominating vertical mode appears at similar frequency range for both models (Table 14), similarly with the first dominating torsional mode (Table 15). As the mooring lines primarily provide the bridge with horizontal stiffness, the vertical movement and the rotational movement will hence not be decreased remarkably.

*Table 14:Frequency of the representative first vertical mode for both models*

|                             |    | Mode no Frequency [Hz] |
|-----------------------------|----|------------------------|
| Model with mooring lines    | 60 | 0.21416                |
| Model without mooring lines | 12 | 0.20568                |

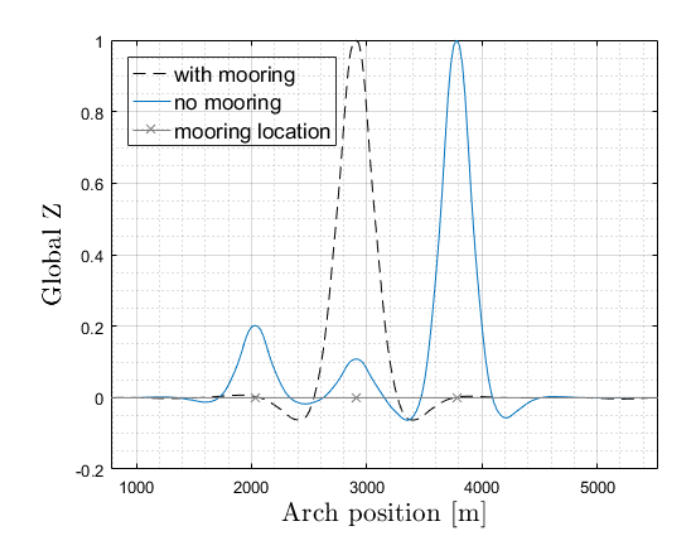

*Figure 55: Representative first vertical mode of both models (mode nr 60 in case of the model with mooring lines and mode nr 12 in case of the model without mooring lines)*

*Table 15: Frequency of the representative first rotational mode for both models*

|                             |    | Mode no Frequency [Hz] |
|-----------------------------|----|------------------------|
| Model with mooring lines    | 83 | 0.26976                |
| Model without mooring lines | 34 | 0.26078                |

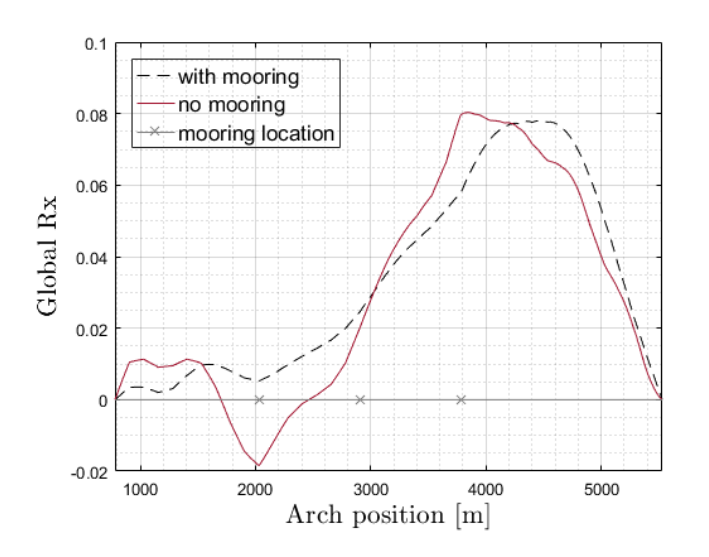

*Figure 56: Representative first torsional mode of both models (mode nr 83 in case of the model with mooring lines and mode nr 34 in case of the model without mooring lines)*

### **6. Static analysis under various wind conditions**

In this chapter, static response and modal analysis of the low bridge under various static wind conditions are investigated. To compare the bridge response under different static wind loads, various wind directions are considered in the first sub-chapter 6.1. The comparison of mode shape under selected critical wind directions and under no static wind is made for representative modes in sub-chapter 6.2. In the next sub-chapter 6.3, various wind distributions are studied in addition to the constant wind distribution suggested by the Design basis [24]. These different distributions are as follows:

- constant wind distribution V
- distribution case 1a: linearly varying wind distribution from  $0.6 \cdot V$  at south end to V on the north end
- distribution case 1b: linearly varying wind distribution from V at south end to  $0.6 \cdot V$ on the north end
- distribution case 2: linearly varying wind distribution from  $0.8 \cdot V$  at one end to V in the middle of the structure and  $0,8 \cdot V$  at the other end

Moreover, the directional reduction coefficients are considered when generating the static wind speed. The coefficients are suggested by the Design basis [14] and are listed in the Table below.

| Sectors                       | Reduction coefficients |
|-------------------------------|------------------------|
| $0^{\circ}$ - 75 $^{\circ}$   | 0.7                    |
| $75^{\circ}$ - $225^{\circ}$  | 0.85                   |
| $225^{\circ}$ - $255^{\circ}$ | 0.9                    |
| $255^{\circ} - 285^{\circ}$   | 1.0                    |
| $285^{\circ} - 345^{\circ}$   | 1.0                    |
| $345^{\circ} - 360^{\circ}$   | 0.7                    |

*Table 16: Directional reduction coefficients [14]*

## 6.1. The bridge response under different static wind directions with constant wind distribution

In this section, the low bridge response under various wind directions is investigated. The static wind is considered as uniformly distributed. There are 35 wind directions studied in total, from  $0^{\circ}$  to 350° with a spacing of 10°. It should be pointed out that the wind direction in this thesis is 10 $\degree$  different from the real one due to the 10 $\degree$  tilt of the bridge, and hence 0 $\degree$  wind direction refers to actual wind direction 10°.

Remarkable difference in the maximum horizontal displacement (global Y direction) can be observed even when the wind directions vary just by 20°; 0,1 meter difference between wind direction 20° and 0° referring to Figure 57. The horizontal response is strongest under the wind directions that cause asymmetric static wind load to the girder: 40°, 130°, 220° and 310°. This might be due to the curved bridge shape which has better ability to resist the symmetric wind load. Among these directions, it is the direction 310° which causes the maximum horizontal displacement of about 0,4 meters in the middle of the last span referring to Figure 58.

The vertical displacement is relatively small compared to the horizontal displacement and is under 0,2 meters for all wind directions. Similarly to the case of horizontal direction, the maximum vertical displacement is caused by the wind direction 310° and is about 0,2 meters as it can be seen in Figure 60. It is observed from Figure 59 and 60 that relatively large vertical displacements appear at the middle of each bridge sub-span while the displacement is constrained at pontoon locations.

For the global Rx direction, less displacement is found in the middle of the low bridge under the constraints of the mooring lines as it can be seen in Figure 61 and 62. Larger rotation is observed at two ends of the bridge for all wind directions. The maximum twisting is found to be about 0.69 degrees at the northern end under wind direction 260° and 290°.

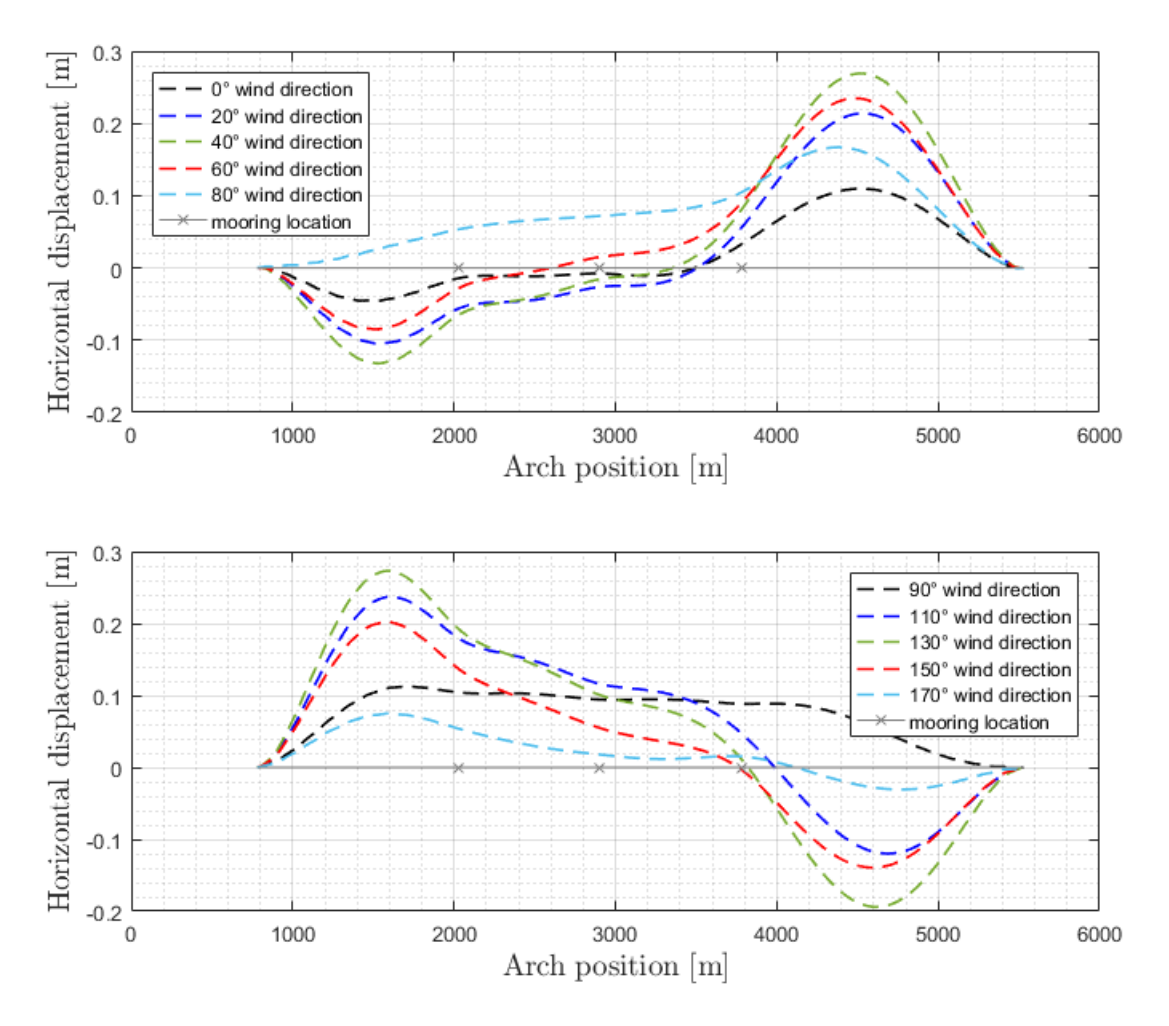

*Figure 57: Horizontal displacement in global Y direction of the structure under static wind for selected wind directions from 0° to 170° for constant distribution and considering corresponding reduction coefficients*

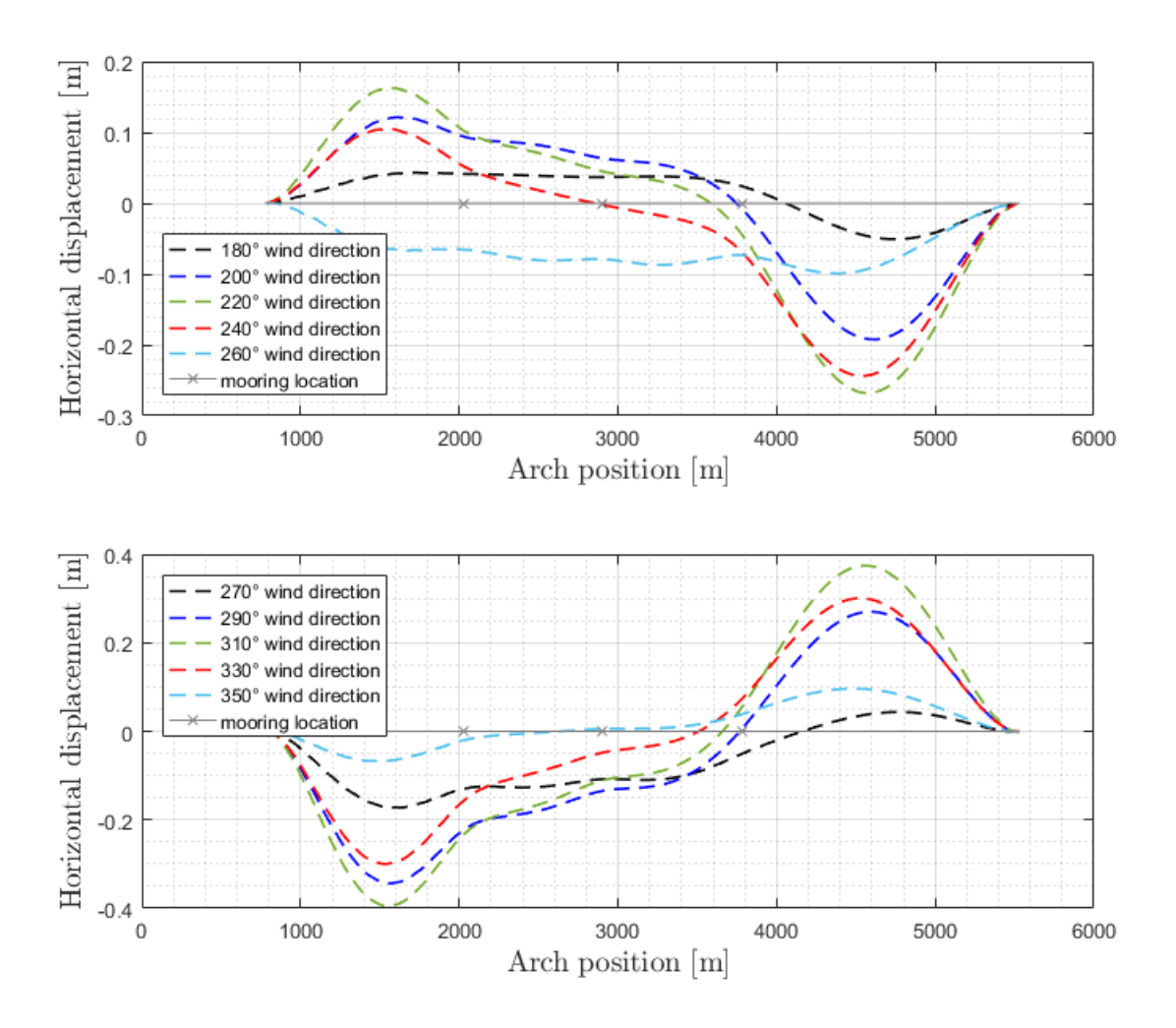

*Figure 58: Horizontal displacement in global Y direction of the structure under static wind for selected wind directions from 180° to 350° for constant distribution and considering corresponding reduction coefficients*

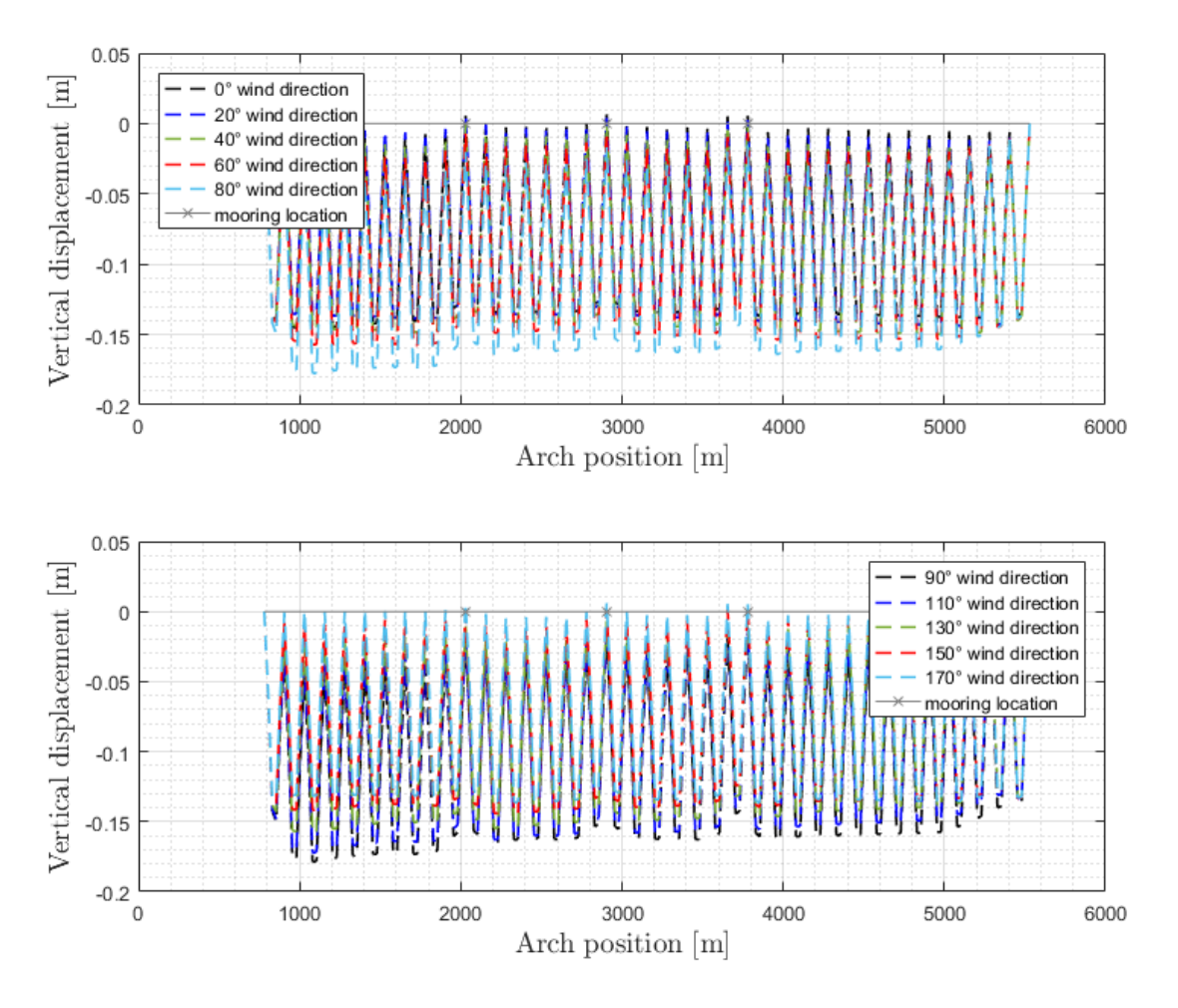

*Figure 59: Vertical displacement of the structure under static wind for selected wind directions from 0° to 170° for constant distribution and considering corresponding reduction coefficients*

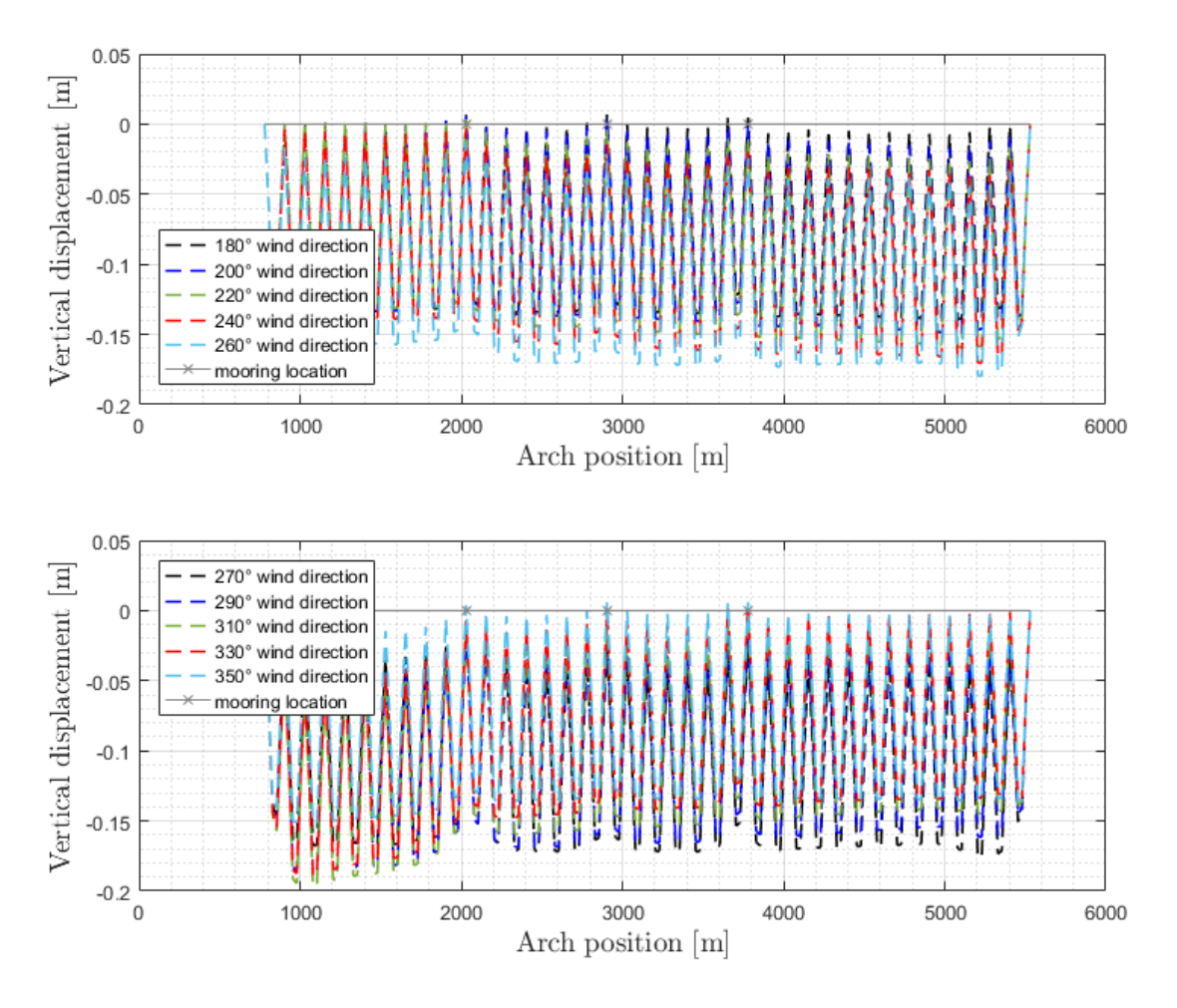

*Figure 60: Vertical displacement of the structure under static wind for selected wind directions from 180° to 350° for constant distribution and considering corresponding reduction coefficients*

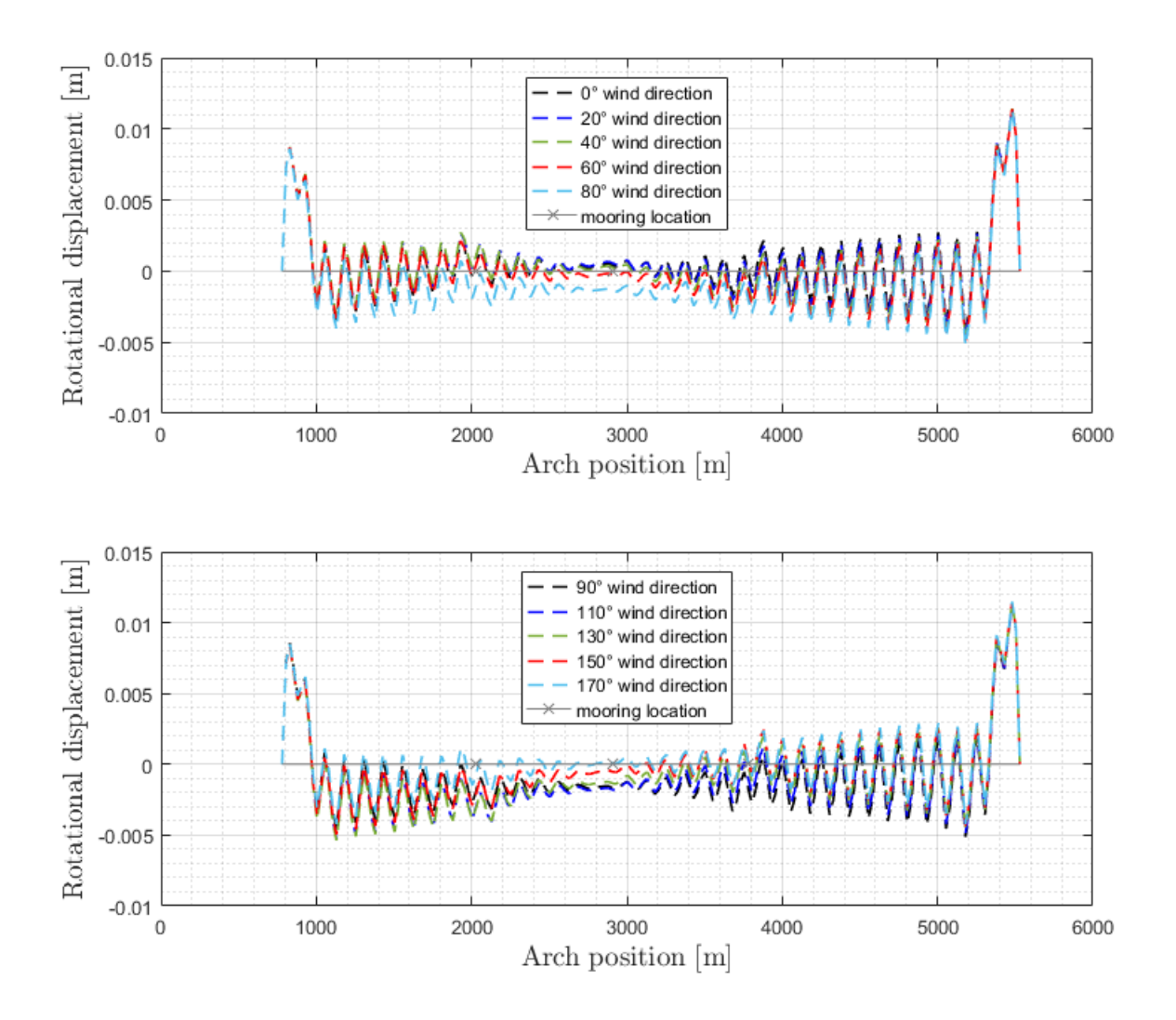

*Figure 61: Rotational displacement in global Rx direction of the structure under static wind for selected wind directions from 0° to 170° for constant distribution and considering corresponding reduction coefficients*

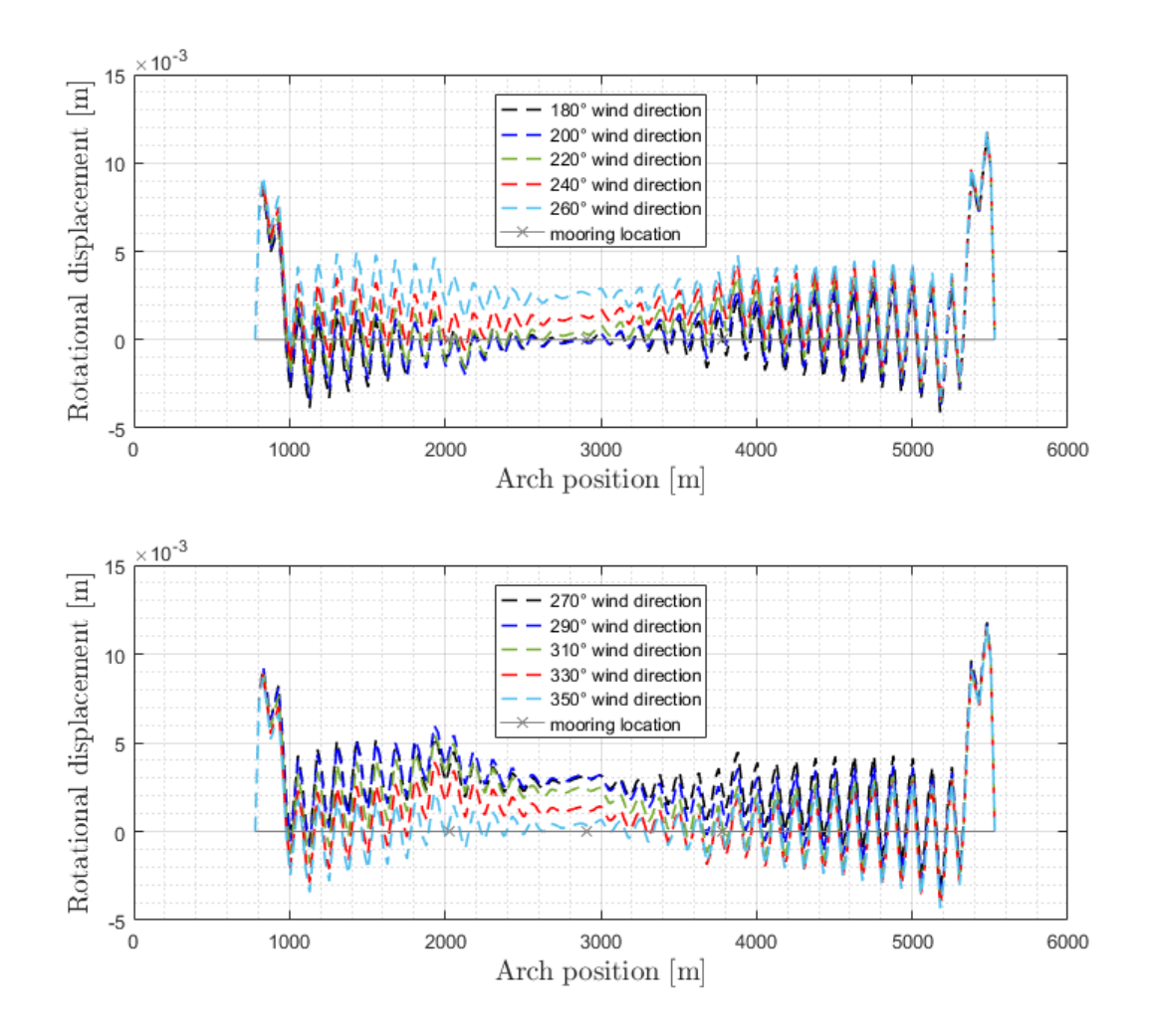

*Figure 62: Rotational displacement in global Rx direction of the structure under static wind for selected wind directions from 180° to 350° for constant distribution and considering corresponding reduction coefficients*

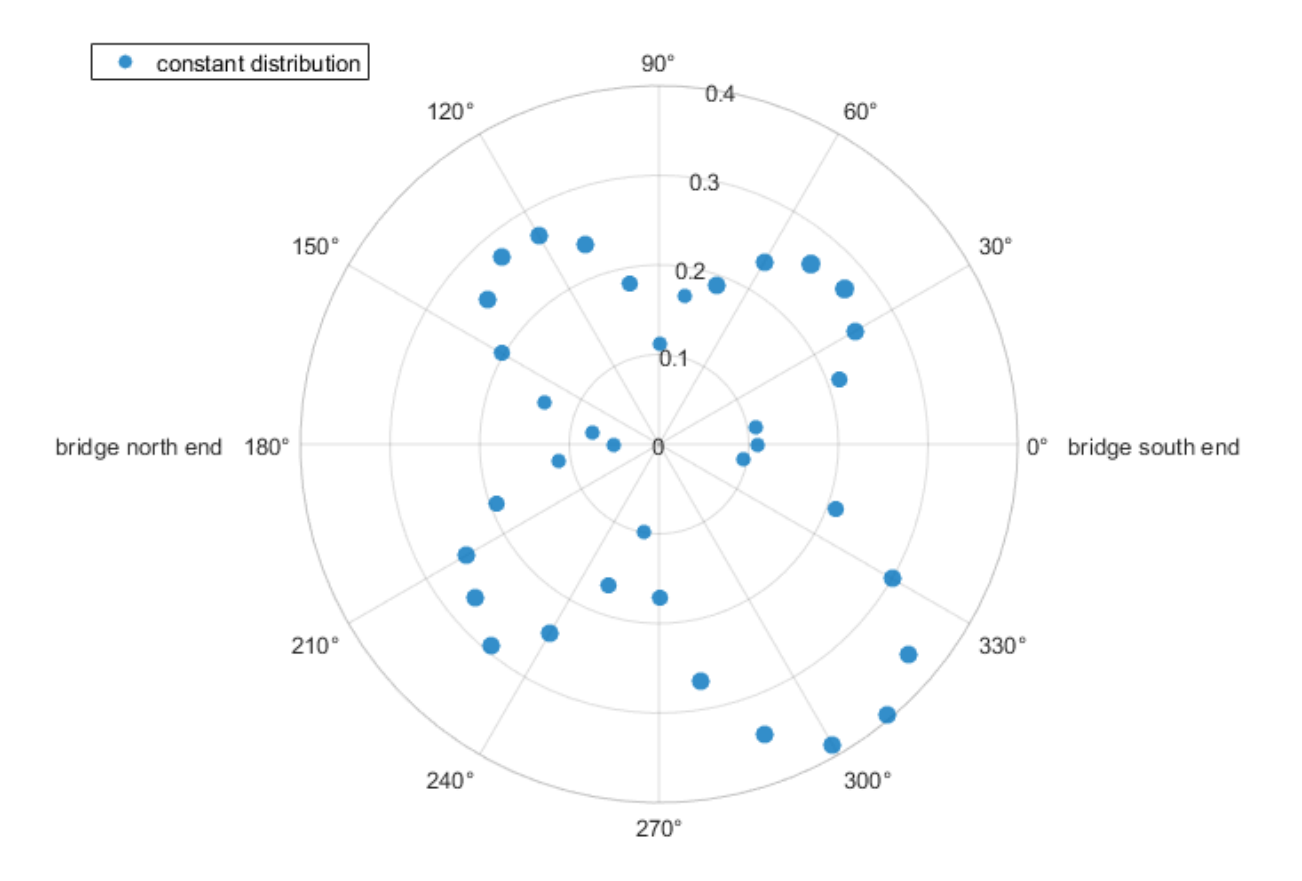

*Figure 63: Maximum horizontal displacement under static wind for every 10° from 0° to 350°*

#### 6.1. Mode shape comparison

The mode shape is compared with cases without static wind and with selected wind directions for the first horizontal mode, the first vertical mode and the first torsional mode. Wind coming from east (90°) and west (270°) are presented together with critical diagonal wind directions: 40° and 130°. For all wind cases, the first horizontal mode appears at mode number 1, the first vertical mode appears at mode number 60 and mode number 83 for the first torsional mode. The comparison indicates that the mode shapes remain practically the same under various wind directions as under no aerodynamic loads. To get the clear mode shape plots, scaling factors are used to multiply with the displacement. The scaling factor applied to the horizontal displacement is  $10^6$ , while a smaller scaling factor of  $10^5$  is used for the vertical displacement.

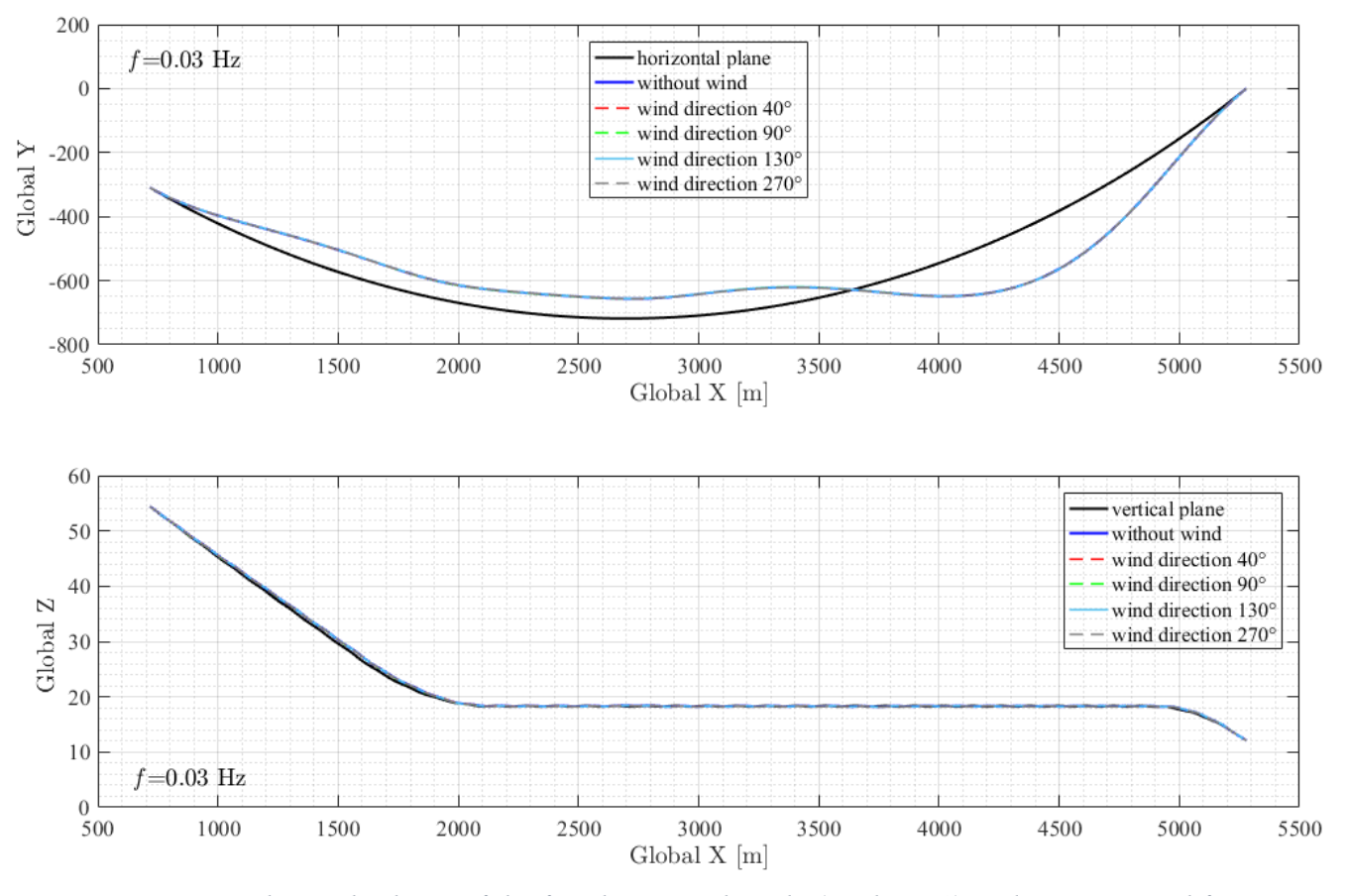

*Figure 64: The mode shape of the first horizontal mode (mode nr 1) under static wind for different wind directions and without static wind*

*Table 17: The comparison of eigen-frequency, the first horizontal mode (mode nr 1)*

|       | No wind | $\mathbf{0}^{\circ}$ | $40^{\circ}$ | $90^{\circ}$ | $130^\circ$                                                  | 270 <sup>o</sup> |
|-------|---------|----------------------|--------------|--------------|--------------------------------------------------------------|------------------|
| f HzL |         |                      |              |              | $0.03134$ $0.03132$ $0.03124$ $0.03117$ $0.03129$ $0.031563$ |                  |
| T s   |         |                      |              |              | 31.90810 31.92848 32.01024 32.08213 31.95909 31.68267        |                  |

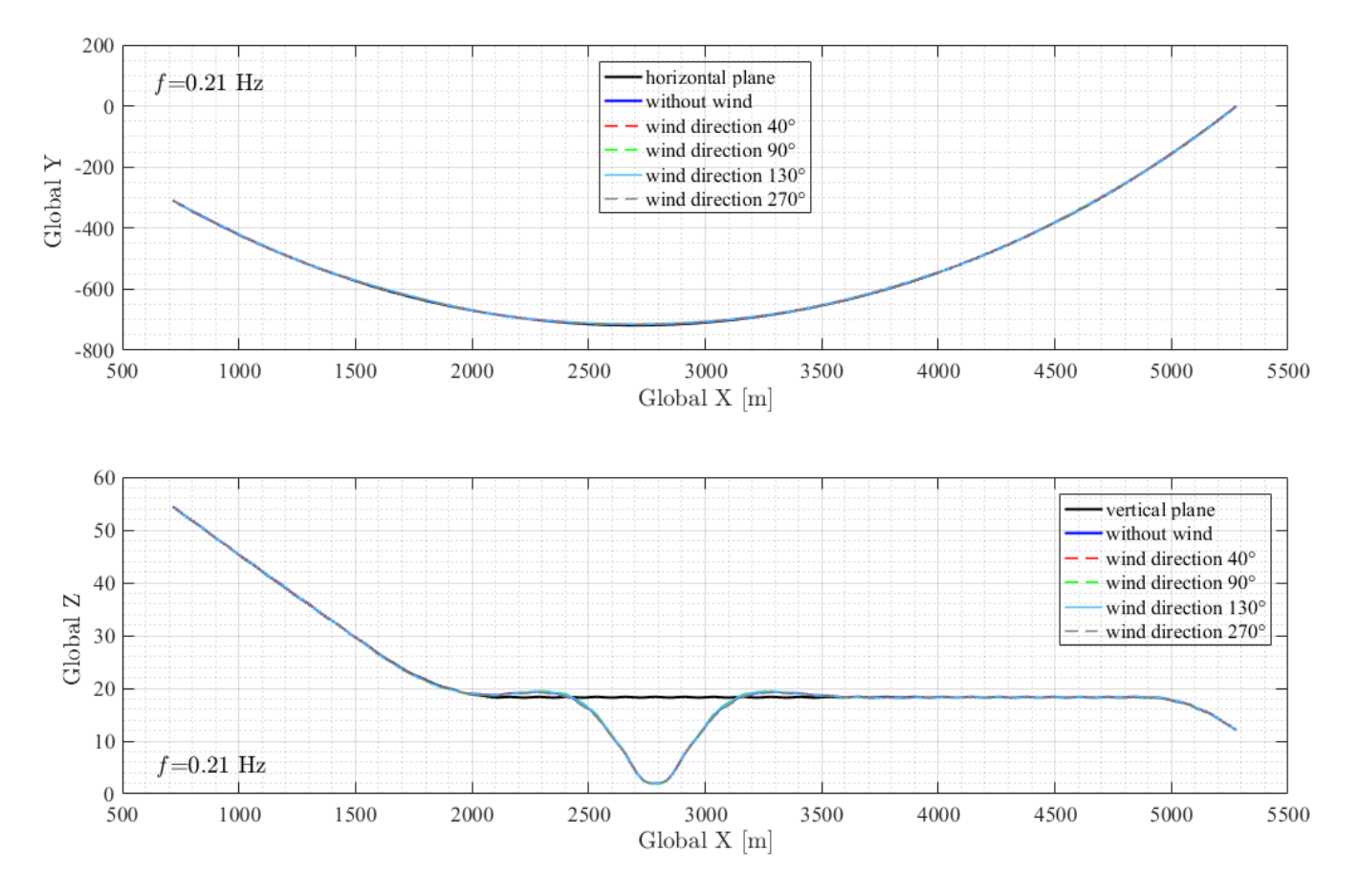

*Figure 65: The mode shape of the first vertical mode (mode nr 60) under static wind for different wind directions and without static wind*

*Table 18: The comparison of eigen-frequency, the first vertical mode (mode nr 60)*

|       | No wind | $0^{\circ}$ | $40^{\circ}$ | $90^{\circ}$ | $130^\circ$ | $270^\circ$ |
|-------|---------|-------------|--------------|--------------|-------------|-------------|
| f[Hz] | 0.21416 | 0.21415     | 0.21408      | 0.21395      | 0.21406     | 0.21442     |
| T[s]  | 4.66941 | 4.66962     | 4.67115      | 4.67399      | 4.67158     | 4.66374     |

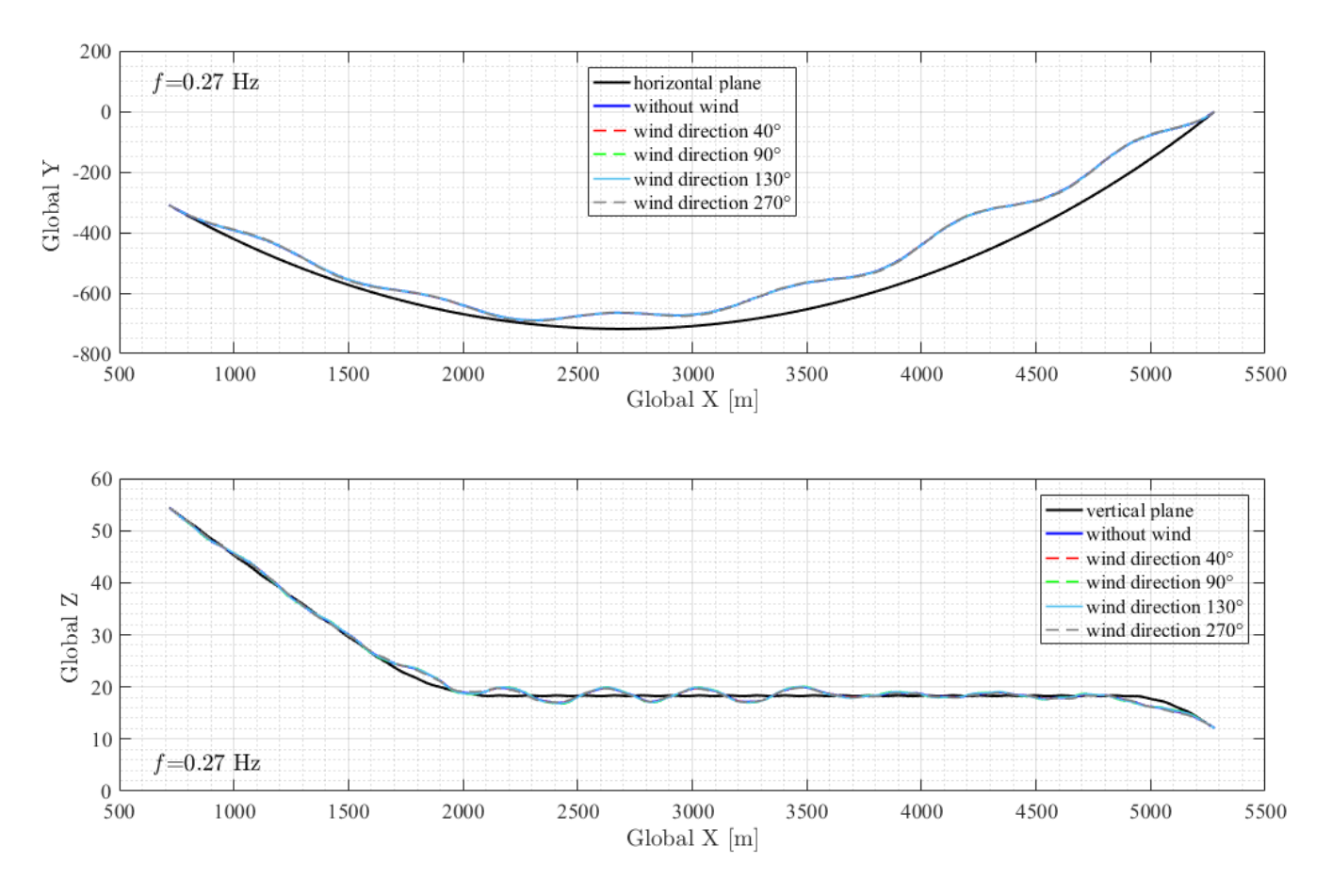

*Figure 66: The mode shape of the first torsional mode (mode nr 83) under static wind for different wind directions and without static wind*

*Table 19: The comparison of eigen-frequency, the first torsional mode (mode nr 83)*

|          | No wind | $0^{\circ}$ | $40^{\circ}$ | $90^{\circ}$ | $130^\circ$ | $270^\circ$ |
|----------|---------|-------------|--------------|--------------|-------------|-------------|
| $f$ [Hz] | 0.26976 | 0.26973     | 0.26956      | 0.26934      | 0.26959     | 0.26926     |
| T[s]     | 3.70699 | 3.70741     | 3.70975      | 3.71278      | 3.70934     | 3.71388     |

#### 6.2. Comparison of wind distributions

The six groups of plots in Figure 68 and 69 illustrate the horizontal, vertical and rotational displacement under the most critical wind directions 40°, 90°, 130°, 220°, 270°, 310° for four different static wind distributions.

The noticeable difference in displacements is observed in global Y direction. The greatest horizontal displacement about 0,4 meter appears in case of wind direction 310° when the uniform distribution and the non-uniform distribution 2 are applied. Under several wind directions, larger horizontal displacement is caused by non-uniform distributions rather than the uniform distribution as it shows in Figure 68 and 69. It can be seen from the rose plot (Figure 67) that the largest value of the maximum horizontal displacement is given by distribution case 1a when wind direction is in the range  $40^{\circ} - 90^{\circ}$ , and  $220^{\circ} - 260^{\circ}$ . The mentioned two wind direction ranges are close to the wind directions that introduce the symmetric wind load to the girder when uniform distribution is applied. For the distribution 1a, the wind load increases from the bridge south end to the bridge north end and hence the resultant force of the distributed wind load will be moved to the north. Therefore, the resultant wind load given by wind directions near 90° and 270° is no longer symmetric under the non-uniform distribution 1a. For the remaining directions, it is still the constant static wind distribution that gives the largest maximum horizontal displacement. For the vertical and rotational direction, the displacements under three non-uniform distributions remain almost the same as the one caused by the uniform distribution (Figure 68 and 69).

Concluding from the above observation, the safety of the design can be improved by including additional mean wind distributions due to the fact that the uniform wind distribution does not always give the strongest response.

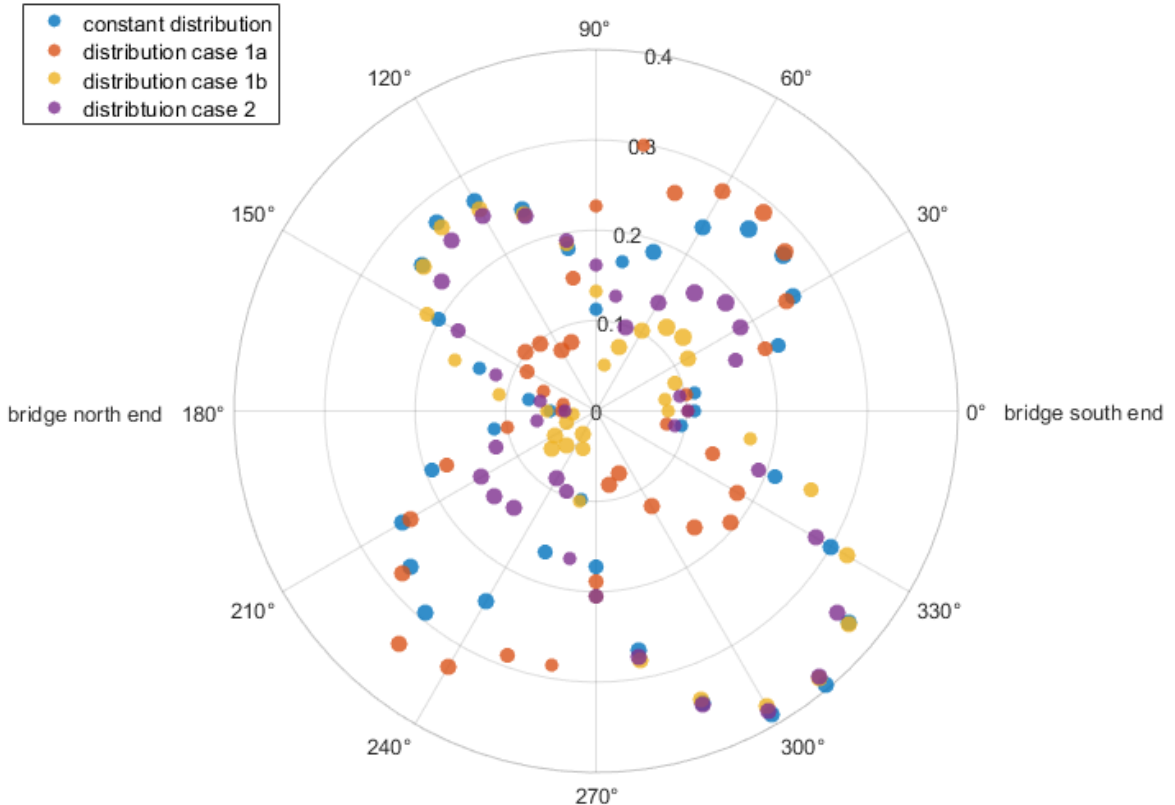

*Figure 67: Maximum horizontal displacement (global Y) under static wind for every 10° from 0° to 350° and for four different cases of wind distribution*

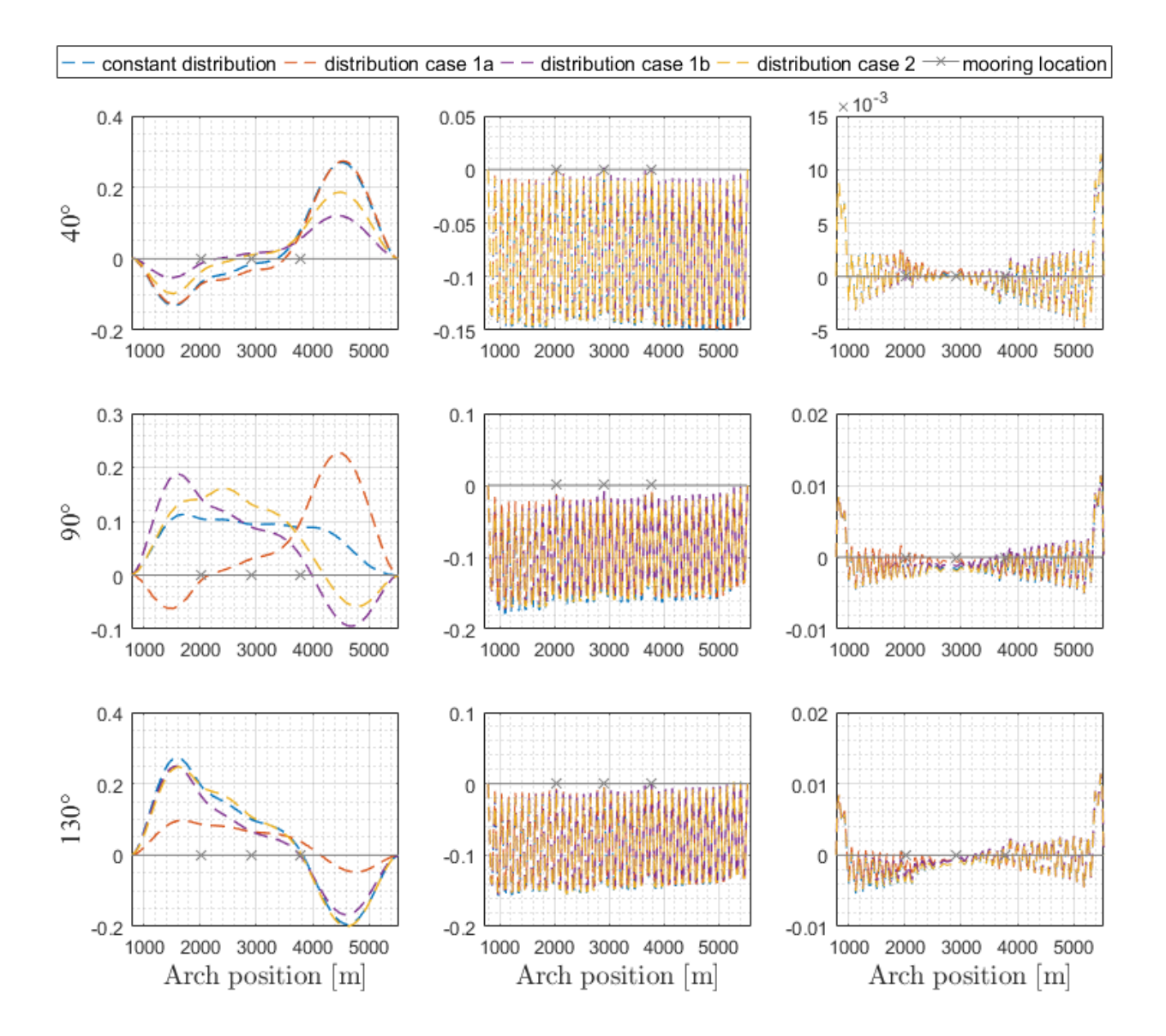

*Figure 68: The comparison of four different wind distribution displacements under most critical wind directions: 40°, 90°, 130° (left column: horizontal displacement in global Y direction, middle column: vertical displacement, right column: rotational displacement in global Rx direction)*

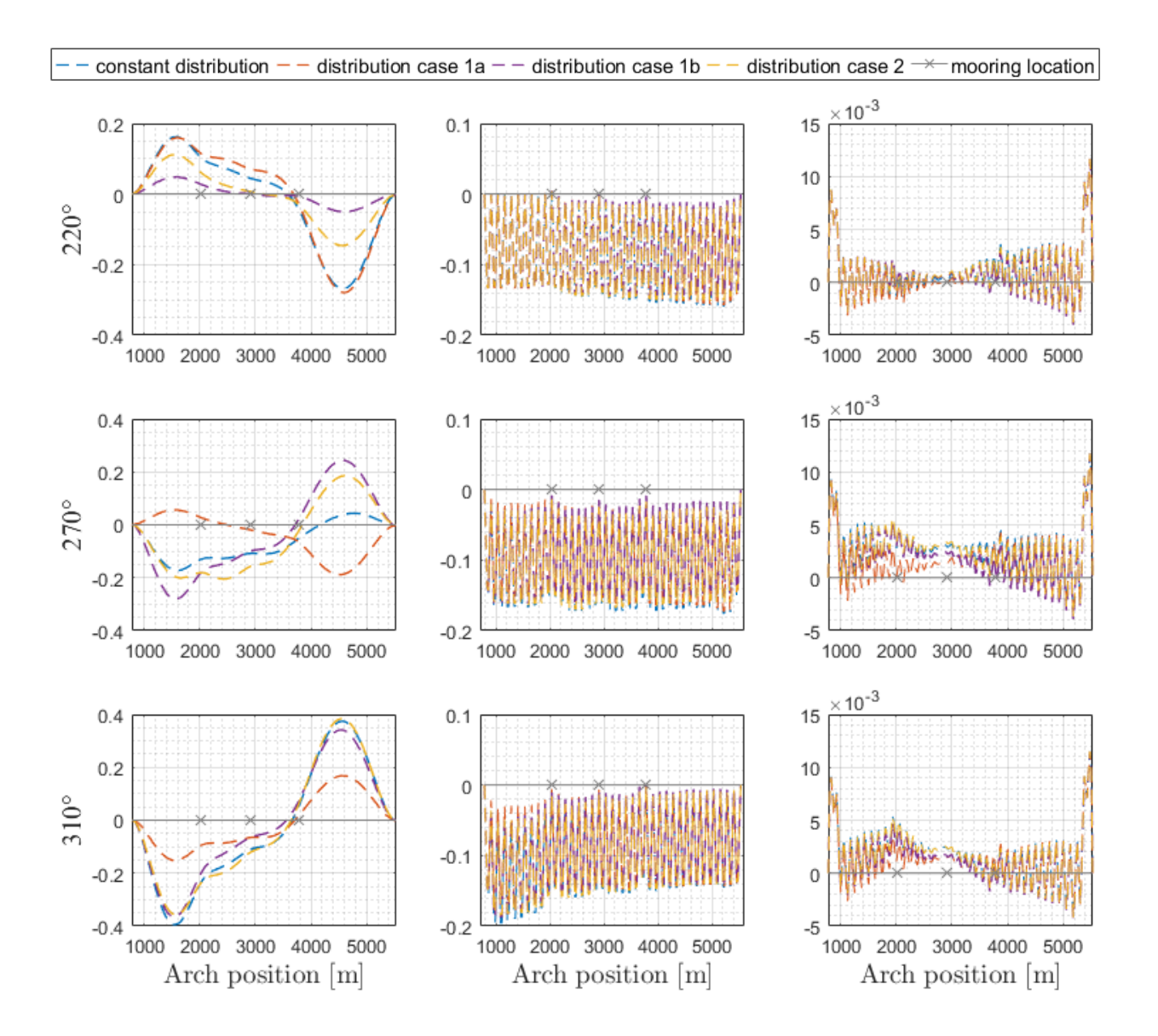

*Figure 69: The comparison of four different wind distribution displacements under most critical wind directions: 220°, 270°, 310° (left column: horizontal displacement in global Y direction, middle column: vertical displacement, right column: rotational displacement in global Rx direction)*

## **7. Dynamic analysis**

The turbulent wind field was applied on the structure with three groups of coherence parameters. The first group presented in the section 7.1. is a set of spectral and coherence parameters that is recommended in standard N400 [15]. The next two groups consist of representative combination of parameters that are recalculated from the field measurements and provided by the Norwegian Public Roads Administration. The measurements are taken during the storm event at two different points of time: one at 2:00 am and another one at 10:00 am on 1th January 2019 as listed in the table below.

|                                 | Au   |     |     |     |      |          |          |      |     |     | Av Aw Cux Cuy Cuz Cvx Cvy Cvz Cwx Cwy Cwz |     |
|---------------------------------|------|-----|-----|-----|------|----------|----------|------|-----|-----|-------------------------------------------|-----|
| <b>Standard</b><br>N400         | 6.8  | 9.4 | 9.4 | 3   | 10   | 10       | 6        | 6.5  | 6.5 | 3   | 6.5                                       |     |
| Group 1<br>$(02:00 \text{ am})$ | 4.7  | 9   | 7.9 | 5   |      | 6.6 12.4 | $\sim$ 4 | 3.4  | 8.8 | 5.9 | 5.4                                       | 4.2 |
| Group 2<br>(10:00 am)           | 12.8 | 9   | 15  | 3.8 | 1.15 | 11       | 3.1      | 0.93 | 8.6 | 2.8 | 3.4                                       | 3.6 |

*Table 20: Wind parameter groups*

The one-hour wind event simulated based on the standard wind spectral parameters and coherence parameters at height 18.38 meters is presented in the Figure 70. Furthermore, three groups of one-hour wind simulations are compared in the Figure 71.

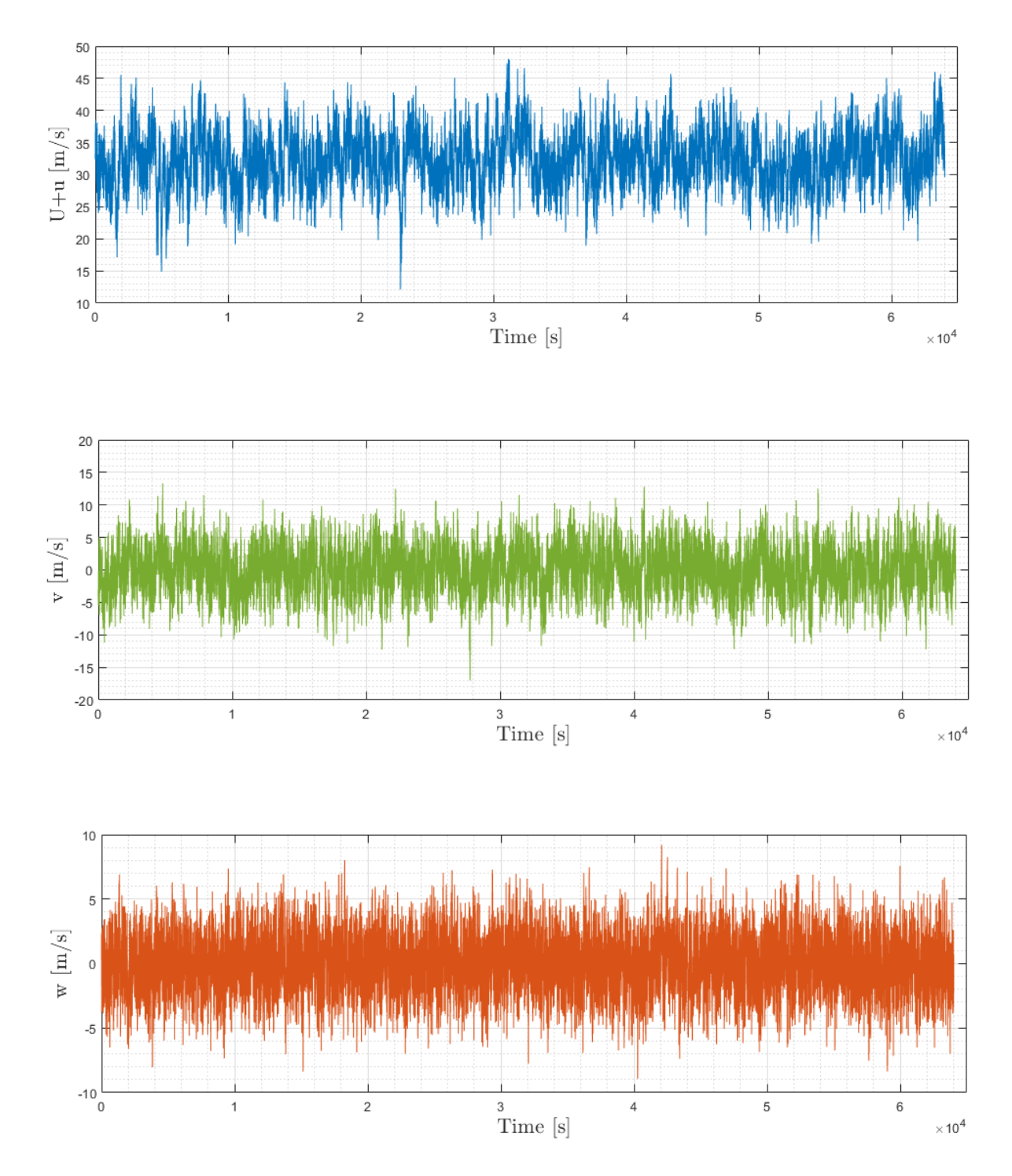

*Figure 70: Wind characteristics for one-hour wind simulation at height 18.38 meters with standard wind parameters* 

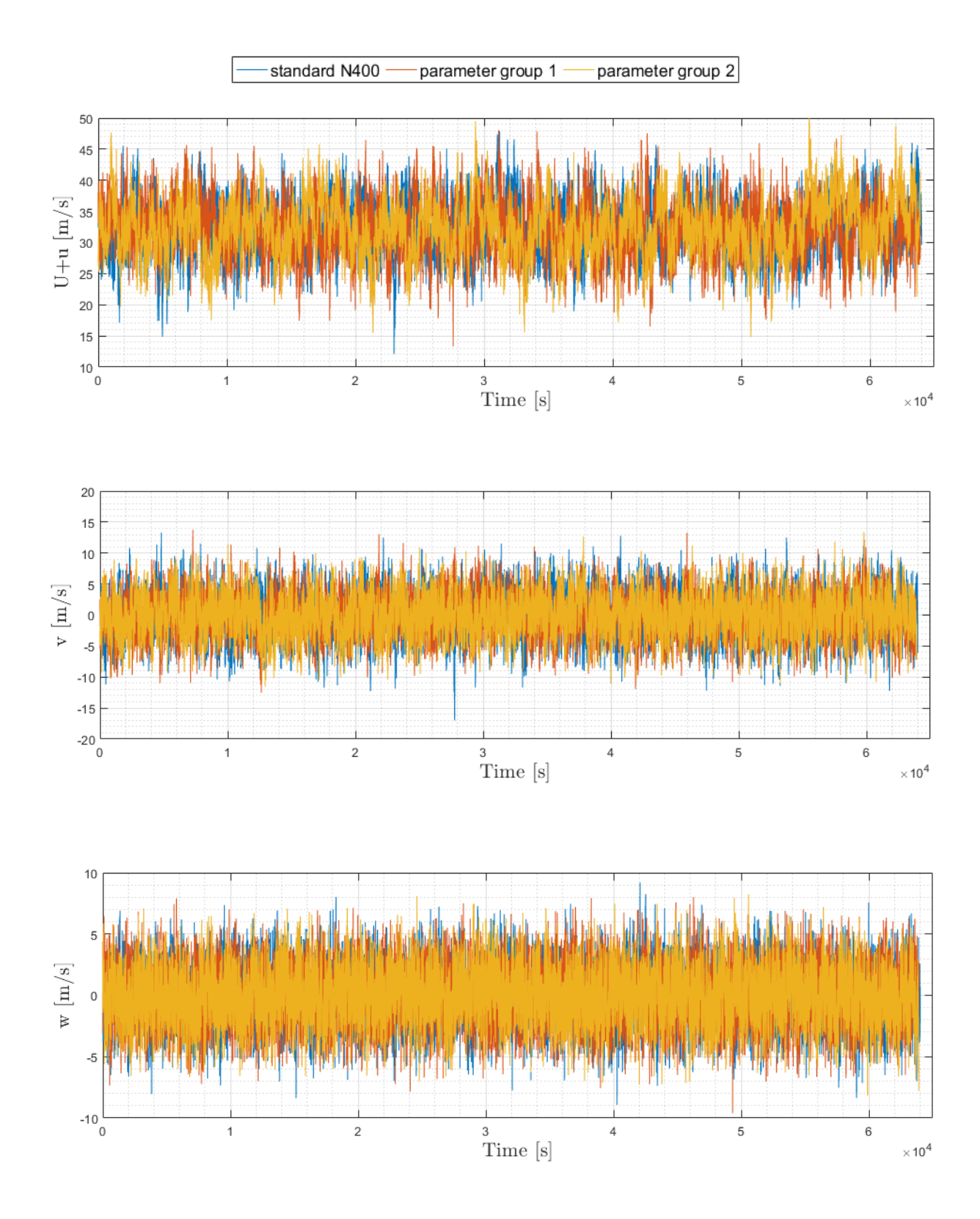

*Figure 71: Comparison of wind simulations at height 18.38 meters*

## 7.1. Bridge response under aerodynamic turbulent load

The results in this section presents the low bridge response in three directions: global Y, global Z and global Rx under the wind coming from the east  $(90^{\circ})$  and west  $(270^{\circ})$ . The plots of the bridge mean displacements and standard deviation are presented based on the averaged results from the six simulated cases. The maximum responses along the bridge in three directions are found among all six realizations and are presented next.

The maximum mean displacement of the girder node in global Y direction is found to be almost 1 meter (Figure 72 (a)) for the wind direction 90° and almost 0,8 meter for the wind direction  $270^{\circ}$  at 4530 meters distance. It can be clearly observed that the wind direction 90 $^{\circ}$  has a stronger influence on horizontal response of the low bridge and causes about 20% larger displacement at the middle of the last span between last moored pontoon and northern end. The standard deviation of the horizontal displacement (Figure 72 (b)) matches well with the horizontal modal component in the first horizontal mode, referring to Figure 45.

The mean displacement in global Z direction (Figure 72 (c)) of the girder nodes at sub-midspans between pontoons reaches 0,2 meter in negative z downward direction for the wind coming from the east and exceeds 0,2 meter at the last moored pontoon for the wind coming from the west. The comparison of the standard deviation in global Z for both wind directions in Figure 72 (d) shows that the wind coming from the west gives larger standard deviation in global Z with clear rise at the last span between last moored pontoon and end of the bridge.

Furthermore, the Figure 72 (e) indicates that the largest displacements in global Rx direction appear at two ends of the bridge for both wind directions. The rotational motion under the wind coming from the east and west cause the corresponding vertical displacement of the bridge deck edge of about 17 cm. Additionally, the smallest local twisting for both wind direction is observed in the middle of the span between arch position 2500 meters and 3000 meters. The standard deviation plot of the torsional motion is comparable to the torsional mode shape of the first torsional eigen-mode of the bridge what can be seen in Figure 49. The torsional standard deviation in case of wind coming from the wind direction 270° is significantly higher than under the wind coming from the direction 90° what can be seen in Figure 72 (f).

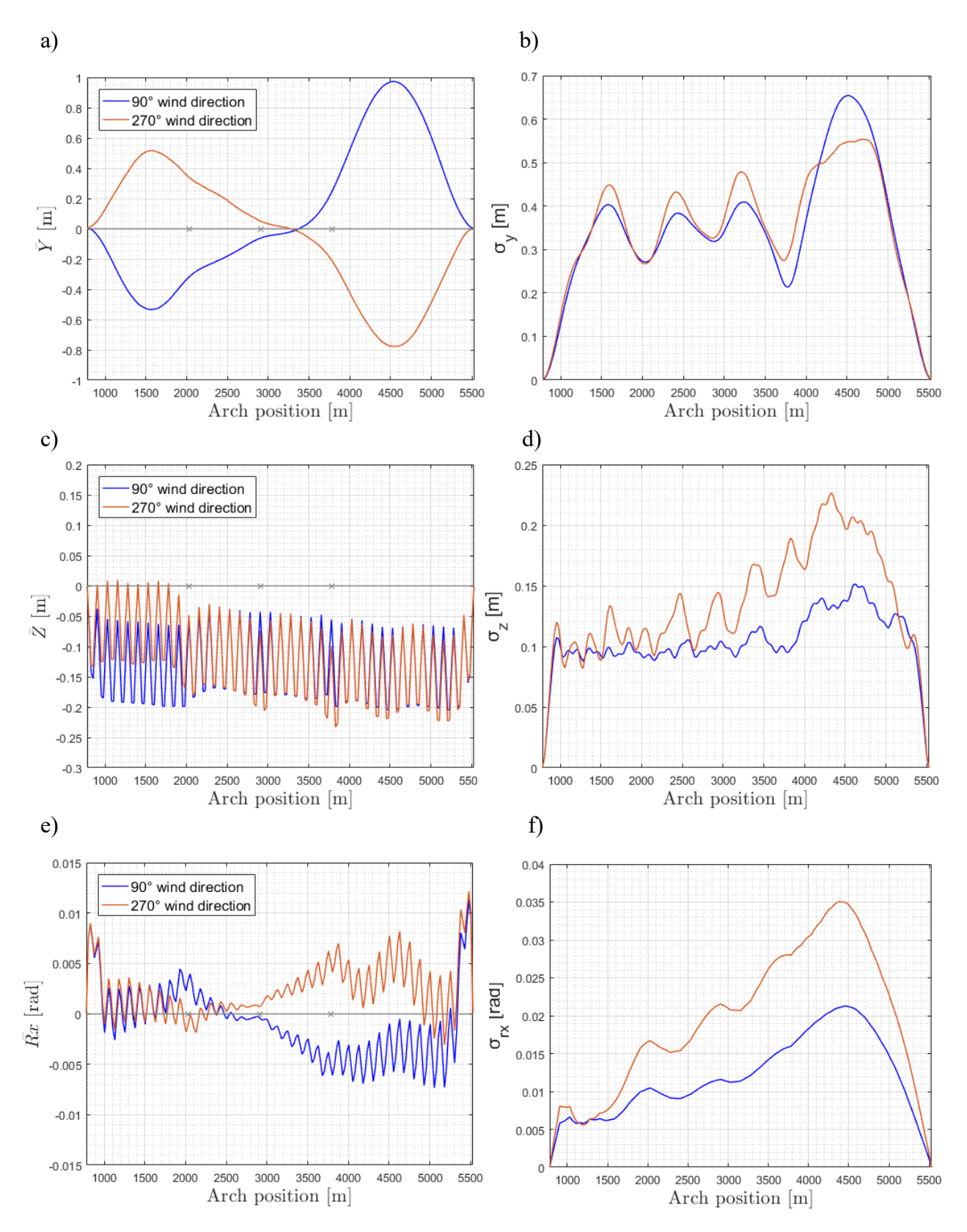

*Figure 72: Responses in global Y, global Z and global Rx directions of the Bjørnafjorden bridge under turbulent wind acting from the east (90°) and west (270°) (left column: the mean displacement of the girder, right column: the standard deviation of the girder displacement)* 

In Figure 73 the maximum response in global Y direction of the low bridge under the wind coming from the east and west is presented. For both wind directions the girder node which displaces the most in global Y direction among all the nodes of the low bridge is node at arch position 4530 meters. Under the wind 90° the mentioned girder (node nr 229) displaces 3,3332 meters in positive global Y direction and 3,2426 meters under the wind 270° in negative global Y direction. The given results indicate that the maximum girder node displacement in global Y direction at arch position 4530 meters is approximately 3% larger under the eastern wind than western wind. Moreover, as can be observed in the Figure 73, the wind direction 270° has more influence on the horizontal response of the southern half of the low bridge.

From the Figure 74 it is clearly observed that the maximum responses in global Z direction of the low bridge girder nodes are noticeably larger under the wind coming from the west (270°) than east (90º). The most displaced girder node under eastern wind is node at arch position 4355 meters indicating downward displacement of 0,9715 meters, while under western wind it is node at arch position 4105 meter with downward displacement of 1,5215 meters.

The Figure 75 demonstrates the maximum girder nodes responses in global Rx direction for both wind directions. The maximum rotational displacements under wind direction 270° are clearly larger with the maximum at arch position 4380 meters equals to 7,1505 degrees. The maximum displacement in global Rx direction is equal to 4,9733 degrees under the wind direction 90° and is found to be at arch position 4430 meters.

It can be concluded from the above results that the wind direction 90° causes larger maximum displacement in global Y direction at the last span of the low bridge and wind direction 270° at the remaining part of the low bridge. Also, that wind direction 270° has stronger influence on displacements in global Z and global Rx directions. Hence the bridge model is more resistant for vertical and torsional displacements when the wind is blowing from 90°.

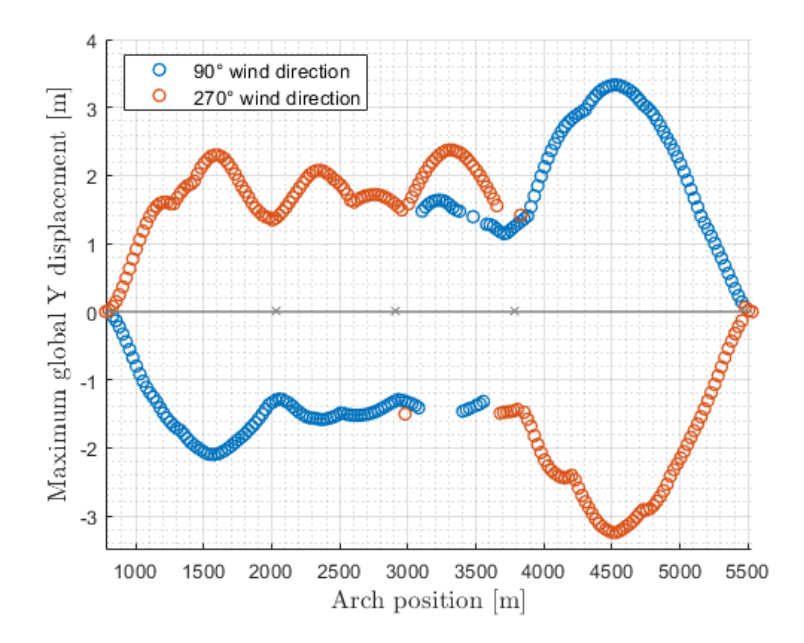

*Figure 73: Maximum displacements in global Y direction along the bridge under the wind direction 90° and 270°*

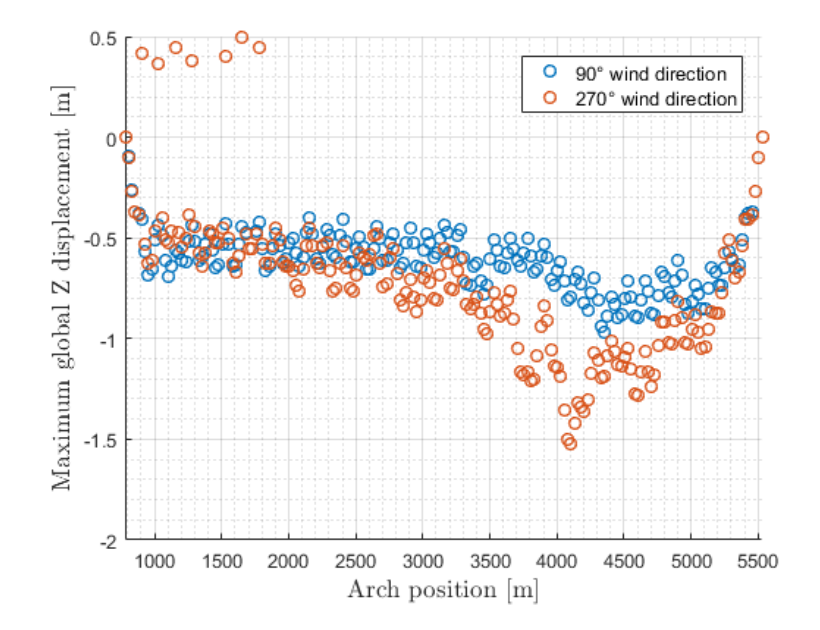

*Figure 74: Maximum displacements in global Z direction along the bridge under the wind direction 90° and 270°*

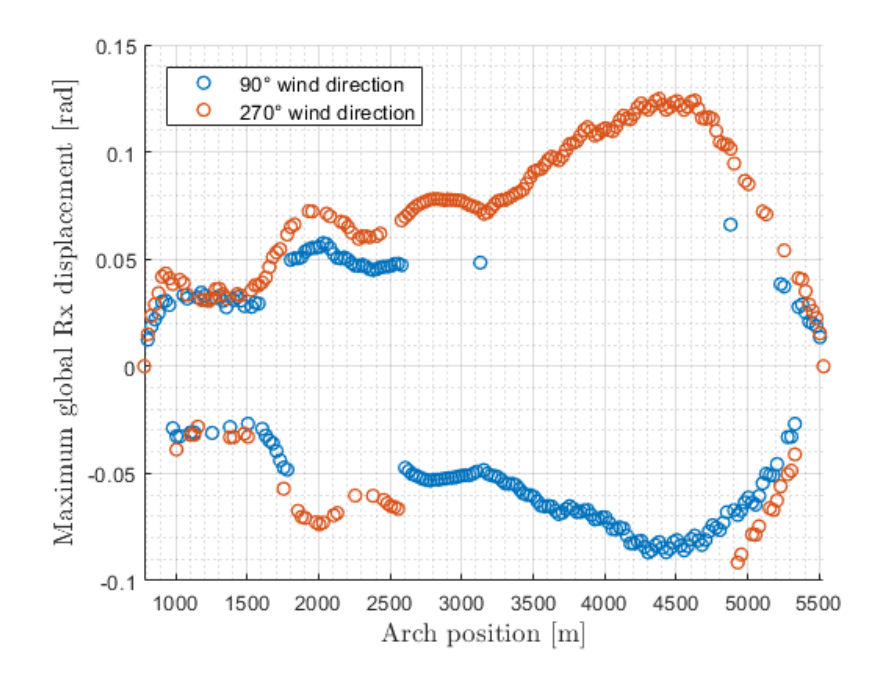

*Figure 75: Maximum displacements along the bridge in global Rx direction under the wind direction 90° and 270°*

## 7.2. Coherence parameter groups comparison

Dynamic response under three groups of spectral and coherence parameters is considered in the following section. The mean girder displacements accompanied by standard deviation plots for three directions: global Y, global Z and global Rx are presented first. The maximum responses along the bridge among six realizations for three groups of parameters are found and demonstrated next. At last the mooring line tension forces comparison under two wind directions and for three groups of parameters is presented.

The obtained results imply that the mean displacement in global Y direction for the wind coming from the east (90°) remains nearly the same for all three groups of parameters (Figure 76 (a)). Also, the maximum mean girder node displacement is located at arch position 4530 meters and is found to be the largest in case of standard parameters group. On the other hand, the mean displacement in global Y direction under the wind coming from the west  $(270^{\circ})$  is largest under parameters group 1 for the low bridge part between arch distance from 2300 to 5500 meters and under standard values for the remaining part (Figure 77 (a)). The maximum response at arch position 4530 meters is the largest in case of group 1. The Figure 77 (b) shows lower horizontal standard deviation for group 1 in comparison to standard values and larger for group 2 for the wind coming from the west. The Figure 76 (b) illustrates the horizontal standard deviation plot for eastern wind where the differences in standard deviation between groups are smaller.

The mean responses in global Z direction for 90º wind direction are the largest for group 2 with several positions around moored pontoons and at the last span where standard coherence group exceeds these mean values (Figure 76 (c)). In case of 270º wind direction the maximum mean response in global Z appears at last moored pontoon and is the greatest for parameters group 2. As it can be seen in Figure 76 (d) and 77 (d) the standard deviation in global Z in case of the wind blowing from the east 90<sup>°</sup> and west 270<sup>°</sup> is larger for standard group for the northern half of the bridge from arch position 3300 meters to 5500 meters. And it is dominated by parameters group 2 for the remaining southern part of the bridge. The smallest standard deviation in global Z is observed for parameters group 1 for both wind directions.

The mean response in global Rx direction is similar among three groups for most of the positions along the bridge with some exceptions where standard group response exceeds other groups responses referring to the Figure 75 (e) and 76 (e). From the Figure 75 (f) and 76 (f) is observed that the torsional standard deviation for the wind coming from the east and west is the largest considering standard parameters and smallest for group 1 of parameters.

Overall, changes in parameters influence the bridge girder response more under the wind direction 270° when the bridge is under tension. The important conclusion from the group comparison is that parameters recommended by standard N400 do not describe the bridge responses under the strong wind conditions accurate enough and hence it is not fully safe to perform the dynamic analysis considering only the values suggested by N400.

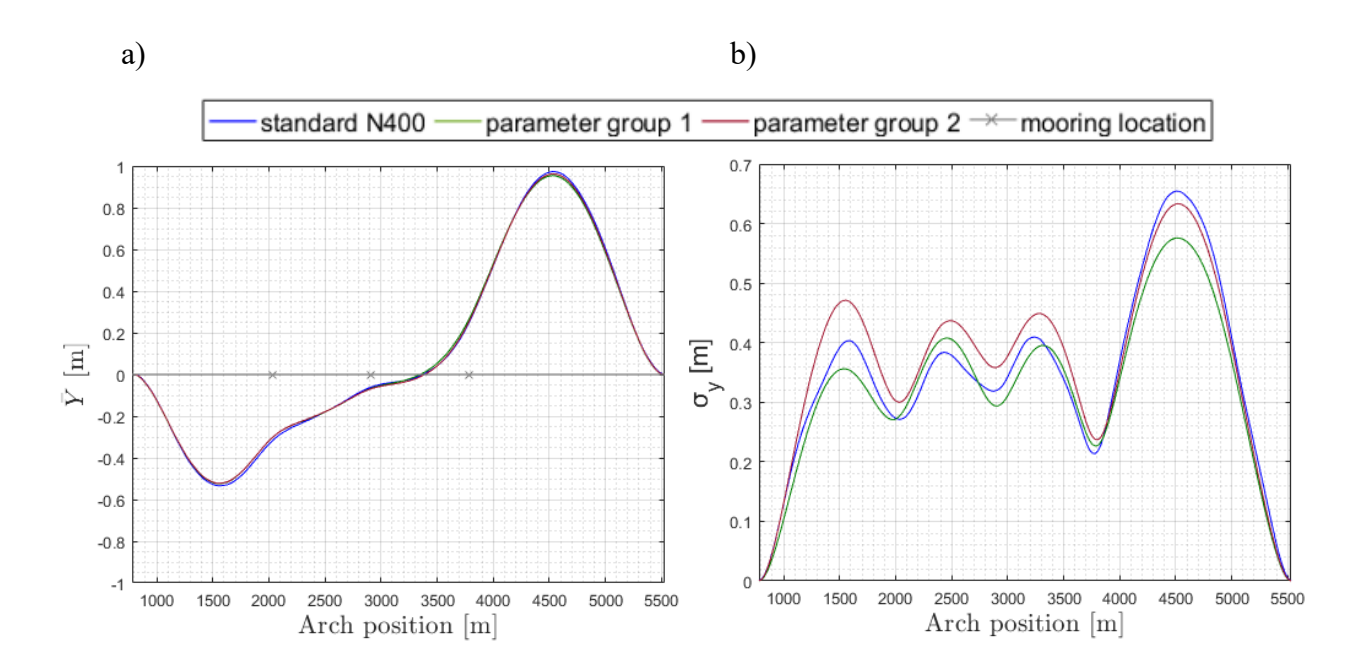

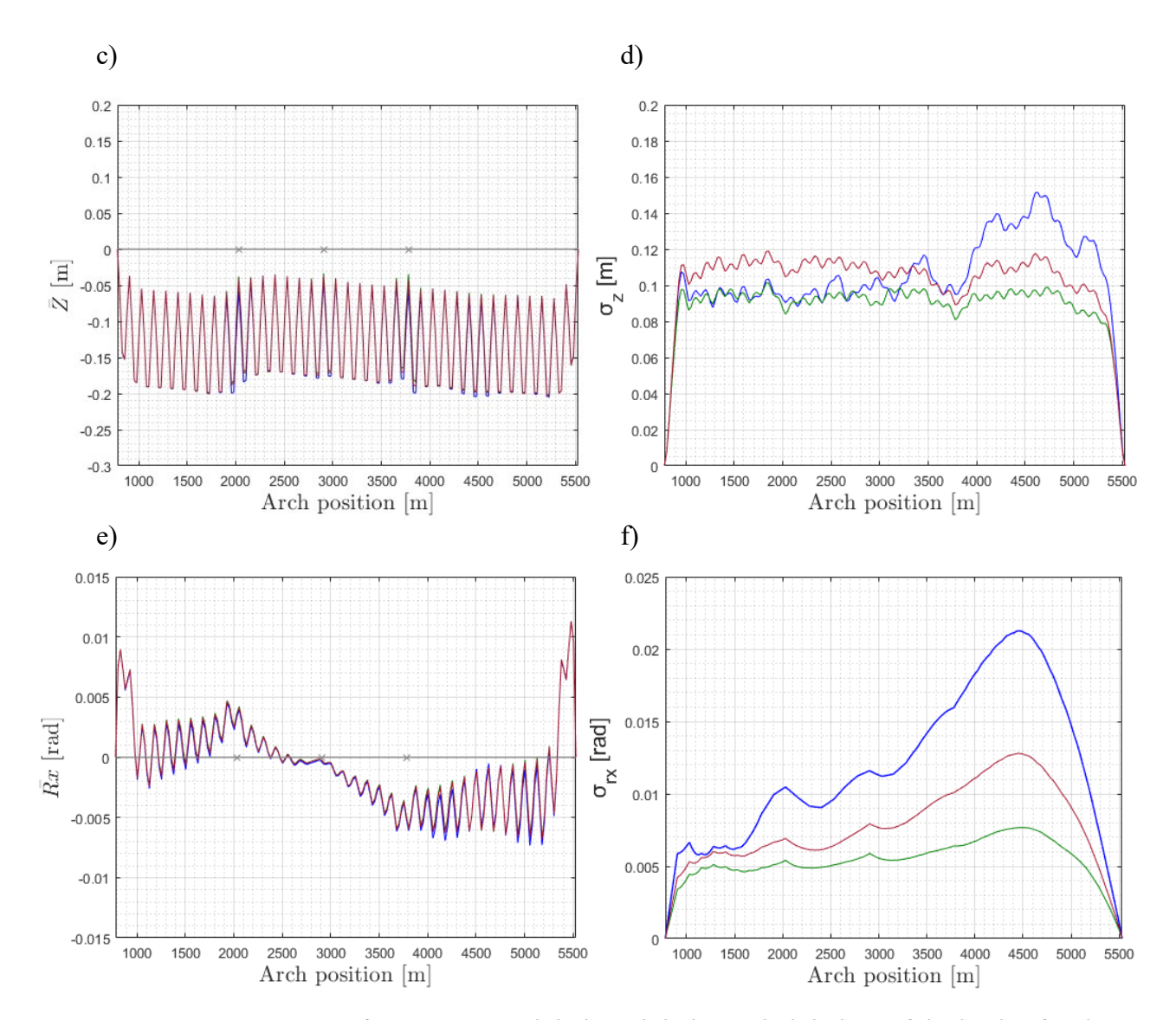

*Figure 76: Comparison of responses in global Y, global Z and global Rx of the bridge for three groups of parameters under turbulent wind acting from the east (90°) (left column: the mean*  displacement of the girder, right column: the standard deviation of the displacement)

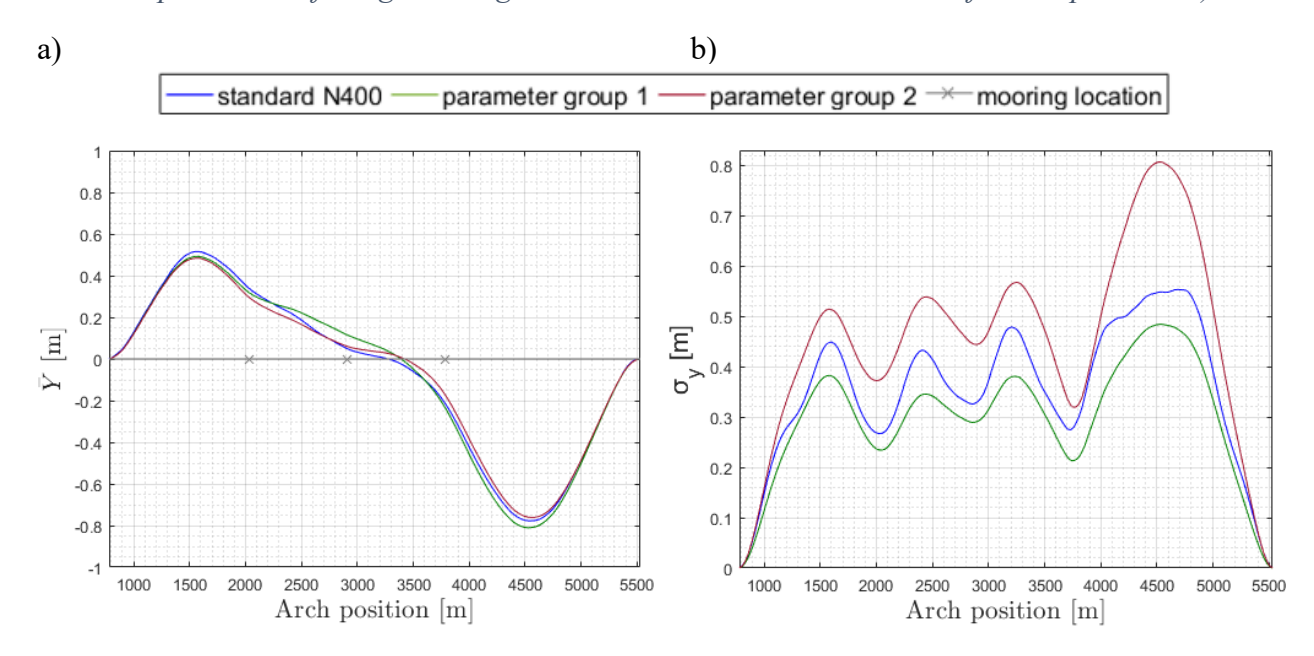

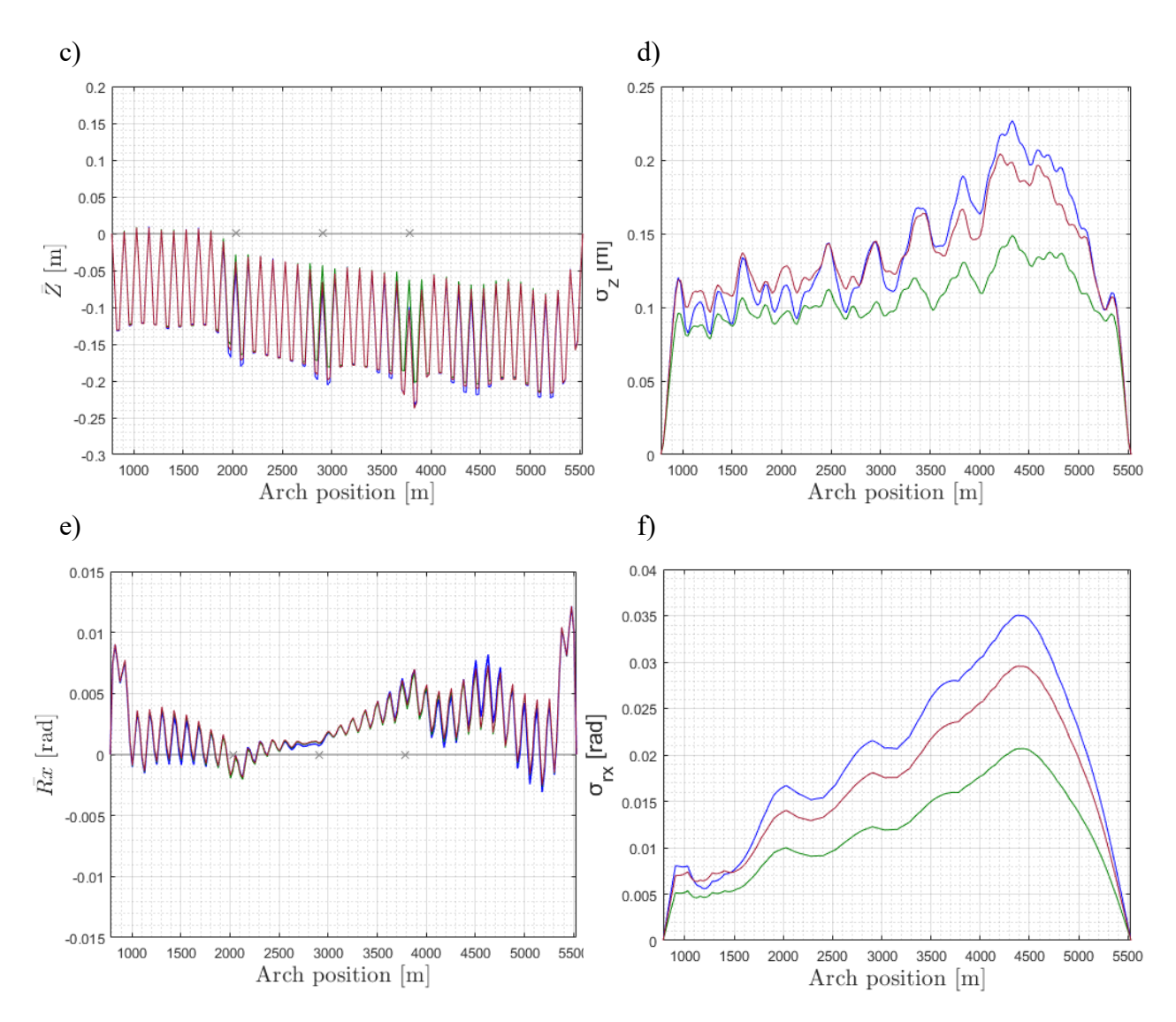

*Figure 77: Comparison of responses in global Y, global Z and global Rx of the bridge for three groups of parameters under turbulent wind acting from the west (270°) (left column: the mean displacement of the girder, right column: the standard deviation of the displacement)*

The comparison of maximum responses along the bridge for three spectral and coherence parameters groups among six realizations are presented in Figure 78. Figures 78 (a) and (b) show the girder nodes displacements in global Y direction for the wind direction 90° and 270° respectively. It is found that the node which indicates the largest maximum displacement in global Y direction for three groups of parameters under the wind direction 90° is node at arch position 4530 meters. Moreover, two groups of parameters recalculated from field measurements give larger maximum response in global Y direction in comparison to standard values under the eastern wind direction (Figure 78 (a)) with the maximum value of horizontal displacement equals to 3,7475 meters (parameter group 1). For the wind direction 270° the most displaced node in global Y direction along the bridge for standard parameters and parameters group 2 is node at the same arch position 4530 meters, for group 1 of parameters the most affected node is at arch position 4780 meters. Furthermore, in case of the wind blowing from the west the maximum girder node displacement in global Y direction is equal to 3,3960 meters (parameter group 2). Moreover, from the Figure 78 (b) can be concluded that under the wind direction 270° the group 2 of parameters influences horizontal response more than standard parameters group. Also, that maximum horizontal response is smaller for group 1 of parameters in comparison to standard values.

In the Figure 78 (c) and (d) the maximum responses in global Z direction along the bridge for two wind directions are presented. For the wind coming from the east (90°) the maximum vertical response is found to be 0,9861 meters downwards at arch position 4730 meters for group 1 which is slightly higher than standard maximum response: 0,9715 meters (at arch position 4355 meters). Moreover, the group of standard parameters and group 1 influence the vertical response more at the northern half of the bridge. Also, from the Figure 78 (c) can be observed that the wind with parameters group 2 affects the southern half of the low bridge in vertical direction more than other groups. Further, the maximum vertical response under the wind coming from 270° is at arch position 4105 meters for the wind with standard parameters and is equal to 1,5215 meters downward (Figure 78 (d)).

The maximum torsional displacement when the wind is blowing from the east is the largest for group 1 and equal to 5,1795 degrees at arch position 4555 meters. Among three groups of parameters and under the wind direction 90° the parameters group 1 influences the torsional response more than other groups of parameters what can be seen in Figure 78 (e). Under the wind blowing from the west the standard parameters give the maximum response equals to 7,1505 degrees at arch position 4380 meters and this group influences the reponse the most. Aditionally, the parameters group 2 gives the smallest torsional response for both wind directions.

After the above discussion, it can be concluded that in case of the wind coming from  $90^{\circ}$ direction the group 1 has the strongest effect at the maximum responses in all three directions. Furthermore, under the wind coming from 270° direction, the parameter group 2 affects the horizontal response the most and standard values give larger displacements in vertical and torsional direction. Hence, performing the analysis by considering only the parameters suggested by standard will not reflect accurate enough the bridge maximum displacements.

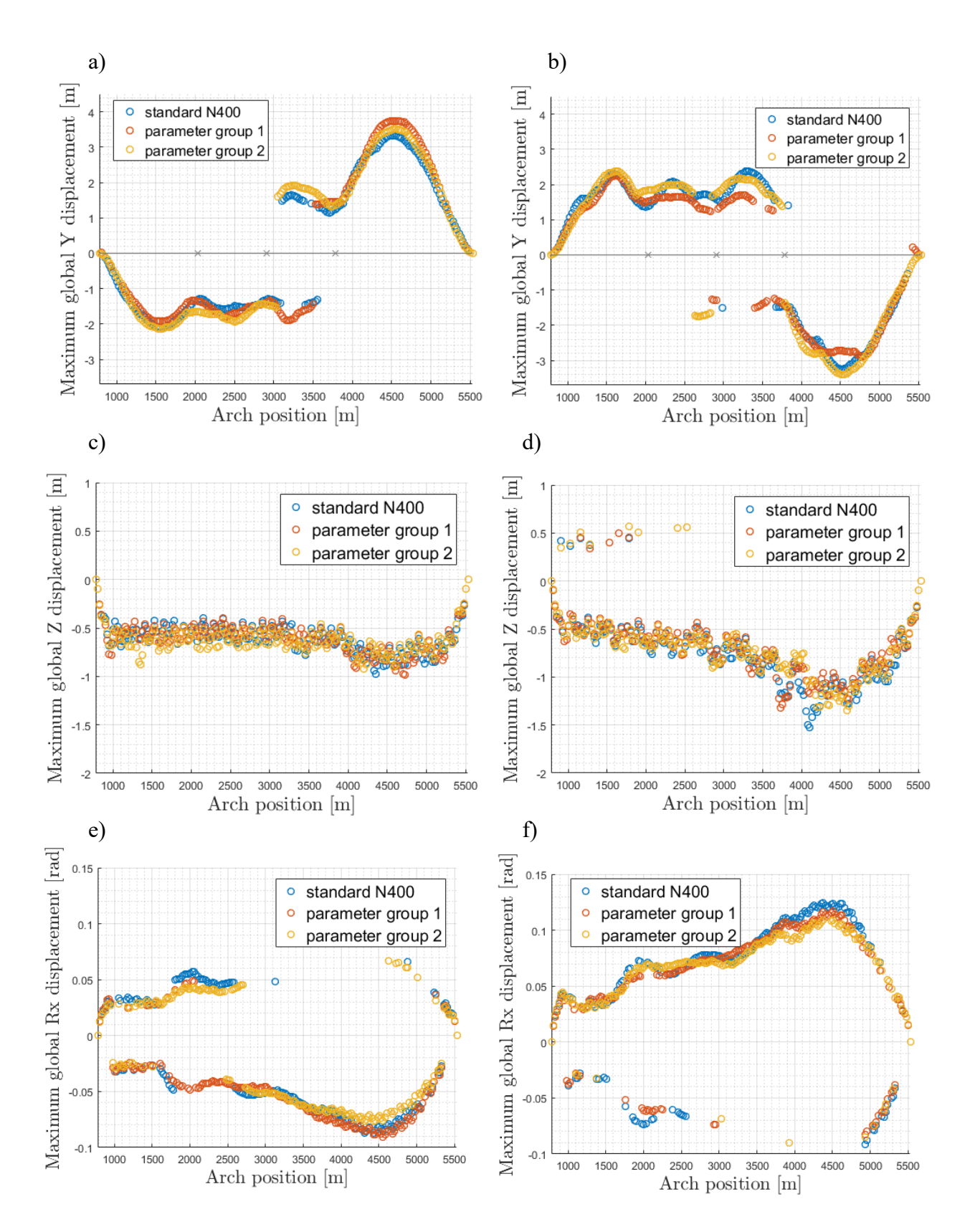

*Figure 78: Comparison of maximum responses along the bridge in three directions: global Y, global Z and global Rx for three parameter groups (left column: under the wind coming from the east (90°), right column: under the wind coming from the west (270°))*

The mooring line loads under the dynamic wind conditions are presented below. The Figure 79 shows the maximum load for each mooring line when the wind is coming from the east  $(90^{\circ})$ and west (270°). The presented bar graph clearly shows that the wind direction 270° creates the higher tension in the mooring lines with a strong influence on mooring line nr 11 and 12. The maximum tension force acting on the mooring line nr 11 under 270° wind direction reaches about 6,5 MN as a result of large horizonal displacement which can be seen in Figure 72 (a). The tension forces under the wind coming from the east does not differ significantly and their magnitude is about 4MN which is lower compared to the forces caused by the oppose wind direction.

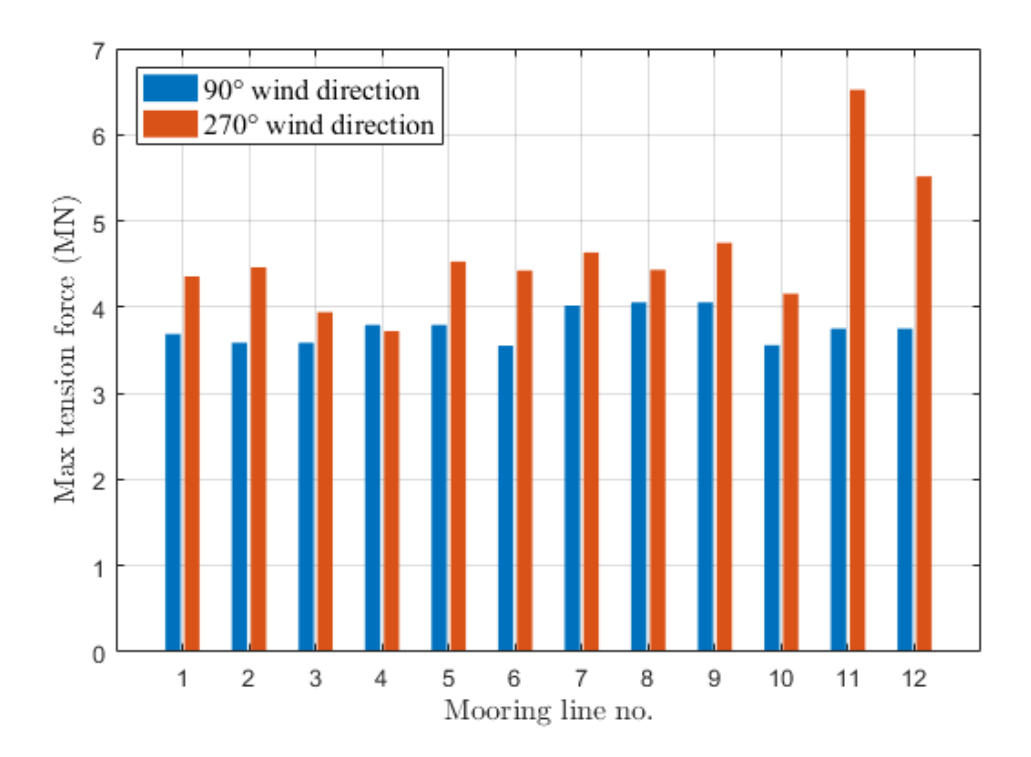

*Figure 79: Maximum mooring line tension force comparison for two wind directions*

The Figure 80 demonstrates that side mooring lines supporting the floating structure are subjected to lower tension forces under the wind parameter group 1. Furthermore, to the largest tension is subjected mooring line nr 11 on the last pontoon which is confirmed by the persistently larger horizontal displacement of the last span compared to other locations for all wind combinations.

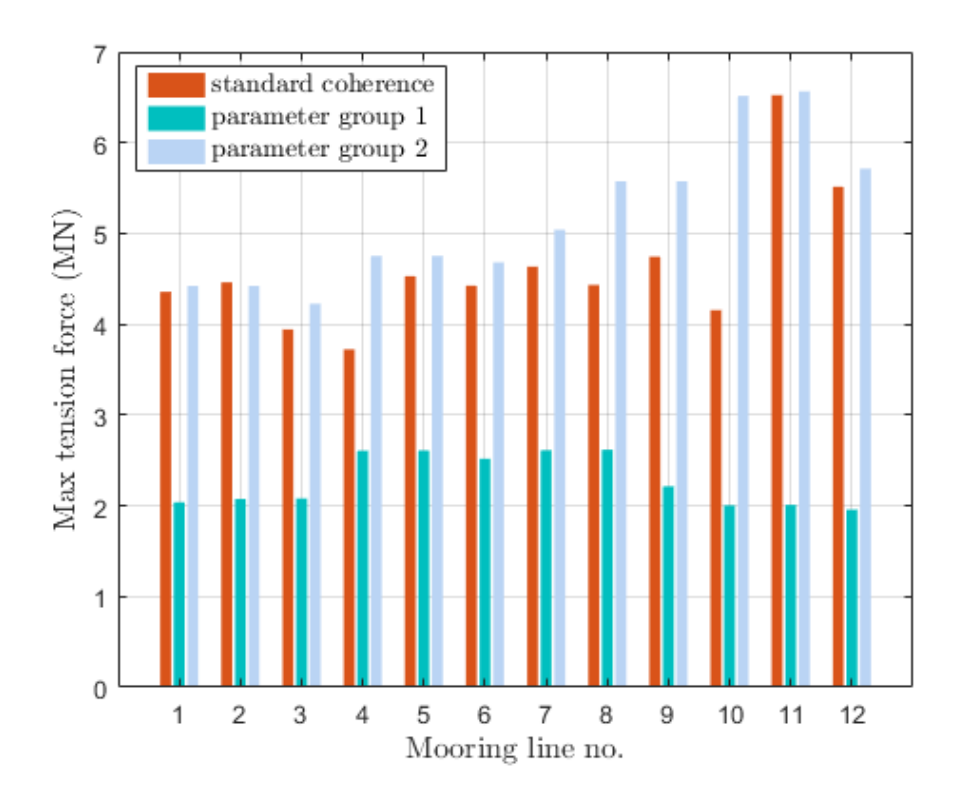

*Figure 80: Maximum mooring line tension force comparison of different groups of coherence and wind direction 270°*

7.3. Bridge response comparison under different time domain realizations In order to include the randomness of the generated wind field in time domain analysis, the results of dynamic analysis are concluded based on six simulations. In this section, the mean displacement and standard deviation of each simulation, when the standard wind parameters are used, is compared in the Figure 81 and 82. The comparison of the maximum displacement along the bridge between six simulations is presented in Figure 83. The comparison of simulations is made for two wind directions: 90° and 270°, which in reality are 100° and 280° respectively.

For the global Y direction, the maximum standard deviation of the horizontal displacement appears near the arch position 4530 meters (node nr 229) for all simulation cases in both directions referring to Figure 81 (b) and 82 (b). For the case of wind direction 90°, the largest standard deviation at this node is about 0,77 meters which is 0,22 meters larger than the smallest value given by case 5 (Figure 81 (b)). For the wind direction 270°, the largest standard deviation at this node of 0,66 meters is from case 3 while case 5 gives the smallest standard deviation of 0,46 meters at the same position (Figure 82 (b)).

For the global Z direction, it can be seen from Figure 81 (d) that the peak of standard deviation of case 5 (0,1875 meters) is 1.56 times bigger than the peak of case 4 (0.12 meters). For the wind direction 270°, the largest standard deviation of 0,264 meters is given by case 4 at arch position 4205 meters (Figure 82 (d)). This value is 0,18 meters larger than the results from case 3 at the same position.

For the global Rx direction, twisting is the smallest in the middle of the bridge span for all simulations as it can be seen in Figure 81 (e), 81 (f), 82 (e) and 82 (f). The maximum standard deviation appears near arch position 4400 meters for all cases of 270°. Figure 82 (f) shows that the largest standard deviation of 0,041 radians (2,35 degrees) is from case 4 and the smallest value of 0,031 radians (1,78 degrees) is from case 3.

No significant deviation of mean displacement is found between cases for both wind directions. However, difference between cases can be clearly observed in the standard deviation plots even though the realizations are simulated using the same wind spectral and coherence parameters. Similarly, six realizations introduce different maximum displacements along the bridge in all three DOF as it can been in Figure 83. To include the randomness of the wind field in the time domain analysis, the conclusion of the analysis must be made based on several realizations, and hence to provide a more reliable analysis.
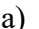

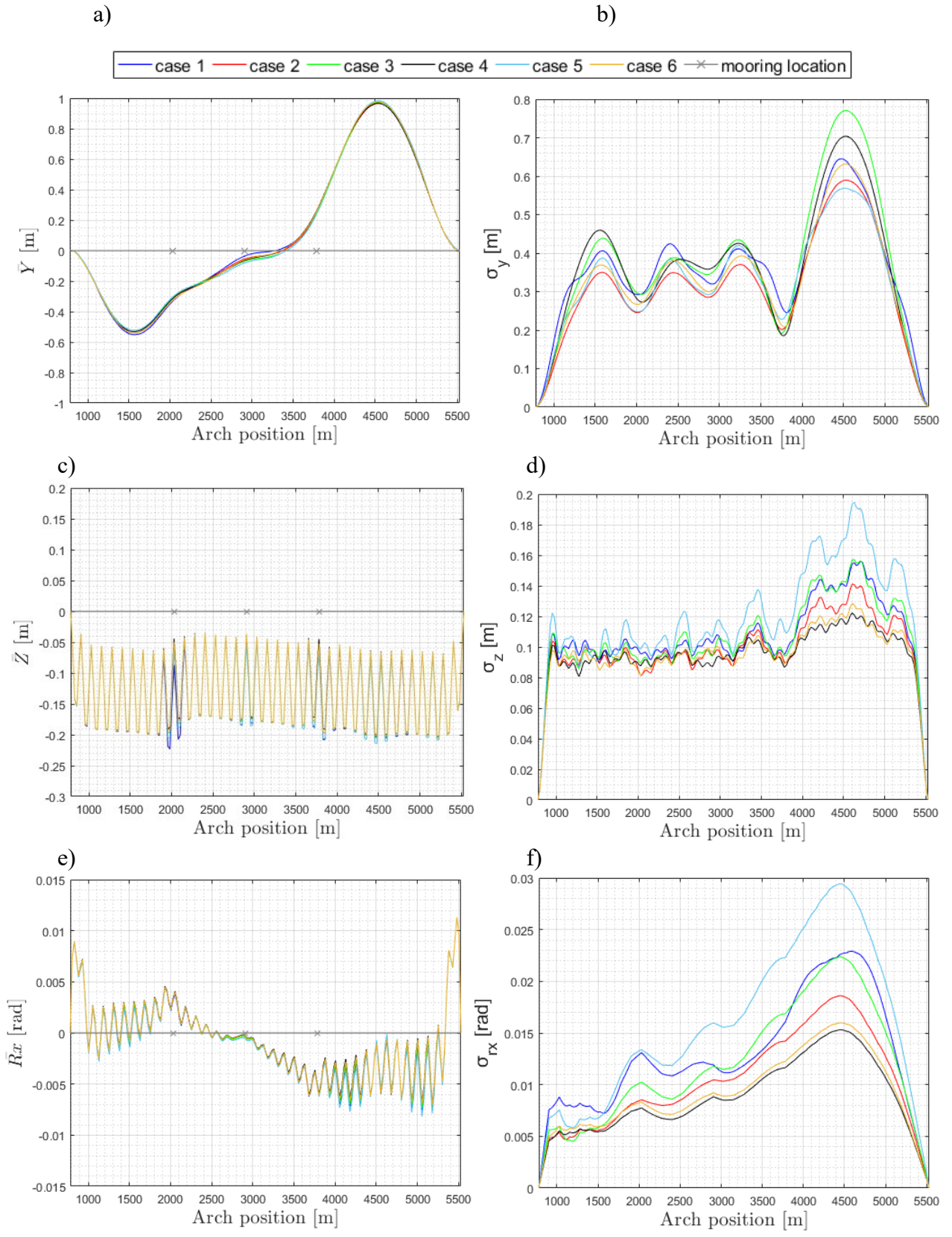

*Figure 81: Comparison of the six cases of wind field for standard coherence and wind direction 90° (left column: the mean displacement of the girder, right column: the standard deviation of the displacement)*

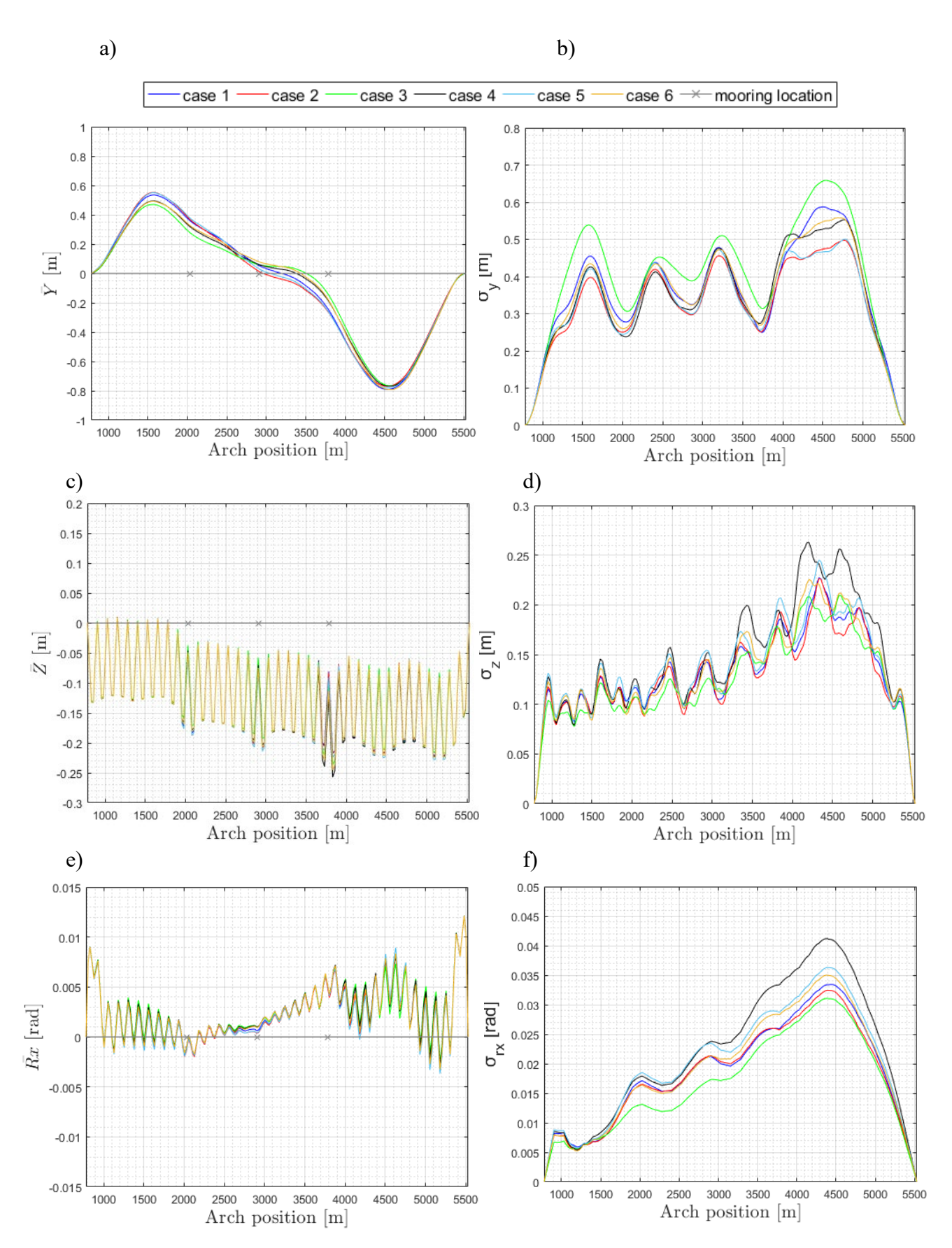

*Figure 82: Comparison of the six cases of wind field for standard coherence and wind direction 270° (left column: the mean displacement of the girder, right column: the standard deviation of the displacement)*

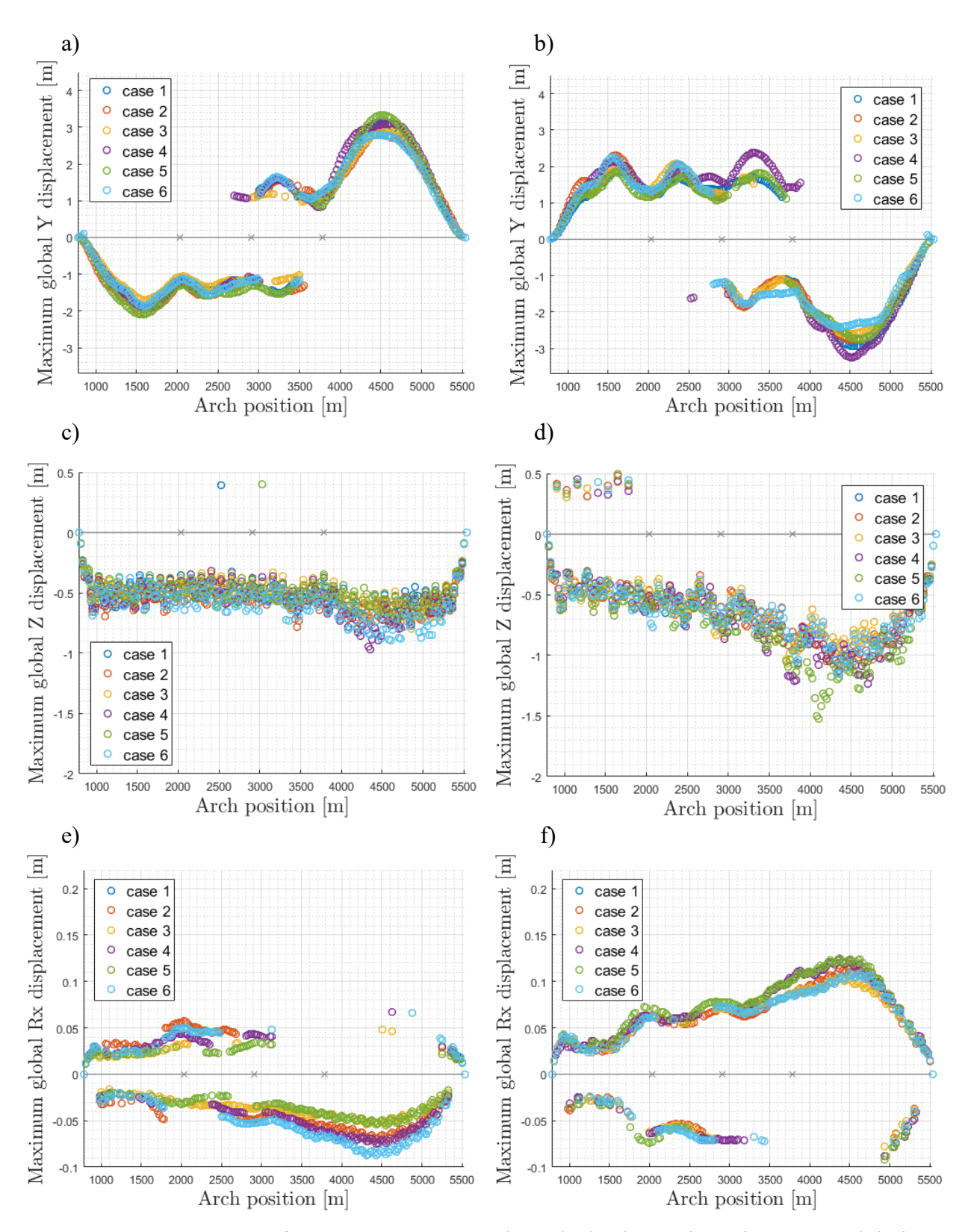

*Figure 83: Comparison of maximum responses along the bridge in three directions: global Y, global Z and global Rx for each realization case (left column: under the wind coming from the east (90°), right column: under the wind coming from the west (270°))*

## 7.4. Power spectral density

The plots in the following sections present the power spectral density (PSD) of displacement response of selected girder node under the dynamic wind load. The energy distribution in a turbulent flow field in two wind directions: east (90°) and west (270°) is illustrated based on results from one of the six realizations. The studied point is node at arch position 4530 meters with the largest standard deviation as it is observed in the Figure 72 in the previous section. The power spectral density is estimated using Welch's overlapped segment averaging estimator according to [25]. In the Figure 85, 88 and 90, the following modes are pointed out:

- Group 1
	- $\circ$  H1 Horizontal 1<sup>st</sup> mode (mode nr 1)
	- $\circ$  H2 Horizontal 2<sup>nd</sup> mode (mode nr 2)
	- $\circ$  H3 Horizontal 3<sup>rd</sup> mode (mode nr 3)
- Group 2
	- $\circ$  V1 Vertical 1<sup>st</sup> mode (mode nr 60)
- Group 3
	- $\circ$  T1 Torsional 1<sup>st</sup> mode (mode nr 83)
- Group 4
	- o M1 Mooring lines mode (mode nr 27)
	- o M2 Mooring lines mode (mode nr 30)
	- o M3 Mooring lines mode (mode nr 31)
	- o M4 Mooring lines mode (mode nr 44)
	- o M5 Mooring lines mode (mode nr 54)

#### 7.4.1. Power spectral density of the girder horizontal response

The Figure 84 below illustrates the energy distribution along the bridge of the horizontal response as a function of frequency. The presented results show that the dominating horizontal response under the dynamic wind load appears at low frequency range.

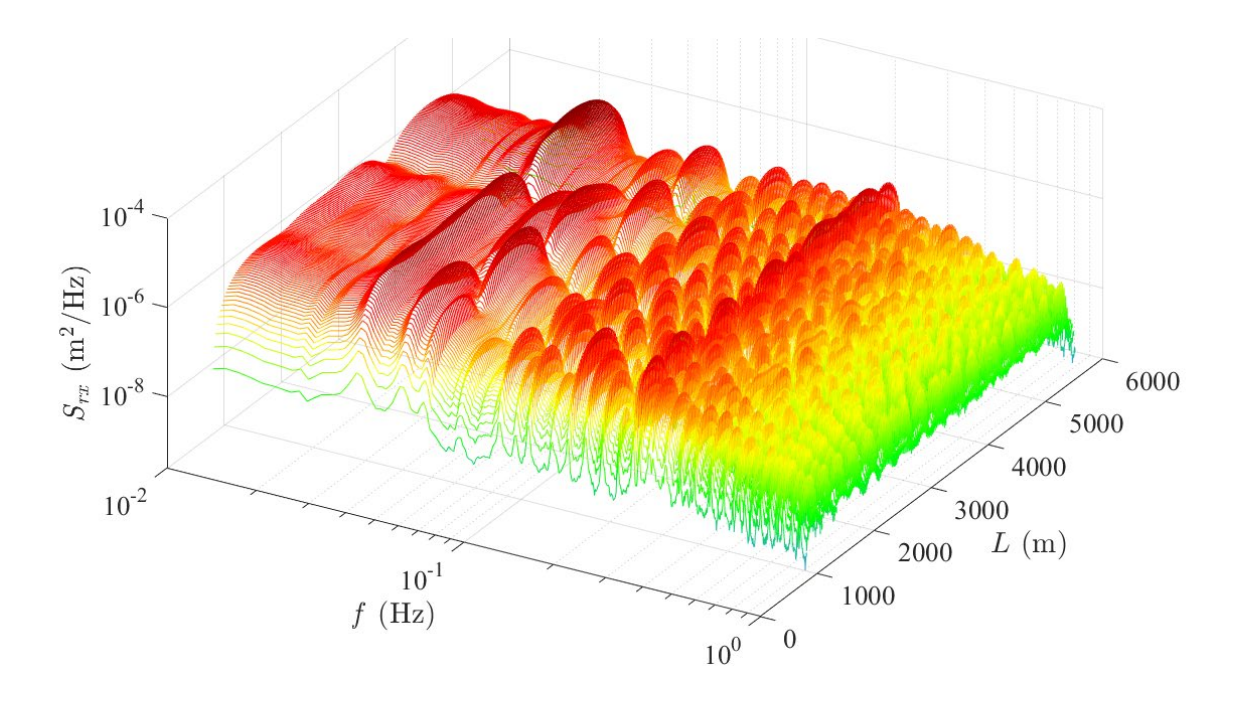

*Figure 84: Power spectral density of the girder horizontal response along the structure under turbulent wind direction 90°*

The contour plot seen in Figure 85 gives further information to the standard deviation plot in Figure 72 (b). It can be observed in Figure 85 that contribution from  $1<sup>st</sup>$  horizontal mode and other horizontal modes with low frequencies are all clearly visible. The power spectral density plot at node nr 229 presented in Figure 85 (right column) shows the coupling between the modes and the torsional mode T1 as remarkable peak is clearly identified to be coupled with the horizontal motion.

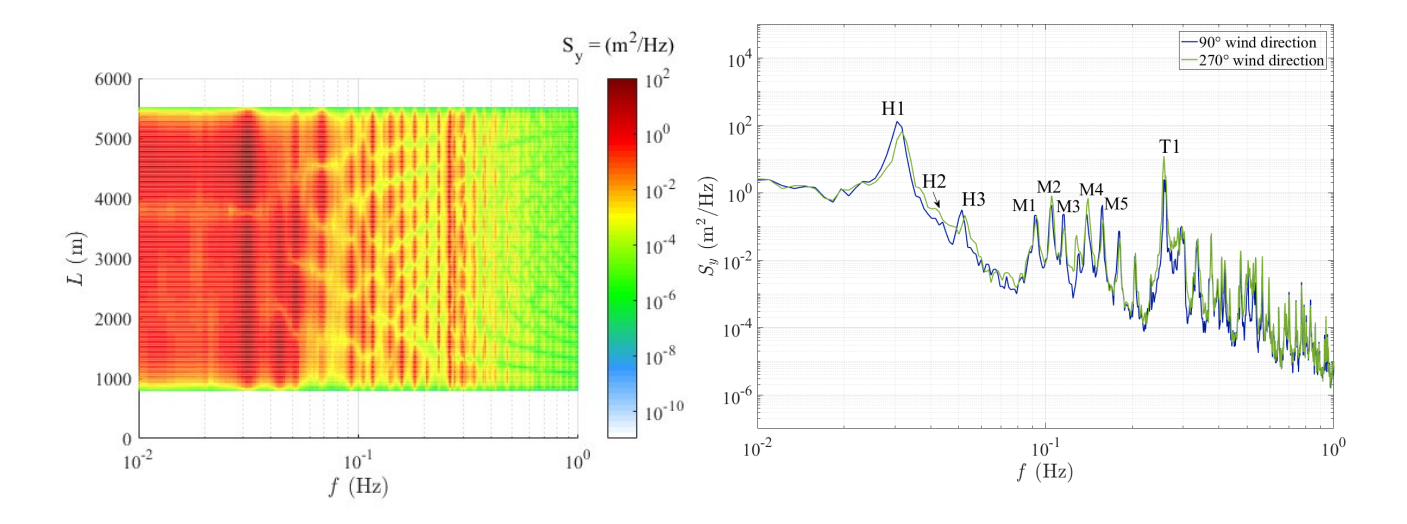

*Figure 85: Power spectral density of the girder horizontal response (left column: the contour plot of the power spectral density along the bridge under turbulent wind direction 90°; right column: the power spectral density at node nr 229)*

The modes described as mooring line modes M1, M2, M3, M4 and M5 indicate that they are dominated by mooring lines and there is a girder horizontal contribution to it as well. For instance, for the node with largest displacement at mode 30 the relationship between mooring horizontal motion and girder center node is  $\frac{1}{0.7752}$  = 1.29 which also means that the girder node displacement is 77,5% of the mooring line horizontal displacement.

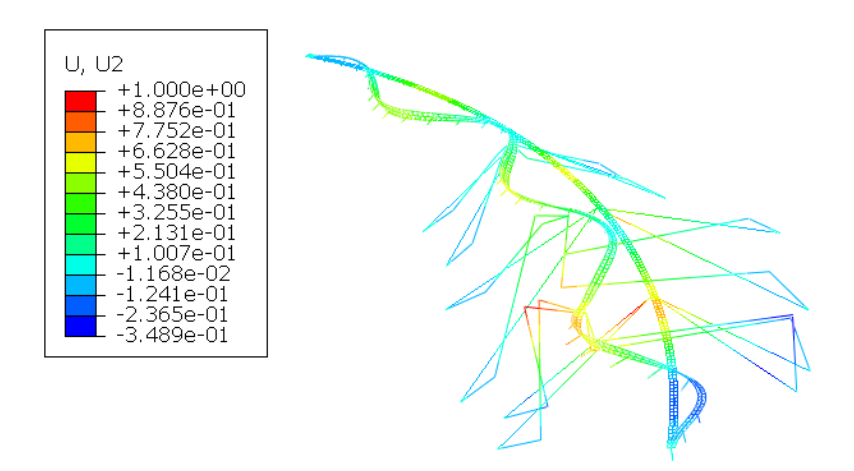

*Figure 86: The mode shape of mode nr 30*

## 7.4.2. Power spectral density of the girder vertical response

High energy concentration is observed at the last span of the low bridge as it is shown in Figure 87. This statement is in good agreement with mode shape of the first torsional mode (mode nr 83), where vertical motion of the girder nodes increases towards the north end of the bridge.

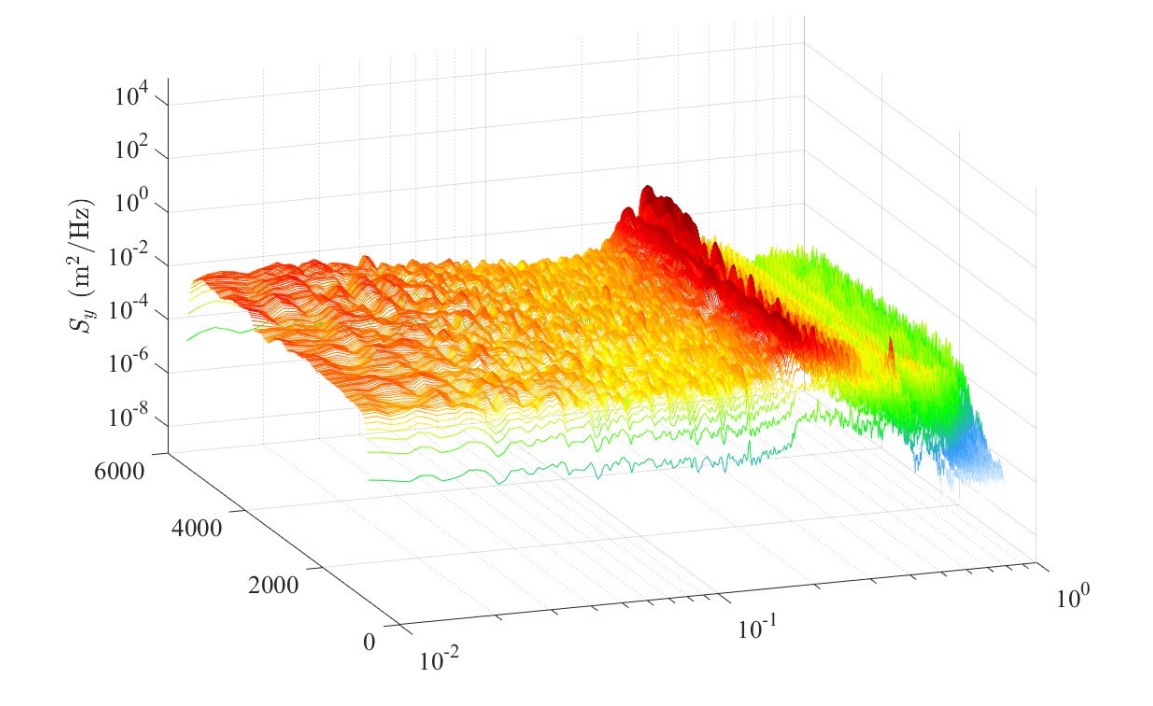

*Figure 87: Power spectral density of the girder vertical response along the structure under turbulent wind direction 90°*

The power spectral density plot in Figure 88 presents that mode T1 gives the greatest contribution to vertical bridge response at frequency 0,26 Hz. The other spectral peak can be noted at 1<sup>st</sup> vertical mode V1 and that there is no significant coupling of modes at low frequencies into the vertical response.

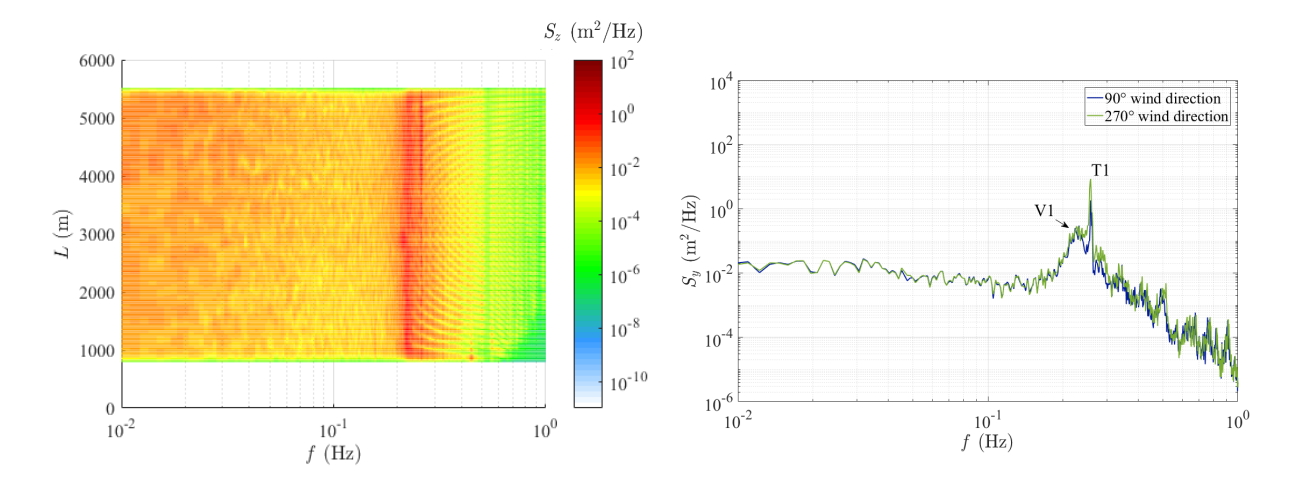

*Figure 88: Power spectral density of the girder vertical response (left column: the contour plot of the power spectral density along the bridge under turbulent wind direction 90°; right column: the power spectral density at node nr 229)*

## 7.4.3. Power spectral density of the girder torsional response

The torsional response is highly dominated by the frequency of first torsional mode T1 accompanied with three first representative horizontal modes H1, H2 and H3 (Figure 90).

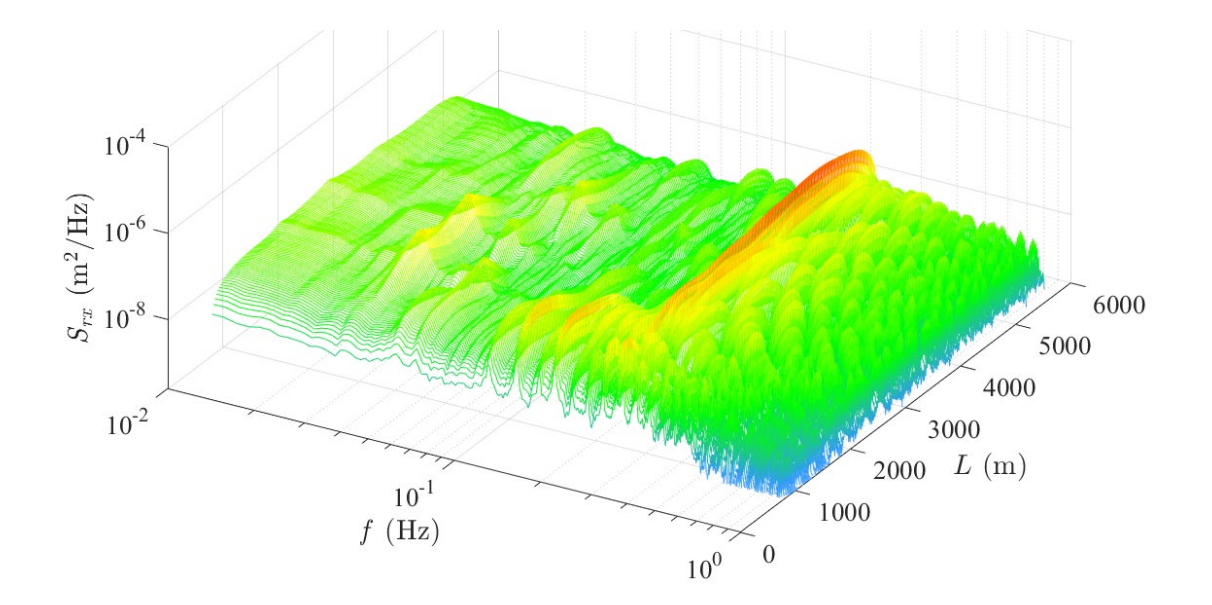

*Figure 89: Power spectral density of the girder torsional response along the structure under turbulent wind direction 90°*

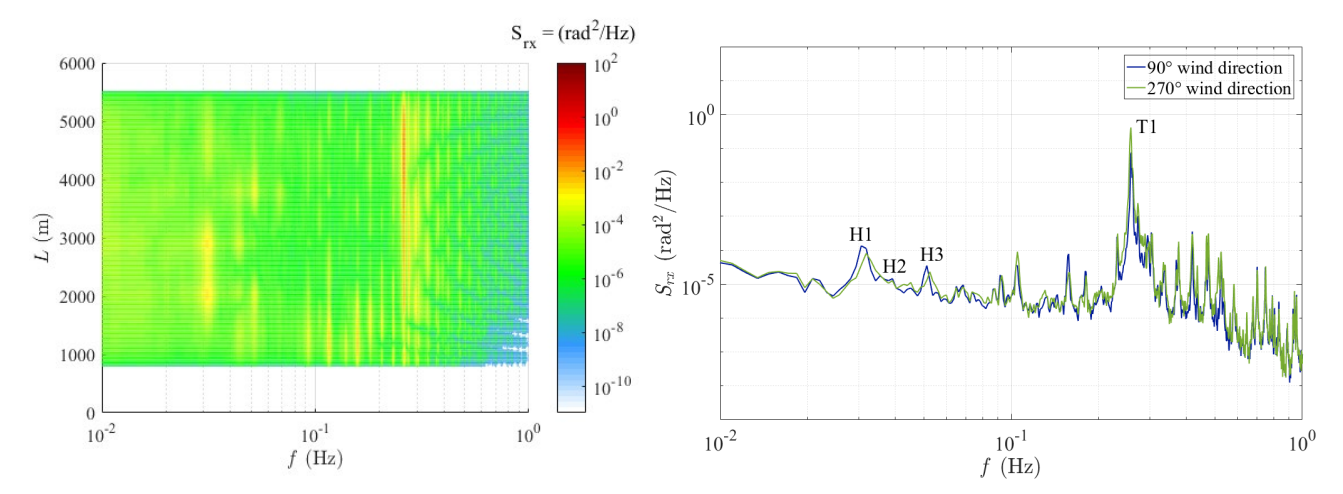

*Figure 90: Power spectral density of the girder torsional response (left column: the contour plot of the power spectral density along the bridge under turbulent wind direction 90°; right column: the power spectral density at node nr 229)*

#### 7.5. Displacement time histories

The displacement time-histories in three directions: horizontal, vertical and torsional of the girder node at arch position 4530 meters (node nr 229) under wind from the west and from the east are presented in the figures below. Maximum standard deviation can be observed at the selected node, referring to Figure 72. The data is taken from one of the six simulations where the standard wind parameters are applied. It is clearly observed in Figure 91, 92 and 93 that the wind coming from the west gives larger displacement in all three degree of freedom at this selected position.

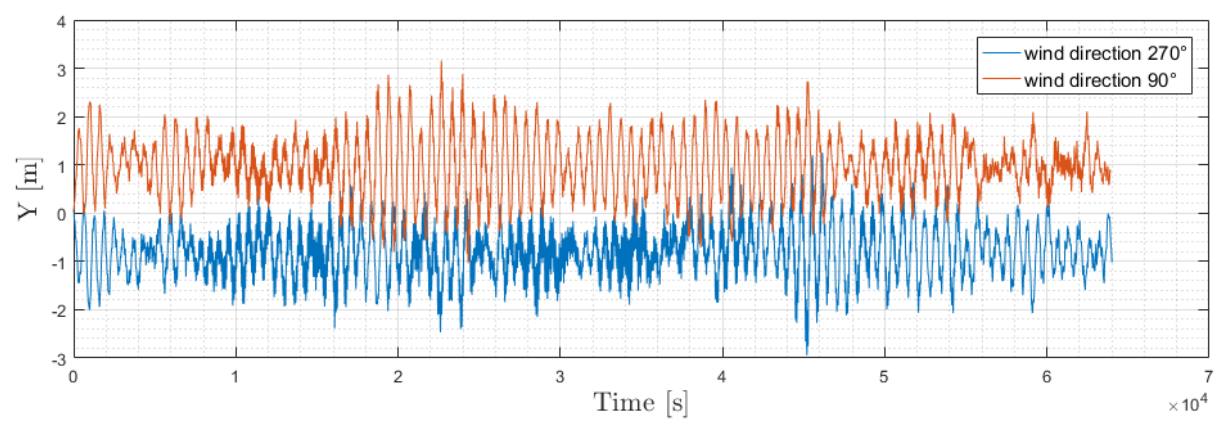

*Figure 91: The time-series of horizontal displacement (global Y) at girder node 229*

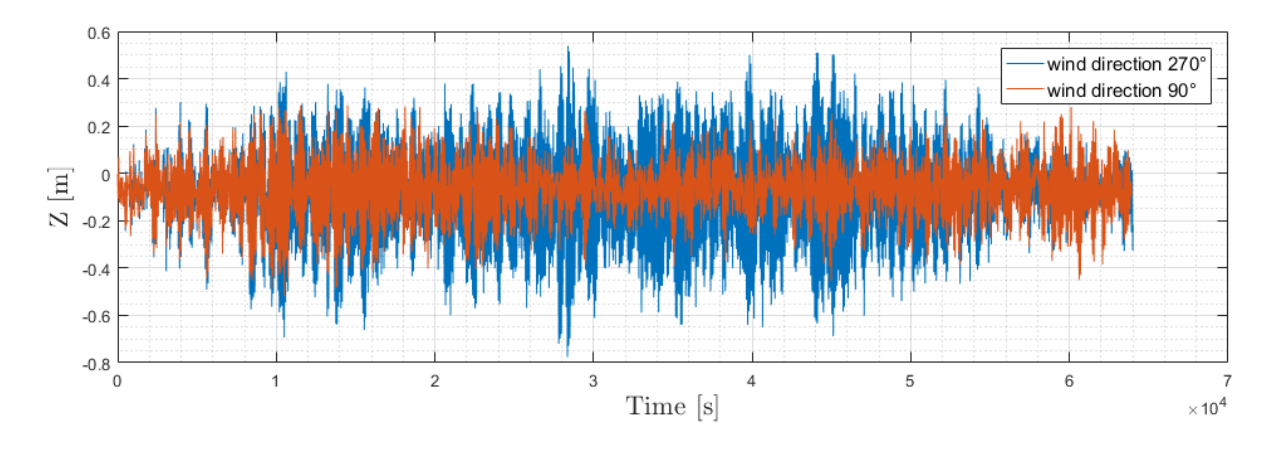

*Figure 92: The time-series of vertical displacement (global Z) at girder node 229*

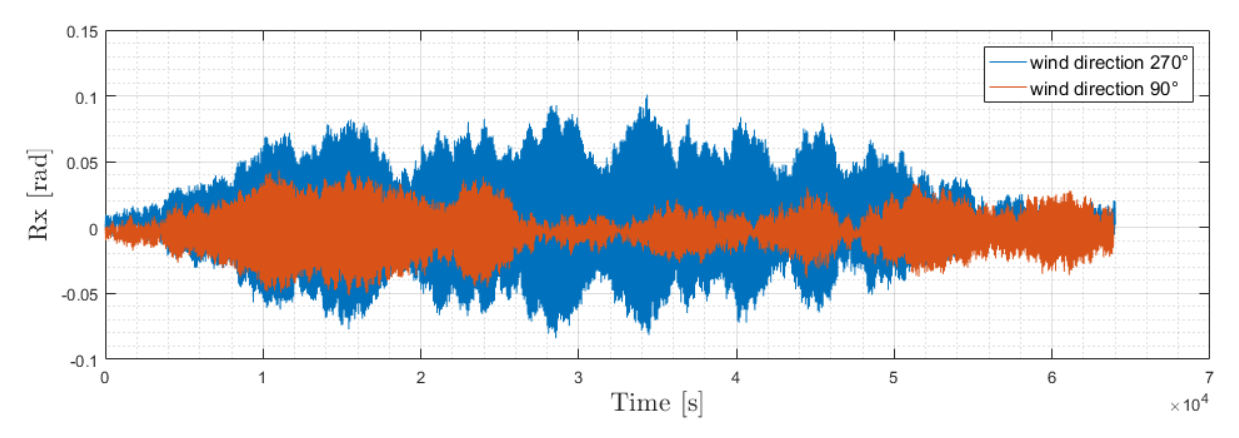

*Figure 93: The time-series of rotational displacement (global Rx) at girder node 229*

## **8. Sensitivity check**

From the wind parameters comparison made in Chapter 7.2, it is hard to recognise which wind parameter is dominant. In order to investigate the sensitivity of individual wind spectral and coherence parameter on the bridge response, ten additional groups of wind parameters are studied. For all sensitivity simulations, the wind direction 270° (280° in reality) is considered. The results presented in this chapter are averaged over six simulations for each studied group. Ten groups of wind parameters studied are summarized in the table below.

| Group no.               |      |     |     |                |      |    |   |      |     |                | Au Av Aw Cux Cuy Cuz Cvx Cvy Cvz Cwx Cwy Cwz |                |
|-------------------------|------|-----|-----|----------------|------|----|---|------|-----|----------------|----------------------------------------------|----------------|
| 1                       | 4.7  | 9.4 | 9.4 | 3              | 10   | 10 | 6 | 6.5  | 6.5 | 3              | 6.5                                          | $\overline{3}$ |
| $\overline{2}$          | 12.8 | 9.4 | 9.4 | $\overline{3}$ | 10   | 10 | 6 | 6.5  | 6.5 | 3              | 6.5                                          | $\overline{3}$ |
| $\mathbf{3}$            | 6.8  | 9.4 | 7.9 | 3              | 10   | 10 | 6 | 6.5  | 6.5 | 3              | 6.5                                          | $\overline{3}$ |
| $\overline{\mathbf{4}}$ | 6.8  | 9.4 | 15  | $\overline{3}$ | 10   | 10 | 6 | 6.5  | 6.5 | 3              | 6.5                                          | $\overline{3}$ |
| 5                       | 6.8  | 9.4 | 9.4 | 3              | 1.15 | 10 | 6 | 6.5  | 6.5 | 3              | 6.5                                          | $\overline{3}$ |
| 6                       | 6.8  | 9.4 | 9.4 | 3              | 6.6  | 10 | 6 | 6.5  | 6.5 | 3              | 6.5                                          | 3              |
| 7                       | 6.8  | 9.4 | 9.4 | $\overline{3}$ | 10   | 10 | 6 | 6.5  | 6.5 | $\overline{3}$ | 3.4                                          | $\overline{3}$ |
| 8                       | 6.8  | 9.4 | 9.4 | $\overline{3}$ | 10   | 10 | 6 | 6.5  | 6.5 | $\overline{3}$ | 5.4                                          | $\overline{3}$ |
| 9                       | 6.8  | 9.4 | 9.4 | 3              | 10   | 10 | 6 | 3.4  | 6.5 | 3              | 6.5                                          | $\overline{3}$ |
| 10                      | 6.8  | 9.4 | 9.4 | $\overline{3}$ | 10   | 10 | 6 | 0.93 | 6.5 | 3              | 6.5                                          | $\overline{3}$ |
| <b>Standard N400</b>    | 6.8  | 9.4 | 9.4 | $\overline{3}$ | 10   | 10 | 6 | 6.5  | 6.5 | 3              | 6.5                                          | $\overline{3}$ |

*Table 21: Wind parameter groups in sensitivity check*

#### 8.1. Sensitivity of A parameters in wind spectra

As it is shown in the Table 21, the first four groups of wind parameters studied in this section are with different  $A_n$  parameters which can influence the peak location in the wind spectra according to Equation (4.7). The peak of the wind spectra would shift to the left when a higer A parameter is applied.

For the global Y direction, Figure 94 (b) shows that  $A_u$  parameter groups (group no.1 and 2) give larger standard deviation along the bridge compared to the standard group. From Figure 95 (b) where  $A_w$  parameter is studied, it can be seen that the standard deviation along the bridge is close to the standard results in the case of group 3 ( $A_w = 7.9$ ) while group 4 ( $A_w = 15$ ) gives smaller response than the standard group. In comparison with the standard group, all four A parameter groups give larger mean displement but not along the entire bridge span, referring to Figure 94 (a) and 95 (a). The maximum displacement (Table 24) increases by 52% in the case of group 1 ( $A_u = 4.7$ ) and 64.9% for the second group ( $A_u = 12.8$ ), comparing to the standard results. As for the  $A_w$  parameter, the maximum displacement given by group 3 is also 0,24 meters higher than the standard one (Table 25).

In the global Z direction, remarkable larger mean displacement near the third moored pontoon is observed in  $A_u$  parameter groups (group no.1 and 2) referring to Figure 94 (c). It can be also seen for both  $A_u$  parameter groups (group no.1 and 2) in Figure 94 (d) that the standard deviation along the bridge is larger than the standard results and the peaks shift to the left. The vertical response under the  $A_w$  parameter is not as strong as the one caused by  $A_u$  parameter as it shows in Figure 95 (d). When it comes to the maximum displacement, field measured A parameters give larger displacement compared to the standard results except for the  $A_w$ parameter group 4, referring to Table 24 and 25.

As for the response in the global Rx direction, two  $A<sub>u</sub>$  parameter groups no.3 and 4 cause larger standard deviation along the bridge compared to the standard results (Figure 94 (f)) while in the case of  $A_w$  parameter only group 3 ( $A_w$  = 7.9) gives slightly larger standard deviation in some of the bridge spans (Figure 95 (f)). The maximum twisting caused by both  $A_u$  parameter groups (group no. 1 and 2) are two times bigger than the standard values (Table 24). For the  $A_w$ parameter, maximum displacement given by group 3 is not as large as the ones of  $A_u$  groups but still larger than the standard results (Table 25).

It can be concluded from above observation that larger dynamic response in three DOF will be caused by the change of  $A_u$  parameter compared to the parameter  $A_w$ . It is reasonable that the  $A_w$  parameter does not influence the bridge response as strong as the  $A_u$  parameter since the  $A_u$  parameter is related to the along wind component while the  $A_w$  parameter relates to the vertical wind component. Even though the response under the studied  $A_w$  parameter groups are not as strong as under the  $A_u$  parameter groups, the field measured  $A_w$  parameter (group 3) still causes slightly stronger response compared to the standard result.

| Group no. Au Av Aw Cux Cuy Cuz Cvx Cvy Cvz Cwx Cwy Cwz     |  |  |  |  |  |                                        |  |
|------------------------------------------------------------|--|--|--|--|--|----------------------------------------|--|
| <b>Standard N400</b> 6.8 9.4 9.4 3 10 10 6 6.5 6.5 3 6.5 3 |  |  |  |  |  |                                        |  |
|                                                            |  |  |  |  |  | 4.7 9.4 9.4 3 10 10 6 6.5 6.5 3 6.5 3  |  |
|                                                            |  |  |  |  |  | 12.8 9.4 9.4 3 10 10 6 6.5 6.5 3 6.5 3 |  |

*Table 22: Wind spectral A parameter group 1 and 2*

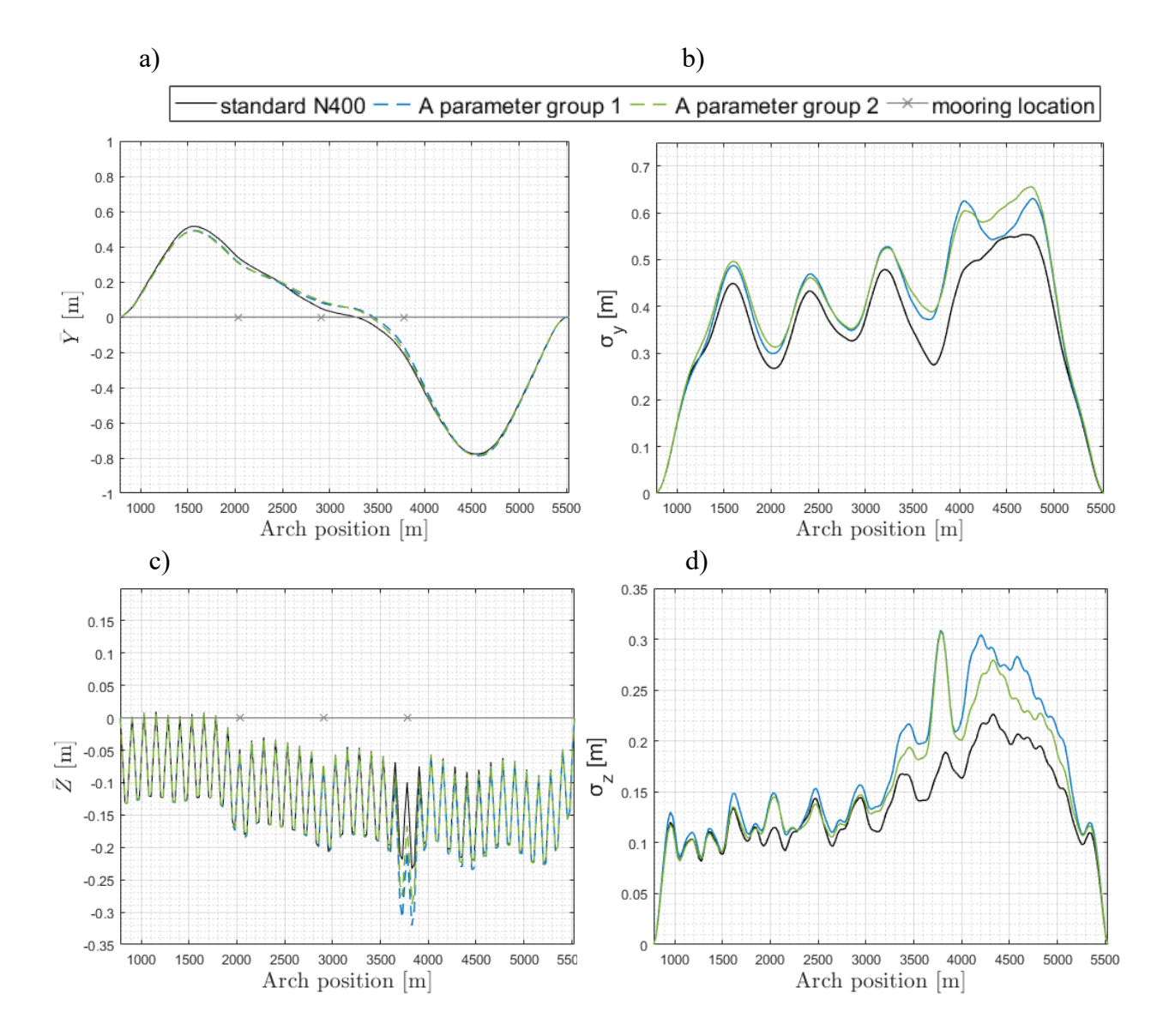

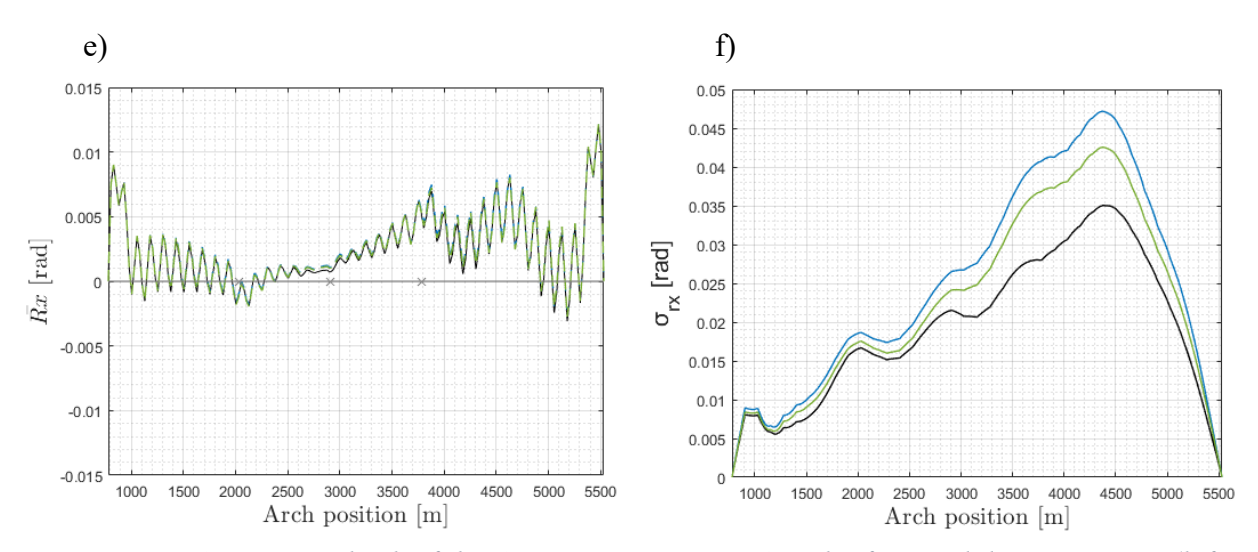

*Figure 94: Sensitivity check of the A parameters group 1 and 2 for wind direction 270° (left column: the mean displacement of the girder, right column: the standard deviation of the displacement)*

| Group no. Au Av Aw Cux Cuy Cuz Cvx Cvy Cvz Cwx Cwy Cwz     |  |  |  |  |                                |                                       |  |
|------------------------------------------------------------|--|--|--|--|--------------------------------|---------------------------------------|--|
| <b>Standard N400</b> 6.8 9.4 9.4 3 10 10 6 6.5 6.5 3 6.5 3 |  |  |  |  |                                |                                       |  |
|                                                            |  |  |  |  |                                | 6.8 9.4 7.9 3 10 10 6 6.5 6.5 3 6.5 3 |  |
|                                                            |  |  |  |  | 6.8 9.4 15 3 10 10 6 6.5 6.5 3 | 6.5 3                                 |  |

*Table 23: Wind spectral A parameter group 3 and 4*

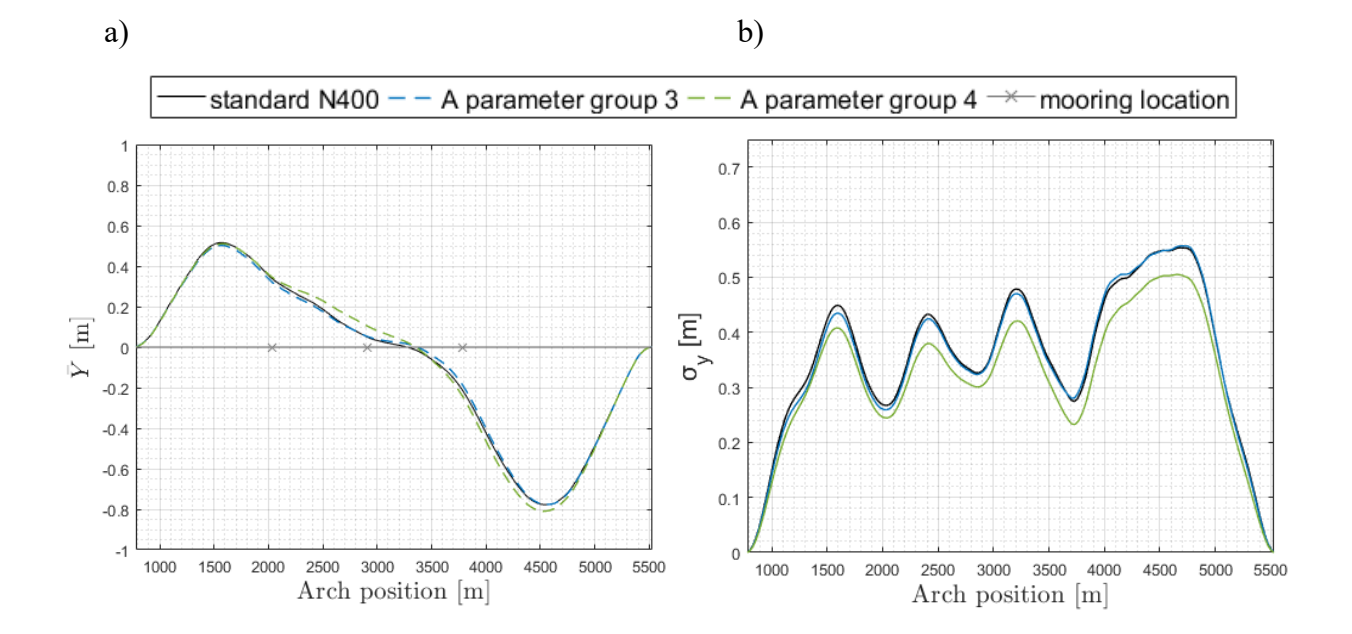

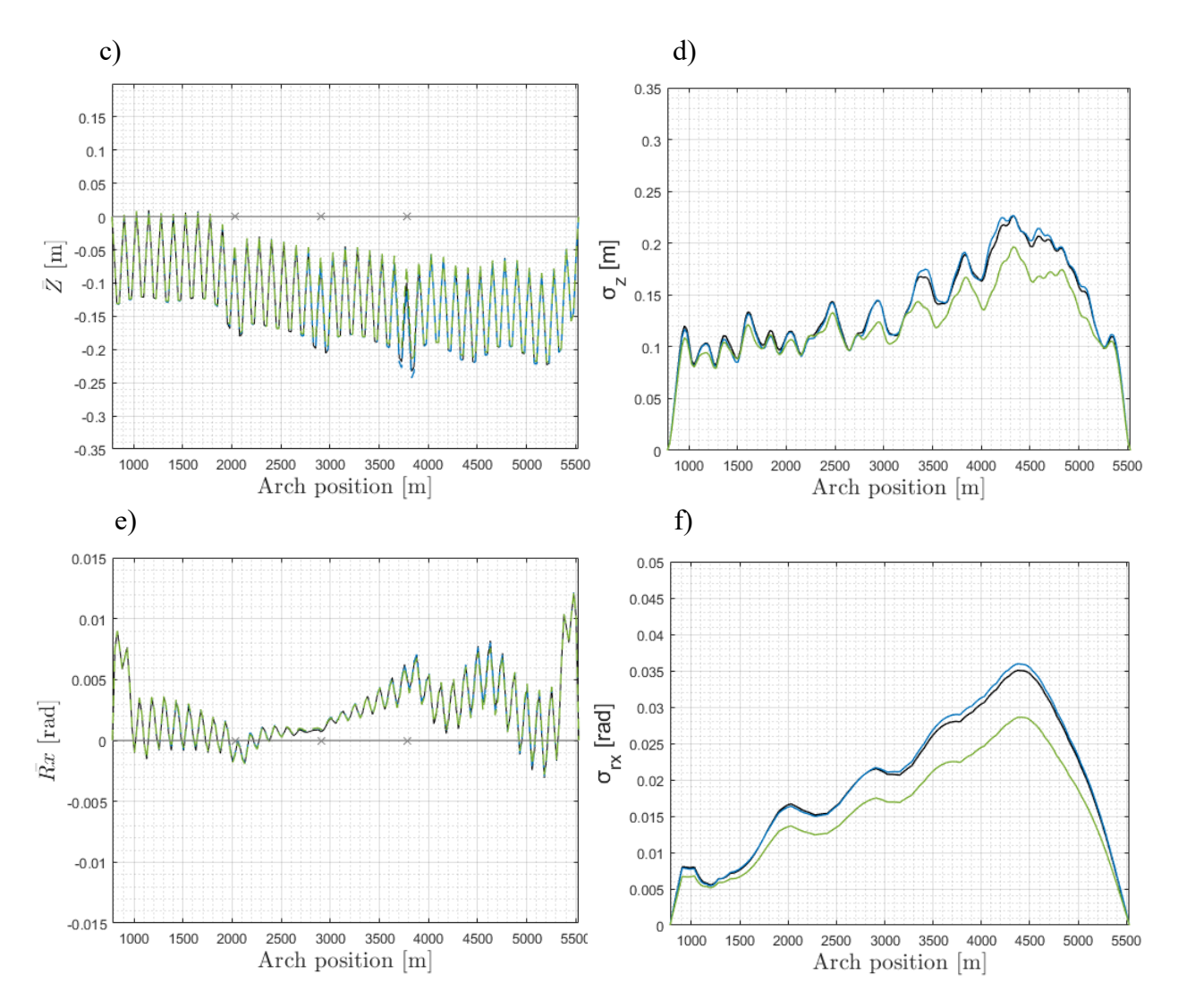

*Figure 95: Sensitivity check of the A parameters group 3 and 4 for wind direction 270° (left column: the mean displacement of the girder, right column: the standard deviation of the displacement)*

| Group no.            | Y(m)   | Z(m)   | $Rx$ (deg) |
|----------------------|--------|--------|------------|
| <b>Standard N400</b> | 2.3762 | 0.9581 | 7.1505     |
|                      | 3.6228 | 1.7235 | 14.5646    |
|                      | 3.9178 | 1.5041 | 14.9198    |

*Table 24: Comparison of maximum displacement for A parameter group 1 and 2*

| Group no.            | Y(m)   | Z(m)   | $Rx$ (deg) |
|----------------------|--------|--------|------------|
| <b>Standard N400</b> | 2.3762 | 0.9581 | 7.1505     |
| Ĵ                    | 2.5344 | 1.0699 | 7.5287     |
| 4                    | 2.1050 | 0.7089 | 6.2051     |

*Table 25: Comparison of maximum displacement for A parameter group 3 and 4*

## 8.2. Sensitivity of C parameters in wind coherence

Three types of coherence parameters are studied in this section and they are  $C_{uy}$ ,  $C_{vy}$  and  $C_{wy}$ . For the global Y direction, smaller mean displacement is observed for  $C_{uv}$  groups (group no.5 and 6) and  $C_{wv}$  groups (group no.9 and 10) compared to the standard results, referring to Figure 96 (a) and Figure 98 (a). The  $C_{uy}$  parameters give higher standard deviation along the bridge according to Figure 96 (b) while the standard deviation is close to the standard result under  $C_{yy}$ parameter groups (group no.7 and 8) as it can be seen in Figure 97 (b). Figure 98 (b) shows that larger standard deviation is caused by both  $C_{wy}$  groups (group no.9 and 10), but not along the entire bridge span. Among all coherence parameter groups, the highest standard deviation of about 0,715 meter appears at arch position 4503 meters when  $C_{uv}$  of 6,6 (group 6) is applied. As for the maximum displacement, the largest value of 3,8939 meters is also given by the  $C_{uv}$ parameter group (group 6) as observed in Table 29, 30 and 31. Based on the above observation, it can be concluded that it is the parameter  $C_{\mu\nu}$  that has the biggest influence on the bridge horizontal response among three studied coherence parameter types. A further comparison is made based on Figure 94 (b) and Figure 96 (b), it can be seen that larger standard deviation is given by the coherence parameter  $C_{uv}$  rather than the wind spectra parameter  $A_u$ .

For the global Z direction, large mean displacement near the third moored pontoon is observed in case of  $C_{uy}$  group (group no.6) and  $C_{vy}$  groups (group no.8) referring to Figure 96 (c) and 97 (c). Similarly to the case of global Y direction, it is the  $C_{uy}$  parameter group (group no.5) gives the largest standard deviation along the bridge by comparing Figure 96 (d), 97 (d) and 98 (d). Furthermore, the stronger response is still caused by  $C_{uy}$  parameter group (group no.5) compared to the wind spectra parameter  $A_{\mu}$ , referring to Figure 94 (d) and Figure 96 (d). Additionally, it can be seen that the largest maximum displacement among all A and C parameter groups is also from the  $C_{uv}$  group (group no.6) referring to Table 29, 30 and 31. Therefore, one can conclude that coherence parameter  $C_{uv}$  is the most critical parameter for the bridge vertical response.

For the global Rx direction, it is still the coherence parameter  $C_{uv}$  group 6 that gives the largest standard deviation along the bridge shown in Figure 96 (f), 97 (f) and 98 (f). And as expected, the largest value of the maximum rotation among all the coherence parameter groups is from  $C_{uy}$  parameter group (group 6) referring to Table 29, 30 and 31. However, larger response is caused by the two  $A_u$  parameter groups (group no.1 and 2) rather than the  $C_{uy}$  parameter groups (group no.5 and 6) when the results in Figure 94 (f) is compared with the one from Figure 96 (f).

The conclusion can be drawn that the most critical coherence parameter is the  $C_{uv}$  parameter among the three types of coherence parameters studied. To be noticed that if it is compared with the standard paramters, larger bridge response is observed not only in the  $C_{uv}$  parameter groups but also in other two types of coherence parameter groups. When the  $C_{uv}$  parameter is compared with the  $A_u$  parameter, parameter  $C_{uv}$  generates stronger bridge response in global Y and global Z direction. However, the wind spectra parameter  $A_u$  becomes more influential to the bridge response in global Rx direction. The above observation together with the one made in the section 8.1. indicates that the recommended standard wind spectra parameters and coherence parameters are not conservative enough to describe the real wind conditions which the bridge is exposed to during the storm, and it is hence not safe to perform the dynamic analysis only considering the experimental parameters suggested by the standard N400.

| Group no.                                                  |  |  |  |  | Au Av Aw Cux Cuy Cuz Cvx Cvy Cvz Cwx Cwy Cwz |                |  |
|------------------------------------------------------------|--|--|--|--|----------------------------------------------|----------------|--|
| <b>Standard N400</b> 6.8 9.4 9.4 3 10 10 6 6.5 6.5 3 6.5 3 |  |  |  |  |                                              |                |  |
| 5.                                                         |  |  |  |  | 6.8 9.4 9.4 3 1.15 10 6 6.5 6.5 3 6.5 3      |                |  |
|                                                            |  |  |  |  | 6.8 9.4 9.4 3 6.6 10 6 6.5 6.5 3             | $6.5 \qquad 3$ |  |

*Table 26: Coherence parameter group 5 and 6*

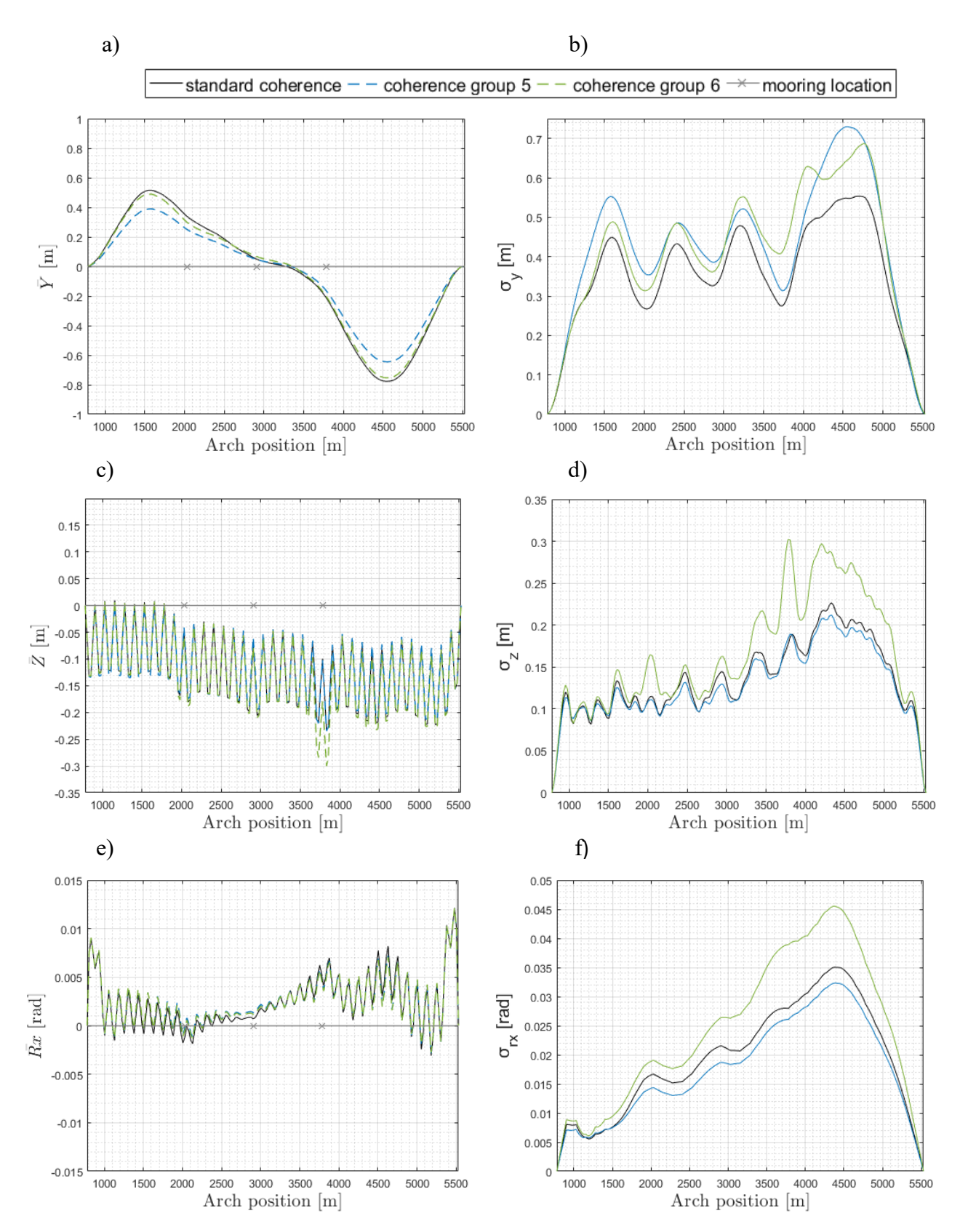

*Figure 96: Sensitivity check of the coherence group 5 and 6 for wind direction 270° (left column: the mean displacement of the girder, right column: the standard deviation of the displacement)*

| Group no. Au Av Aw Cux Cuy Cuz Cvx Cvy Cvz Cwx Cwy Cwz     |  |  |  |  |  |                                        |  |
|------------------------------------------------------------|--|--|--|--|--|----------------------------------------|--|
| <b>Standard N400</b> 6.8 9.4 9.4 3 10 10 6 6.5 6.5 3 6.5 3 |  |  |  |  |  |                                        |  |
|                                                            |  |  |  |  |  | 6.8 9.4 9.4 3 10 10 6 3.4 6.5 3 6.5 3  |  |
|                                                            |  |  |  |  |  | 6.8 9.4 9.4 3 10 10 6 0.93 6.5 3 6.5 3 |  |

*Table 27: Coherence parameter group 7 and 8*

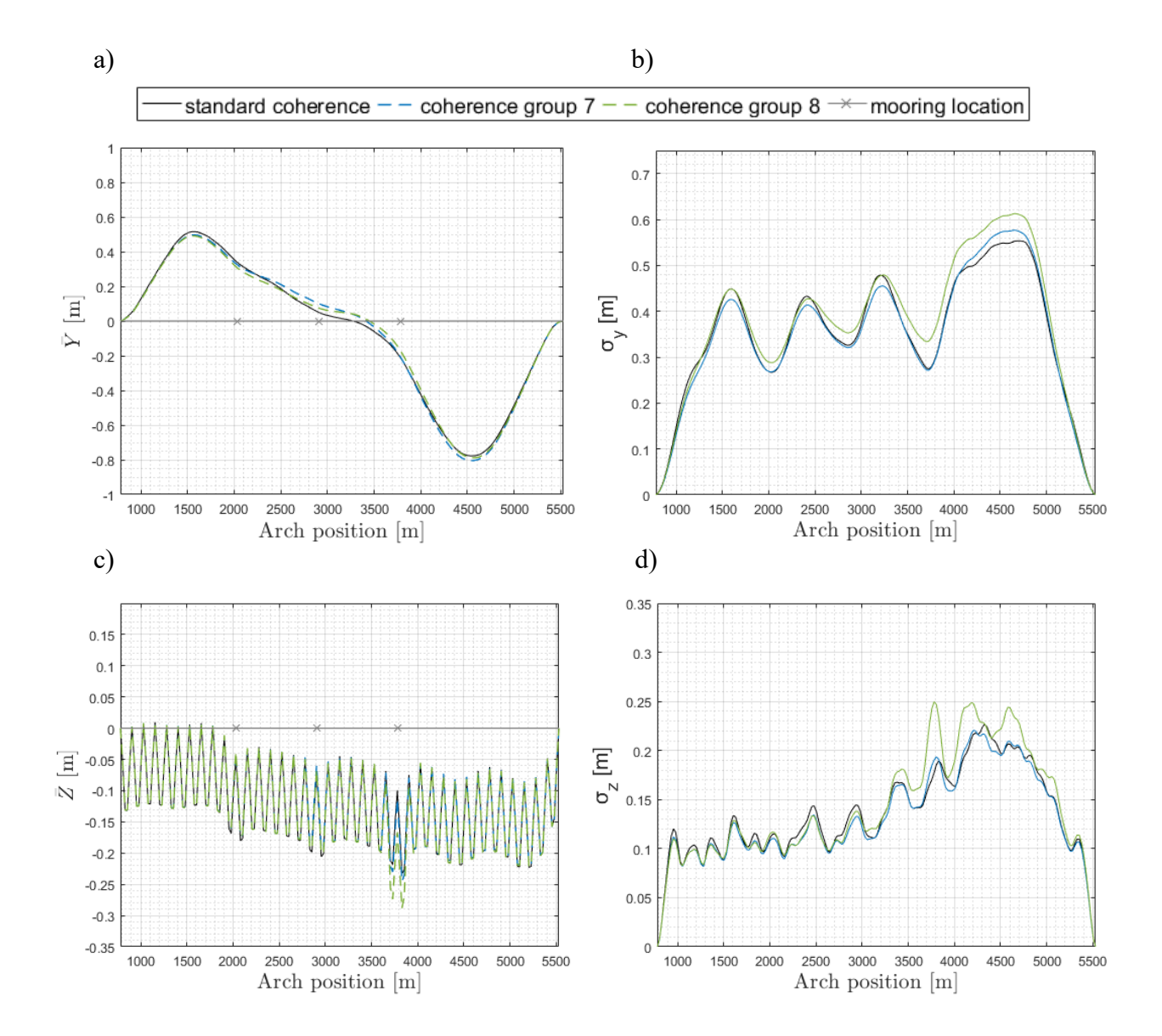

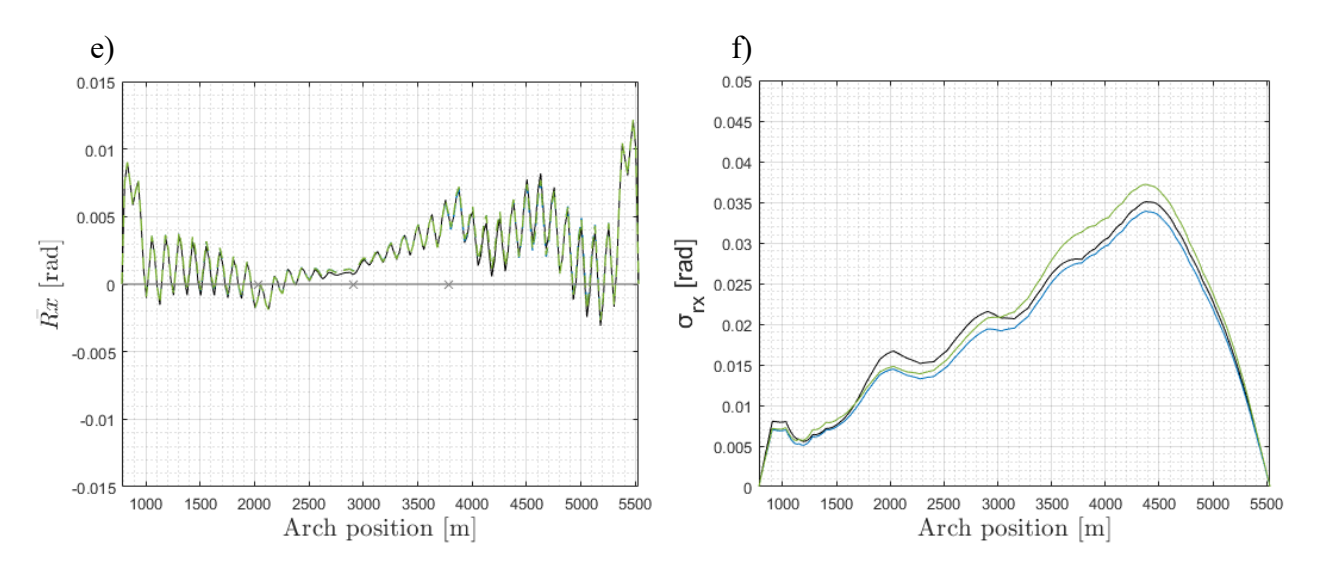

*Figure 97: Sensitivity check of the coherence group 7 and 8 for wind direction 270° (left column: the mean displacement of the girder, right column: the standard deviation of the displacement)*

| Group no. Au Av Aw Cux Cuy Cuz Cvx Cvy Cvz Cwx Cwy Cwz     |  |  |  |  |                                 |     |  |
|------------------------------------------------------------|--|--|--|--|---------------------------------|-----|--|
| <b>Standard N400</b> 6.8 9.4 9.4 3 10 10 6 6.5 6.5 3 6.5 3 |  |  |  |  |                                 |     |  |
|                                                            |  |  |  |  | 6.8 9.4 9.4 3 10 10 6 6.5 6.5 3 | 3.4 |  |
| 10                                                         |  |  |  |  | 6.8 9.4 9.4 3 10 10 6 6.5 6.5 3 | 5.4 |  |

*Table 28: Coherence parameter group 9 and 10*

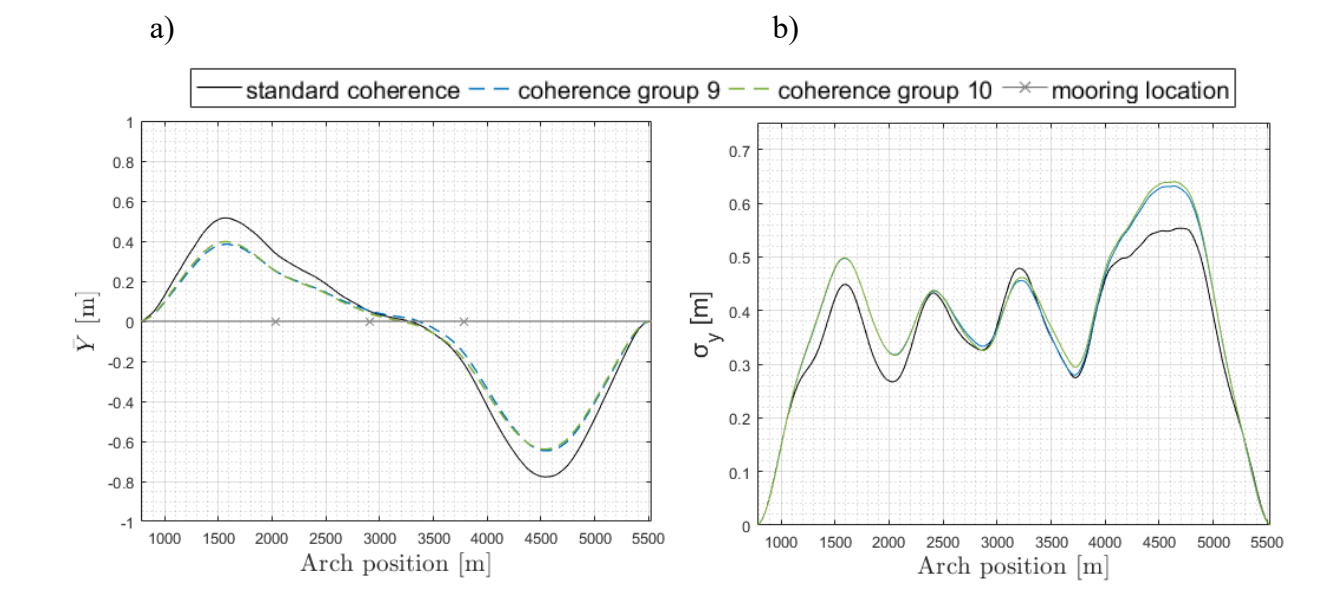

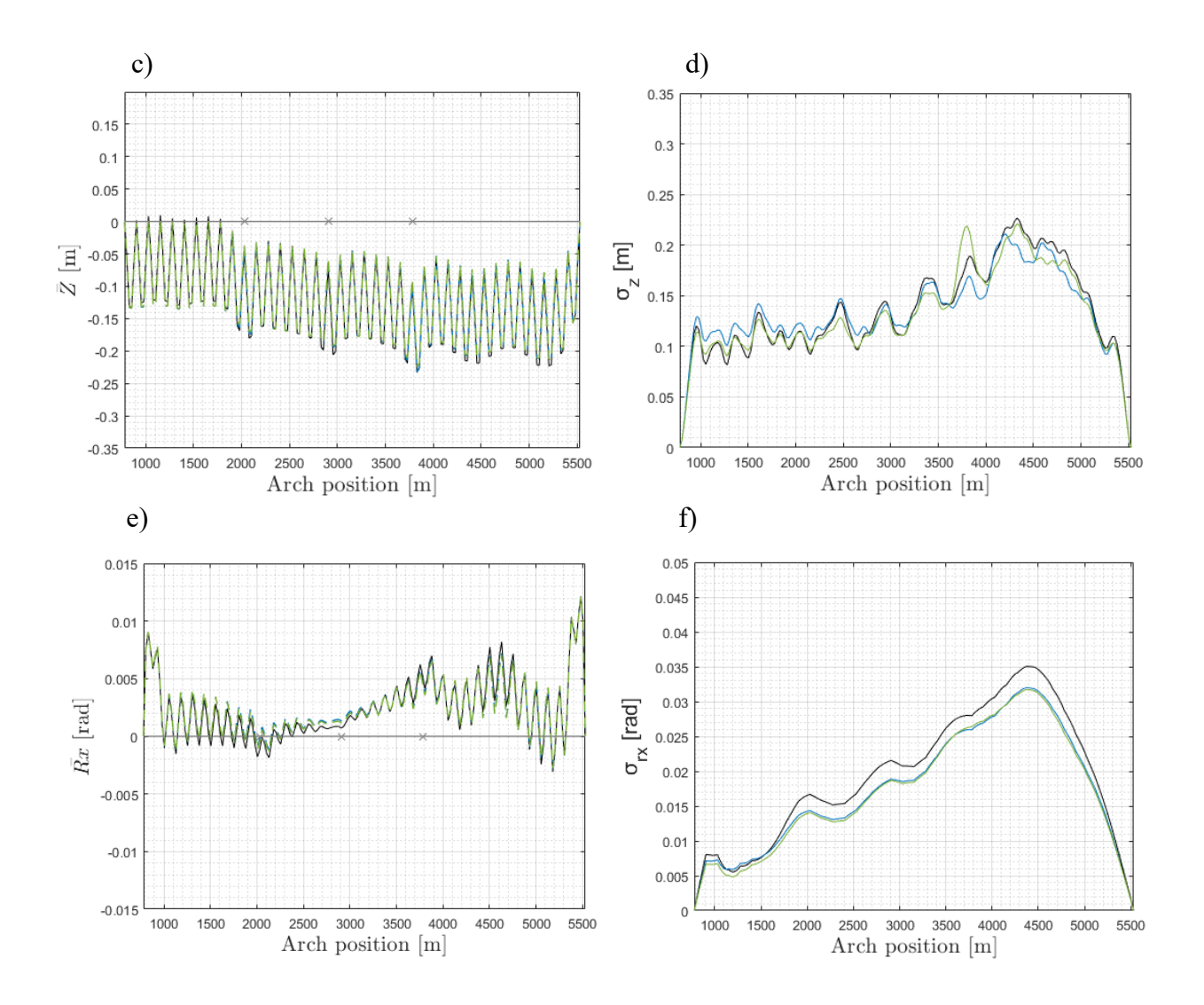

*Figure 98: Sensitivity check of the coherence group 9 and 10 for wind direction 270° (left column: the mean displacement of the girder, right column: the standard deviation of the displacement)*

| Group no.            | <b>Cuv</b> | Y(m)   | Z(m)   | $Rx$ (deg) |
|----------------------|------------|--------|--------|------------|
| <b>Standard N400</b> | 10         | 2.3762 | 0.9581 | 7.1505     |
|                      | 1.15       | 2.2803 | 0.8748 | 7.7636     |
| o                    | 6.6        | 3.8939 | 1.5885 | 13.9515    |

*Table 29: Comparison of maximum displacement for coherence parameters group 5 and 6*

| Group no.            | <b>Cvv</b> | $\mathbf{Y}(\mathbf{m})$ | Z(m)   | $Rx$ (deg) |
|----------------------|------------|--------------------------|--------|------------|
| <b>Standard N400</b> | 6.5        | 2.3762                   | 0.9581 | 7.1505     |
|                      | 3.4        | 2.1530                   | 1.0518 | 7.8381     |
| 8                    | 0.93       | 2.2752                   | 1.1489 | 8.6459     |

*Table 30: Comparison of maximum displacement for coherence parameters group 7 and 8*

*Table 31: Comparison of maximum displacement for coherence parameters group 9 and 10*

| Group no.            | <b>Cwy</b> | Y(m)   | Z(m)   | $Rx$ (deg) |
|----------------------|------------|--------|--------|------------|
| <b>Standard N400</b> | 6.5        | 2.3762 | 0.9581 | 7.1505     |
| q                    | 3.4        | 2.3701 | 0.8818 | 6.8640     |
| 10                   | 5.4        | 3.8515 | 1.4943 | 13.8541    |

# **CONCLUSION**

In this thesis work the dynamic response of the floating pontoon bridge with side mooring lines under various aerodynamic load conditions is investigated. The finite element model of the structure is developed in Abaqus software. The modal analysis is conducted when there is no aerodynamic loads considered and when there is static wind load applied. The bridge responses under static wind and dynamic wind are studied separately. The time domain analysis is performed in the study of the bridge dynamic response under aerodynamic loads characterized by quasi-steady buffeting theroy. The turbulent wind field with return period of 100 years is simulated in MATLAB considering wind spectral and coherence parameters suggested by the design standard N400 and from field measurements. The motion-dependent instantaneous wind load is calculated in the Fortran subroutines which are developed to integrate with Abaqus.

In the modal analysis, it is found that the horizontal modes are dominated by low-frequencies while the vertical and rotational modes are concentrated in a higher frequency range (after  $0,2$ ) Hz). The first horizontal mode has the eigen-period of 31,9 sec, the first vertical mode of 4,7 sec and the first torsional mode of 3,7 sec. Moreover, numbers of mooring lines modes are observed during modal analysis between the first horizontal and vertical mode. Their contribution to horizontal movement can be seen by spectral peaks in Figure 85 of horizontal response power spectral density. The eigenfrequency comparison of the model with and without mooring lines reveals that the mooring lines application can noticeably reduce the dynamic horizontal movement of the bridge. Additionally, the frequency where the first horizontal mode appears in the model without mooring lines is 0,01189 Hz which is almost 40% lower compared to the frequency of the first horizontal mode in model with additional stiffness. No significant difference is observed between the the mode shapes under no aerodynamic loads and the mode shapes under static wind loads.

The study of the bridge response under static wind of various directions shows that the displacement is the largest under wind directions that give assymetric static load to the girder. It is under 320° wind direction that the largest maximum horizontal displacement of the uniform distribution is found and is equal to 0,4 meters. The results reveal that the bridge is more resistant against the symmetric load due to the curved geometry. To improve the design reliability, four possible static wind distributions have been proposed in the Design basis [24] and are investigated in this thesis. It is found in several wind directions that larger displacement

is introduced by the non-uniform static wind distribution when the resultant wind load is moved towards the northern bridge span and becomes assymetric.

The dynamic reponse is performed for the wind coming from the east  $(90^{\circ})$  and west  $(270^{\circ})$ and considering several groups of spectral and coherence parameters. Two groups of parameters that are recalculated from the field measurements during the extreme wind conditions are compared to empirical values suggested in standard N400. The important conclusion from the dynamic analysis is that the wind direction 90° has a stronger influence on horizontal response of the low bridge than direction 270° due to the curved geometry of the bridge. It can be seen in Figure 72 (a) that at the last span of the low bridge the eastern wind causes noticeably larger horizontal mean displacement than the western wind. The maximum girder node responses for both wind directions were found to be at the same arch position of 4530 meters distance and equal to 3,3332 meters and 3,2426 meters for eastern and western wind respectively. Furthermore, it is observed that the bridge model is more resistant for displacements in global Z and global Rx direction when the wind is blowing from 90° than from the opposite 270° direction. Moreover, the Figure 79 demonstrates that mooring lines are under higher tension when wind is blowing from the western side and that is due to the fact that curvature to the right side (east) creates initially high tension on mooring lines.

From the spectral and coherence parameters analysis it was concluded that including in the analysis only the parameters suggested by the standard N400 the bridge real dynamic responses under the extreme wind conditions will not be described accurate enough to ensure the safety of the design. It is found through performed results that parameters recalculated from the field measurements result in larger maximum girder nodes responses in all three directions under the eastern wind. It was observed that the field-measured parameters group 1 has stronger influence on maximum girder nodes responses at the northern half of the low bridge. While the fieldmeasured parameters group 2 influences the southern half of the bridge more under the eastern wind. In terms of wind direction 270° the parameters group 2 gives larger horizontal maximum responses along the bridge with the maximum of 3,3960 meters at arch position 4530 meters. The displacements in other directions remain dominated by wind simulated with standard parameters under the western wind. It is also seen in Figure 80 that under wind direction 270° parameters group 2 and standard values cause larger tension forces on mooring lines in comparison to parameters group 1. By considering several realizations in the time domain analysis, the stochasticity of the wind field is included and hence the reliability of the conclusions made in the dynamic analysis is improved.

The power spectral density of the horizontal response (Figure 84) confirms that the horizontal response is governed by low-frequency modes. The modes coupling between horizontal and torsional modes is well captured by the PSD of the horizontal response (Figure 85) and the torsional response (Figure 90). The PSD of the vertical response (Figure 88) indicates that there is a great contribution from the  $1<sup>st</sup>$  rotational mode.

The result of the sensitivity check reveals that the coherence parameter  $C_{uy}$  is the most critical wind parameter to the bridge response in global Y and Z direction, and that the bridge reponse in Rx direction is most influenced by the wind spectra parameter  $A_u$ . For both coherence parameter  $A_n$  and wind spectra parameter  $C_n$ , it is the parameter which associates with the along wind component  $u$  that is dominant. The case study also shows that the change of individual wind parameter causes stronger bridge response to varying degrees compared to the results obtained by considering the standard wind parameters.

For the future analyses, the investigation into the aerodynamic effects accompanied by the hydrodynamic loads is recommended. In the modeling of the cable-stayed bridge, more effective solution for performing the iterative processes to obtain the accurate cable pretension forces is suggested and hence ensuring the static equilibrium and the minimum deflection in the structure. Additional mean wind distributions are worth considering due to the complexity and variety of the real wind condition. The bridge dynamic response under asymmetric wind load which is found to be critical in the static analysis is suggested to be studied. The conclusion that field-measured wind parameters cause larger bridge response leads to the recommendation that more sets of wind spectral parameter and coherence parameter can be investigated.

# REFERENCES

[1] ResearchGate. Model damping ratio derived from Rayleigh damping. 2017. https://www.researchgate.net/publication/318363169 Studies on damping behavior of vert [ically\\_mixed\\_structures\\_with\\_upper\\_steel\\_and\\_lower\\_concrete\\_substructures.](https://www.researchgate.net/publication/318363169_Studies_on_damping_behavior_of_vertically_mixed_structures_with_upper_steel_and_lower_concrete_substructures)

[2] Statens vegvesen. Concept evaluation – Appendix F. Global analyses – Modelling and assumptions. 31.08.2019.

[3] Statens vegvesen. 21.02.2019.

[https://www.vegvesen.no/en/roads/Roads+and+bridges/Road+projects/e39coastalhighwayrout](https://www.vegvesen.no/en/roads/Roads+and+bridges/Road+projects/e39coastalhighwayroute/news/norway-takes-on-its-largest-infrastructure-project-in-modern-history) [e/news/norway-takes-on-its-largest-infrastructure-project-in-modern-history.](https://www.vegvesen.no/en/roads/Roads+and+bridges/Road+projects/e39coastalhighwayroute/news/norway-takes-on-its-largest-infrastructure-project-in-modern-history)

[4] Statens vegvesen. 10.2019.

[https://www.vegvesen.no/\\_attachment/2044354/binary/1348188?fast\\_title=An+overview+-](https://www.vegvesen.no/_attachment/2044354/binary/1348188?fast_title=An+overview+-+The+E39+Coastal+Highway+Route.pdf) [+The+E39+Coastal+Highway+Route.pdf.](https://www.vegvesen.no/_attachment/2044354/binary/1348188?fast_title=An+overview+-+The+E39+Coastal+Highway+Route.pdf)

[5] Statens vegvesen. 10.2019.

[https://www.vegvesen.no/\\_attachment/2044359/binary/1348191?fast\\_title=Choice+of+techno](https://www.vegvesen.no/_attachment/2044359/binary/1348191?fast_title=Choice+of+technology+for+fjord+crossings+-+The+E39+Coastal+Highway+Route.pdf) [logy+for+fjord+crossings+-+The+E39+Coastal+Highway+Route.pdf.](https://www.vegvesen.no/_attachment/2044359/binary/1348191?fast_title=Choice+of+technology+for+fjord+crossings+-+The+E39+Coastal+Highway+Route.pdf)

[6] European Standard. Eurocode 1: Actions on structures – Part 1-4: General actions – Wind actions. 04.2010.

[7] Einar N. Strømmen. Theory of Bridge Aerodynamics. Springer. 2010.

[8] Chapter 9: The TL Timoshenko plane beam element. Available from: [http://kis.tu.kielce.pl//mo/COLORADO\\_NFEM/colorado/NFEM.Ch09.pdf.](http://kis.tu.kielce.pl/mo/COLORADO_NFEM/colorado/NFEM.Ch09.pdf)

[9] Wang J., Cheynet E., Jakobsen J.B., Snæbjörnsson J. Time-domain analysis of windinduced response of a suspension bridge in comparison with the full-scale measurements. In: ASME 2017 36th International Conference on Ocean, Offshore and Arctic Engineering, American Society of Mechanical Engineering, New York. 2017.

[10] Wang B. Large Floating Structures. Springer. 2018.

[11] Statens vegvesen. Preferred solution, K12– Appendix A. Drawings binder. 15.08.2019.

[12] Abaqus 6.14. Abaqus Analysis User's Guide. Available from: [http://ivt](http://ivt-abaqusdoc.ivt.ntnu.no:2080/v6.14/books/usb/default.htm)[abaqusdoc.ivt.ntnu.no:2080/v6.14/books/usb/default.htm](http://ivt-abaqusdoc.ivt.ntnu.no:2080/v6.14/books/usb/default.htm)

[13] Statens vegvesen. Concept evaluation– Appendix M. Mooring system. 31.08.2019.

[14] Statens vegvesen. MetOcean Design basis. 2018.

[15] Statens vegvesen. Håndbok N400: Bruprosjektering. 2014.

[16] Sha Y., Amdahl J., Aalberg A., Yu Z. Numerical investigations of the dynamic response of a floating bridge under environmental loadings. Ships and Offshore Structures. Centre for Autonomous Marine Operations and Systems, Department of Marine Technology, Norwegian University of Science and Technology, Trondheim, Norway. 2018.

[17] Cook R.D., Malkus D.S, Plesha M.E., Witt R.J. Concepts and Applications of Finite Element Analysis. Fourth edition. John Wiley. 2002.

[18] Langen I. On dynamic analysis of floating bridges, Division of structural mechanics, The Norwegian Institute of Technology, The University of Trondheim, Norway. 1981.

[19] Rao S.S. Mechanical vibrations, Sixth Edition in SI Units. Pearson Education. 2018.

[20] Wind load on structures, Lecture notes part 1&2, Jasna B. Jakobsen, University of Stavanger. 2019.

[21] Dyrbye C., Hansen S.O., Wind loads on structures. Wiley. 1997.

[22] Writing User Subroutines with Abaqus, Lecture 2: User Subroutine DLOAD. Available from:

https://imechanica.org/files/Writing%20User%20Subroutines%20with%20ABAQUS\_0.pdf

[23] Beam element cross-section orientation. Available from:

[https://abaqus-docs.mit.edu/2017/English/SIMACAEELMRefMap/simaelm-c](https://abaqus-docs.mit.edu/2017/English/SIMACAEELMRefMap/simaelm-c-beamcrosssection.htm)[beamcrosssection.htm](https://abaqus-docs.mit.edu/2017/English/SIMACAEELMRefMap/simaelm-c-beamcrosssection.htm)

[24] Statens vegvesen. Design Basis Bjørnafjorden. Side- and end anchored floating bridge. 07.03.2017.

[25] Welch's power spectral density estimate. Available from: <https://se.mathworks.com/help/signal/ref/pwelch.html>

## **APPENDIX A: Eigenvalue output of the full bridge**

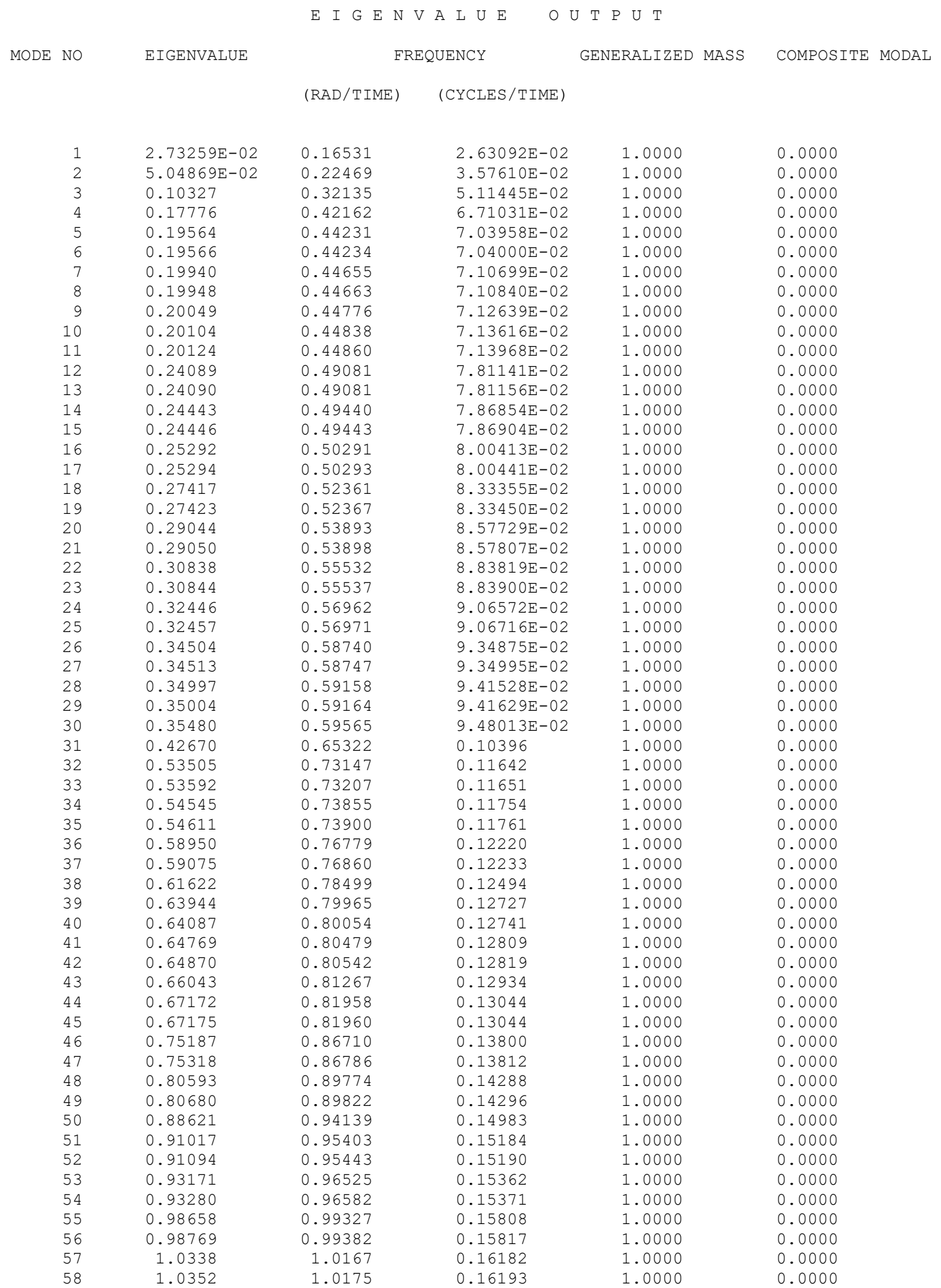

59 1.2519 1.1189 0.17808 1.0000 0.0000

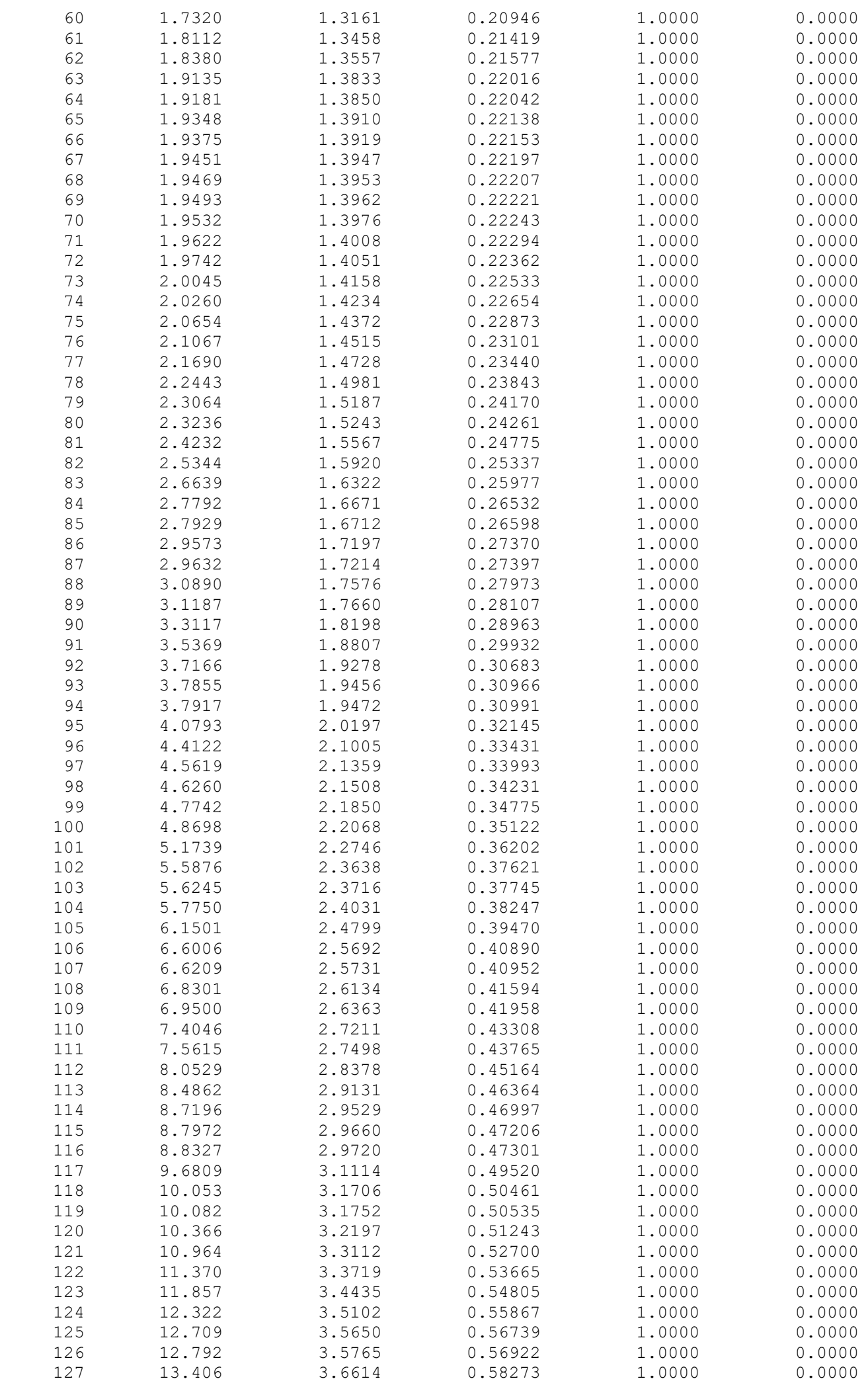

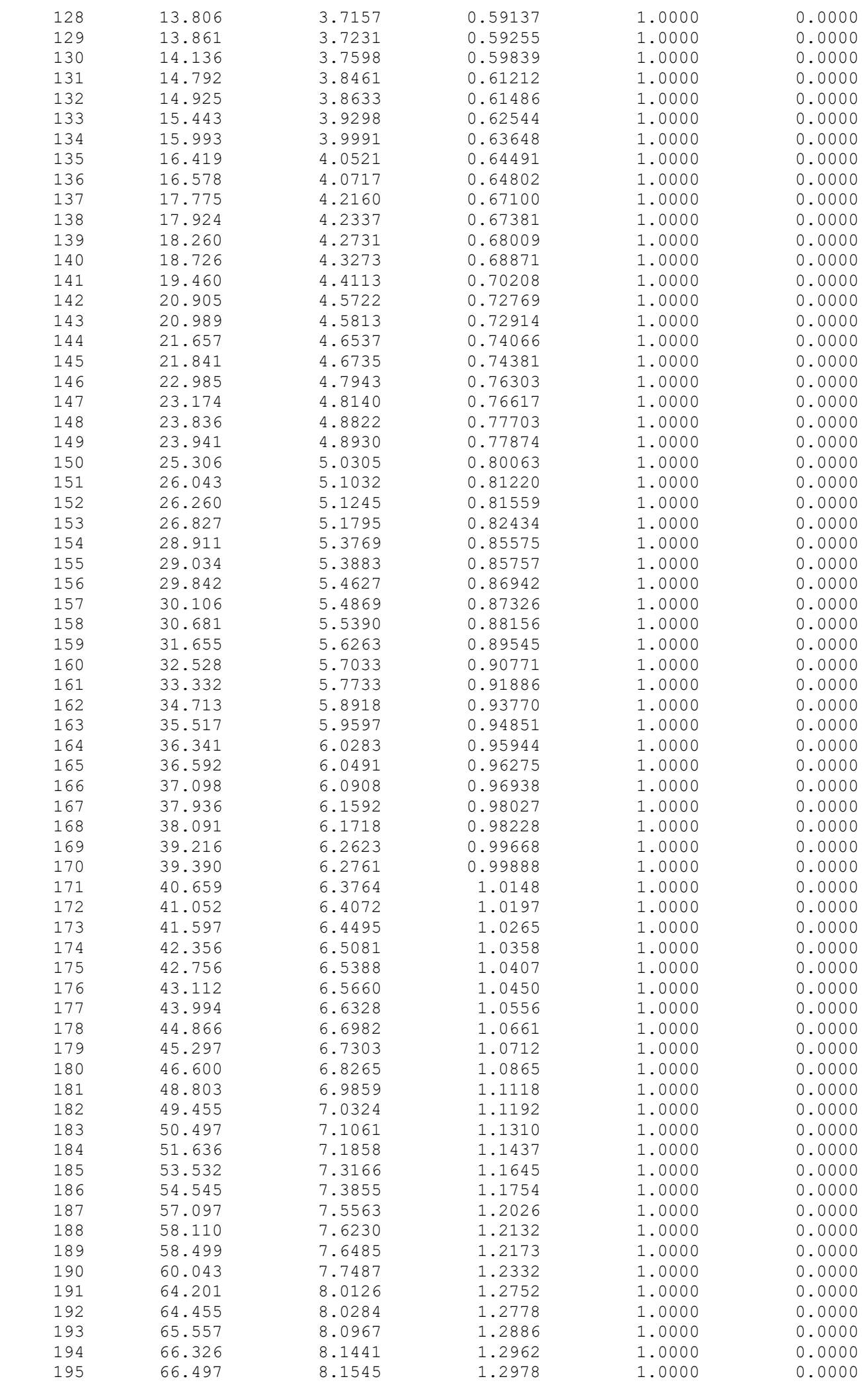

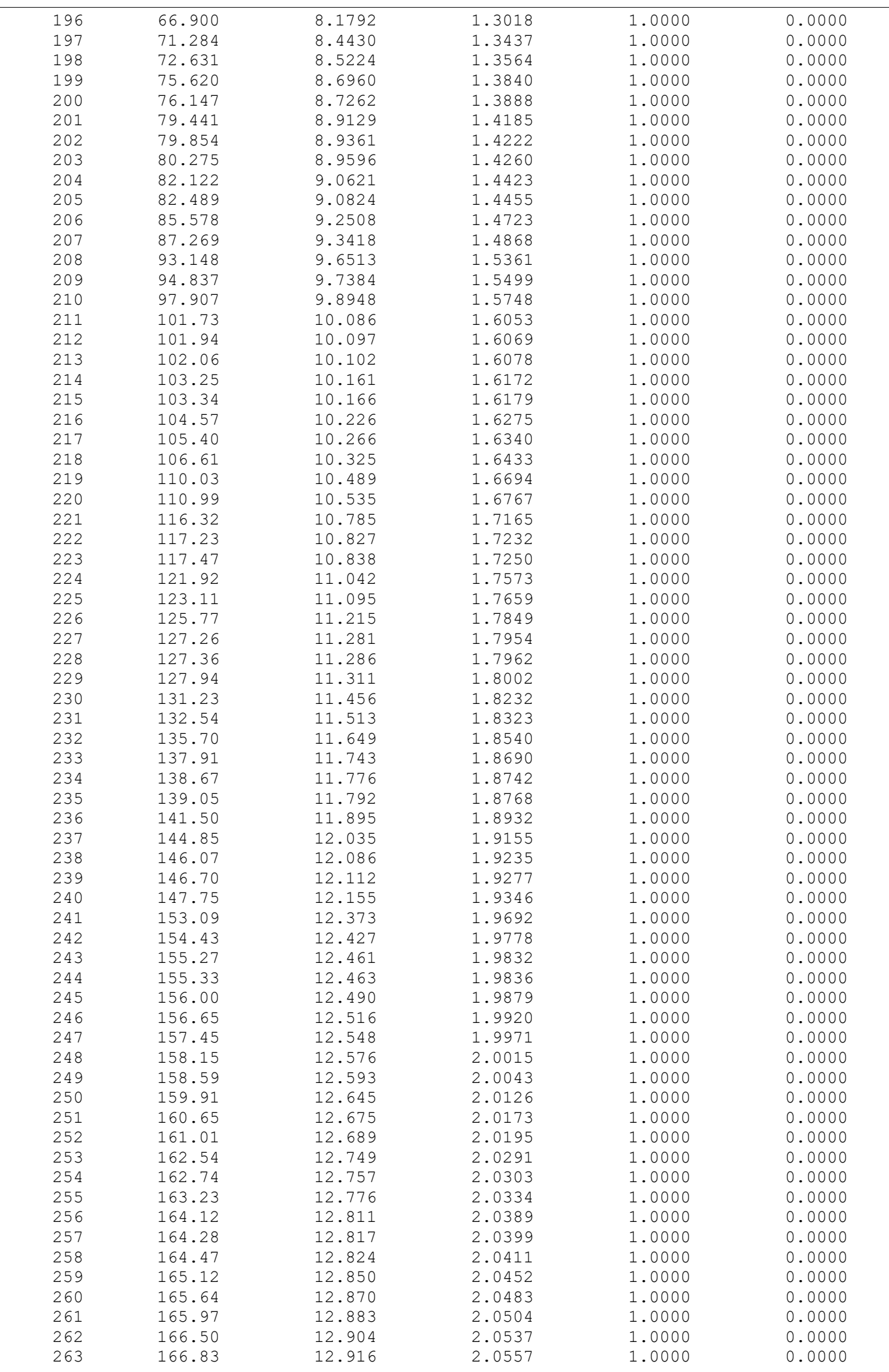

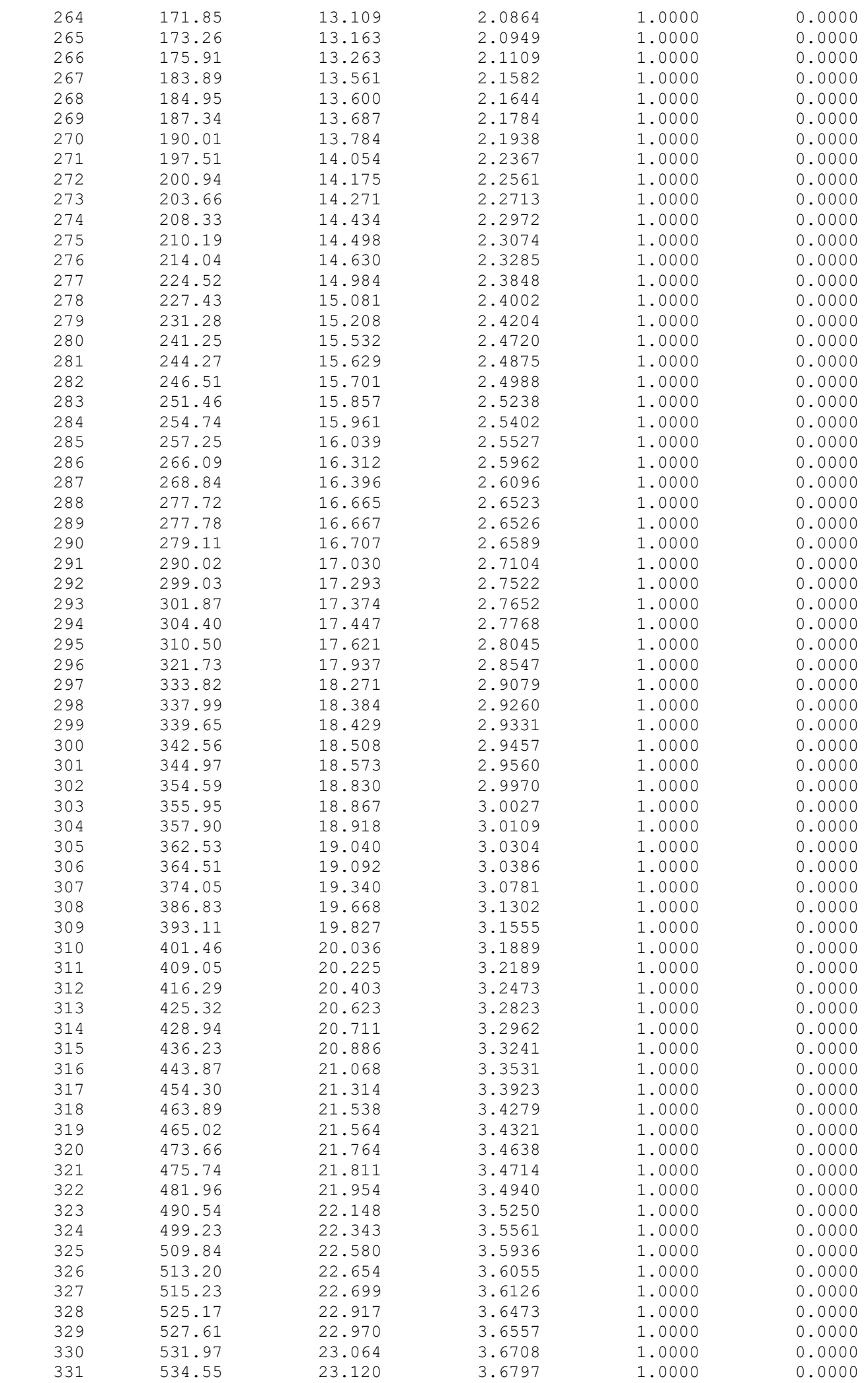

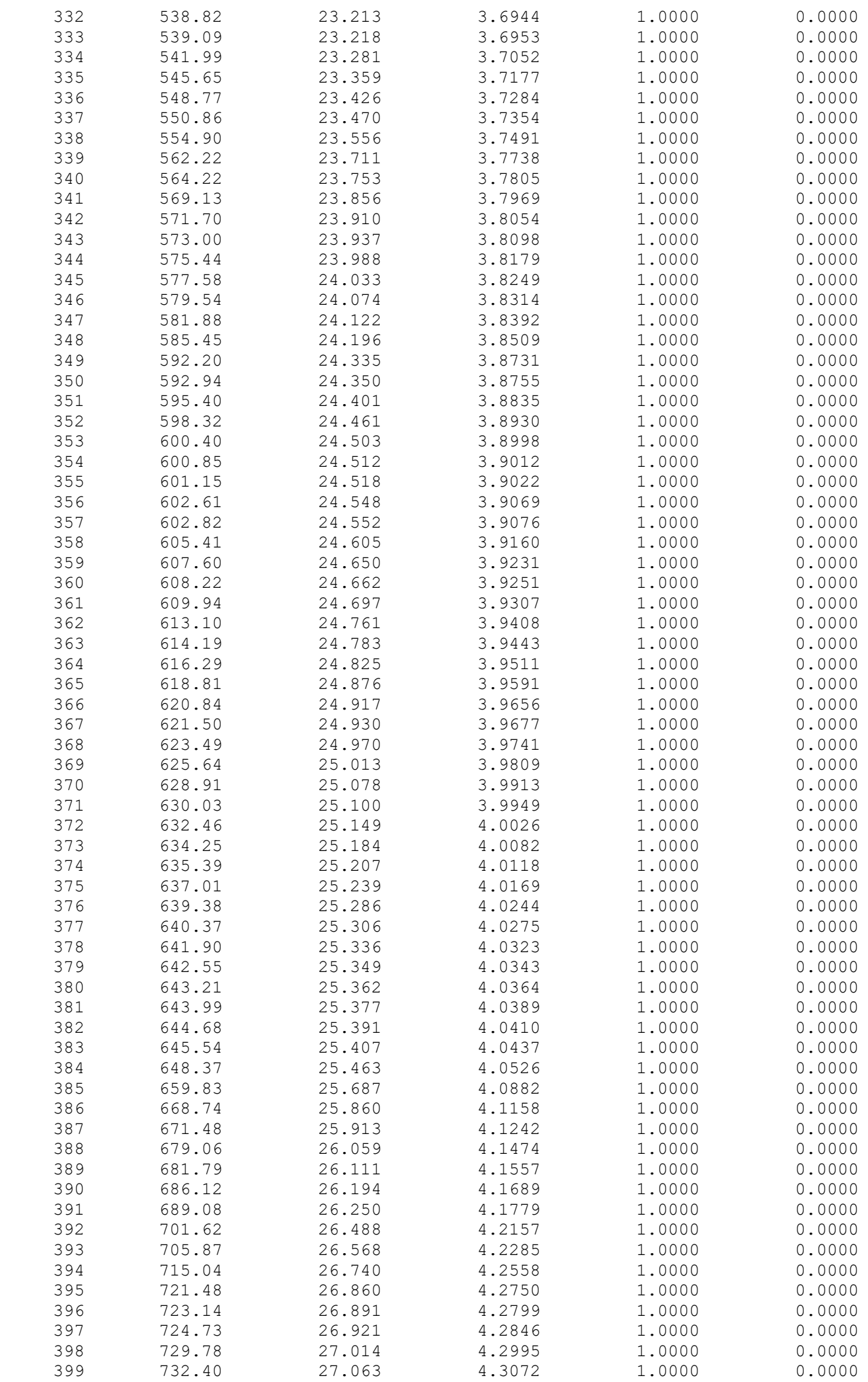

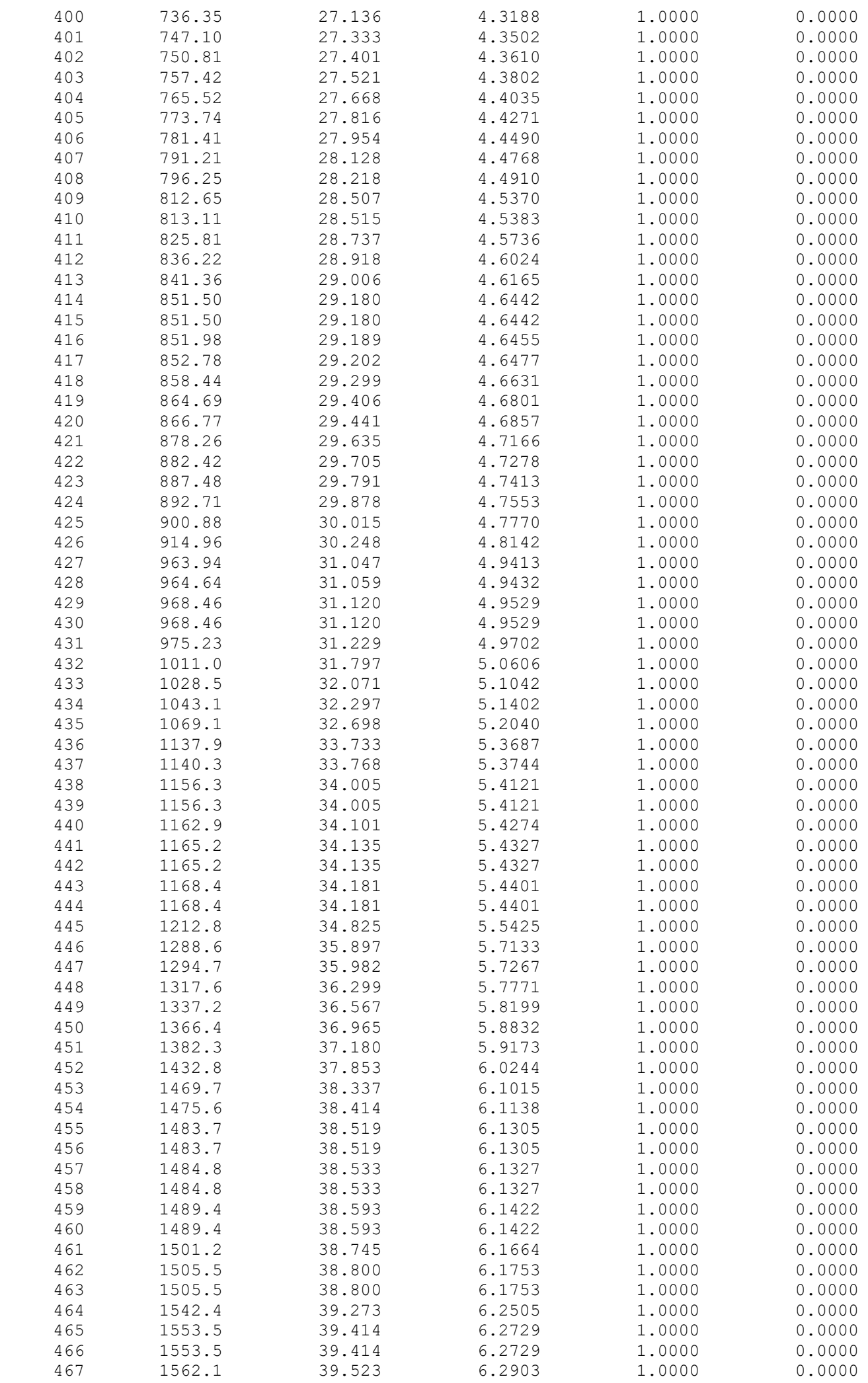

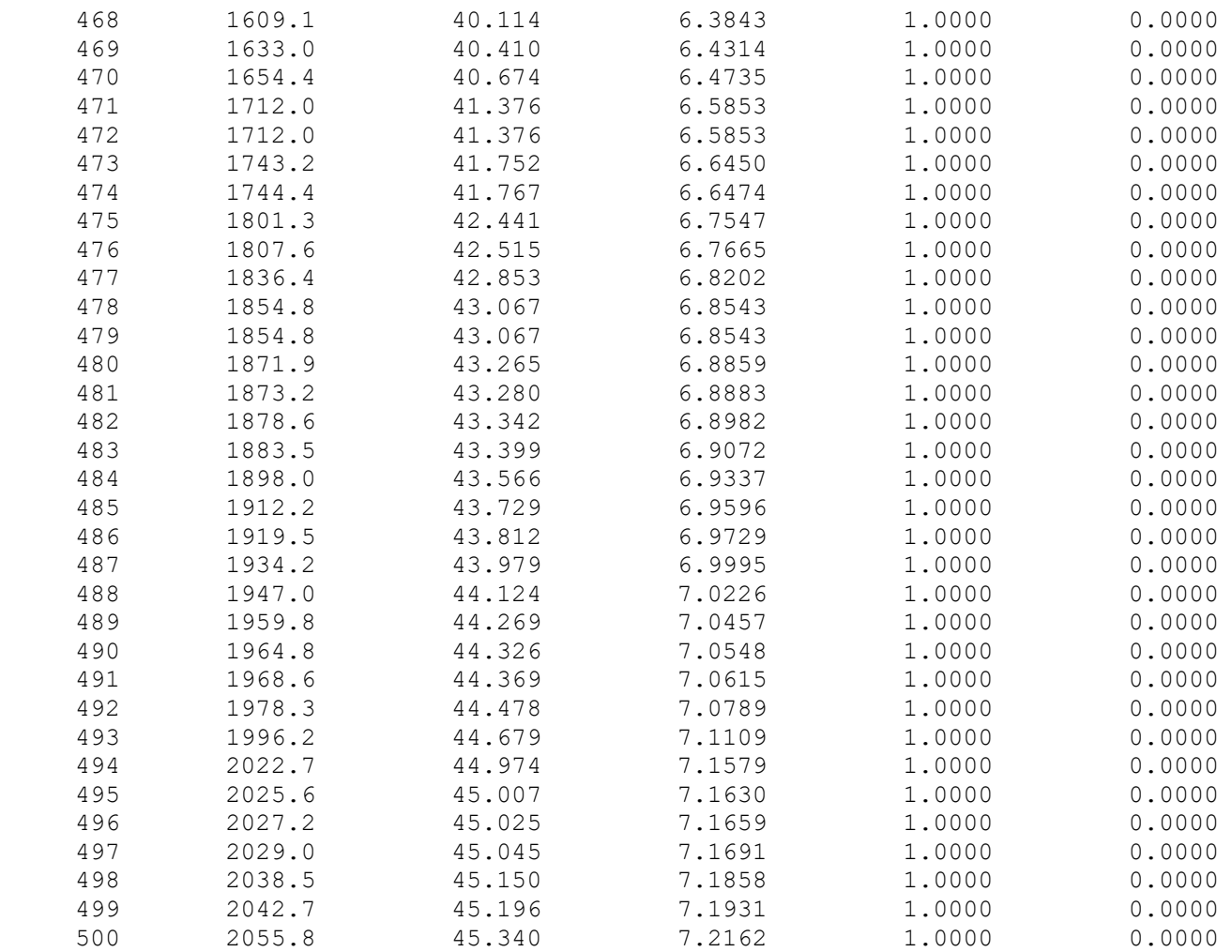

## **APPENDIX B: Eigenvalue output of the low bridge**

E I G E N V A L U E O U T P U T

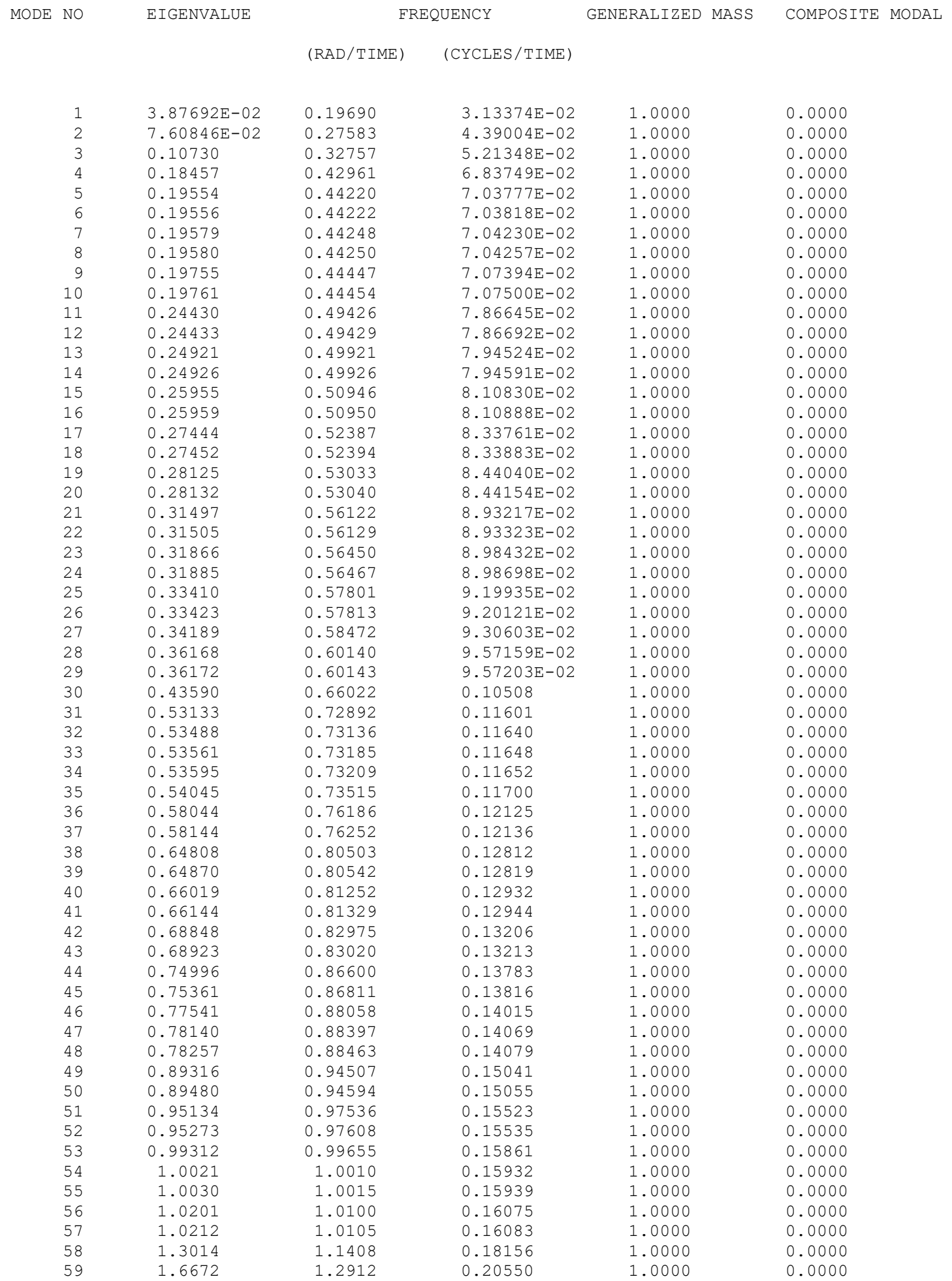
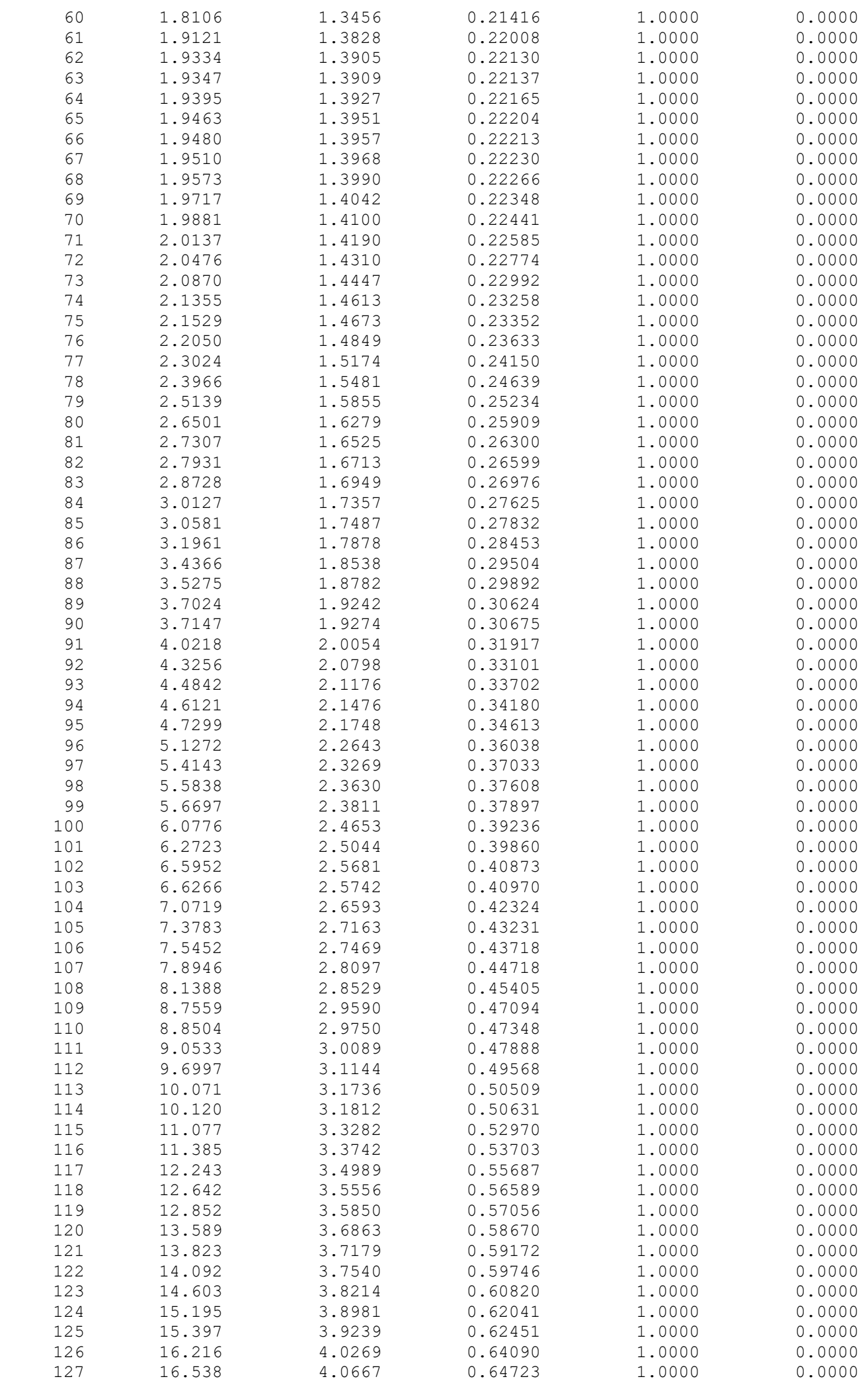

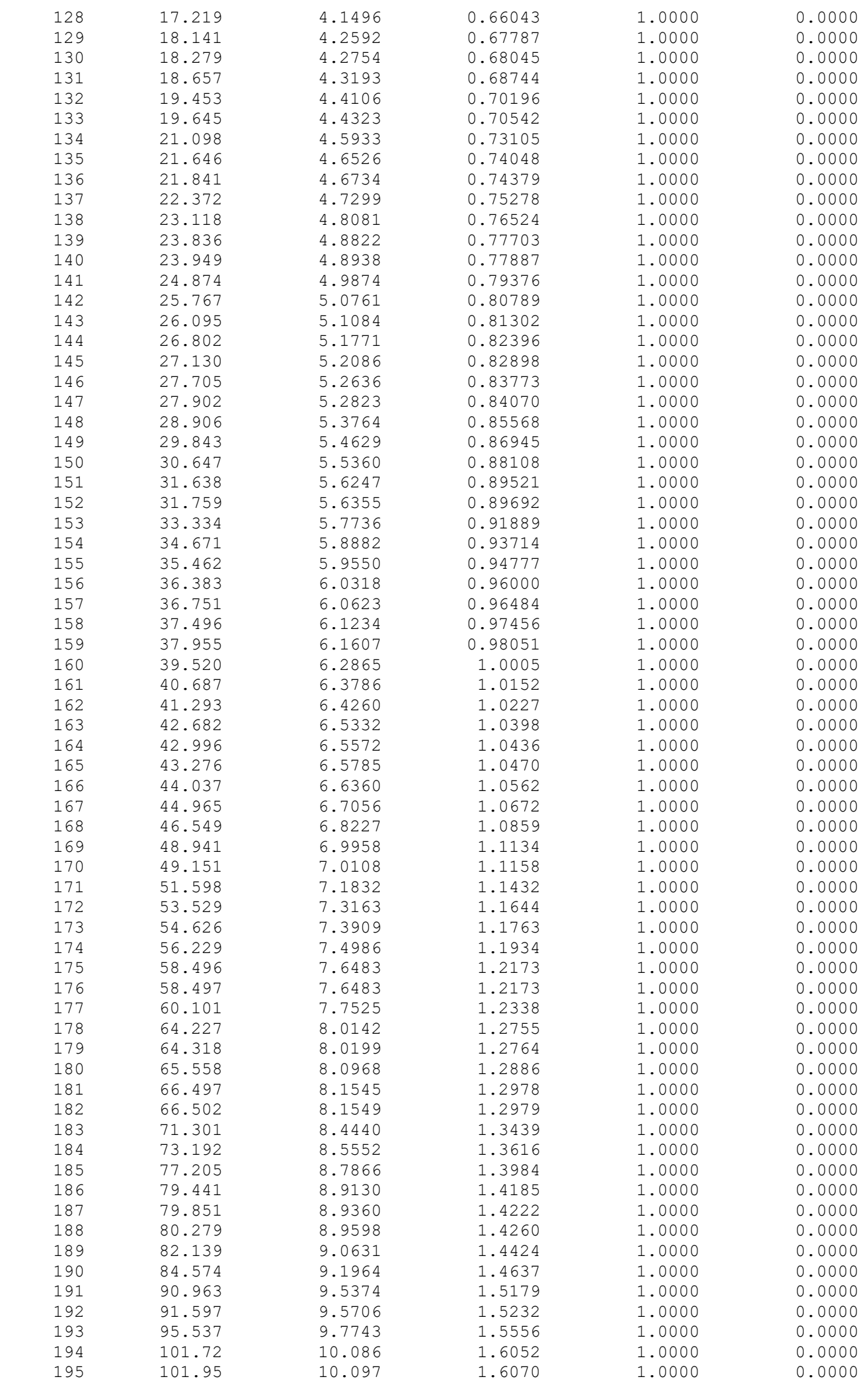

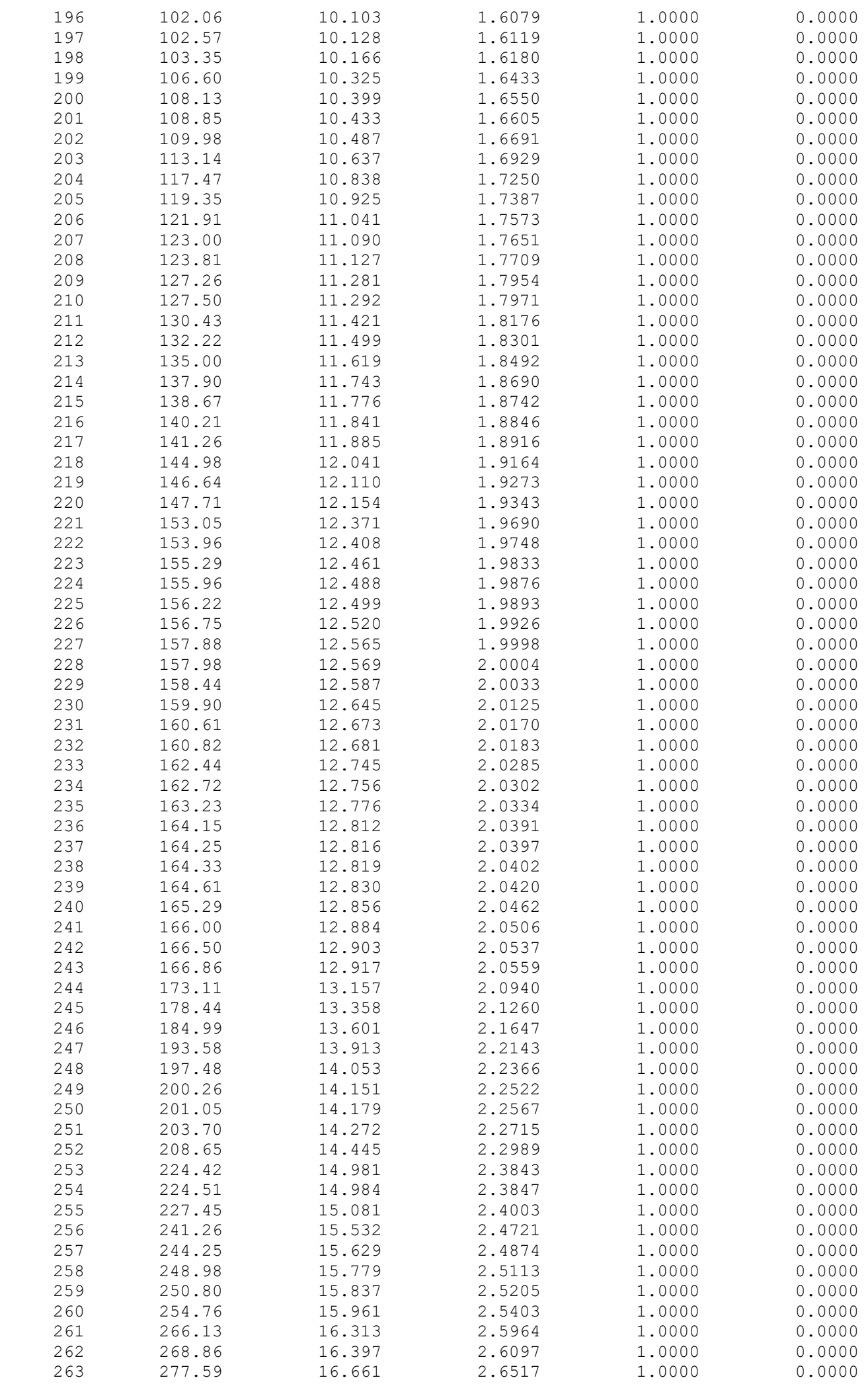

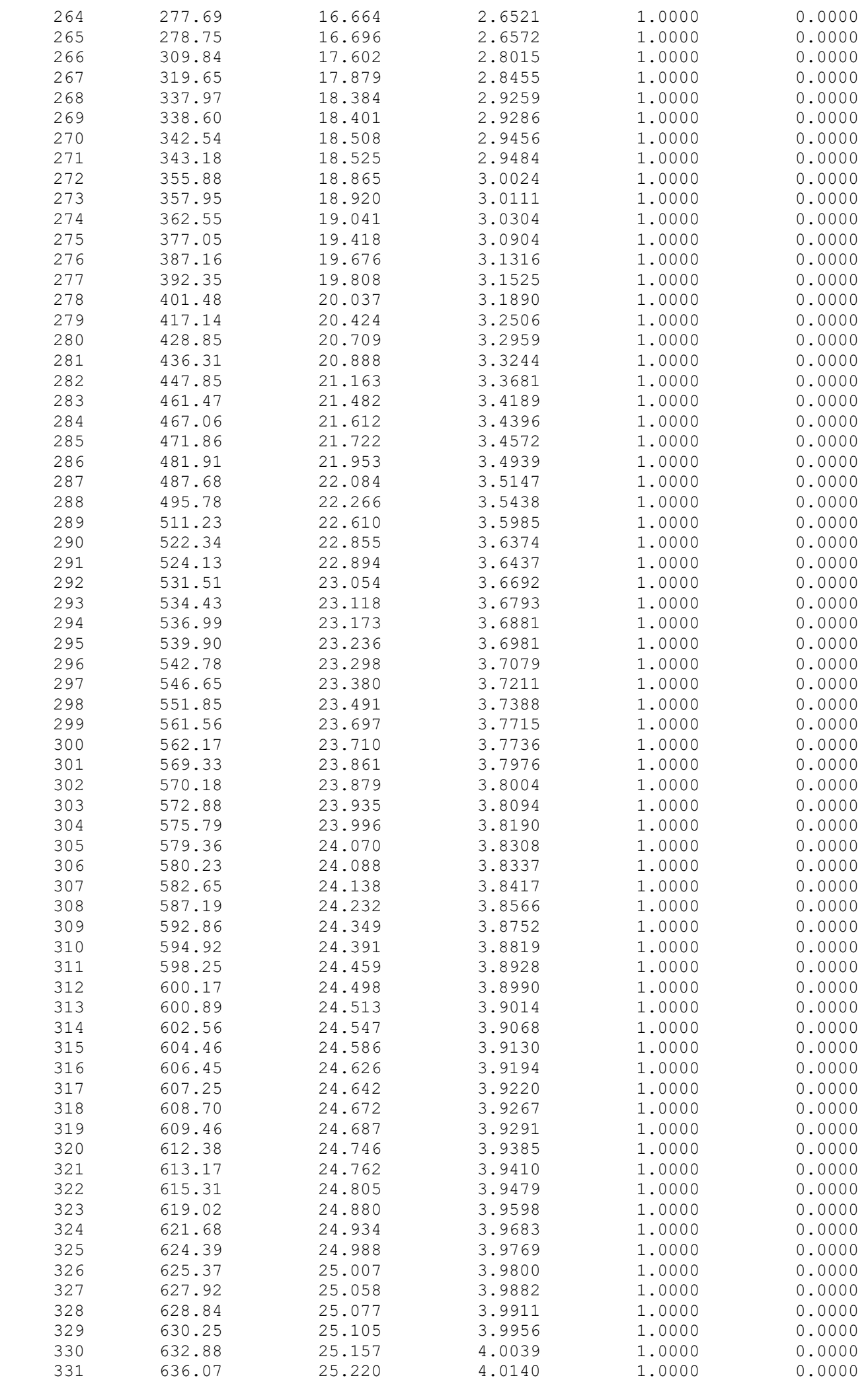

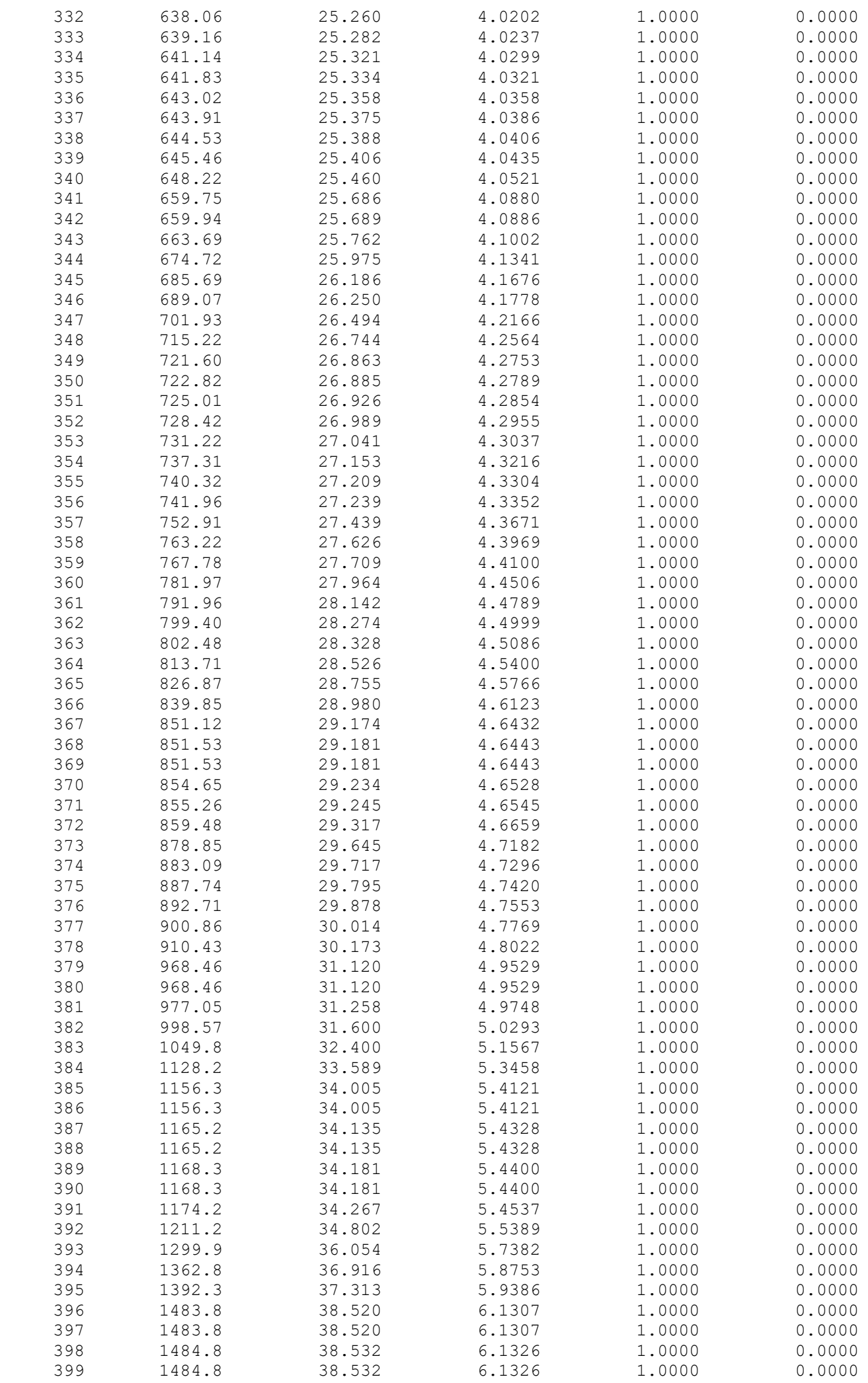

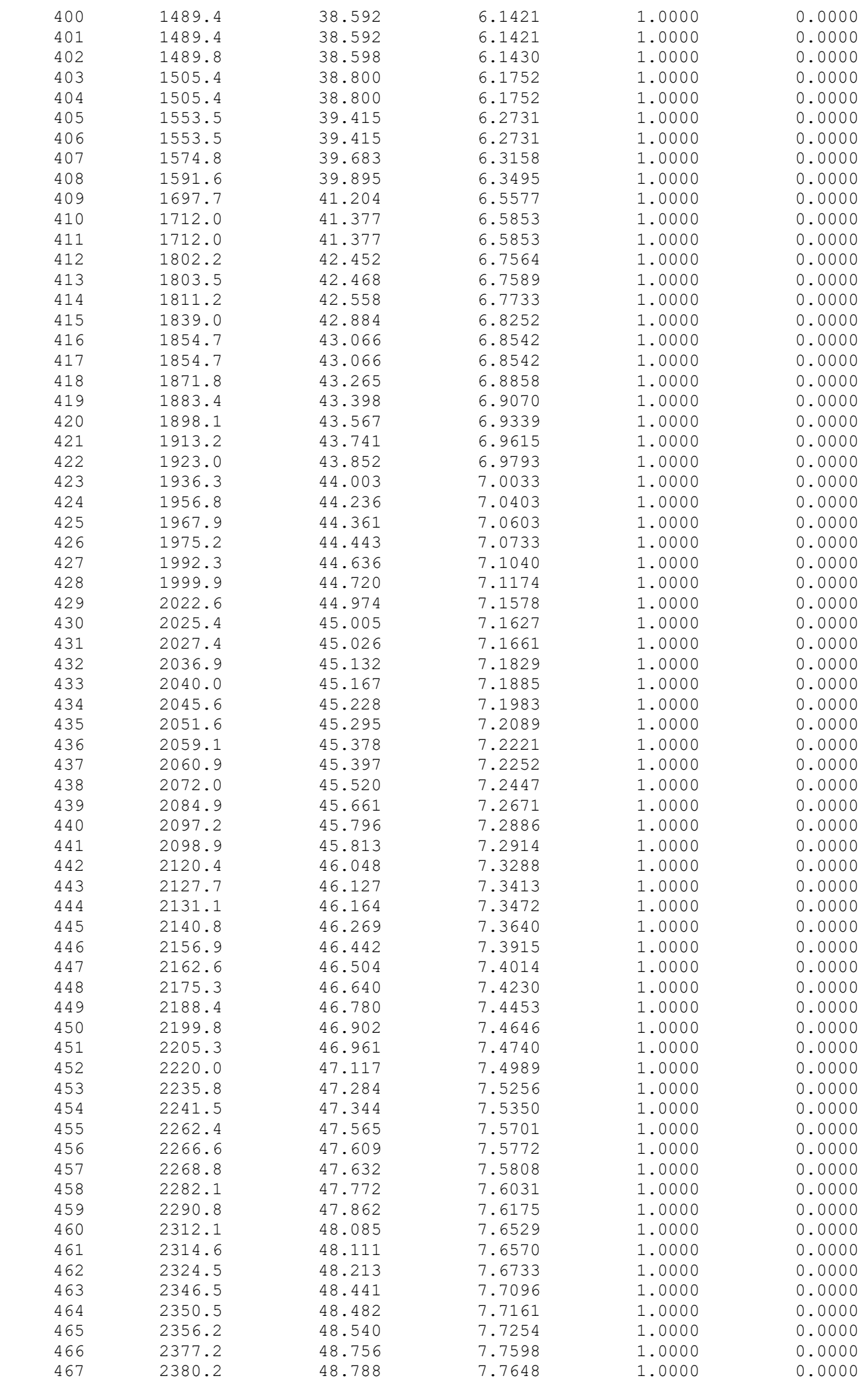

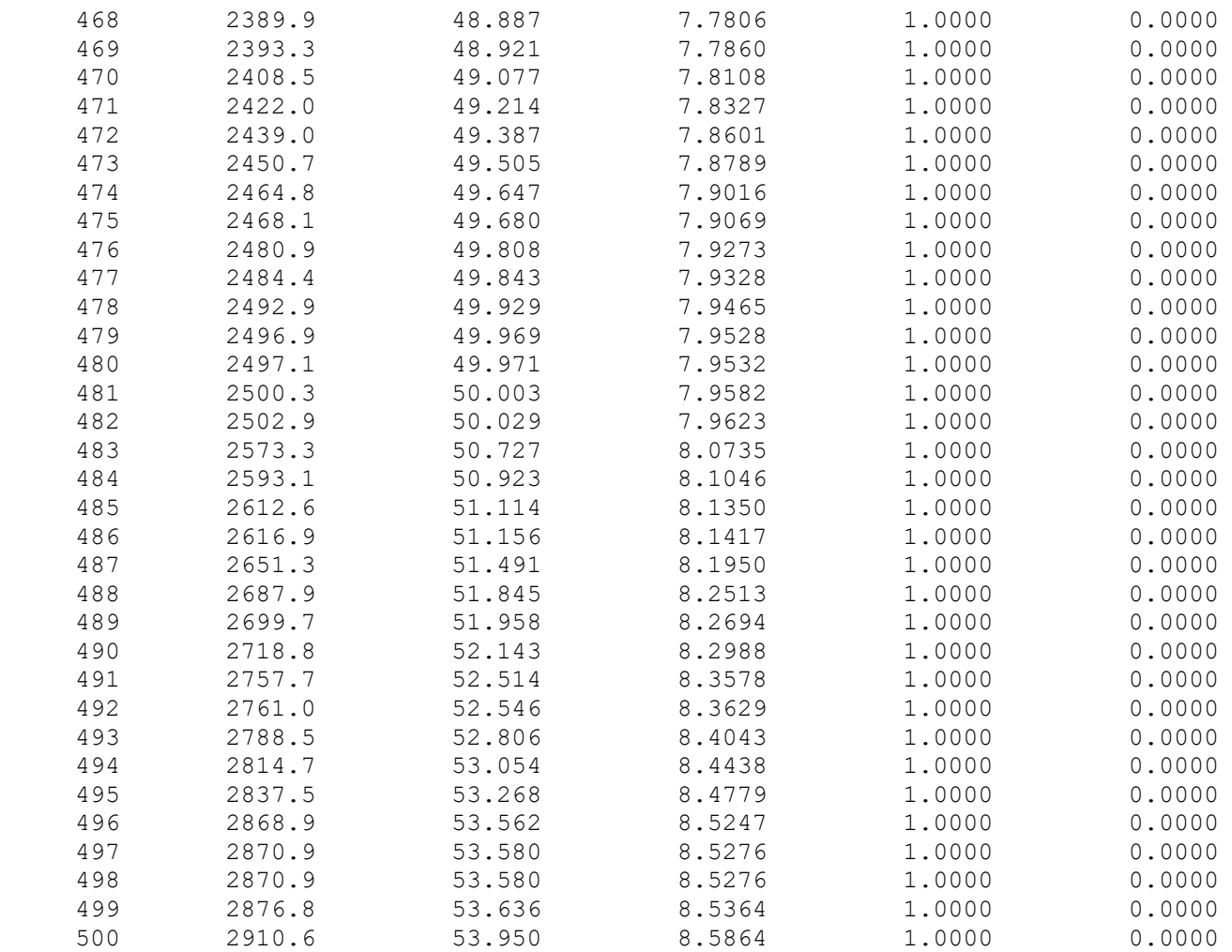

!This code is written by UiS student Ran Zhao to calculate the instantaneous wind load on Bjørnafjorden bridge

```
1
!Function of calculating cross product of two matrix
 2
 3
 4
 5
 6
7
8
9
10
11
12
13
14
15
16
17
18
19
20
21
22
23 ! TIME
24
! COORDS(3): (x,y,z)
25
26
27
28
29
30
31
32
33
34
35
36
37
38
39
40
41
42
43
! numn: total wind nodes; nt: total time length;
\overline{AB}45
! KWIND : wind field velocity (NOEL(girder),(u v w),TIME)
46
! KWG: wind velocity in global coordinate
47
! KWtot: girder velocity is subtracted from the wind velocity in global axis
48
! KWN1N2: wind velocity projected in structure local coordinate system formed
49
! KWN2T:  wind velocity projected in structure local coordinate system formed
50
! KWN1N2M: magnitude of KWN1N2
51
52
53
54
         MODULE crossproduct
         IMPLICIT NONE
         CONTAINS
         Function KCROSS(KA, KB)
          REAL,DIMENSION(3) :: KCROSS
          REAL, DIMENSION(3), INTENT(IN) :: KA, KB !input
         KCROSS(1) = KA(2) * KB(3) - KA(3) * KB(2)KCROSS(2) = KA(3) * KB(1) - KA(1) * KB(3)KCROSS(3) = KA(1) * KB(2) - KA(2) * KB(1)END FUNCTION KCROSS
         END MODULE
         SUBROUTINE DLOAD(F,KSTEP,KINC,TIME,NOEL,NPT,LAYER,KSPT,COORDS,
        1JLTYP,SNAME)
         USE crossproduct
         INCLUDE 'ABA_PARAM.INC'
              ! TIME   : TIME(1), step time, TIME(2),total time
         DIMENSION TIME(2), COORDS(3)
         CHARACTER*80 SNAME
         CHARACTER*80 CPNAME
         INTEGER j,k,KFLAG
         REAL KRXG(190),KVXG(190),KVYG(190),KVZG(190),KVE(190,3,2)
         REAL KT(190,3)
         COMMON KRXG,KVXG,KVYG,KVZG,KVE
         COMMON KT
         INTEGER, PARAMETER :: numn=190,nt=64019
     by local axis n1,n2
     by local axis n2,t
          REAL KWIND(numn,3,nt)
          REAL KWG(3)
          REAL KWtot(3)
```

```
55
 56
 57
 58
!KRW:Rotation angle used to rotate the wind coordinate to global coordinate,
 59
!First value in KRW is the wind direction in global axis (west is 270 deg)
 60
!KALPHA: angle of attack (9090)(2D cross section)
 61
!KBETA:  Yaw angle with n2(090) (3D cross section)
 62
!KALPHA: angle of attack (9090)(2D cross section)
 63
!KWN1,KWN2,KWT:  Angle between 'the wind vector projection on the n1n2 plane'
 64
 65
 66
 67
!rho: air density
 68
 69
!B: girder width; H: girder height
 70
 71
!CD:drag coefficient, dCD: derivative of drag load coefficient in radians
 72
!CL:lift coefficient, dCL: derivative of lift load coefficient in radians
 73
!CM:moment forces coefficient, dCM: derivative of moment forces coefficient in
 74
 75
 76
!KFD: drag force magnitude
 77
!KFL: lift force magnitude
 78
!KM: overturning moment magnitude
 79
!KFD_vec: drag force vector
 80
!KFL_vec: lift force vector
 81
!KFM_vec: force vector used to apply the overturning moment on each link
 82
!KFL_dir: lift force direction from cross product
 83
!KFL_dir_m: magnitude od the lift force direction vector
 84
!KFL_uni: normalized vector of the lift force
 85
 86
 87
 88
 89
 90
 91
 92
!KFX: total wind load in global x
 93
!KFY: total wind load in global y
 94
!KFZ: total wind load in global z
 95
 96
 97
 98
99
100
!!!!!!!!!!!!!!!!!!!!!!!!!!!!!!!!!!!!!!!!!!!!!!!!  
101
!here to define the wind direction
102
103
!!!!!!!!!!!!!!!!!!!!!!!!!!!!!!!!!!!!!!!!!!!!!!!!    
104
105
106
           REAL KWN1N2(3),KWN2T(3)
           REAL KWN1N2M
      anti-clockwise
      and local 'n1, towards east','n2, upwards','t, from south to north'vector
           REAL, PARAMETER ::  KPI=3.1415926
           RFAI: KRW
           REAL :: KWN2,KWN1,KWT,KALPHA,KBETA
           REAL :: rho
           REAL :: B,H
       radians
           REAL :: CD, dCD, CL, dCL, CM, dCM
           REAL :: KFD,KFL,KM
           REAL :: KFD vec(3)
           REAL :: KFL vec(3)
           REAL :: KFM vec(3)
           REAL :: KFL_dir(3)
           REAL :: KFL_dir_m
           REAL :: KFL uni(3)
           REAL:: KFX,KFY,KFZ
           SAVE KWIND
           SAVE KFLAG
           KRW=(270.0*KPI/180.0)+KPI
           KWN2=0.0;KWN1=0.0;KWT=0.0
           KALPHA=0.0;KBETA=0.0
           rho=1.25;B=29.5;H=3.5
```

```
107
108
109
110
111
112
!To get the part info (NOEL,falg(1 for element),part name, local element
113
114
115
116
117
118
119
120
121
122
123
124
125
!! TLP1 (FX,FY,FZ)   : LOCNUM(12)  
126
!! Fw_tot is total force, KF is element line load, should devided by total
127
128
129
!To transform the wind velocity from wind coordinate to global coordinate
130
!KRW:Rotation angle used to rotate the wind coordinate to global coordinate,
131
132
133
134
135
!Girder self motion is subtracted from the wind velocity
136
137
138
139
140
141
142
143144
145
146
147148
149
150
151
!KWN1  the angle between local wind velocity(KWN1N2) and local axis N1'
152
153
154
155
!KWN2  the angle between local wind velocity(KWN2T) and local axis N2'CD=0.621073;dCD=1.163;CL=0.1219;dCL=3.175
            CM=0.029;dCM=0.87
            KFD=0.0;KFL=0.0;KM=0.0
            KFX=0.0;KFY=0.0;KFZ=0.0
      number, flag)
          CALL GETPARTINFO(NOEL, 1, CPNAME, LOCNUM, JRCD)
          IF ((KINC==1) .AND. (NOEL==40079) .AND. (NPT==1) .AND. (JLTYP==41)
         1) THEN
                   CALL KREADDATA(KWIND)
               ELSE
               GOTO 300
               ENDIF
      length
    300   IF ((40079<=NOEL).and.(NOEL<=40269).and.KINC>1)THEN
            k=NOEL-40078
      anti-clockwise
             KWG(1)= cos(KRW)*KWIND(k,1,KINC)+sin(KRW)*KWIND(k,2,KINC)
             KWG(2)=sin(KRW)*KWIND(k,1,KINC)+cos(KRW)*KWIND(k,2,KINC)
            KWG(3) = KWIND(K,3,KINC)KWtot(1)=KWG(1)-KVXG(k)KWtot(2)=KWG(2)-KVYG(k)KWtot(3)=KWG(3)-KVZG(k)!To transfer wind velocity to local girder element plane formed by n1 and n2
        (cross section)
            KWN1N2=KCROSS(KT(k,:),(KCROSS(KWtot,KT(k,:))))
      !To transfer wind velocity to local girder element plane formed by n2 and t
        (planary section )
            KWN2T=KCROSS(KVE(k,:,1),(KCROSS(KWtot,KVE(k,:,1))))   
     !Magnitude of local wind velocity KWN1N2
            CALL KVECMAG(KWN1N2,KWN1N2M)
           CALL KANGLE(KWN1N2,KVE(k,:,1),KWN1)
    !KALPHA: the angle of attack - 'pi/2 - the angle between local wind velocity
       (WINDLOC) and local axis n1'
            KALPHA=KPI/2.0-KWN1
```

```
156
157
!KWN2  the angle between local wind velocity(KWN2T) and local axis T'
158
159
160
161
162
163
164
165
166
167
168
169
170
171
172
173
174
175
176
177
178
179
180
181
182
183
184
185
186
187
188
189
190
191
192
!!!!!!!!!!!!To calculate wind load on the links left side of the
193
194
195
!To transform the wind velocity from wind coordinate to global coordinate
196
!KRW:Rotation angle used to rotate the wind coordinate to global coordinate,
197
198
199
200
201
!Girder self motion is subtracted from the wind velocity
202
203
204
            CALL KANGLE(KWN2T,KVE(k,:,2),KWN2)
            CALL KANGLE(KWN2T,KT(k,:),KWT)
           !KFD:Drag force magnitude
           KFD=0.5*rho*KWN1N2M**2*H*(CD+KALPHA*dCD)
           KFD_vec(:)=KFD*(KWN1N2(:)/KWN1N2M)
           !KFL: Lift force magnitude
           KFL=0.5*rho*KWN1N2M**2*B*(CL+KALPHA*dCL)
           !To calculate the Lift force direction vector
           !The wind is coming from the west(LEFT, KWN2<90deg), lift force
             direction vector \langle drag force x \tanh!If the wind is coming from the east(RIGHT,KWN2>90deg), lift force
             direction vector  <t x drag force vector >
           IF (KWN2>KPI/2.0) THEN
               KFL dir=KCROSS(KT(k,:),KFD vec)
           ELSE
               KFL dir=KCROSS(KFD vec,KT(k,:))
           ENDIF   
           !Magnitude of the lift direction vector
           CALL KVECMAG(KFL dir, KFL dir m)
           KFL uni= KFL dir/(KFL dir m)
           !Lift force vector
           KFL_vec=KFL*KFL_uni
           !Forces in global coordinate
           KFX= KFD vec(1)+KFL vec(1)
           KFY= KFD_vec(2)+KFL_vec(2)
           KFZ= KFD vec(3)+KFL vec(3)!!!!!!!!!!!!!!!!!!!!!!!!!!!!!!!!!!!!!!!!!!!!!!!!!!!!!!!!!!!!!!!!!!!!!!!!!!!!!!
       !!!!!!   
       girder!!!!!!!!!!!!   
           ELSE IF ((41079<=NOEL).and.(NOEL<=41269).and.KINC>1) THEN
             k=NOEL-41078
       anti-clockwise
             KWG(1)= cos(KRW)*KWIND(k,1,KINC)+sin(KRW)*KWIND(k,2,KINC)
             KWG(2)=-sin(KRW)*KWIND(k,1,KINC)+cos(KRW)*KWIND(k,2,KINC)KWG(3) = KWIND(k,3,KINC)KWtot(1)=KWG(1)-KVXG(k)KWtot(2)=KWG(2)-KVYG(k)KWtot(3)=KWG(3)-KVZG(k)
```

```
205
206
207
208
209
210
211
212
213
214
215
216
!KWN1  the angle between local wind velocity(KWN1N2) and local axis N1'
217
218
219
220
!KWN2  the angle between local wind velocity(KWN2T) and local axis N2'
221
222
223
224
225
226
227
228
229
230
231
232
233
234
235
236
237
238
239
240241
242243
244
245
!To calculate the force vector for overturning moment on links
246
!The wind is coming from the west(LEFT, KWN2<90deg), left link vecotr is same
247
!The wind is coming from the east(RIGHT,KWN2>90deg), left link vecotr is
248
249250
      !To transfer wind velocity to local girder element plane formed by n1 and n2
        (cross section)
            KWN1N2=KCROSS(KT(k,:),(KCROSS(KWtot,KT(k,:))))
      !To transfer wind velocity to local girder element plane formed by n2 and t
        (planary section )
            KWN2T=KCROSS(KVE(k,:,1),(KCROSS(KWtot,KVE(k,:,1))))   
    !Magnitude of local wind velocity KWN1N2
            CALL KVECMAG(KWN1N2,KWN1N2M)
            CALL KANGLE(KWN1N2,KVE(k,:,1),KWN1)
    !KALPHA: the angle of attack -- 'pi/2 - the angle between local wind velocity
       (WINDLOC) and local axis n1'
            KALPHA=KPI/2.0-KWN1
            CALL KANGLE(KWN2T,KVE(k,:,2),KWN2)
     !KWN2 - the angle between local wind velocity(KWN2T) and local axis T'
            CALL KANGLE(KWN2T,KT(k,:),KWT)
           KFD_vec(:)=KWN1N2(:)/KWN1N2M
           !To calculate the Lift force direction vector
           !The wind is coming from the west(LEFT, KWN2<90deg), lift force
             direction vector \langle drag force x \tanh y!If the wind is coming from the east(RIGHT,KWN2>90deg), lift force
             direction vector  <t x drag force vector >
           IF (KWN2>KPI/2.0) THEN
               KFL_dir=KCROSS(KT(k,:),KFD_vec)
           ELSE
               KFL dir=KCROSS(KFD vec,KT(k,:))
           ENDIF   
           !Magnitude of the lift direction vector
           CALL KVECMAG(KFL_dir,KFL_dir_m)
           KFL uni= KFL dir/(KFL dir m)
    !To calculate the magnitude of the overturning moment
           KM=0.5*rho*KWN1N2M**2*B**2*(CM+KALPHA*dCM)
       as lift
       opposite as lift
           IF (KWN2>KPI/2.0) THEN
```

```
5
```

```
251
252
253
254
255
256
!Forces in global coordinate
257
258
259
260
261
262263
!!!!!!!!!!!!!!!!!!!!!!!!!!!!!!!!!!!!!!!!!!!!!!!!!!!!!!!!!!!!!!!!!!!!!!!!!!!!!!
264
!!!!!!!!!!!!To calculate wind load on the links right side of the
265
266
267
!To transform the wind velocity from wind coordinate to global coordinate
268
!KRW:Rotation angle used to rotate the wind coordinate to global coordinate,
269
270
271
272
273
!Girder self motion is subtracted from the wind velocity
274
275
276
277
278
279
280
281
282
283
284
285
286
287
288
!KWN1  the angle between local wind velocity(KWN1N2) and local axis N1'
289
290
291
292
!KWN2  the angle between local wind velocity(KWN2T) and local axis N2'
293
294
!KWN2  the angle between local wind velocity(KWN2T) and local axis T'
295
296
297
               KFM_vec=-(KM/(B*cos(KALPHA)))*KFL_uni
           ELSE
               KFM_vec=(KM/(B*cos(KALPHA)))*KFL uni
           ENDIF
           KFX= KFM_vec(1)
           KFY= KFM_vec(2)
           KFZ= KFM_vec(3)    
       !!!!!!   
       girder!!!!!!!!!!!!
           ELSE IF ((42079<=NOEL).and.(NOEL<=42269).and.KINC>1) THEN
             k=NOFL-42078
       anti-clockwise
             KWG(1)= cos(KRW)*KWIND(k,1,KINC)+sin(KRW)*KWIND(k,2,KINC)
            KWG(2)=-sin(KRW)*KWIND(k,1,KINC)+cos(KRW)*KWIND(k,2,KINC)KWG(3) = KWIND(K,3,KINC)KWtot(1)=KWG(1)-KVXG(k)KWtot(2)=KWG(2)-KVYG(K)KWtot(3)=KWG(3)-KVZG(k)!To transfer wind velocity to local girder element plane formed by n1 and n2
        (cross section)
            KWN1N2=KCROSS(KT(k,:),(KCROSS(KWtot,KT(k,:))))
     !To transfer wind velocity to local girder element plane formed by n2 and t
        (planary section )
            KWN2T=KCROSS(KVE(k,:,1),(KCROSS(KWtot,KVE(k,:,1))))   
    !Magnitude of local wind velocity KWN1N2
           CALL KVECMAG(KWN1N2,KWN1N2M)
            CALL KANGLE(KWN1N2,KVE(k,:,1),KWN1)
    !KALPHA: the angle of attack -- 'pi/2 - the angle between local wind velocity
       (WINDLOC) and local axis n1'
            KALPHA=KPI/2.0-KWN1
           CALL KANGLE(KWN2T,KVE(k,:,2),KWN2)
           CALL KANGLE(KWN2T,KT(k,:),KWT)
           KFD_vec(:)=KWN1N2(:)/KWN1N2M
```

```
299
300
301
302
303
304
305
306
307
308
309
310
311
312
313
314
!To calculate the magnitude of the overturning moment
315
316
317
318
!The wind is coming from the west(LEFT, KWN2<90deg), left link vecotr is
319
!The wind is coming from the east(RIGHT,KWN2>90deg), left link vecotr is same
320
321
322
323
324
325
326
327
328
!Forces in global coordinate
329
330
331
332
333
334
335
336
337
338
339
340
341
342
343
! To transfer element load
344
345
346
347
348
349
           !To calculate the Lift force direction vector
           !The wind is coming from the west(LEFT, KWN2<90deg), lift force
             direction vector \langle drag force x \tanh y!If the wind is coming from the east(RIGHT,KWN2>90deg), lift force
             direction vector  <t x drag force vector >
           IF (KWN2>KPI/2.0) THEN
               KFL_dir=KCROSS(KT(k,:),KFD_vec)
           ELSE
               KFL dir=KCROSS(KFD vec,KT(k,:))
           ENDIF   
           !Magnitude of the lift direction vector
           CALL KVECMAG(KFL dir, KFL dir m)
           KFL uni= KFL dir/(KFL dir m)
           KM=0.5*rho*KWN1N2M**2*B**2*(CM+KALPHA*dCM)
    !To calculate the force vector for overturning moment on links
      opposite as lift
      as lift
           IF (KWN2>KPI/2.0) THEN   
               KFM_vec=(KM/(B*cos(KALPHA)))*KFL_uni
           ELSE
               KFM_vec=-(KM/(B*cos(KALPHA)))*KFL_uni
           ENDIF
            KFX= KFM_vec(1)
            KFY= KFM_vec(2)
            KFZ= KFM_vec(3)    
           ENDIF
           IF (JLTYP==41) THEN
                   F = KFXELSEIF (JLTYP==42) THEN
                   F = KFYELSEIF (JLTYP==43) THEN
                   F = KFZ
```

```
350
351
352
353
354
355
356
357
358
359
360
361
362
363
364
365
! KWIND  : wind field velocity (NOEL(girder),(utot vtur),TIME)
366
367
368
369
370
371
372
373
374
375
376
377
!READ THE WIND FIELD DATA
378
!KWIND(I,J,K,L)
379
! I: NOEL ELEMENT NUMBER
380
! J: 1,along wind velocity, 2,across turbulence velocity, 3, vertical
381
! K: NPT, ELEMENT INTEGRATION NUMBER
382
! L: time increments
383
! When wind not cohering, we need to add one more loop
384
385
386
387
388
389
390
391
392
393
394
395
396
397
398
399
400
401
402
403
404
           ENDIF   
           KFLAG=KINC  
           RETURN
           END SUBROUTINE
           SUBROUTINE KREADDATA(KWIND)
           implicit none
           INTEGER, PARAMETER :: numn=190,nt=64019
           REAL :: KWIND(numn,3,nt)
           REAL :: uwind(numn,1),vwind(numn,1), wwind(numn,1)
           INTEGER i,j
           uwind=0.0;vwind=0.0;wwind=0.0
           KWIND=0.0
           j=1;i=1     
       turbulence vel
           OPEN(UNIT=102,FILE='C:\temp\RP100_1_u.dat')
           OPEN(UNIT=103,FILE='C:\temp\RP100_1_v.dat')
           OPEN(UNIT=104,FILE='C:\temp\RP100_1_w.dat')
           DO j=1, ntREAD(102, *) (uwind(i,1), i=1, numn)
               READ(103, *) (vwind(i,1), i=1, numn)
               READ(104, *) (wwind(i,1), i=1, numn)KWIND(1:numn,1,j)=uwind(1:numn,1)KWIND(1:numn,2,j)=vwind(1:numn,1)
               KWIND(1:numn,3,j)=wwind(1:numn,1)
           END DO
           CLOSE(102)
           CLOSE(103)
           CLOSE(104)
```

```
405
406
407
408
409
410
411
412
! Subroutine to obtain the girder rotation and element velocity
413
414
415
416
417
418
419
420
421
422
423
424
425
426
427
428
429
430
431
432
!num (results record, all nodes*number of contents (SEE NODEFILE))
433
434
435
436
437
438
439
440
AA1442
443
444
445
446
!We need to overwrite the data from last time increment if LOVRWRT=1
447
448
!Call POSTFIL and DBFIL to read results
449
!JCRD: return code, 0 found increment, 1 not
450
451
452
453
454
! i loop till num because we need to loop all the file record
455
456
457
458
459
           RETURN
           END SUBROUTINE   
           SUBROUTINE URDFIL(LSTOP,LOVRWRT,KSTEP,KINC,DTIME,TIME)
           USE crossproduct
           INCLUDE 'ABA_PARAM.INC'
           DIMENSION ARRAY(513),JRRAY(NPRECD,513),TIME(2),LRUNIT(2,1)
           EQUIVALENCE (ARRAY(1),JRRAY(1,1))
           INTEGER num,KELM,KINTP,KNNUM
           INTEGER i,j,k,kk,kkk
           REAL KCOORD(40000,3)
           REAL KD(40000,6),KV(40000,6),KVEC(40000,6)
           REAL KRXG(190),KVXG(190),KVYG(190),KVZG(190),KVE(190,3,2)
           REAL KT(190,3)
           COMMON KRXG,KVXG,KVYG,KVZG,KVE
           COMMON KT
           num=40000;KIELM=0; KINTP=0 ; KNNUM=0  
           i=1;j=1;k=1;kk=1;kkk=1
           KCOORD=0.0
           KD=0.0;KV=0.0;KVEC=0.0
           KRXG=0.0;KVYG=0.0;KVZG=0.0;KVE=0.0
           KTX=0.0; KTY=0.0;KTZ=0.0
           KT(:,1)=1;KT(:,2)=0;KT(:,3)=0LOVRWRT=1
           CALL POSFIL(KSTEP,KINC,ARRAY,JRCD)  
       (num_nodes*num_cont)
          DO i=1, num
             CALL DBFILE(0,ARRAY,JRCD)
             IF (JRCD.NE.0) THEN
             GO TO 110
```

```
460
461
462
463
464
! REAL attributes of ARRAY starts from location 3, 1 is record length, 2 is
465
! see>Abaqus > Output > File Output Format > Results file output format >
466
! KEY=101, ARRAY is U disp and rotation (4,5,6,7,8,9)
467
468
! rotation is in radian
469
! HERE,transfer the displacement file to KD
470
471
472
473
474
475
476
477
478
479
480
481
482
483
484
485
486
487
488
489
490
491
! HERE,transfer the local coordinate direction file to KVEC
492
493
494
495
496
497
498
499
500
501
502
503
504
505
! To get the angle, velocity and local coordinate directions at GIRDER element
506
! Rotation in Abaqus is opposite to the load definition
507
508
509
510
511
512
             END IF
             KEY=JRRAY(1,2)
       type key
       Results file > Label record
    ! ARRAY(7) is rx, based on right hang rule, node rotation is 
             IF (KEY==101) THEN
             KD(i,1)=ARRAY(4)KD(i, 2)=ARRAY(5)
             KD(i,3)=ARRAY(6)KD(j, 4)=ARRAY(7)
             KD(j,5)=ARRAY(8)KD(j,6)=ARRAY(9)
             j=j+1! KEY=102, ARRAY is V velocity (4,5,6,7,8,9)
             ELSE IF (KEY==102) THEN
    ! HERE,transfer the velocity file to KV
             !KNUM(k) = ARRAY(3)KV(k,1)=ARRAY(4)KV(k, 2) = ARRAY(5)KV(k, 3) = ARRAY(6)KV(k, 4) = ARRAY(7)KV(k, 5) = ARRAY(8)KV(k,6)=ARRAY(9)
             k=k+1! KEY=85, ARRAY is Local coordinate directions (3,4,5,6,7,8)
             ELSE IF (KEY .EQ. 85) THEN
             KVEC(kk,1)=ARRAY(3)
             KVEC(kk,2)=ARRAY(4)
             KVEC(kk,3)=ARRAY(5)
             KVEC(kk, 4) = ARRAY(6)KVEC(kk,5)=ARRAY(7)
             KVEC(kk,6)=ARRAY(8)  
             kk=kk+1
             END IF
             END DO
     110  CONTINUE
           DO i=1,190
               KRXG(i) = -0.5*(KD(i,4)+KD(i+1,4))KVXG(i) = 0.5*(KV(i,1)+KV(i+1,1))KVYG(i) = 0.5*(KV(i,2)+KV(i+1,2))KVZG(i) = 0.5*(KV(i,3)+KV(i+1,3))
```
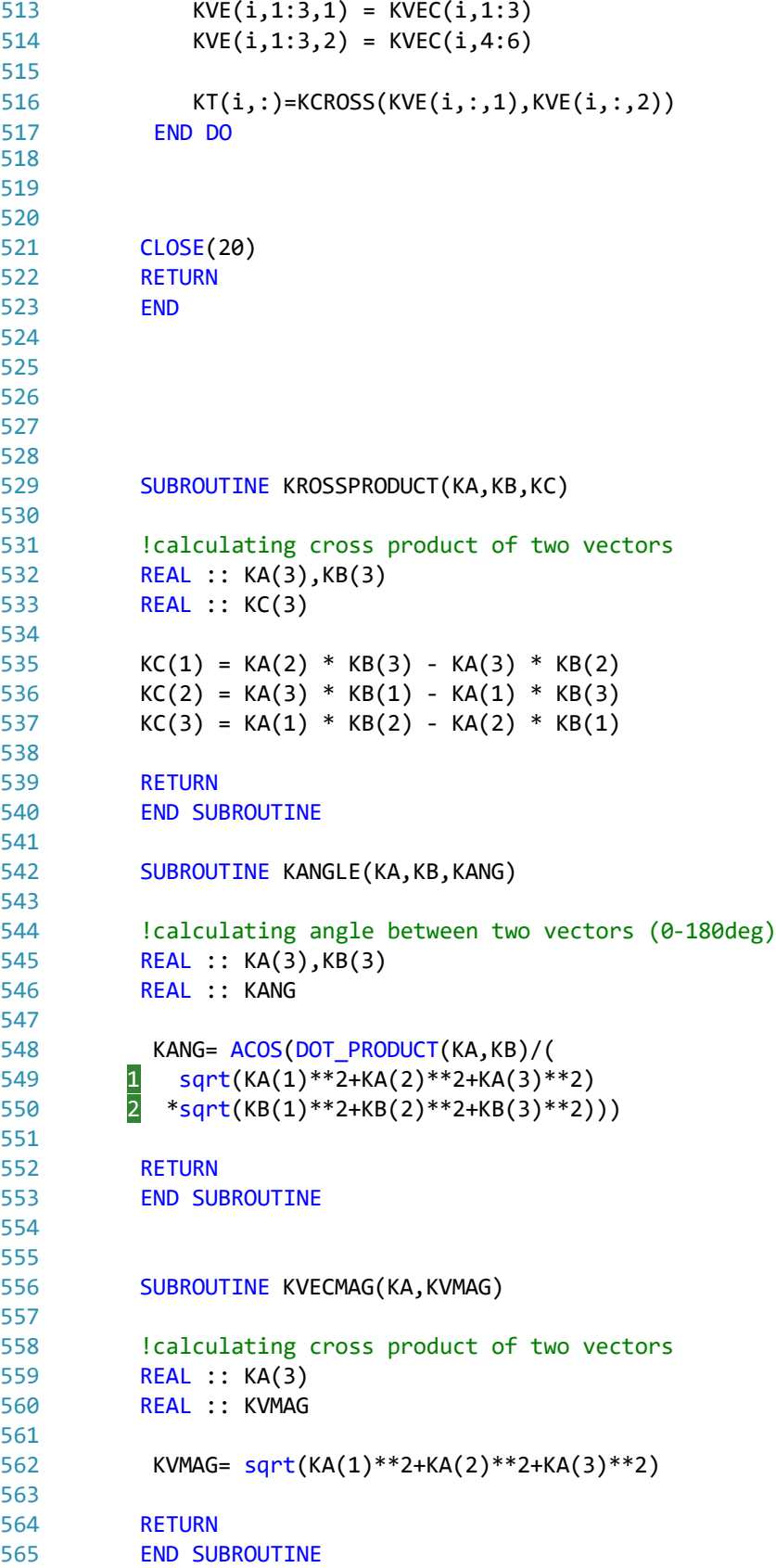

```
%This code is written by two UiS master students: Joanna Syper and Ran Zhao
clc
clear all
%Import data
girdernode='girdernode.xlsx';
girder_node=xlsread(girdernode);
coumnnode='column.xlsx';
column_node=xlsread(coumnnode);
towernode='tower.xlsx';
tower_node=xlsread(towernode);
pontoonnode='pontoon.xlsx';
pontoon_node=xlsread(pontoonnode);
mooringlinenode='mooringnode.xlsx';
mooring_node=xlsread(mooringlinenode);
mooringele='mooringele.xlsx';
mooring_ele=xlsread(mooringele);
girderele='girderelement.xlsx';
girder_ele=xlsread(girderele);
dummyele='dummy.xlsx';
dummy_ele=xlsread(dummyele);
cableele='cable.xlsx';
cable_ele=xlsread(cableele);
cablecload='cable_cload.xlsx';
cable_cl=xlsread(cablecload);
pontoonconnector='pontoonconnector.xlsx';
pontoon_connector=xlsread(pontoonconnector);
pontoonori='pontoon_orientation.xlsx';
pontoon_orien=xlsread(pontoonori);
pontoonspring='spring.xlsx';
pon_spring=xlsread(pontoonspring);
pontoonmass='pontoonmass.xlsx';
pon_mass=xlsread(pontoonmass);
massele='massele.xlsx';
mass_ele=xlsread(massele);
format long
formatSpec='%d, %10.4f, %10.4f, %10.4f\n';
%to generate the Abaqus input file of the Bjørnafjorden bridge
```

```
1
```
formatSpec1='%s\n';

formatSpec2='%d, %d, %d\n';

```
formatSpec3='%d, %d\n';
formatSpec4='%d\n';
formatSpec5='%d, %d, %d, %d, %d\n';
formatSpec6='%d, %d, %d, %d\n';
formatSpec7='%s%d%s\n';
formatSpec8='%s%d\n';
formatSpec9='%s%d%s%d%s\n';
formatSpec10='%s, %d, %d\n';
formatSpec11='%d, %d, %d, %d, %d, %d\n';
formatSpec12='%s%d%s%s%d\n';
formatSpec13='%s%d%s%d\n';
fileID = fopen('C:\temp\Matlab input\fullbridge.inp','w');
fprintf(fileID,formatSpec1,'**');
fprintf(fileID,formatSpec1,'**');
% NODES
% girder_nodes
fprintf(fileID,formatSpec1,'************************************');
fprintf(fileID,formatSpec1,'*Node');
fprintf(fileID,formatSpec1,'**girder_node');
for i=1:length(girder_node);
fprintf(fileID,formatSpec,girder_node(i,2),girder_node(i,3),girder_node(i,4),girder_node(i,5))
;
end
%line node
fprintf(fileID,formatSpec1,'************************************');
fprintf(fileID,formatSpec1,'**link_ne_node');
for i=1:length(girder_node);
fprintf(fileID,formatSpec,girder_node(i,2+5),girder_node(i,3+5),girder_node(i,4+5),girder_node
(i, 5+5);
end
fprintf(fileID,formatSpec1,'************************************');
fprintf(fileID,formatSpec1,'**link_sw_node');
for i=1:length(girder_node);
fprintf(fileID,formatSpec,girder_node(i,2+2*5),girder_node(i,3+2*5),girder_node(i,4+2*5),girde
r_node(i,5+2*5));
end
fprintf(fileID,formatSpec1,'************************************');
fprintf(fileID,formatSpec1,'**link_b_node');
for i=1:length(girder_node);
fprintf(fileID,formatSpec,girder_node(i,2+3*5),girder_node(i,3+3*5),girder_node(i,4+3*5),girde
r_node(i,5+3*5));
end
%column node
fprintf(fileID,formatSpec1,'************************************');
fprintf(fileID,formatSpec1,'**column_node');
for i=1:length(column_node);
fprintf(fileID,formatSpec,column_node(i,1),column_node(i,2),column_node(i,3),column_node(i,4))
;
end
%tower leg node
```

```
fprintf(fileID,formatSpec1,'************************************');
fprintf(fileID,formatSpec1,'**leg_sw_towernode');
for i=1:length(tower_node);
fprintf(fileID,formatSpec,tower_node(i,1),tower_node(i,2),tower_node(i,3),tower_node(i,4));
end
fprintf(fileID,formatSpec1,'************************************');
fprintf(fileID,formatSpec1,'**leg_ne_towernode');
for i=1:length(tower_node)-1;
fprintf(fileID,formatSpec,tower_node(i,1+5),tower_node(i,2+5),tower_node(i,3+5),tower_node(i,4
+5));
end
%pontoon nodes
fprintf(fileID,formatSpec1,'************************************');
fprintf(fileID,formatSpec1,'**pontoon_COG_node');
for i=1:length(pontoon_node);
fprintf(fileID,formatSpec,pontoon_node(i,1),pontoon_node(i,2),pontoon_node(i,3),pontoon_node(i
,4));
end
fprintf(fileID,formatSpec1,'************************************');
fprintf(fileID,formatSpec1,'**pontoon_COB_node');
for i=1:length(pontoon_node);
fprintf(fileID,formatSpec,pontoon_node(i,1+5),pontoon_node(i,2+5),pontoon_node(i,3+5),pontoon_
node(i,4+5));
end
fprintf(fileID,formatSpec1,'************************************');
fprintf(fileID,formatSpec1,'**pontoon_bottom_node');
for i=1:length(pontoon_node);
fprintf(fileID,formatSpec,pontoon_node(i,1+5*2),pontoon_node(i,2+5*2),pontoon_node(i,3+5*2),po
ntoon_node(i,4+5*2));
end
fprintf(fileID,formatSpec1,'************************************');
fprintf(fileID,formatSpec1,'**mooringline_node');
for i=1:length(mooring_node);
fprintf(fileID,formatSpec,mooring_node(i,1),mooring_node(i,2),mooring_node(i,3),mooring_node(i
,4));
end
fprintf(fileID,formatSpec1,'************************************');
%Element
fprintf(fileID,formatSpec1,'**');
fprintf(fileID,formatSpec1,'**');
fprintf(fileID,formatSpec1,'************************************');
% girder_elements
fprintf(fileID,formatSpec1,'**girder_ele_concrete');
for i=1:52;
     fprintf(fileID,formatSpec8,'*Element, type=B31, Elset=girder_concrete_',i);
     fprintf(fileID,formatSpec2,girder_ele(i,1),girder_ele(i,2),girder_ele(i,3));
end
fprintf(fileID,formatSpec1,'**');
fprintf(fileID,formatSpec1,'**girder_ele_steel');
```

```
3
```

```
for i=53:80;
      fprintf(fileID,formatSpec8,'*Element, type=B31, Elset=girder_steel_',i);
     fprintf(fileID,formatSpec2,girder_ele(i,1),girder_ele(i,2),girder_ele(i,3));
end
fprintf(fileID,formatSpec1,'**');
for i=81:115
     fprintf(fileID,formatSpec8,'*Element, type=B31, Elset=girder_transition_',i);
     fprintf(fileID,formatSpec2,girder_ele(i,1),girder_ele(i,2),girder_ele(i,3));
end
fprintf(fileID,formatSpec1,'**');
      fprintf(fileID,formatSpec1,'*Element, type=B31, Elset=girder_steel_2');
for i=116:268;
     fprintf(fileID,formatSpec2,girder_ele(i,1),girder_ele(i,2),girder_ele(i,3));
end
fprintf(fileID,formatSpec1,'************************************');
% link_ne_elements
fprintf(fileID,formatSpec1,'**link_ne_concrete');
for i=1:52;
     fprintf(fileID,formatSpec8,'*Element, type=B31, Elset=link_ne_concrete_',i);
     fprintf(fileID,formatSpec2,girder_ele(i,5),girder_ele(i,6),girder_ele(i,7));
end
fprintf(fileID,formatSpec1,'**');
fprintf(fileID,formatSpec1,'**link_ne_ele_steel');
for i=53:80;
      fprintf(fileID,formatSpec8,'*Element, type=B31, Elset=link_ne_steel_',i);
     fprintf(fileID,formatSpec2,girder_ele(i,5),girder_ele(i,6),girder_ele(i,7));
end
fprintf(fileID,formatSpec1,'**');
for i=81:115
     fprintf(fileID,formatSpec8,'*Element, type=B31, Elset=link_ne_transition_',i);
     fprintf(fileID,formatSpec2,girder_ele(i,5),girder_ele(i,6),girder_ele(i,7));
end
fprintf(fileID,formatSpec1,'**');
fprintf(fileID,formatSpec1,'*Element, type=B31, Elset=link_ne_steel_2');
for i=116:268;
     fprintf(fileID,formatSpec2,girder_ele(i,5),girder_ele(i,6),girder_ele(i,7));
end
fprintf(fileID,formatSpec1,'************************************');
% link_sw_elements
fprintf(fileID,formatSpec1,'**link_sw_concrete');
for i=1:52;
     fprintf(fileID,formatSpec8,'*Element, type=B31, Elset=link_sw_concrete_',i);
     fprintf(fileID,formatSpec2,girder_ele(i,9),girder_ele(i,10),girder_ele(i,11));
end
fprintf(fileID,formatSpec1,'**');
fprintf(fileID,formatSpec1,'**link_sw_ele_steel');
for i=53:80;
      fprintf(fileID,formatSpec8,'*Element, type=B31, Elset=link_sw_steel_',i);
    fprintf(fileID,formatSpec2,girder_ele(i,9),girder_ele(i,10),girder_ele(i,11));
end
fprintf(fileID,formatSpec1,'**');
for i = 81 \cdot 115 fprintf(fileID,formatSpec8,'*Element, type=B31, Elset=link_sw_transition_',i);
     fprintf(fileID,formatSpec2,girder_ele(i,9),girder_ele(i,10),girder_ele(i,11));
end
```

```
fprintf(fileID,formatSpec1,'**');
      fprintf(fileID,formatSpec1,'*Element, type=B31, Elset=link_sw_steel_2');
for i=116:268;
     fprintf(fileID,formatSpec2,girder_ele(i,9),girder_ele(i,10),girder_ele(i,11));
end
fprintf(fileID,formatSpec1,'************************************');
%link bottom element
fprintf(fileID,formatSpec1,'**link_bottom_concrete');
for i=1:52;
     fprintf(fileID,formatSpec8,'*Element, type=B31, Elset=link_bottom_concrete_',i);
     fprintf(fileID,formatSpec2,girder_ele(i,13),girder_ele(i,14),girder_ele(i,15));
And
fprintf(fileID,formatSpec1,'**');
fprintf(fileID,formatSpec1,'**link_bottom_steel');
for i=53:80:
      fprintf(fileID,formatSpec8,'*Element, type=B31, Elset=link_bottom_steel_',i);
     fprintf(fileID,formatSpec2,girder_ele(i,13),girder_ele(i,14),girder_ele(i,15));
end
fprintf(fileID,formatSpec1,'**');
for i=81:115
     fprintf(fileID,formatSpec8,'*Element, type=B31, Elset=link_bottom_transition_',i);
     fprintf(fileID,formatSpec2,girder_ele(i,13),girder_ele(i,14),girder_ele(i,15));
end
fprintf(fileID,formatSpec1,'**');
      fprintf(fileID,formatSpec1,'*Element, type=B31, Elset=link_bottom_steel_2');
for i=116:268;
     fprintf(fileID,formatSpec2,girder_ele(i,13),girder_ele(i,14),girder_ele(i,15));
end
fprintf(fileID,formatSpec1,'************************************');
%dummy element
fprintf(fileID,formatSpec1,'**dummy_ne_ele');
for i=1:269
     fprintf(fileID,formatSpec8,'*Element, type=B31, Elset=dummy_ne_',i);
     fprintf(fileID,formatSpec2,dummy_ele(i,1),dummy_ele(i,2),dummy_ele(i,3));
end
fprintf(fileID,formatSpec1,'************************************');
fprintf(fileID,formatSpec1,'**dummy_sw_ele');
for i=1:269
     fprintf(fileID,formatSpec8,'*Element, type=B31, Elset=dummy_sw_',i);
     fprintf(fileID,formatSpec2,dummy_ele(i,1+4),dummy_ele(i,2+4),dummy_ele(i,3+4));
end
fprintf(fileID,formatSpec1,'************************************');
fprintf(fileID,formatSpec1,'**dummy_b_ele');
for i=1:269
     fprintf(fileID,formatSpec8,'*Element, type=B31, Elset=dummy_b_',i);
     fprintf(fileID,formatSpec2,dummy_ele(i,1+4*2),dummy_ele(i,2+4*2),dummy_ele(i,3+4*2));
end
fprintf(fileID,formatSpec1,'************************************');
%column element
fprintf(fileID,formatSpec1,'**column_ele');
fprintf(fileID,formatSpec1,'*Element, type=B31, Elset=back_column');
for i=1:5 fprintf(fileID,formatSpec2,column_node(i,1+5),column_node(i,2+5),column_node(i,3+5));
end
```

```
fprintf(fileID,formatSpec1,'*Element, type=B31, Elset=column_A1');
for i=6:10;
    fprintf(fileID,formatSpec2,column_node(i,1+5),column_node(i,2+5),column_node(i,3+5));
end
fprintf(fileID,formatSpec1,'*Element, type=B31, Elset=column_A1_2');
for i=11;
     fprintf(fileID,formatSpec2,column_node(i,1+5),column_node(i,2+5),column_node(i,3+5));
end
fprintf(fileID,formatSpec1,'*Element, type=B31, Elset=column_A2');
for i=12:length(column_node);
    fprintf(fileID,formatSpec2,column_node(i,1+5),column_node(i,2+5),column_node(i,3+5));
end
fprintf(fileID,formatSpec1,'************************************');
%tower element
fprintf(fileID,formatSpec1,'**tower_elements');
for i=1:23;
     fprintf(fileID,formatSpec8,'*Element, type=B31, Elset=leg_sw_tower_',i);
    fprintf(fileID,formatSpec2,tower_node(i,11),tower_node(i,11+1),tower_node(i,11+2));
end
for i=24;
     fprintf(fileID,formatSpec8,'*Element, type=B31, Elset=leg_sw_tower_',i);
    fprintf(fileID,formatSpec2,tower_node(i,11),tower_node(i,11+1),tower_node(i,11+2));
    fprintf(fileID,formatSpec2,tower_node(i+1,11),tower_node(i+1,11+1),tower_node(i+1,11+2));
    fprintf(fileID,formatSpec2,tower_node(i+2,11),tower_node(i+2,11+1),tower_node(i+2,11+2));
end
for i=27:34;
     fprintf(fileID,formatSpec8,'*Element, type=B31, Elset=leg_sw_tower_',i-2);
    fprintf(fileID,formatSpec2,tower_node(i,11),tower_node(i,11+1),tower_node(i,11+2));
end
fprintf(fileID,formatSpec1,'************************************');
for i=1:23;
     fprintf(fileID,formatSpec8,'*Element, type=B31, Elset=leg_ne_tower_',i);
     fprintf(fileID,formatSpec2,tower_node(i,11+4),tower_node(i,11+5),tower_node(i,11+6));
end
for i=24:
     fprintf(fileID,formatSpec8,'*Element, type=B31, Elset=leg_ne_tower_',i);
    fprintf(fileID,formatSpec2,tower_node(i,11+4),tower_node(i,11+5),tower_node(i,11+6));
fprintf(fileID,formatSpec2,tower_node(i+1,11+4),tower_node(i+1,11+5),tower_node(i+1,11+6));
fprintf(fileID,formatSpec2,tower_node(i+2,11+4),tower_node(i+2,11+5),tower_node(i+2,11+6));
end
for i=27:34;
     fprintf(fileID,formatSpec8,'*Element, type=B31, Elset=leg_ne_tower_',i-2);
     fprintf(fileID,formatSpec2,tower_node(i,11+4),tower_node(i,11+5),tower_node(i,11+6));
end
fprintf(fileID,formatSpec1,'************************************');
%cross beam element
fprintf(fileID,formatSpec1,'**crossbeam_elements');
fprintf(fileID,formatSpec1,'*Element, type=B31, Elset=crossbeam');
```

```
6
```

```
fprintf(fileID,formatSpec2,tower_node(1,11+8),tower_node(1,11+9),tower_node(1,11+10));
fprint(fileID, formatSpec2, tower-node(2,11+8), tower-node(2,11+9), tower-node(2,11+10));fprintf(fileID,formatSpec1,'************************************');
%cable element
fprintf(fileID,formatSpec1,'**cable_ne_sidespan');
for i=1:18;
     fprintf(fileID,formatSpec8,'*Element, type=B31, Elset=cable_ne_side_A',i);
     fprintf(fileID,formatSpec2,cable_ele(i,1),cable_ele(i,2),cable_ele(i,3));
end
fprintf(fileID,formatSpec1,'************************************');
fprintf(fileID,formatSpec1,'**cable_sw_sidespan');
for i=1:18;
     fprintf(fileID,formatSpec8,'*Element, type=B31, Elset=cable_sw_side_A',i);
     fprintf(fileID,formatSpec2,cable_ele(i,1+4),cable_ele(i,2+4),cable_ele(i,3+4));
end
fprintf(fileID,formatSpec1,'************************************');
fprintf(fileID,formatSpec1,'**cable_ne_mainspan');
for i=1:18;
     fprintf(fileID,formatSpec8,'*Element, type=B31, Elset=cable_ne_main_A',i);
     fprintf(fileID,formatSpec2,cable_ele(i,1+4*2),cable_ele(i,2+4*2),cable_ele(i,3+4*2));
end
fprintf(fileID,formatSpec1,'************************************');
fprintf(fileID,formatSpec1,'**cable_sw_mainspan');
for i=1:18;
     fprintf(fileID,formatSpec8,'*Element, type=B31, Elset=cable_sw_main_A',i);
     fprintf(fileID,formatSpec2,cable_ele(i,1+4*3),cable_ele(i,2+4*3),cable_ele(i,3+4*3));
end
fprintf(fileID,formatSpec1,'************************************');
%pontoon connector
fprintf(fileID,formatSpec1,'**pontoon_connectors');
for i=1:3:length(pontoon_connector);
     fprintf(fileID,formatSpec8,'*Element, type=B31, Elset=pontoon_connector_',i);
fprintf(fileID,formatSpec2,pontoon_connector(i,1),pontoon_connector(i,2),pontoon_connector(i,3
));
fprintf(fileID,formatSpec2,pontoon_connector(i+1,1),pontoon_connector(i+1,2),pontoon_connector
(i+1,3);
fprintf(fileID,formatSpec2,pontoon_connector(i+2,1),pontoon_connector(i+2,2),pontoon_connector
(i+2,3) :
end
%mooring line element
fprintf(fileID,formatSpec1,'************************************');
fprintf(fileID,formatSpec1,'**mooring_ele');
%%connect pontoon13
fprintf(fileID,formatSpec1,'*Element, type=B31, Elset=mooring_element_13_line1b');
fprintf(fileID,formatSpec2,mooring_ele(1,1),mooring_ele(1,2),mooring_ele(1,3));
fprintf(fileID,formatSpec1,'*Element, type=B31, Elset=mooring_element_13_line1w');
fprintf(fileID,formatSpec2,mooring_ele(2,1),mooring_ele(2,2),mooring_ele(2,3));
fprintf(fileID,formatSpec1,'*Element, type=B31, Elset=mooring_element_13_line1t');
fprintf(fileID,formatSpec2,mooring_ele(3,1),mooring_ele(3,2),mooring_ele(3,3));
fprintf(fileID,formatSpec1,'*Element, type=B31, Elset=mooring_element_13_line2b');
fprintf(fileID,formatSpec2,mooring_ele(4,1),mooring_ele(4,2),mooring_ele(4,3));
fprintf(fileID,formatSpec1,'*Element, type=B31, Elset=mooring_element_13_line2w');
```
fprintf(fileID,formatSpec2,mooring\_ele(5,1),mooring\_ele(5,2),mooring\_ele(5,3)); fprintf(fileID,formatSpec1,'\*Element, type=B31, Elset=mooring\_element\_13\_line2t'); fprintf(fileID,formatSpec2,mooring\_ele(6,1),mooring\_ele(6,2),mooring\_ele(6,3)); fprintf(fileID,formatSpec1,'\*Element, type=B31, Elset=mooring\_element\_13\_line3b'); fprintf(fileID,formatSpec2,mooring\_ele(7,1),mooring\_ele(7,2),mooring\_ele(7,3)); fprintf(fileID,formatSpec1,'\*Element, type=B31, Elset=mooring\_element\_13\_line3w'); fprintf(fileID,formatSpec2,mooring\_ele(8,1),mooring\_ele(8,2),mooring\_ele(8,3)); fprintf(fileID,formatSpec1,'\*Element, type=B31, Elset=mooring\_element\_13\_line3t'); fprintf(fileID,formatSpec2,mooring\_ele(9,1),mooring\_ele(9,2),mooring\_ele(9,3)); fprintf(fileID,formatSpec1,'\*Element, type=B31, Elset=mooring\_element\_13\_line4b'); fprintf(fileID,formatSpec2,mooring\_ele(10,1),mooring\_ele(10,2),mooring\_ele(10,3)); fprintf(fileID,formatSpec1,'\*Element, type=B31, Elset=mooring\_element\_13\_line4w'); fprintf(fileID,formatSpec2,mooring\_ele(11,1),mooring\_ele(11,2),mooring\_ele(11,3)); fprintf(fileID,formatSpec1,'\*Element, type=B31, Elset=mooring\_element\_13\_line4t'); fprintf(fileID,formatSpec2,mooring\_ele(12,1),mooring\_ele(12,2),mooring\_ele(12,3)); fprintf(fileID,formatSpec1,'\*Element, type=B31, Elset=mooring\_element\_20\_line5b'); fprintf(fileID,formatSpec2,mooring\_ele(13,1),mooring\_ele(13,2),mooring\_ele(13,3));

fprintf(fileID,formatSpec1,'\*Element, type=B31, Elset=mooring\_element\_20\_line5w'); fprintf(fileID,formatSpec2,mooring\_ele(14,1),mooring\_ele(14,2),mooring\_ele(14,3)); fprintf(fileID,formatSpec1,'\*Element, type=B31, Elset=mooring\_element\_20\_line5t'); fprintf(fileID,formatSpec2,mooring\_ele(15,1),mooring\_ele(15,2),mooring\_ele(15,3)); fprintf(fileID,formatSpec1,'\*Element, type=B31, Elset=mooring\_element\_20\_line6b'); fprintf(fileID,formatSpec2,mooring\_ele(16,1),mooring\_ele(16,2),mooring\_ele(16,3)); fprintf(fileID,formatSpec1,'\*Element, type=B31, Elset=mooring\_element\_20\_line6w'); fprintf(fileID,formatSpec2,mooring\_ele(17,1),mooring\_ele(17,2),mooring\_ele(17,3)); fprintf(fileID,formatSpec1,'\*Element, type=B31, Elset=mooring\_element\_20\_line6t'); fprintf(fileID,formatSpec2,mooring\_ele(18,1),mooring\_ele(18,2),mooring\_ele(18,3)); fprintf(fileID,formatSpec1,'\*Element, type=B31, Elset=mooring\_element\_20\_line7b'); fprintf(fileID,formatSpec2,mooring\_ele(19,1),mooring\_ele(19,2),mooring\_ele(19,3)); fprintf(fileID,formatSpec1,'\*Element, type=B31, Elset=mooring\_element\_20\_line7w'); fprintf(fileID,formatSpec2,mooring\_ele(20,1),mooring\_ele(20,2),mooring\_ele(20,3)); fprintf(fileID,formatSpec1,'\*Element, type=B31, Elset=mooring\_element\_20\_line7t'); fprintf(fileID,formatSpec2,mooring\_ele(21,1),mooring\_ele(21,2),mooring\_ele(21,3)); fprintf(fileID,formatSpec1,'\*Element, type=B31, Elset=mooring\_element\_20\_line8b'); fprintf(fileID,formatSpec2,mooring\_ele(22,1),mooring\_ele(22,2),mooring\_ele(22,3)); fprintf(fileID,formatSpec1,'\*Element, type=B31, Elset=mooring\_element\_20\_line8w'); fprintf(fileID,formatSpec2,mooring\_ele(23,1),mooring\_ele(23,2),mooring\_ele(23,3)); fprintf(fileID,formatSpec1,'\*Element, type=B31, Elset=mooring\_element\_20\_line8t'); fprintf(fileID,formatSpec2,mooring\_ele(24,1),mooring\_ele(24,2),mooring\_ele(24,3)); fprintf(fileID,formatSpec1,'\*Element, type=B31, Elset=mooring\_element\_27\_line9b'); fprintf(fileID,formatSpec2,mooring\_ele(25,1),mooring\_ele(25,2),mooring\_ele(25,3)); fprintf(fileID,formatSpec1,'\*Element, type=B31, Elset=mooring\_element\_27\_line9w'); fprintf(fileID,formatSpec2,mooring\_ele(26,1),mooring\_ele(26,2),mooring\_ele(26,3)); fprintf(fileID,formatSpec1,'\*Element, type=B31, Elset=mooring\_element\_27\_line9t'); fprintf(fileID,formatSpec2,mooring\_ele(27,1),mooring\_ele(27,2),mooring\_ele(27,3)); fprintf(fileID,formatSpec1,'\*Element, type=B31, Elset=mooring\_element\_27\_line10b'); fprintf(fileID,formatSpec2,mooring\_ele(28,1),mooring\_ele(28,2),mooring\_ele(28,3)); fprintf(fileID,formatSpec1,'\*Element, type=B31, Elset=mooring\_element\_27\_line10w'); fprintf(fileID,formatSpec2,mooring\_ele(29,1),mooring\_ele(29,2),mooring\_ele(29,3)); fprintf(fileID,formatSpec1,'\*Element, type=B31, Elset=mooring\_element\_27\_line10t'); fprintf(fileID,formatSpec2,mooring\_ele(30,1),mooring\_ele(30,2),mooring\_ele(30,3)); fprintf(fileID,formatSpec1,'\*Element, type=B31, Elset=mooring\_element\_27\_line11b'); fprintf(fileID,formatSpec2,mooring\_ele(31,1),mooring\_ele(31,2),mooring\_ele(31,3)); fprintf(fileID,formatSpec1,'\*Element, type=B31, Elset=mooring\_element\_27\_line11w'); fprintf(fileID,formatSpec2,mooring\_ele(32,1),mooring\_ele(32,2),mooring\_ele(32,3)); fprintf(fileID,formatSpec1,'\*Element, type=B31, Elset=mooring\_element\_27\_line11t');

```
fprintf(fileID,formatSpec2,mooring_ele(33,1),mooring_ele(33,2),mooring_ele(33,3));
fprintf(fileID,formatSpec1,'*Element, type=B31, Elset=mooring_element_27_line12b');
fprintf(fileID,formatSpec2,mooring_ele(34,1),mooring_ele(34,2),mooring_ele(34,3));
fprintf(fileID,formatSpec1,'*Element, type=B31, Elset=mooring_element_27_line12w');
fprintf(fileID,formatSpec2,mooring_ele(35,1),mooring_ele(35,2),mooring_ele(35,3));
fprintf(fileID,formatSpec1,'*Element, type=B31, Elset=mooring_element_27_line12t');
fprintf(fileID,formatSpec2,mooring_ele(36,1),mooring_ele(36,2),mooring_ele(36,3));
%%Orientation, pontoon
fprintf(fileID,formatSpec1,'************************************');
for i=1:length(pontoon_orien)
    fprintf(fileID,formatSpec8,'*ORIENTATION, NAME=pontoon',i+2);
fprintf(fileID,formatSpec11,pontoon_orien(i,1),pontoon_orien(i,2),pontoon_orien(i,3),pontoon_o
rien(i,4),pontoon_orien(i,5),pontoon_orien(i,6));
end
%Pontoon spring
fprintf(fileID,formatSpec1,'************************************');
for i=1:length(pon_spring)
     fprintf(fileID,formatSpec7,'*ELEMENT, TYPE=SPRING1, Elset=pontoon',i+2,'_spring_Z');
     fprintf(fileID,formatSpec3,pon_spring(i,2),pon_spring(i,5));
     fprintf(fileID,formatSpec7,'*ELEMENT, TYPE=SPRING1, Elset=pontoon',i+2,'_spring_RX');
    fprintf(fileID,formatSpec3,pon_spring(i,3),pon_spring(i,5));
     fprintf(fileID,formatSpec7,'*ELEMENT, TYPE=SPRING1, Elset=pontoon',i+2,'_spring_RY');
     fprintf(fileID,formatSpec3,pon_spring(i,4),pon_spring(i,5));
     fprintf(fileID,formatSpec12,'*Spring, 
elset=pontoon',i+2,'_spring_Z',',Orientation=pontoon',i+2);
    fprintf(fileID,formatSpec1,'3');
    fprintf(fileID,formatSpec4,pon_spring(i,6));
     fprintf(fileID,formatSpec12,'*Spring, 
elset=pontoon',i+2,'_spring_RX',',Orientation=pontoon',i+2);
     fprintf(fileID,formatSpec1,'4');
    fprintf(fileID,formatSpec4,pon_spring(i,7));
     fprintf(fileID,formatSpec12,'*Spring,
elset=pontoon',i+2,'_spring_RY',',Orientation=pontoon',i+2);
    fprintf(fileID,formatSpec1,'5');
    fprintf(fileID,formatSpec4,pon_spring(i,8));
     fprintf(fileID,formatSpec1,'************************************');
end
%pontoon mass
for i=1:length(pon mass)
   fprintf(fileID,formatSpec8,'*ELEMENT, TYPE=MASS, ELSET=pontoon_mass_',i+2);
  fprintf(fileID,formatSpec3,pon_mass(i,2),pon_mass(i,3));
   fprintf(fileID,formatSpec8,'*MASS, ELSET=pontoon_mass_',i+2);
  fprintf(fileID,formatSpec4,pon_mass(i,4));
end
%girder mass
fprintf(fileID,formatSpec1,'************************************');
fprintf(fileID,formatSpec1,'**mass_ne_5');
fprintf(fileID,formatSpec1,'*Element, type=MASS, Elset=mass_ne_5');
for i=1:52;
    fprintf(fileID,formatSpec3,mass_ele(i,1),mass_ele(i,2));
end
fprintf(fileID,formatSpec1,'**mass_ne_20');
fprintf(fileID,formatSpec1,'*Element, type=MASS, Elset=mass_ne_20');
```

```
for i=53:78;
    fprintf(fileID,formatSpec3,mass_ele(i,1),mass_ele(i,2));
end
fprintf(fileID,formatSpec1,'**mass_ne_25');
fprintf(fileID,formatSpec1,'*Element, type=MASS, Elset=mass_ne_25');
for i=79:268;
    fprintf(fileID,formatSpec3,mass_ele(i,1),mass_ele(i,2));
end
fprintf(fileID,formatSpec1,'**mass_sw_5');
fprintf(fileID,formatSpec1,'*Element, type=MASS, Elset=mass_sw_5');
for i=1:52;
    fprintf(fileID,formatSpec3,mass_ele(i,1+3),mass_ele(i,2+3));
end
fprintf(fileID,formatSpec1,'**mass_sw_20');
fprintf(fileID,formatSpec1,'*Element, type=MASS, Elset=mass_sw_20');
for i=53:78;
    fprintf(fileID,formatSpec3,mass_ele(i,1+3),mass_ele(i,2+3));
end
fprintf(fileID,formatSpec1,'**mass_sw_25');
fprintf(fileID,formatSpec1,'*Element, type=MASS, Elset=mass_sw_25');
for i=79:268;
    fprintf(fileID,formatSpec3,mass_ele(i,1+3),mass_ele(i,2+3));
end
fprintf(fileID,formatSpec1,'**mass_b_5');
fprintf(fileID,formatSpec1,'*Element, type=MASS, Elset=mass_b_5');
for i=1:52;
    fprintf(fileID,formatSpec3,mass_ele(i,1+3*2),mass_ele(i,2+3*2));
end
fprintf(fileID,formatSpec1,'**mass_b_20');
fprintf(fileID,formatSpec1,'*Element, type=MASS, Elset=mass_b_20');
for i=53:78;
    fprintf(fileID,formatSpec3,mass_ele(i,1+3*2),mass_ele(i,2+3*2));
end
fprintf(fileID,formatSpec1,'**mass_b_25');
fprintf(fileID,formatSpec1,'*Element, type=MASS, Elset=mass_b_25');
for i=79:268;
    fprintf(fileID,formatSpec3,mass_ele(i,1+3*2),mass_ele(i,2+3*2));
end
%mass
fprintf(fileID,formatSpec1,'************************************');
fprintf(fileID,formatSpec1,'**girder_mass');
fprintf(fileID,formatSpec1,'*MASS, elset=mass_ne_5');
fprintf(fileID,formatSpec1,'57735');
fprintf(fileID,formatSpec1,'*MASS, elset=mass_sw_5');
fprintf(fileID,formatSpec1,'57735');
fprintf(fileID,formatSpec1,'*MASS, elset=mass_b_5');
fprintf(fileID,formatSpec1,'280030');
fprintf(fileID,formatSpec1,'*MASS, elset=mass_ne_20');
fprintf(fileID,formatSpec1,'46100');
fprintf(fileID,formatSpec1,'*MASS, elset=mass_sw_20');
fprintf(fileID,formatSpec1,'46100');
fprintf(fileID,formatSpec1,'*MASS, elset=mass_b_20');
fprintf(fileID,formatSpec1,'287800');
fprintf(fileID,formatSpec1,'*MASS, elset=mass_ne_25');
fprintf(fileID,formatSpec1,'57625');
```

```
fprintf(fileID,formatSpec1,'*MASS, elset=mass_sw_25');
fprintf(fileID,formatSpec1,'57625');
fprintf(fileID,formatSpec1,'*MASS, elset=mass_b_25');
fprintf(fileID,formatSpec1,'359750');
fprintf(fileID,formatSpec1,'************************************');
```

```
fprintf(fileID,formatSpec1,'**');
fprintf(fileID,formatSpec1,'************************************');
fprintf(fileID,formatSpec1,'**Defining Cross Sections');
% girder elememt
%girder with concrete cross section
for i=1:52fprintf(fileID,formatSpec7,'*Beam General Section, elset=girder_concrete_',i, ',density=1E-16, 
section=GENERAL');
fprintf(fileID,formatSpec5,girder_ele(i,1+4*4),girder_ele(i,2+4*4),0,girder_ele(i,3+4*4),girde
r_ele(i,4+4*4));
fprintf(fileID,formatSpec2,girder_ele(i,7+4*4),girder_ele(i,8+4*4),girder_ele(i,9+4*4));
fprintf(fileID,formatSpec3,girder_ele(i,5+4*4),girder_ele(i,6+4*4));
fprintf(fileID,formatSpec1,'*DAMPING, ALPHA=0.00196185717187488, BETA=0.000184063576686462');
fprintf(fileID,formatSpec1,'*SECTION POINTS');
fprintf(fileID,formatSpec1,'0,0');
fprintf(fileID,formatSpec1,'************************************');
end
fprintf(fileID,formatSpec1,'************************************');
%girder with steel cross section in transition
for i=53:80
fprintf(fileID,formatSpec7,'*Beam General Section, elset=girder_steel_',i, ',density=1E-16, 
section=GENERAL');
fprintf(fileID,formatSpec5,girder_ele(i,1+4*4),girder_ele(i,2+4*4),0,girder_ele(i,3+4*4),girde
r_ele(i,4+4*4));
fprintf(fileID,formatSpec2,girder_ele(i,7+4*4),girder_ele(i,8+4*4),girder_ele(i,9+4*4));
fprintf(fileID,formatSpec3,girder_ele(i,5+4*4),girder_ele(i,6+4*4));
fprintf(fileID,formatSpec1,'*DAMPING, ALPHA=0.00196185717187488, BETA=0.000184063576686462');
fprintf(fileID,formatSpec1,'*SECTION POINTS');
fprintf(fileID,formatSpec1,'0,0');
fprintf(fileID,formatSpec1,'************************************');
end
for i=81:115
fprintf(fileID,formatSpec7,'*Beam General Section, elset=girder_transition_',i, ',density=1E-
16, section=GENERAL');
fprintf(fileID,formatSpec5,girder_ele(i,1+4*4),girder_ele(i,2+4*4),0,girder_ele(i,3+4*4),girde
r_ele(i,4+4*4));
fprintf(fileID,formatSpec2,girder_ele(i,7+4*4),girder_ele(i,8+4*4),girder_ele(i,9+4*4));
fprintf(fileID,formatSpec3,girder_ele(i,5+4*4),girder_ele(i,6+4*4));
fprintf(fileID,formatSpec1,'*DAMPING, ALPHA=0.00196185717187488, BETA=0.000184063576686462');
fprintf(fileID,formatSpec1,'*SECTION POINTS');
fprintf(fileID,formatSpec1,'0,0');
fprintf(fileID,formatSpec1,'************************************');
end
for i=116fprintf(fileID,formatSpec1,'*Beam General Section, elset=girder_steel_2, density=1E-16, 
section=GENERAL');
fprintf(fileID,formatSpec5,girder_ele(i,1+4*4),girder_ele(i,2+4*4),0,girder_ele(i,3+4*4),girde
r_ele(i,4+4*4));
```

```
fprintf(fileID,formatSpec2,girder_ele(i,7+4*4),girder_ele(i,8+4*4),girder_ele(i,9+4*4));
fprintf(fileID,formatSpec3,girder_ele(i,5+4*4),girder_ele(i,6+4*4));
fprintf(fileID,formatSpec1,'*DAMPING, ALPHA=0.00196185717187488, BETA=0.000184063576686462');
fprintf(fileID,formatSpec1,'*SECTION POINTS');
fprintf(fileID,formatSpec1,'0,0');
fprintf(fileID,formatSpec1,'************************************');
end
% LINK NE ELEMENT
%link with concrete cross section
for i=1:52
fprintf(fileID,formatSpec7,'*Beam General Section, elset=link_ne_concrete_',i, ',density=1E-
16, section=GENERAL');
fprintf(fileID,formatSpec1,'27.95100e+00, 2.13800e+03, 0, 4.0500e+01, 1.35400e+02');
fprintf(fileID,formatSpec2,girder_ele(i,7+4*4),girder_ele(i,8+4*4),girder_ele(i,9+4*4));
fprintf(fileID,formatSpec1,'10, 5');
fprintf(fileID,formatSpec1,'*DAMPING, ALPHA=0.00196185717187488, BETA=0.000184063576686462');
fprintf(fileID,formatSpec1,'************************************');
end
fprintf(fileID,formatSpec1,'************************************');
%girder with steel cross section in transition
for i=53.80fprintf(fileID,formatSpec7,'*Beam General Section, elset=link_ne_steel_',i, ',density=1E-16, 
section=GENERAL');
fprintf(fileID,formatSpec1,'1.88300e+00, 12.18300e+01, 0, 3.785000e+00, 12.0100e+00');
fprintf(fileID,formatSpec2,girder_ele(i,7+4*4),girder_ele(i,8+4*4),girder_ele(i,9+4*4));
fprintf(fileID,formatSpec1,'10, 5');
fprintf(fileID,formatSpec1,'*DAMPING, ALPHA=0.00196185717187488, BETA=0.000184063576686462');
fprintf(fileID,formatSpec1,'************************************');
end
for i=81:115
fprintf(fileID,formatSpec7,'*Beam General Section, elset=link_ne_transition_',i, ',density=1E-
16, section=GENERAL');
fprintf(fileID,formatSpec1,'1.88300e+00, 12.18300e+01, 0, 3.785000e+00, 12.0100e+00');
fprintf(fileID,formatSpec2,girder_ele(i,7+4*4),girder_ele(i,8+4*4),girder_ele(i,9+4*4));
fprintf(fileID,formatSpec1,'10, 5');
fprintf(fileID,formatSpec1,'*DAMPING, ALPHA=0.00196185717187488, BETA=0.000184063576686462');
fprintf(fileID,formatSpec1,'************************************');
end
fprintf(fileID,formatSpec1,'*Beam General Section, elset=link_ne_steel_2, density=1E-16, 
section=GENERAL');
for i=116fprintf(fileID,formatSpec1,'1.88300e+00, 12.18300e+01, 0, 3.785000e+00, 12.0100e+00');
fprintf(fileID,formatSpec2,girder_ele(i,7+4*4),girder_ele(i,8+4*4),girder_ele(i,9+4*4));
fprintf(fileID,formatSpec1,'10, 5');
fprintf(fileID,formatSpec1,'*DAMPING, ALPHA=0.00196185717187488, BETA=0.000184063576686462');
fprintf(fileID,formatSpec1,'************************************');
end
% LINK sw ELEMENT
%link with concrete cross section
for i=1:52fprintf(fileID,formatSpec7,'*Beam General Section, elset=link_sw_concrete_',i, ',density=1E-
16, section=GENERAL');
fprintf(fileID,formatSpec1,'27.95100e+00, 2.13800e+03, 0, 4.0500e+01, 1.35400e+02');
fprintf(fileID,formatSpec2,girder_ele(i,7+4*4),girder_ele(i,8+4*4),girder_ele(i,9+4*4));
fprintf(fileID,formatSpec1,'10, 5');
fprintf(fileID,formatSpec1,'*DAMPING, ALPHA=0.00196185717187488, BETA=0.000184063576686462');
```

```
fprintf(fileID,formatSpec1,'************************************');
end
fprintf(fileID,formatSpec1,'************************************');
%girder with steel cross section in transition
for i=53:80
fprintf(fileID,formatSpec7,'*Beam General Section, elset=link_sw_steel_',i, ',density=1E-16, 
section=GENERAL');
fprintf(fileID,formatSpec1,'1.88300e+00, 12.18300e+01, 0, 3.785000e+00, 12.0100e+00');
fprintf(fileID,formatSpec2,girder_ele(i,7+4*4),girder_ele(i,8+4*4),girder_ele(i,9+4*4));
fprintf(fileID,formatSpec1,'10, 5');
fprintf(fileID,formatSpec1,'*DAMPING, ALPHA=0.00196185717187488, BETA=0.000184063576686462');
fprintf(fileID,formatSpec1,'************************************');
end
for i=81:115
fprintf(fileID,formatSpec7,'*Beam General Section, elset=link_sw_transition_',i, ',density=1E-
16, section=GENERAL');
fprintf(fileID,formatSpec1,'1.88300e+00, 12.18300e+01, 0, 3.785000e+00, 12.0100e+00');
fprintf(fileID,formatSpec2,girder_ele(i,7+4*4),girder_ele(i,8+4*4),girder_ele(i,9+4*4));
fprintf(fileID,formatSpec1,'10, 5');
fprintf(fileID,formatSpec1,'*DAMPING, ALPHA=0.00196185717187488, BETA=0.000184063576686462');
fprintf(fileID,formatSpec1,'************************************');
end
fprintf(fileID,formatSpec1,'*Beam General Section, elset=link_sw_steel_2, density=1E-16, 
section=GENERAL');
for i=116
fprintf(fileID,formatSpec1,'1.88300e+00, 12.18300e+01, 0, 3.785000e+00, 12.0100e+00');
fprintf(fileID,formatSpec2,girder_ele(i,7+4*4),girder_ele(i,8+4*4),girder_ele(i,9+4*4));
fprintf(fileID,formatSpec1,'10, 5');
fprintf(fileID,formatSpec1,'*DAMPING, ALPHA=0.00196185717187488, BETA=0.000184063576686462');
fprintf(fileID,formatSpec1,'************************************');
end
% LINK BOTTON ELEMENT
%link with concrete cross section
for i=1:52fprintf(fileID,formatSpec7,'*Beam General Section, elset=link_bottom_concrete_',i, 
',density=1E-16, section=GENERAL');
fprintf(fileID,formatSpec1,'27.95100e+00, 2.13800e+03, 0, 4.0500e+01, 1.35400e+02');
fprintf(fileID,formatSpec2,girder_ele(i,7+4*4),girder_ele(i,8+4*4),girder_ele(i,9+4*4));
fprintf(fileID,formatSpec1,'10, 5');
fprintf(fileID,formatSpec1,'*DAMPING, ALPHA=0.00196185717187488, BETA=0.000184063576686462');
fprintf(fileID,formatSpec1,'************************************');
end
fprintf(fileID,formatSpec1,'************************************');
%girder with steel cross section in transition
for i = 53:80fprintf(fileID,formatSpec7,'*Beam General Section, elset=link_bottom_steel_',i, ',density=1E-
16, section=GENERAL');
fprintf(fileID,formatSpec1,'1.88300e+00, 12.18300e+01, 0, 3.785000e+00, 12.0100e+00');
fprintf(fileID,formatSpec2,girder_ele(i,7+4*4),girder_ele(i,8+4*4),girder_ele(i,9+4*4));
fprintf(fileID,formatSpec1,'10, 5');
fprintf(fileID,formatSpec1,'*DAMPING, ALPHA=0.00196185717187488, BETA=0.000184063576686462');
fprintf(fileID,formatSpec1,'************************************');
end
for i=81:115
fprintf(fileID,formatSpec7,'*Beam General Section, elset=link_bottom_transition_',i, 
',density=1E-16, section=GENERAL');
fprintf(fileID,formatSpec1,'1.88300e+00, 12.18300e+01, 0, 3.785000e+00, 12.0100e+00');
```

```
fprintf(fileID,formatSpec2,girder_ele(i,7+4*4),girder_ele(i,8+4*4),girder_ele(i,9+4*4));
fprintf(fileID,formatSpec1,'10, 5');
fprintf(fileID,formatSpec1,'*DAMPING, ALPHA=0.00196185717187488, BETA=0.000184063576686462');
fprintf(fileID,formatSpec1,'************************************');
end
fprintf(fileID,formatSpec1,'*Beam General Section, elset=link_bottom_steel_2, density=1E-16, 
section=GENERAL');
for i=270fprintf(fileID,formatSpec1,'1.88300e+00, 12.18300e+01, 0, 3.785000e+00, 12.0100e+00');
fprintf(fileID,formatSpec1,'0, 0, 1');
fprintf(fileID,formatSpec1,'10, 5');
fprintf(fileID,formatSpec1,'*DAMPING, ALPHA=0.00196185717187488, BETA=0.000184063576686462');
fprintf(fileID,formatSpec1,'************************************');
end
```
## %dummy elements

```
fprintf(fileID,formatSpec1,'**');
for i=1:269
fprintf(fileID,formatSpec7,'*Beam General Section, elset=dummy_ne_',i, ',density=1E-16, 
section=GENERAL');
fprintf(fileID,formatSpec5,dummy_ele(i,1+4*5),dummy_ele(i,2+4*5),dummy_ele(i,3+4*5),dummy_ele(
i,4+4*5),dummy_ele(i,5+4*5));
fprintf(fileID,formatSpec2,dummy_ele(i,1+3*4),dummy_ele(i,2+3*4),dummy_ele(i,3+3*4));
fprintf(fileID,formatSpec3,dummy_ele(i,1+5*5),dummy_ele(i,2+5*5));
fprintf(fileID,formatSpec1,'*DAMPING, ALPHA=0.00196185717187488, BETA=0.000184063576686462');
fprintf(fileID,formatSpec1,'************************************');
```
#### end

```
for i=1:269
fprintf(fileID,formatSpec7,'*Beam General Section, elset=dummy_sw_',i, ',density=1E-16, 
section=GENERAL');
fprintf(fileID,formatSpec5,dummy_ele(i,1+4*5),dummy_ele(i,2+4*5),dummy_ele(i,3+4*5),dummy_ele(
i,4+4*5),dummy_ele(i,5+4*5));
fprintf(fileID,formatSpec2,dummy_ele(i,1+3*4),dummy_ele(i,2+3*4),dummy_ele(i,3+3*4));
fprintf(fileID,formatSpec3,dummy_ele(i,1+5*5),dummy_ele(i,2+5*5));
fprintf(fileID,formatSpec1,'*DAMPING, ALPHA=0.00196185717187488, BETA=0.000184063576686462');
fprintf(fileID,formatSpec1,'************************************');
```
# end

```
for i=1:269
fprintf(fileID,formatSpec7,'*Beam General Section, elset=dummy_b_',i, ',density=1E-16, 
section=GENERAL');
fprintf(fileID,formatSpec5,dummy_ele(i,1+4*5),dummy_ele(i,2+4*5),dummy_ele(i,3+4*5),dummy_ele(
i,4+4*5),dummy_ele(i,5+4*5));
fprintf(fileID,formatSpec2,dummy_ele(i,1+3*4),dummy_ele(i,2+3*4),dummy_ele(i,3+3*4));
fprintf(fileID,formatSpec3,dummy_ele(i,1+5*5),dummy_ele(i,2+5*5));
fprintf(fileID,formatSpec1,'*DAMPING, ALPHA=0.00196185717187488, BETA=0.000184063576686462');
```

```
fprintf(fileID,formatSpec1,'************************************');
```
## end

```
%cable element
for i=1:18
fprintf(fileID,formatSpec7,'*Beam General Section, elset=cable_ne_side_A',i, 
',density=7.83e+03, section=GENERAL');
fprintf(fileID,formatSpec5,cable_ele(i,17),cable_ele(i,17+1),0,cable_ele(i,17+1),cable_ele(i,1
7+2));
fprintf(fileID,formatSpec2,cable_ele(i,17+3),cable_ele(i,17+4),cable_ele(i,17+5));
```

```
fprintf(fileID,formatSpec2,cable_ele(i,32),cable_ele(i,34),cable_ele(i,35));
fprintf(fileID,formatSpec1,'*DAMPING, ALPHA=0.00196185717187488, BETA=0.000184063576686462');
fprintf(fileID,formatSpec1,'************************************');
```
#### end

```
for i=1:18
fprintf(fileID,formatSpec7,'*Beam General Section, elset=cable_sw_side_A',i, 
',density=7.83e+03, section=GENERAL');
fprintf(fileID,formatSpec5,cable_ele(i,17),cable_ele(i,17+1),0,cable_ele(i,17+1),cable_ele(i,1
7+2):
fprintf(fileID,formatSpec2,cable_ele(i,23),cable_ele(i,24),cable_ele(i,25));
fprintf(fileID,formatSpec2,cable_ele(i,32),cable_ele(i,34),cable_ele(i,35));
fprintf(fileID,formatSpec1,'*DAMPING, ALPHA=0.00196185717187488, BETA=0.000184063576686462');
fprintf(fileID,formatSpec1,'************************************');
```
end

```
for i=1:18fprintf(fileID,formatSpec7,'*Beam General Section, elset=cable_ne_main_A',i, 
',density=7.83e+03, section=GENERAL');
fprintf(fileID,formatSpec5,cable_ele(i,17),cable_ele(i,17+1),0,cable_ele(i,17+1),cable_ele(i,1
7+2):
fprintf(fileID,formatSpec2,cable_ele(i,26),cable_ele(i,27),cable_ele(i,28));
fprintf(fileID,formatSpec2,cable_ele(i,33),cable_ele(i,34),cable_ele(i,36));
fprintf(fileID,formatSpec1,'*DAMPING, ALPHA=0.00196185717187488, BETA=0.000184063576686462');
fprintf(fileID,formatSpec1,'************************************');
```
end

```
for i=1:18fprintf(fileID,formatSpec7,'*Beam General Section, elset=cable_sw_main_A',i, 
',density=7.83e+03, section=GENERAL');
fprintf(fileID,formatSpec5,cable_ele(i,17),cable_ele(i,17+1),0,cable_ele(i,17+1),cable_ele(i,1
7+2):
fprintf(fileID,formatSpec2,cable_ele(i,29),cable_ele(i,30),cable_ele(i,31));
fprintf(fileID,formatSpec2,cable_ele(i,33),cable_ele(i,34),cable_ele(i,36));
fprintf(fileID,formatSpec1,'*DAMPING, ALPHA=0.00196185717187488, BETA=0.000184063576686462');
fprintf(fileID,formatSpec1,'************************************');
```
end

```
%tower element
for i=1:32fprintf(fileID,formatSpec7,'*Beam General Section, leg_sw_tower_',i, ',density=2.65e+03, 
section=GENERAL');
fprintf(fileID,formatSpec5,tower_node(i,23),tower_node(i,25),0,tower_node(i,26),tower_node(i,2
7));
fprintf(fileID,formatSpec2,tower_node(i,28),tower_node(i,29),tower_node(i,30));
fprintf(fileID,formatSpec3,tower_node(i,34),tower_node(i,35));
fprintf(fileID,formatSpec1,'*DAMPING, ALPHA=0.00196185717187488, BETA=0.000184063576686462');
fprintf(fileID,formatSpec1,'************************************');
```
# end

```
for i=1:32
fprintf(fileID,formatSpec7,'*Beam General Section, leg_ne_tower_',i, ',density=2.65e+03,
```

```
section=GENERAL');
fprintf(fileID,formatSpec5,tower_node(i,24),tower_node(i,25),0,tower_node(i,26),tower_node(i,2
7));
fprintf(fileID,formatSpec2,tower_node(i,31),tower_node(i,32),tower_node(i,33));
fprintf(fileID,formatSpec3,tower_node(i,34),tower_node(i,35));
fprintf(fileID,formatSpec1,'*DAMPING, ALPHA=0.00196185717187488, BETA=0.000184063576686462');
fprintf(fileID,formatSpec1,'************************************');
end
%mooring line cs
for i=1:3:10fprintf(fileID,formatSpec9,'*Beam General Section, 
elset=mooring_element_13_line',mooring_ele(i,5), 'b,density=',mooring_ele(i,6), 
',section=GENERAL');
fprintf(fileID,formatSpec5,mooring_ele(i,7),mooring_ele(i,8),0,mooring_ele(i,9),mooring_ele(i,
10) :
fprintf(fileID,formatSpec2,mooring_ele(i,1+3*4),mooring_ele(i,2+3*4),mooring_ele(i,3+3*4));
fprintf(fileID,formatSpec2,mooring_ele(i,2+3*3),mooring_ele(i,1+5*3),mooring_ele(i,3+3*3));
fprintf(fileID,formatSpec1,'*DAMPING, ALPHA=0.00196185717187488, BETA=0.000184063576686462');
fprintf(fileID,formatSpec1,'************************************');
end
for i=2:3:11
fprintf(fileID,formatSpec9,'*Beam General Section, 
elset=mooring_element_13_line',mooring_ele(i,5), 'w,density=',mooring_ele(i,6), 
',section=GENERAL');
fprintf(fileID,formatSpec5,mooring_ele(i,7),mooring_ele(i,8),0,mooring_ele(i,9),mooring_ele(i,
10):
fprintf(fileID,formatSpec2,mooring_ele(i,1+3*4),mooring_ele(i,2+3*4),mooring_ele(i,3+3*4));
fprintf(fileID,formatSpec2,mooring_ele(i,2+3*3),mooring_ele(i,1+5*3),mooring_ele(i,3+3*3));
fprintf(fileID,formatSpec1,'*DAMPING, ALPHA=0.00196185717187488, BETA=0.000184063576686462');
fprintf(fileID,formatSpec1,'************************************');
end
for i=3:3:12
fprintf(fileID,formatSpec9,'*Beam General Section, 
elset=mooring_element_13_line',mooring_ele(i,5), 't,density=',mooring_ele(i,6), 
',section=GENERAL');
fprintf(fileID,formatSpec5,mooring_ele(i,7),mooring_ele(i,8),0,mooring_ele(i,9),mooring_ele(i,
10):
fprintf(fileID,formatSpec2,mooring_ele(i,1+3*4),mooring_ele(i,2+3*4),mooring_ele(i,3+3*4));
fprintf(fileID,formatSpec2,mooring_ele(i,2+3*3),mooring_ele(i,1+5*3),mooring_ele(i,3+3*3));
fprintf(fileID,formatSpec1,'*DAMPING, ALPHA=0.00196185717187488, BETA=0.000184063576686462');
fprintf(fileID,formatSpec1,'************************************');
end
\mathbf{o}for i=13:3:22
fprintf(fileID,formatSpec9,'*Beam General Section, 
elset=mooring_element_20_line',mooring_ele(i,5), 'b,density=',mooring_ele(i,6), 
',section=GENERAL');
fprintf(fileID,formatSpec5,mooring_ele(i,7),mooring_ele(i,8),0,mooring_ele(i,9),mooring_ele(i,
10))\cdotfprintf(fileID,formatSpec2,mooring_ele(i,1+3*4),mooring_ele(i,2+3*4),mooring_ele(i,3+3*4));
fprintf(fileID,formatSpec2,mooring_ele(i,2+3*3),mooring_ele(i,1+5*3),mooring_ele(i,3+3*3));
```

```
fprintf(fileID,formatSpec1,'*DAMPING, ALPHA=0.00196185717187488, BETA=0.000184063576686462');
fprintf(fileID,formatSpec1,'************************************');
end
for i=14:3:23
fprintf(fileID,formatSpec9,'*Beam General Section, 
elset=mooring_element_20_line',mooring_ele(i,5), 'w,density=',mooring_ele(i,6), 
',section=GENERAL');
fprintf(fileID,formatSpec5,mooring_ele(i,7),mooring_ele(i,8),0,mooring_ele(i,9),mooring_ele(i,
10));
fprintf(fileID,formatSpec2,mooring_ele(i,1+3*4),mooring_ele(i,2+3*4),mooring_ele(i,3+3*4));
fprintf(fileID,formatSpec2,mooring_ele(i,2+3*3),mooring_ele(i,1+5*3),mooring_ele(i,3+3*3));
fprintf(fileID,formatSpec1,'*DAMPING, ALPHA=0.00196185717187488, BETA=0.000184063576686462');
fprintf(fileID,formatSpec1,'************************************');
end
for i=15:3:24
fprintf(fileID,formatSpec9,'*Beam General Section, 
elset=mooring_element_20_line',mooring_ele(i,5), 't,density=',mooring_ele(i,6), 
',section=GENERAL');
fprintf(fileID,formatSpec5,mooring_ele(i,7),mooring_ele(i,8),0,mooring_ele(i,9),mooring_ele(i,
10) :
fprintf(fileID,formatSpec2,mooring_ele(i,1+3*4),mooring_ele(i,2+3*4),mooring_ele(i,3+3*4));
fprintf(fileID,formatSpec2,mooring_ele(i,2+3*3),mooring_ele(i,1+5*3),mooring_ele(i,3+3*3));
fprintf(fileID,formatSpec1,'*DAMPING, ALPHA=0.00196185717187488, BETA=0.000184063576686462');
fprintf(fileID,formatSpec1,'************************************');
end
%
for i=25:3:34
fprintf(fileID,formatSpec9,'*Beam General Section, 
elset=mooring_element_27_line',mooring_ele(i,5), 'b,density=',mooring_ele(i,6), 
',section=GENERAL');
fprintf(fileID,formatSpec5,mooring_ele(i,7),mooring_ele(i,8),0,mooring_ele(i,9),mooring_ele(i,
10):
fprintf(fileID,formatSpec2,mooring_ele(i,1+3*4),mooring_ele(i,2+3*4),mooring_ele(i,3+3*4));
fprintf(fileID,formatSpec2,mooring_ele(i,2+3*3),mooring_ele(i,1+5*3),mooring_ele(i,3+3*3));
fprintf(fileID,formatSpec1,'*DAMPING, ALPHA=0.00196185717187488, BETA=0.000184063576686462');
fprintf(fileID,formatSpec1,'************************************');
end
for i=26:3:35
fprintf(fileID,formatSpec9,'*Beam General Section, 
elset=mooring_element_27_line',mooring_ele(i,5), 'w,density=',mooring_ele(i,6), 
',section=GENERAL');
fprintf(fileID,formatSpec5,mooring_ele(i,7),mooring_ele(i,8),0,mooring_ele(i,9),mooring_ele(i,
10):
fprintf(fileID,formatSpec2,mooring_ele(i,1+3*4),mooring_ele(i,2+3*4),mooring_ele(i,3+3*4));
fprintf(fileID,formatSpec2,mooring_ele(i,2+3*3),mooring_ele(i,1+5*3),mooring_ele(i,3+3*3));
fprintf(fileID,formatSpec1,'*DAMPING, ALPHA=0.00196185717187488, BETA=0.000184063576686462');
fprintf(fileID,formatSpec1,'************************************');
end
for i=27:3:36
fprintf(fileID,formatSpec9,'*Beam General Section, 
elset=mooring_element_27_line',mooring_ele(i,5), 't,density=',mooring_ele(i,6), 
',section=GENERAL');
```

```
fprintf(fileID,formatSpec5,mooring_ele(i,7),mooring_ele(i,8),0,mooring_ele(i,9),mooring_ele(i,
10));
fprintf(fileID,formatSpec2,mooring_ele(i,1+3*4),mooring_ele(i,2+3*4),mooring_ele(i,3+3*4));
fprintf(fileID,formatSpec2,mooring_ele(i,2+3*3),mooring_ele(i,1+5*3),mooring_ele(i,3+3*3));
fprintf(fileID,formatSpec1,'*DAMPING, ALPHA=0.00196185717187488, BETA=0.000184063576686462');
fprintf(fileID,formatSpec1,'************************************');
```
end

```
%pontoon connector element
```

```
fprintf(fileID,formatSpec1,'**pontoon_connectors');
for i=1:3:length(pontoon_connector);
     fprintf(fileID,formatSpec7,'*Beam General Section, Elset=pontoons_',i,'_connector, 
density=1E-16, section=GENERAL');
     fprintf(fileID,formatSpec1,'4, 135, 0, 135, 135');
     fprintf(fileID,formatSpec1,'1, 0, 0');
    fprintf(fileID,formatSpec1,'2.10E+11');
     fprintf(fileID,formatSpec1,'*DAMPING, ALPHA=0.00196185717187488, 
BETA=0.000184063576686462');
     fprintf(fileID,formatSpec1,'************************************');
```
end

```
%Defining node set
%nodeset for rigid body
fprintf(fileID,formatSpec1,'**nodeset_rigid_body');
for i=1:length(girder_node)
     fprintf(fileID,formatSpec8,'*NSET,NSET=girder_node_',i);
     fprintf(fileID,formatSpec4,girder_node(i,2));
end
fprintf(fileID,formatSpec1,'************************************');
%nodeset for cable
for i=1:18
     fprintf(fileID,formatSpec7,'*NSET,NSET=cable_',i,'_side_ne');
     fprintf(fileID,formatSpec4,cable_ele(i,3));
end
for i=1:18
     fprintf(fileID,formatSpec7,'*NSET,NSET=cable_',i,'_side_sw');
     fprintf(fileID,formatSpec4,cable_ele(i,3+4));
end
for i=1:18 fprintf(fileID,formatSpec7,'*NSET,NSET=cable_',i,'_main_ne');
    fprintf(fileID,formatSpec4,cable_ele(i,3+4*2));
end
for i=1:18 fprintf(fileID,formatSpec7,'*NSET,NSET=cable_',i,'_main_sw');
     fprintf(fileID,formatSpec4,cable_ele(i,3+4*3));
end
fprintf(fileID,formatSpec1,'************************************');
%element set
fprintf(fileID,formatSpec1,'*ELSET, ELSET=tower ');
for i=1:32
     fprintf(fileID,formatSpec8,'leg_sw_tower_',i);
     fprintf(fileID,formatSpec8,'leg_ne_tower_',i);
end
fprintf(fileID,formatSpec1,'crossbeam');
```
```
fprintf(fileID,formatSpec1,'************************************');
%nodeset for buoyancy
 fprintf(fileID,formatSpec1,'*NSET,NSET=buoyancy_pontoon3,GENERATE');
 fprintf(fileID,formatSpec2,pontoon_node(1,16),pontoon_node(1,17),pontoon_node(1,18));
 fprintf(fileID,formatSpec1,'*NSET,NSET=buoyancy_pontoons1,GENERATE ');
for i=2:5;
   fprintf(fileID,formatSpec2,pontoon_node(i,16),pontoon_node(i,17),pontoon_node(i,18));
end
 fprintf(fileID,formatSpec1,'*NSET,NSET=buoyancy_pontoon13_mooring,GENERATE');
 fprintf(fileID,formatSpec2,pontoon_node(1,21),pontoon_node(1,22),pontoon_node(1,23));
 fprintf(fileID,formatSpec1,'*NSET,NSET=buoyancy_pontoon20_mooring,GENERATE');
 fprintf(fileID,formatSpec2,pontoon_node(2,21),pontoon_node(2,22),pontoon_node(2,23));
 fprintf(fileID,formatSpec1,'*NSET,NSET=buoyancy_pontoon27_mooring,GENERATE');
 fprintf(fileID,formatSpec2,pontoon_node(3,21),pontoon_node(3,22),pontoon_node(3,23));
 fprintf(fileID,formatSpec1,'************************************');
%Nodeset for temperature
fprintf(fileID,formatSpec1,'*NSET,NSET=temperature, GENERATE');
fprintf(fileID,formatSpec1,'41031, 41051, 2');
fprintf(fileID,formatSpec1,'41053, 41059, 1');
fprintf(fileID,formatSpec1,'42031, 42051, 2');
fprintf(fileID,formatSpec1,'42053, 42059, 1');
fprintf(fileID,formatSpec1,'30039, 30056, 1');
fprintf(fileID,formatSpec1,'30004, 30021, 1');
fprintf(fileID,formatSpec1,'41061, 41078, 1');
fprintf(fileID,formatSpec1,'42061, 42078, 1 ');
fprintf(fileID,formatSpec1,'70087, 70087, 0');
fprintf(fileID,formatSpec1,'70094, 70094, 0');
fprintf(fileID,formatSpec1,'70101, 70101, 0');
fprintf(fileID,formatSpec1,'80001, 80036, 1');
%Nodeset for mooring line cload
fprintf(fileID,formatSpec1,'*NSET,NSET=mooringpontoon13,GENERATE');
fprintf(fileID,formatSpec1,'70087, 70087, 0');
fprintf(fileID,formatSpec1,'*NSET,NSET=mooringpontoon20,GENERATE');
fprintf(fileID,formatSpec1,'70094, 70094, 0');
fprintf(fileID,formatSpec1,'*NSET,NSET=mooringpontoon27,GENERATE');
fprintf(fileID,formatSpec1,'70101, 70101, 0');
%Nodeset for cable
fprintf(fileID,formatSpec1,'*NSET,NSET=cable,GENERATE');
fprintf(fileID,formatSpec1,'30004, 30021,1');
fprintf(fileID,formatSpec1,'30039,30056,1');
fprintf(fileID,formatSpec1,'41031,41053,2');
fprintf(fileID,formatSpec1,'41054,41059,1');
fprintf(fileID,formatSpec1,'42031,42053,2');
fprintf(fileID,formatSpec1,'42054,42059,1');
fprintf(fileID,formatSpec1,'41061, 41078,1');
fprintf(fileID,formatSpec1,'42061, 42078,1');
fprintf(fileID,formatSpec1,'************************************');
```

```
fprintf(fileID,formatSpec1,'**GIRDER Cross Section rigid body');
for i=1:269:
     fprintf(fileID,formatSpec8,'*NSET,NSET=girder_cs',i);
```

```
 fprintf(fileID,formatSpec2,girder_ele(i,30),girder_ele(i,1+30),girder_ele(i,2+30));
     fprintf(fileID,formatSpec9,'*Rigid Body, ref node=girder_node_',i,', TIE 
NSET=girder_cs',i,', position=INPUT');
end
fprintf(fileID,formatSpec1,'**');
fprintf(fileID,formatSpec1,'************************************');
```
%Define pontoon as rigid body

```
for i=1:length(pontoon_node);
    fprintf(fileID,formatSpec8,'*NSET,NSET=pontoon_COG_',i+2);
    fprintf(fileID,formatSpec4,pontoon_node(i,1));
end
fprintf(fileID,formatSpec1,'************************************');
for i=1:38;
     fprintf(fileID,formatSpec8,'*ELSET,ELSET=pontoon_',i+2);
    fprintf(fileID,formatSpec2,pontoon_node(i,29),pontoon_node(i,30),pontoon_node(i,31));
     fprintf(fileID,formatSpec9,'*Rigid Body, ref node=pontoon_COG_',i+2,', 
elset=pontoon_',i+2,', position=INPUT');
end
fprintf(fileID,formatSpec1,'************************************');
```

```
fprintf(fileID,formatSpec1,'**PREDEFINED FIELDS');
fprintf(fileID,formatSpec1,'** Name: TEMP Type: Temperature');
fprintf(fileID,formatSpec1,'*Initial Conditions, type=TEMPERATURE ');
fprintf(fileID,formatSpec1,'TEMPERATURE, 30.');
% girder weight
fprintf(fileID,formatSpec1,'**STEP1: girder weight');
fprintf(fileID,formatSpec1,'*Step, name=girder weight, nlgeom=NO, inc=1000000');
fprintf(fileID,formatSpec1,'*Static');
fprintf(fileID,formatSpec1,'1.000000e-07, 1, 1.000000e-16, 1');
fprintf(fileID,formatSpec1,'**');
fprintf(fileID,formatSpec1,'************************************');
fprintf(fileID,formatSpec1,'*MODEL CHANGE, remove, type=element');
for i=1:18;
     fprintf(fileID,formatSpec8,'cable_ne_side_A',i);
     fprintf(fileID,formatSpec8,'cable_sw_side_A',i);
     fprintf(fileID,formatSpec8,'cable_ne_main_A',i);
     fprintf(fileID,formatSpec8,'cable_sw_main_A',i);
end
for i=1:4;
     fprintf(fileID,formatSpec7,'mooring_element_13_line',i,'b');
     fprintf(fileID,formatSpec7,'mooring_element_13_line',i,'w');
     fprintf(fileID,formatSpec7,'mooring_element_13_line',i,'t');
end
for i=5:8;
     fprintf(fileID,formatSpec7,'mooring_element_20_line',i,'b');
     fprintf(fileID,formatSpec7,'mooring_element_20_line',i,'w');
     fprintf(fileID,formatSpec7,'mooring_element_20_line',i,'t');
end
for i=9:12:
     fprintf(fileID,formatSpec7,'mooring_element_27_line',i,'b');
     fprintf(fileID,formatSpec7,'mooring_element_27_line',i,'w');
```

```
 fprintf(fileID,formatSpec7,'mooring_element_27_line',i,'t');
end
fprintf(fileID,formatSpec1,'************************************');
fprintf(fileID,formatSpec1,'*BOUNDARY, OP=NEW');
fprintf(fileID,formatSpec1,'40001, 1, 6, 0');
fprintf(fileID,formatSpec1,'40269, 1, 6, 0');
fprintf(fileID,formatSpec1,'30035, 1, 6, 0');
fprintf(fileID,formatSpec1,'30070, 1, 6, 0');
fprintf(fileID,formatSpec1,'60001, 1, 6, 0');
fprintf(fileID,formatSpec1,'60003, 1, 6, 0');
fprintf(fileID,formatSpec1,'60005, 1, 6, 0');
fprintf(fileID,formatSpec1,'60007, 1, 6, 0');
fprintf(fileID,formatSpec1,'60009, 1, 6, 0');
fprintf(fileID,formatSpec1,'70001, 1, 6, 0');
fprintf(fileID,formatSpec1,'*Dload');
fprintf(fileID,formatSpec1,'mass_ne_5, GRAV, 9.81, 0., 0., -1.');
fprintf(fileID,formatSpec1,'mass_sw_5, GRAV, 9.81, 0., 0., -1.');
fprintf(fileID,formatSpec1,'mass_b_5, GRAV, 9.81, 0., 0., -1.');
fprintf(fileID,formatSpec1,'mass_ne_20, GRAV, 9.81, 0., 0., -1.');
fprintf(fileID,formatSpec1,'mass_sw_20, GRAV, 9.81, 0., 0., -1.');
fprintf(fileID,formatSpec1,'mass_b_20, GRAV, 9.81, 0., 0., -1.');
fprintf(fileID,formatSpec1,'mass_ne_25, GRAV, 9.81, 0., 0., -1.');
fprintf(fileID,formatSpec1,'mass_sw_25, GRAV, 9.81, 0., 0., -1.');
fprintf(fileID,formatSpec1,'mass_b_25, GRAV, 9.81, 0., 0., -1.');
fprintf(fileID,formatSpec1,'*Cload, OP=NEW');
for i=1:18;
     fprintf(fileID,formatSpec13,'cable_',i,'_side_sw, 3,',cable_cl(i,2));
end
for i=1:18;
     fprintf(fileID,formatSpec13,'cable_',i,'_side_ne, 3,',cable_cl(i,3));
end
for i=1:18:
     fprintf(fileID,formatSpec13,'cable_',i,'_main_sw, 3,',cable_cl(i,4));
end
for i=1:18;
    fprintf(fileID,formatSpec13,'cable_',i,'_main_ne, 3,',cable_cl(i,5));
end
fprintf(fileID,formatSpec1,'** OUTPUT REQUESTS');
fprintf(fileID,formatSpec1,'*Restart, write, frequency=0');
fprintf(fileID,formatSpec1,'*Output, field, frequency=1');
fprintf(fileID,formatSpec1,'*Node Output');
fprintf(fileID,formatSpec1,'CF, COORD, RF, U');
fprintf(fileID,formatSpec1,'*Output, field, frequency=1');
fprintf(fileID,formatSpec1,'*Element Output, directions=YES');
fprintf(fileID,formatSpec1,'S');
fprintf(fileID,formatSpec1,'*End Step');
fprintf(fileID,formatSpec1,'**');
fprintf(fileID,formatSpec1,'************************************');
%step 2: gravity(pontoon, column,tower)
fprintf(fileID,formatSpec1,'**STEP2: gravity');
fprintf(fileID,formatSpec1,'*Step, name=pontoon gravity, nlgeom=YES, inc=1000000');
fprintf(fileID,formatSpec1,'*Static');
fprintf(fileID,formatSpec1,'1.000000e-07, 1, 1.000000e-16, 1');
```

```
fprintf(fileID,formatSpec1,'**');
fprintf(fileID,formatSpec1,'************************************');
fprintf(fileID,formatSpec1,'*Temperature');
fprintf(fileID,formatSpec1,'temperature, 30.');
fprintf(fileID,formatSpec1,'*BOUNDARY, OP=NEW');
fprintf(fileID,formatSpec1,'40001, 1, 6, 0');
fprintf(fileID,formatSpec1,'40269, 1, 6, 0');
fprintf(fileID,formatSpec1,'30035, 1, 6, 0');
fprintf(fileID,formatSpec1,'30070, 1, 6, 0');
fprintf(fileID, formatSpec1, '60001, 1, 6, 0');
fprintf(fileID,formatSpec1,'60003, 1, 6, 0');
fprintf(fileID,formatSpec1,'60005, 1, 6, 0');
fprintf(fileID,formatSpec1,'60007, 1, 6, 0');
fprintf(fileID,formatSpec1,'60009, 1, 6, 0');
fprintf(fileID,formatSpec1,'*Dload');
fprintf(fileID,formatSpec1,'back_column, GRAV, 9.81, 0., 0., -1.');
fprintf(fileID,formatSpec1,'column_A1, GRAV, 9.81, 0., 0., -1.');
fprintf(fileID,formatSpec1,'column_A1_2, GRAV, 9.81, 0., 0., -1.');
fprintf(fileID,formatSpec1,'column_A2, GRAV, 9.81, 0., 0., -1.');
fprintf(fileID,formatSpec1,'tower, GRAV, 9.81, 0., 0., -1.');
for i=3:40;
     fprintf(fileID,formatSpec7,'pontoon_mass_',i,', GRAV, 9.81, 0., 0., -1.');
end
fprintf(fileID,formatSpec1,'*Cload, OP=NEW');
for i=1:18;
     fprintf(fileID,formatSpec13,'cable_',i,'_side_sw, 3,',cable_cl(i,2));
end
for i=1:18;
     fprintf(fileID,formatSpec13,'cable_',i,'_side_ne, 3,',cable_cl(i,3));
end
for i=1:18;
     fprintf(fileID,formatSpec13,'cable_',i,'_main_sw, 3,',cable_cl(i,4));
end
for i=1:18;
     fprintf(fileID,formatSpec13,'cable_',i,'_main_ne, 3,',cable_cl(i,5));
end
fprintf(fileID,formatSpec1,'mooringpontoon13, 3, -5146949.81');
fprintf(fileID,formatSpec1,'mooringpontoon20, 3, -5251744.93');
fprintf(fileID,formatSpec1,'mooringpontoon27, 3, -4848341');
fprintf(fileID,formatSpec1,'** OUTPUT REQUESTS');
fprintf(fileID,formatSpec1,'*Restart, write, frequency=0');
fprintf(fileID,formatSpec1,'*Output, field, frequency=1');
fprintf(fileID,formatSpec1,'*Node Output');
fprintf(fileID,formatSpec1,'CF, COORD, RF, U');
fprintf(fileID,formatSpec1,'*Output, field, frequency=1');
fprintf(fileID,formatSpec1,'*Element Output, directions=YES');
fprintf(fileID,formatSpec1,'S');
fprintf(fileID,formatSpec1,'*End Step');
fprintf(fileID,formatSpec1,'**');
fprintf(fileID,formatSpec1,'************************************');
%step 3: buoyancy adjust
fprintf(fileID,formatSpec1,'**STEP3: buoyancy adjust');
fprintf(fileID,formatSpec1,'*Step, name=buoyancy adjust, nlgeom=YES, inc=1000000');
fprintf(fileID,formatSpec1,'*Static');
fprintf(fileID,formatSpec1,'1.000000e-07, 1, 1.000000e-16, 1');
```

```
fprintf(fileID,formatSpec1,'**');
fprintf(fileID,formatSpec1,'*Cload, OP=NEW');
for i=1:18;
     fprintf(fileID,formatSpec13,'cable_',i,'_side_sw, 3,',cable_cl(i,2));
end
for i=1:18:
     fprintf(fileID,formatSpec13,'cable_',i,'_side_ne, 3,',cable_cl(i,3));
end
for i=1:18;
     fprintf(fileID,formatSpec13,'cable_',i,'_main_sw, 3,',cable_cl(i,4));
end
for i=1:18;
     fprintf(fileID,formatSpec13,'cable_',i,'_main_ne, 3,',cable_cl(i,5));
end
fprintf(fileID,formatSpec1,'mooringpontoon13, 3, -5146949.81');
fprintf(fileID,formatSpec1,'mooringpontoon20, 3, -5251744.93');
fprintf(fileID,formatSpec1,'mooringpontoon27, 3, -4848341');
fprintf(fileID,formatSpec1,'buoyancy_pontoon3, 3, 37195769.34');
fprintf(fileID,formatSpec1,'buoyancy_pontoons1, 3, 37195769.34');
fprintf(fileID,formatSpec1,'buoyancy_pontoon13_mooring, 3, 55795508.65');
fprintf(fileID,formatSpec1,'buoyancy_pontoon20_mooring, 3, 55795508.65');
fprintf(fileID,formatSpec1,'buoyancy_pontoon27_mooring, 3, 55795508.65');
fprintf(fileID,formatSpec1,'** OUTPUT REQUESTS');
fprintf(fileID,formatSpec1,'*Restart, write, frequency=0');
fprintf(fileID,formatSpec1,'*Output, field, frequency=1');
fprintf(fileID,formatSpec1,'*Node Output');
fprintf(fileID,formatSpec1,'CF, COORD, RF, U');
fprintf(fileID,formatSpec1,'*Output, field, frequency=1');
fprintf(fileID,formatSpec1,'*Element Output, directions=YES');
fprintf(fileID,formatSpec1,'S');
fprintf(fileID,formatSpec1,'*End Step');
fprintf(fileID,formatSpec1,'**');
fprintf(fileID,formatSpec1,'************************************');
%step 4: temperature
fprintf(fileID,formatSpec1,'**STEP4: temperature');
fprintf(fileID,formatSpec1,'*Step, name=temperature, nlgeom=YES, inc=1000000');
fprintf(fileID,formatSpec1,'*Static');
fprintf(fileID,formatSpec1,'1.000000e-07, 1, 1.000000e-16, 1');
fprintf(fileID,formatSpec1,'**');
fprintf(fileID,formatSpec1,'*BOUNDARY, OP=NEW');
fprintf(fileID,formatSpec1,'40001, 1, 6, 0');
fprintf(fileID,formatSpec1,'40269, 1, 6, 0');
fprintf(fileID,formatSpec1,'30035, 1, 6, 0');
fprintf(fileID,formatSpec1,'30070, 1, 6, 0');
fprintf(fileID,formatSpec1,'60001, 1, 6, 0');
fprintf(fileID,formatSpec1,'60003, 1, 6, 0');
fprintf(fileID,formatSpec1,'60005, 1, 6, 0');
fprintf(fileID,formatSpec1,'60007, 1, 6, 0');
fprintf(fileID,formatSpec1,'60009, 1, 6, 0');
fprintf(fileID,formatSpec1,'80001, 1, 6, 0');
fprintf(fileID,formatSpec1,'80004, 1, 6, 0');
fprintf(fileID,formatSpec1,'80007, 1, 6, 0');
fprintf(fileID,formatSpec1,'80010, 1, 6, 0');
fprintf(fileID,formatSpec1,'80013, 1, 6, 0');
fprintf(fileID,formatSpec1,'80016, 1, 6, 0');
```

```
fprintf(fileID,formatSpec1,'80019, 1, 6, 0');
fprintf(fileID,formatSpec1,'80022, 1, 6, 0');
fprintf(fileID,formatSpec1,'80025, 1, 6, 0');
fprintf(fileID,formatSpec1,'80028, 1, 6, 0');
fprintf(fileID,formatSpec1,'80031, 1, 6, 0');
fprintf(fileID,formatSpec1,'80034, 1, 6, 0')
fprintf(fileID,formatSpec1,'*MODEL CHANGE, add, type=element');
for i=1:18;
     fprintf(fileID,formatSpec8,'cable_ne_side_A',i);
     fprintf(fileID,formatSpec8,'cable_sw_side_A',i);
     fprintf(fileID,formatSpec8,'cable_ne_main_A',i);
     fprintf(fileID,formatSpec8,'cable_sw_main_A',i);
end
for i=1:4;
     fprintf(fileID,formatSpec7,'mooring_element_13_line',i,'b');
     fprintf(fileID,formatSpec7,'mooring_element_13_line',i,'w');
     fprintf(fileID,formatSpec7,'mooring_element_13_line',i,'t');
end
for i=5:8;
     fprintf(fileID,formatSpec7,'mooring_element_20_line',i,'b');
     fprintf(fileID,formatSpec7,'mooring_element_20_line',i,'w');
     fprintf(fileID,formatSpec7,'mooring_element_20_line',i,'t');
end
for i=9:12;
     fprintf(fileID,formatSpec7,'mooring_element_27_line',i,'b');
     fprintf(fileID,formatSpec7,'mooring_element_27_line',i,'w');
     fprintf(fileID,formatSpec7,'mooring_element_27_line',i,'t');
end
fprintf(fileID,formatSpec1,'*Cload, OP=NEW');
for i=1:18;
     fprintf(fileID,formatSpec7,'cable_',i,'_side_sw, 3, 1.00E-12');
     fprintf(fileID,formatSpec7,'cable_',i,'_side_ne, 3, 1.00E-12');
     fprintf(fileID,formatSpec7,'cable_',i,'_main_sw, 3, 1.00E-12');
     fprintf(fileID,formatSpec7,'cable_',i,'_main_ne, 3, 1.00E-12');
end
fprintf(fileID,formatSpec1,'mooringpontoon13, 3, 1.00E-12');
fprintf(fileID,formatSpec1,'mooringpontoon20, 3, 1.00E-12');
fprintf(fileID,formatSpec1,'mooringpontoon27, 3, 1.00E-12');
fprintf(fileID,formatSpec1,'buoyancy_pontoon3, 3, 37195769.34');
fprintf(fileID,formatSpec1,'buoyancy_pontoons1, 3, 37195769.34');
fprintf(fileID,formatSpec1,'buoyancy_pontoon13_mooring, 3, 55795508.65');
fprintf(fileID,formatSpec1,'buoyancy_pontoon20_mooring, 3, 55795508.65');
fprintf(fileID,formatSpec1,'buoyancy_pontoon27_mooring, 3, 55795508.65');
fprintf(fileID,formatSpec1,'*Temperature');
fprintf(fileID,formatSpec1,'temperature, 0.');
fprintf(fileID,formatSpec1,'** OUTPUT REQUESTS');
fprintf(fileID,formatSpec1,'*Restart, write, frequency=0');
fprintf(fileID,formatSpec1,'*Output, field, frequency=1');
fprintf(fileID,formatSpec1,'*Node Output');
fprintf(fileID,formatSpec1,'CF, COORD, RF, U');
fprintf(fileID,formatSpec1,'*Output, field, frequency=1');
fprintf(fileID,formatSpec1,'*Element Output, directions=YES');
fprintf(fileID,formatSpec1,'S');
```

```
fprintf(fileID,formatSpec1,'*End Step');
fprintf(fileID,formatSpec1,'**');
fprintf(fileID,formatSpec1,'************************************');
%step 5: cable gravity
fprintf(fileID,formatSpec1,'**STEP5: cable gravity');
fprintf(fileID,formatSpec1,'*Step, name=cable gravity, nlgeom=YES, inc=1000000');
fprintf(fileID,formatSpec1,'*Static');
fprintf(fileID,formatSpec1,'1.000000e-07, 1, 1.000000e-16, 1');
fprintf(fileID,formatSpec1,'**');
fprintf(fileID,formatSpec1,'*DLOAD');
for i=1:18;
     fprintf(fileID,formatSpec7,'cable_ne_side_A',i,', GRAV, 9.81, 0., 0., -1.');
     fprintf(fileID,formatSpec7,'cable_sw_side_A',i,', GRAV, 9.81, 0., 0., -1.');
     fprintf(fileID,formatSpec7,'cable_ne_main_A',i,', GRAV, 9.81, 0., 0., -1.');
     fprintf(fileID,formatSpec7,'cable_sw_main_A',i,', GRAV, 9.81, 0., 0., -1.');
end
fprintf(fileID,formatSpec1,'** OUTPUT REQUESTS');
fprintf(fileID,formatSpec1,'*Restart, write, frequency=0');
fprintf(fileID,formatSpec1,'*Output, field, frequency=1');
fprintf(fileID,formatSpec1,'*Node Output');
fprintf(fileID,formatSpec1,'CF, COORD, RF, U');
fprintf(fileID,formatSpec1,'*Output, field, frequency=1');
fprintf(fileID,formatSpec1,'*Element Output, directions=YES');
fprintf(fileID,formatSpec1,'S');
fprintf(fileID,formatSpec1,'*End Step');
fprintf(fileID,formatSpec1,'**');
fprintf(fileID,formatSpec1,'************************************');
fclose(fileID);
```
*[Published with MATLAB® R2016b](http://www.mathworks.com/products/matlab)*